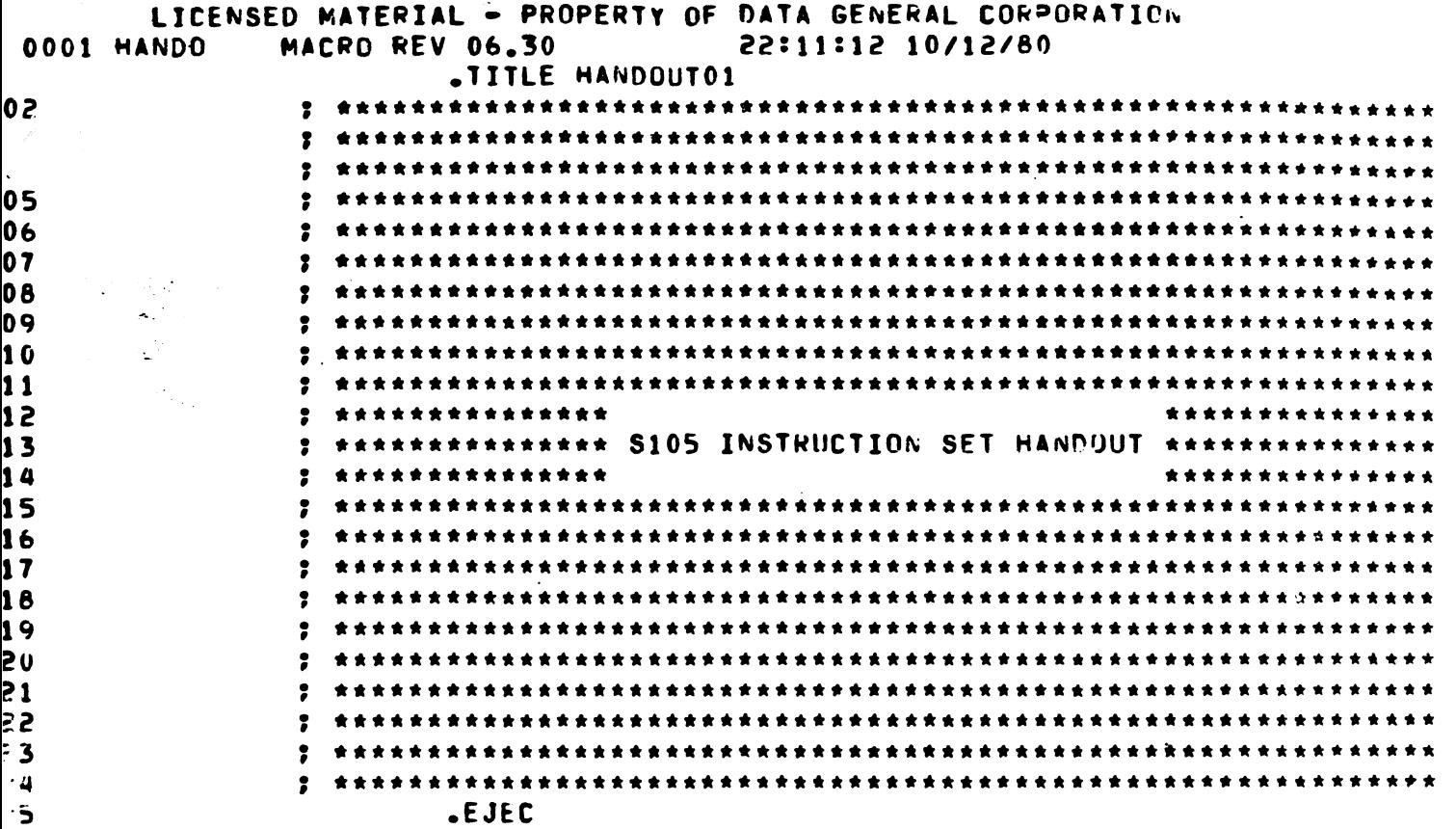

 $\sim 10^{-11}$ 

 $\epsilon$ 

 $\frac{1}{2}$ 

 $\sim$ 

 $\label{eq:2} \frac{1}{2} \sum_{i=1}^n \frac{1}{2} \sum_{j=1}^n \frac{1}{2} \sum_{j=1}^n \frac{1}{2} \sum_{j=1}^n \frac{1}{2} \sum_{j=1}^n \frac{1}{2} \sum_{j=1}^n \frac{1}{2} \sum_{j=1}^n \frac{1}{2} \sum_{j=1}^n \frac{1}{2} \sum_{j=1}^n \frac{1}{2} \sum_{j=1}^n \frac{1}{2} \sum_{j=1}^n \frac{1}{2} \sum_{j=1}^n \frac{1}{2} \sum_{j=1}^n \frac{1}{$ 

 $\mathcal{L}_1$ 

 $\omega_{\rm{max}}$ 

 $\hat{\mathcal{A}}$ 

 $\hat{\mathcal{A}}$ 

 $\sim$   $\sim$ 

 $\epsilon_{\rm{eff}}$ 

 $\ddot{\phantom{0}}$ 

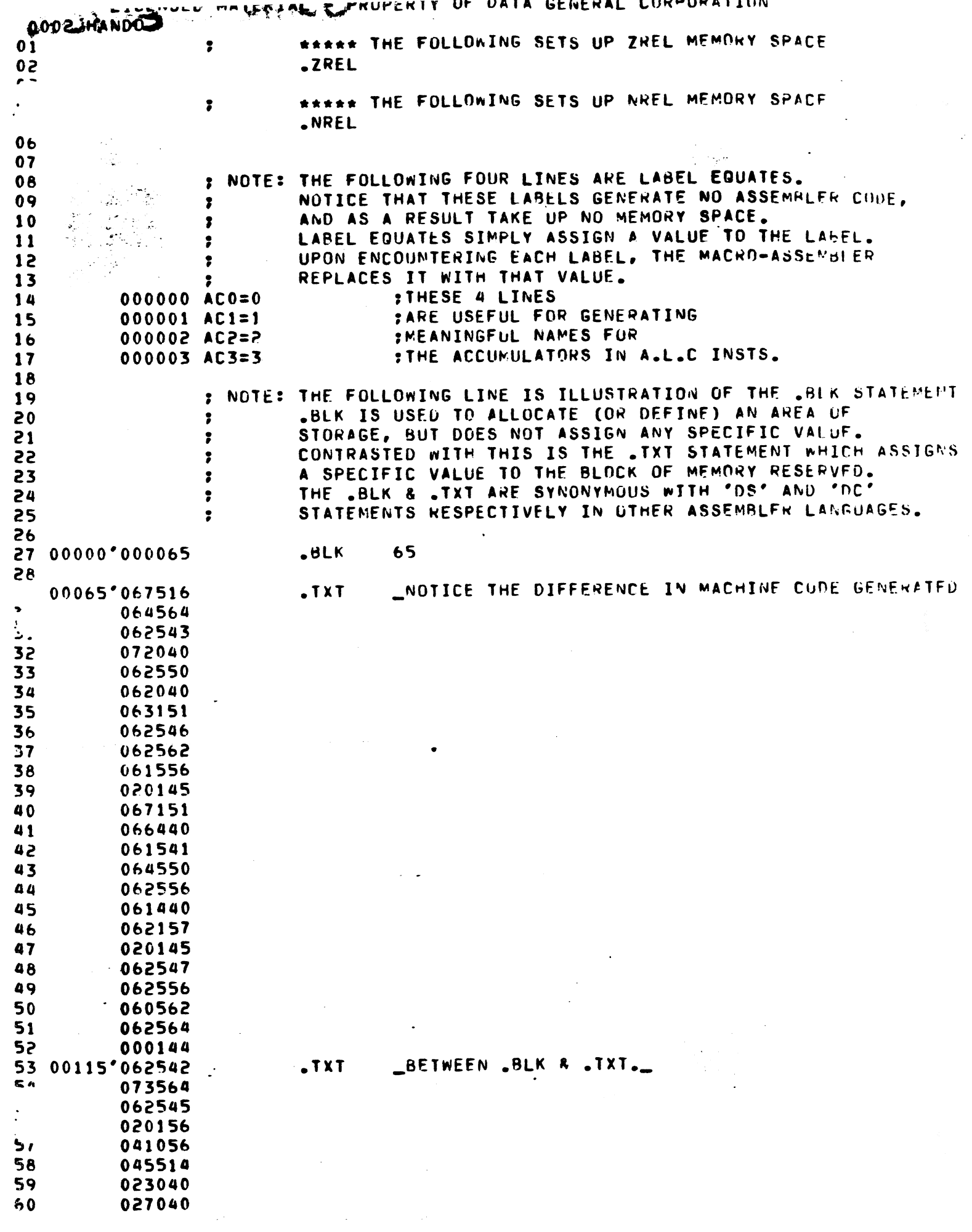

T.

 $\frac{1}{4}$ 

T,

Ţ

स्टब्स्<br>स्टब्स्

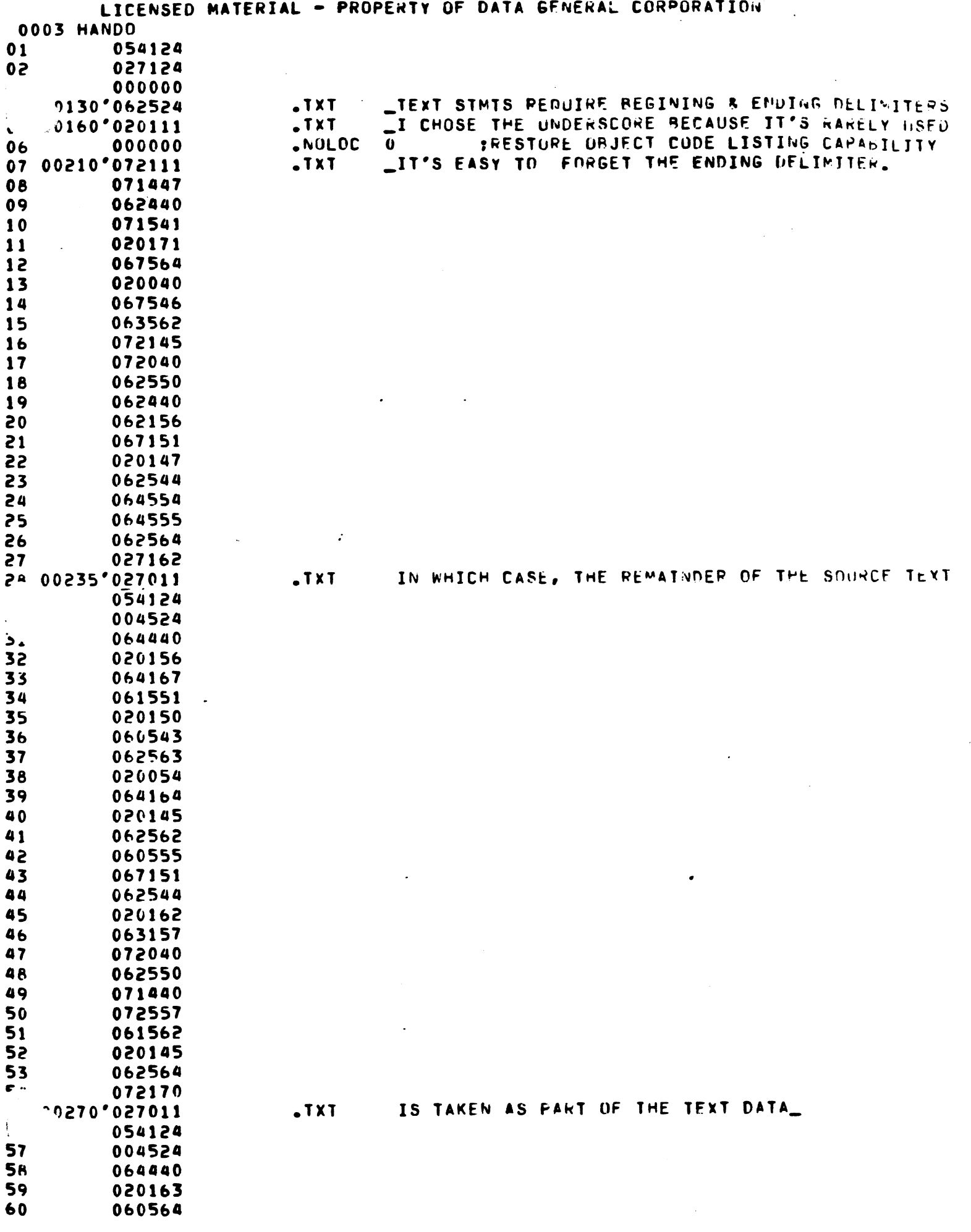

 $\sim$   $\star$ 

 $\label{eq:1} \frac{\partial \mathbf{u}_i}{\partial \mathbf{u}_i} = \frac{1}{\mathbf{u}_i} \frac{\partial \mathbf{u}_i}{\partial \mathbf{u}_i}$ 

 $\frac{1}{\sqrt{2}}$ 

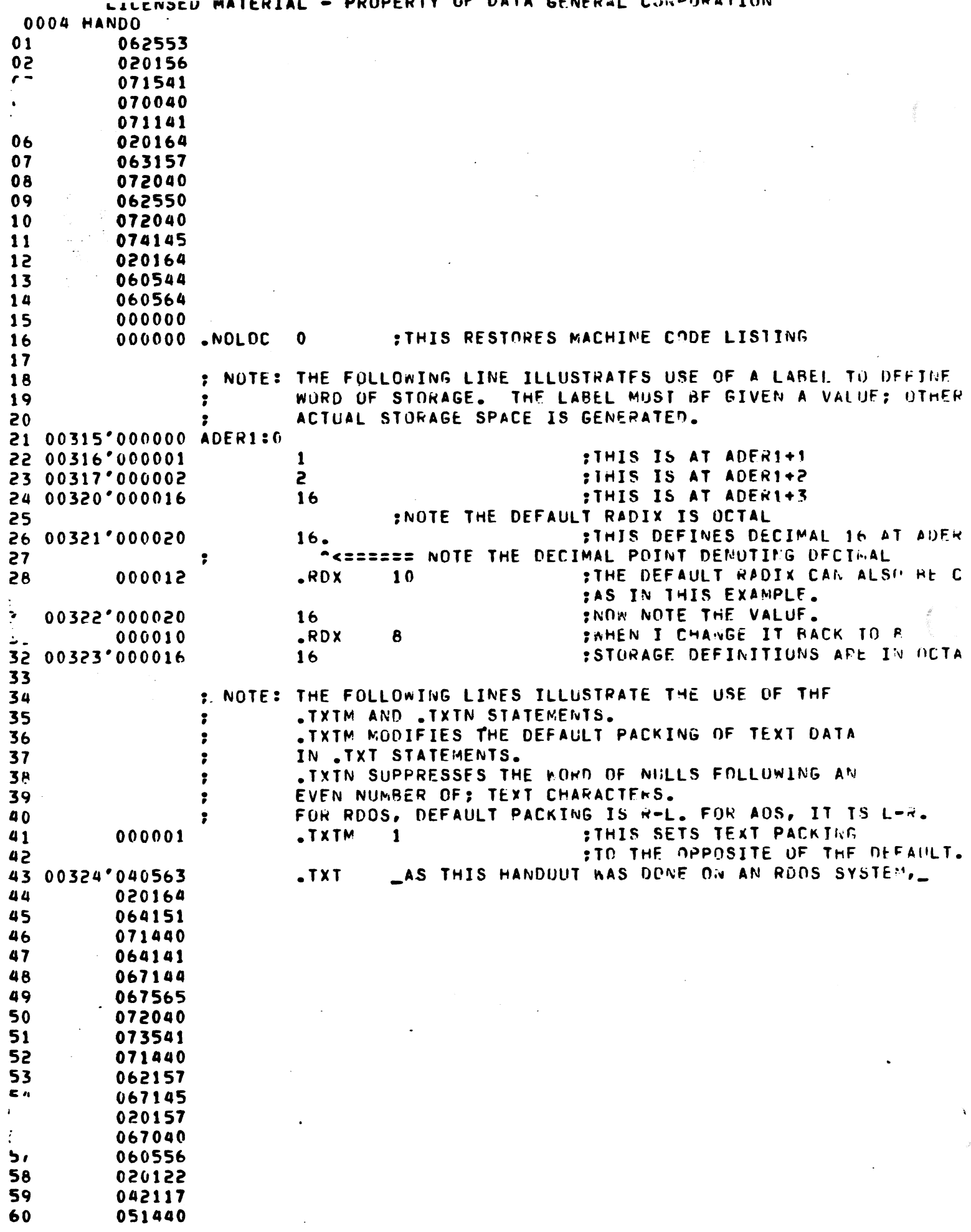

Ţ

T,

 $\overline{\phantom{a}}$ 

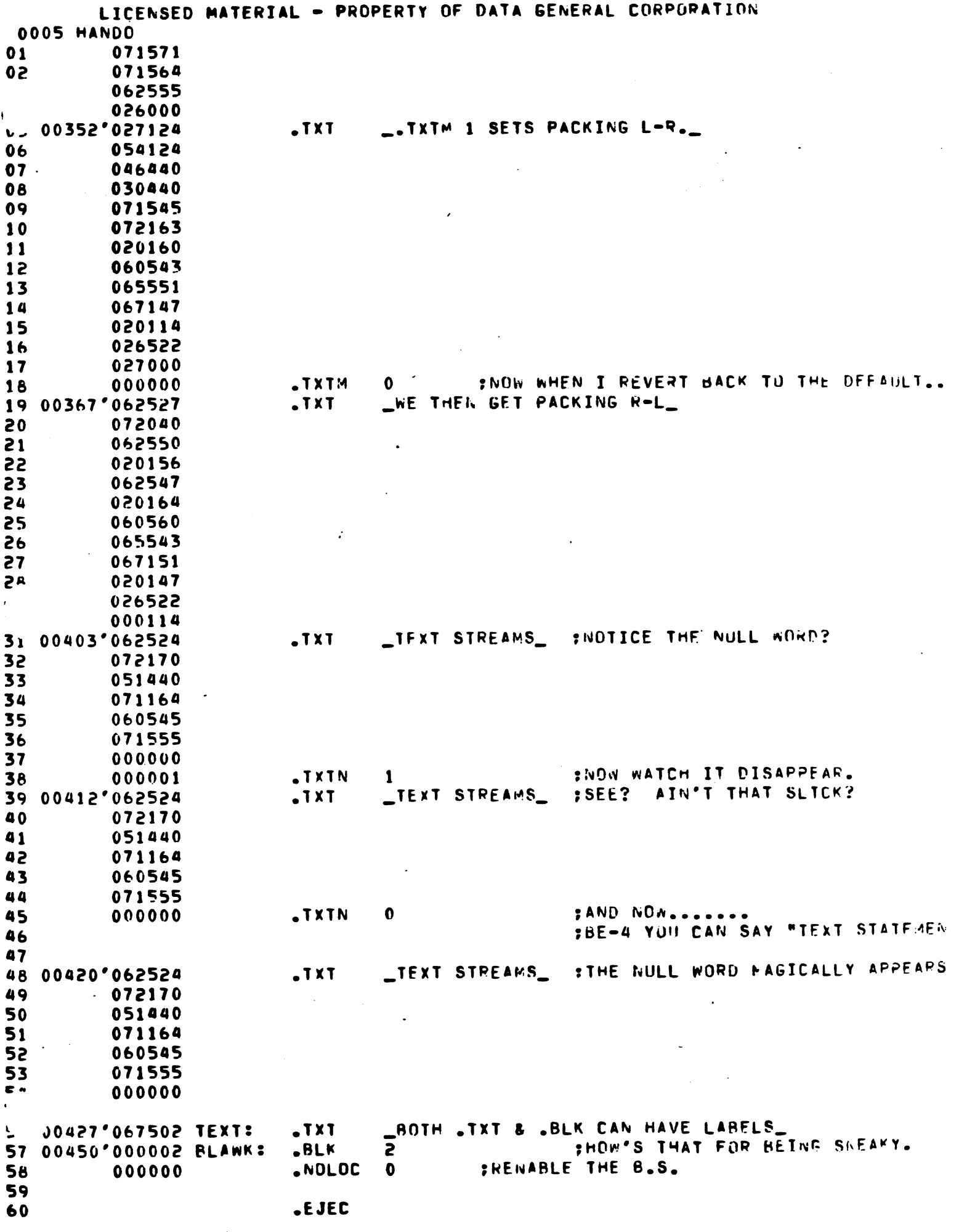

 $\blacksquare$ 

<mark>a componenta de la característica de la característica de la característica de la c</mark>aracterística de la caracterí<br>La característica

π

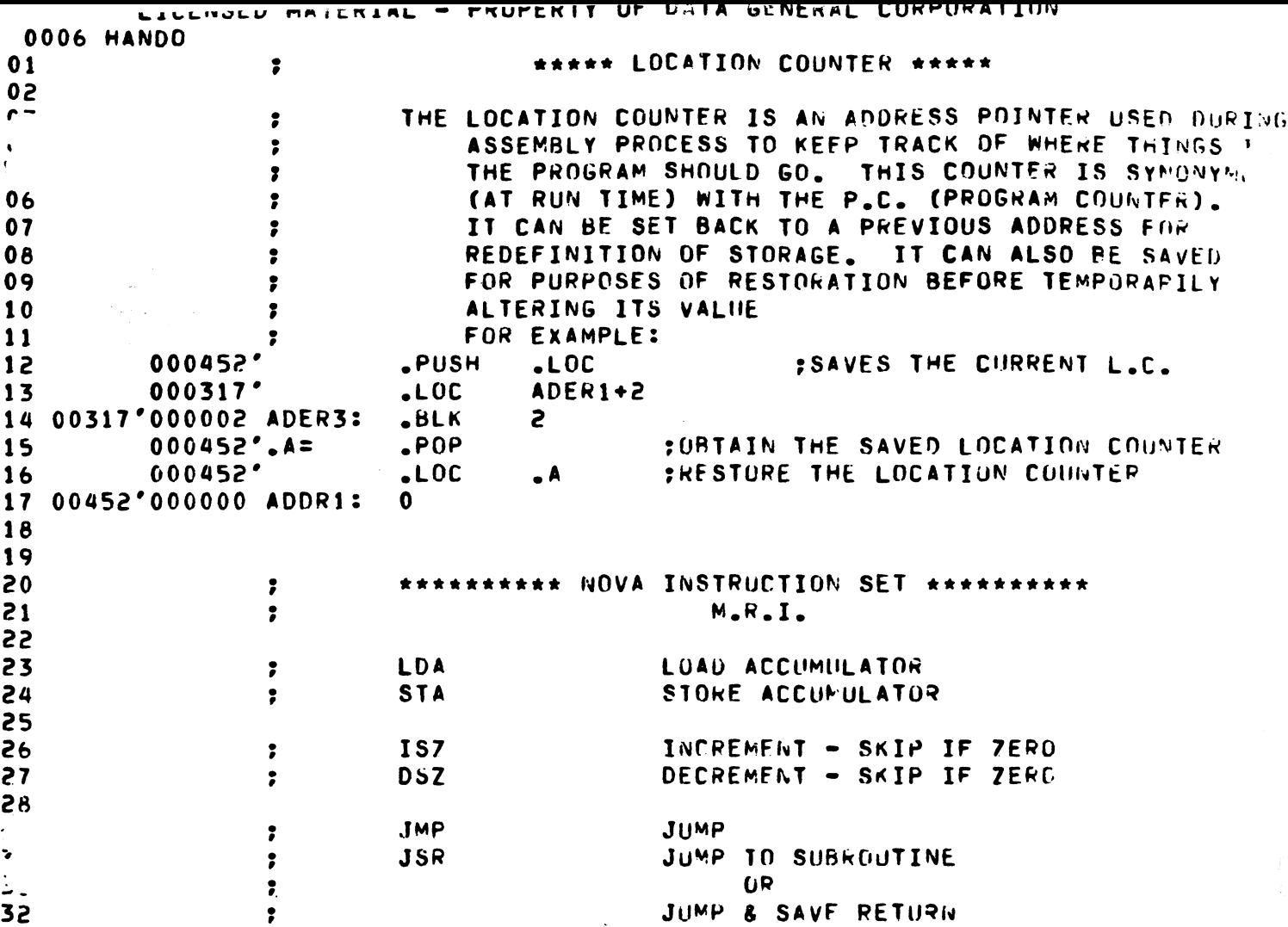

 $\label{eq:2.1} \mathcal{L}_{\mathcal{A}}(\mathcal{A}) = \mathcal{L}_{\mathcal{A}}(\mathcal{A}) \otimes \mathcal{L}_{\mathcal{A}}(\mathcal{A})$ 

 $\label{eq:2} \frac{1}{\sqrt{2}}\sum_{i=1}^n\frac{1}{\sqrt{2}}\sum_{i=1}^n\frac{1}{\sqrt{2}}\sum_{i=1}^n\frac{1}{\sqrt{2}}\sum_{i=1}^n\frac{1}{\sqrt{2}}\sum_{i=1}^n\frac{1}{\sqrt{2}}\sum_{i=1}^n\frac{1}{\sqrt{2}}\sum_{i=1}^n\frac{1}{\sqrt{2}}\sum_{i=1}^n\frac{1}{\sqrt{2}}\sum_{i=1}^n\frac{1}{\sqrt{2}}\sum_{i=1}^n\frac{1}{\sqrt{2}}\sum_{i=1}^n\frac{1$ 

 $\label{eq:2.1} \frac{1}{\sqrt{2}}\int_{\mathbb{R}^3}\frac{1}{\sqrt{2}}\left(\frac{1}{\sqrt{2}}\right)^2\left(\frac{1}{\sqrt{2}}\right)^2\left(\frac{1}{\sqrt{2}}\right)^2\left(\frac{1}{\sqrt{2}}\right)^2.$ 

 $\mathcal{A}^{(1)}$ 

 $\ddot{\phantom{0}}$ 

 $\frac{1}{2}$ 

 $\sim 10^7$ 

 $\mathcal{O}(\mathcal{O}(\log n))$  .

 $\frac{1}{2} \sum_{i=1}^n \frac{1}{i!}$ 

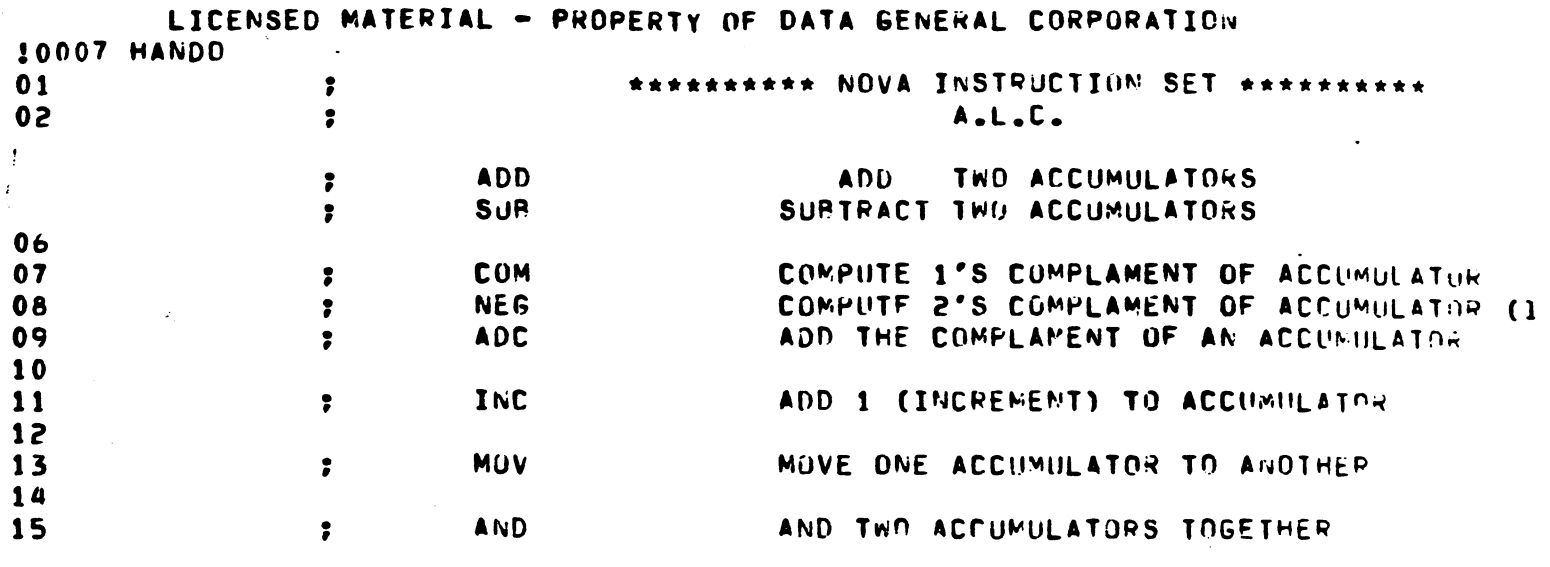

 $\label{eq:2} \frac{1}{2} \sum_{i=1}^n \frac{1}{2} \sum_{j=1}^n \frac{1}{2} \sum_{j=1}^n \frac{1}{2} \sum_{j=1}^n \frac{1}{2} \sum_{j=1}^n \frac{1}{2} \sum_{j=1}^n \frac{1}{2} \sum_{j=1}^n \frac{1}{2} \sum_{j=1}^n \frac{1}{2} \sum_{j=1}^n \frac{1}{2} \sum_{j=1}^n \frac{1}{2} \sum_{j=1}^n \frac{1}{2} \sum_{j=1}^n \frac{1}{2} \sum_{j=1}^n \frac{1}{$ 

 $\bullet$  .

 $\label{eq:2.1} \frac{1}{\sqrt{2}}\int_{\mathbb{R}^3}\frac{1}{\sqrt{2}}\left(\frac{1}{\sqrt{2}}\right)^2\frac{1}{\sqrt{2}}\left(\frac{1}{\sqrt{2}}\right)^2\frac{1}{\sqrt{2}}\left(\frac{1}{\sqrt{2}}\right)^2\frac{1}{\sqrt{2}}\left(\frac{1}{\sqrt{2}}\right)^2\frac{1}{\sqrt{2}}\left(\frac{1}{\sqrt{2}}\right)^2\frac{1}{\sqrt{2}}\frac{1}{\sqrt{2}}\frac{1}{\sqrt{2}}\frac{1}{\sqrt{2}}\frac{1}{\sqrt{2}}\frac{1}{\sqrt{2}}$ 

 $\mathcal{L}^{\mathcal{L}}(\mathcal{L}^{\mathcal{L}})$  and  $\mathcal{L}^{\mathcal{L}}(\mathcal{L}^{\mathcal{L}})$  and  $\mathcal{L}^{\mathcal{L}}(\mathcal{L}^{\mathcal{L}})$ 

 $\label{eq:2.1} \frac{1}{\sqrt{2}}\int_{\mathbb{R}^3}\frac{1}{\sqrt{2}}\left(\frac{1}{\sqrt{2}}\right)^2\frac{1}{\sqrt{2}}\left(\frac{1}{\sqrt{2}}\right)^2\frac{1}{\sqrt{2}}\left(\frac{1}{\sqrt{2}}\right)^2\frac{1}{\sqrt{2}}\left(\frac{1}{\sqrt{2}}\right)^2.$ 

 $\mathcal{L}^{\text{max}}_{\text{max}}$  and  $\mathcal{L}^{\text{max}}_{\text{max}}$ 

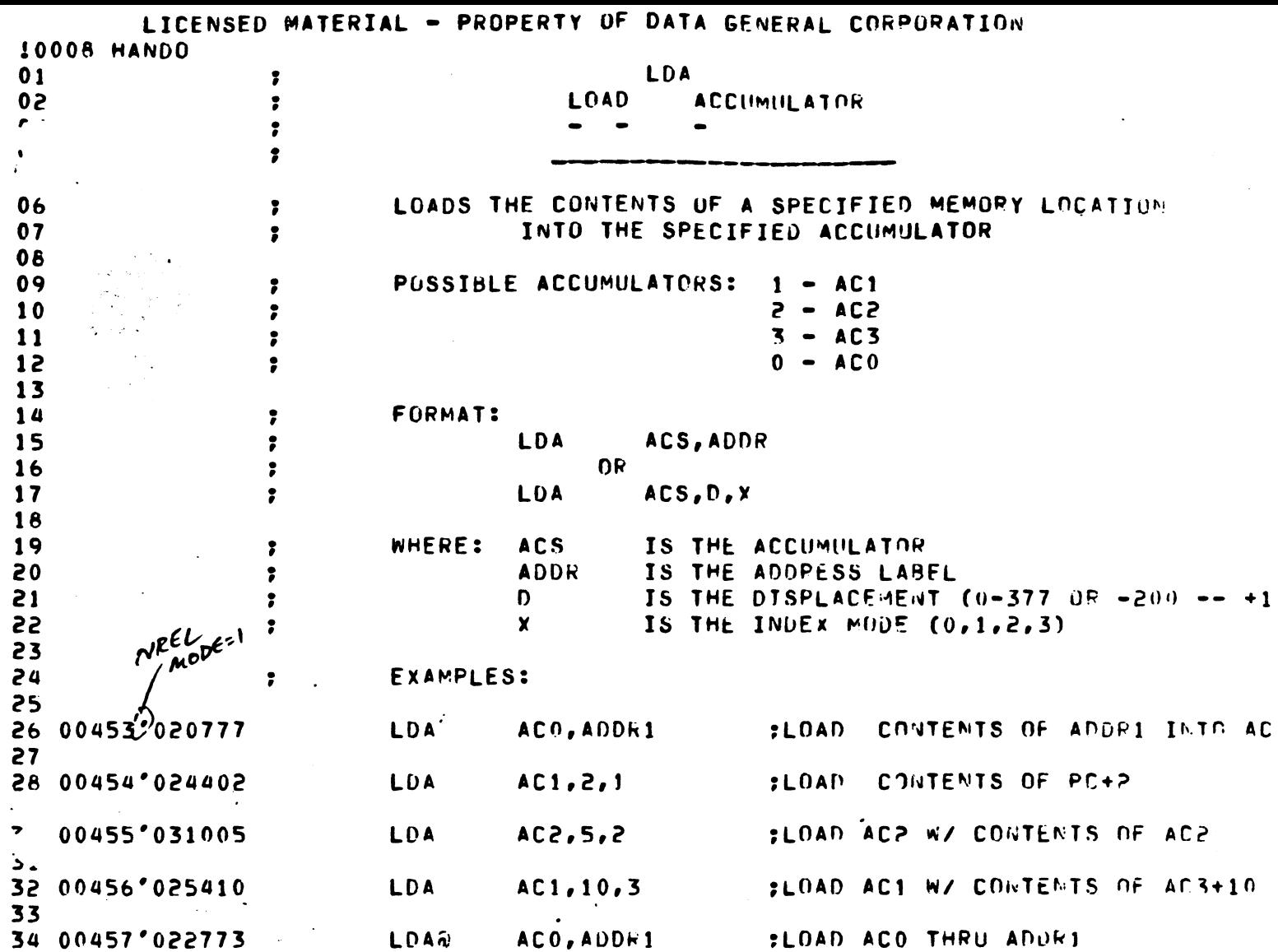

 $\omega_{\rm{eff}}$ 

 $\mathcal{L}_{\text{max}}$ 

 $\label{eq:2} \frac{1}{2} \left( \frac{1}{2} \sum_{i=1}^n \frac{1}{2} \sum_{j=1}^n \frac{1}{2} \sum_{j=1}^n \frac{1}{2} \sum_{j=1}^n \frac{1}{2} \sum_{j=1}^n \frac{1}{2} \sum_{j=1}^n \frac{1}{2} \sum_{j=1}^n \frac{1}{2} \sum_{j=1}^n \frac{1}{2} \sum_{j=1}^n \frac{1}{2} \sum_{j=1}^n \frac{1}{2} \sum_{j=1}^n \frac{1}{2} \sum_{j=1}^n \frac{1}{2} \sum_{j$ 

 $\sim$ 

 $\sim$   $\sim$ 

 $\sim 40\%$ 

 $\label{eq:1} \frac{1}{\sqrt{2}}\int_{0}^{1}d\tau\,d\tau$ 

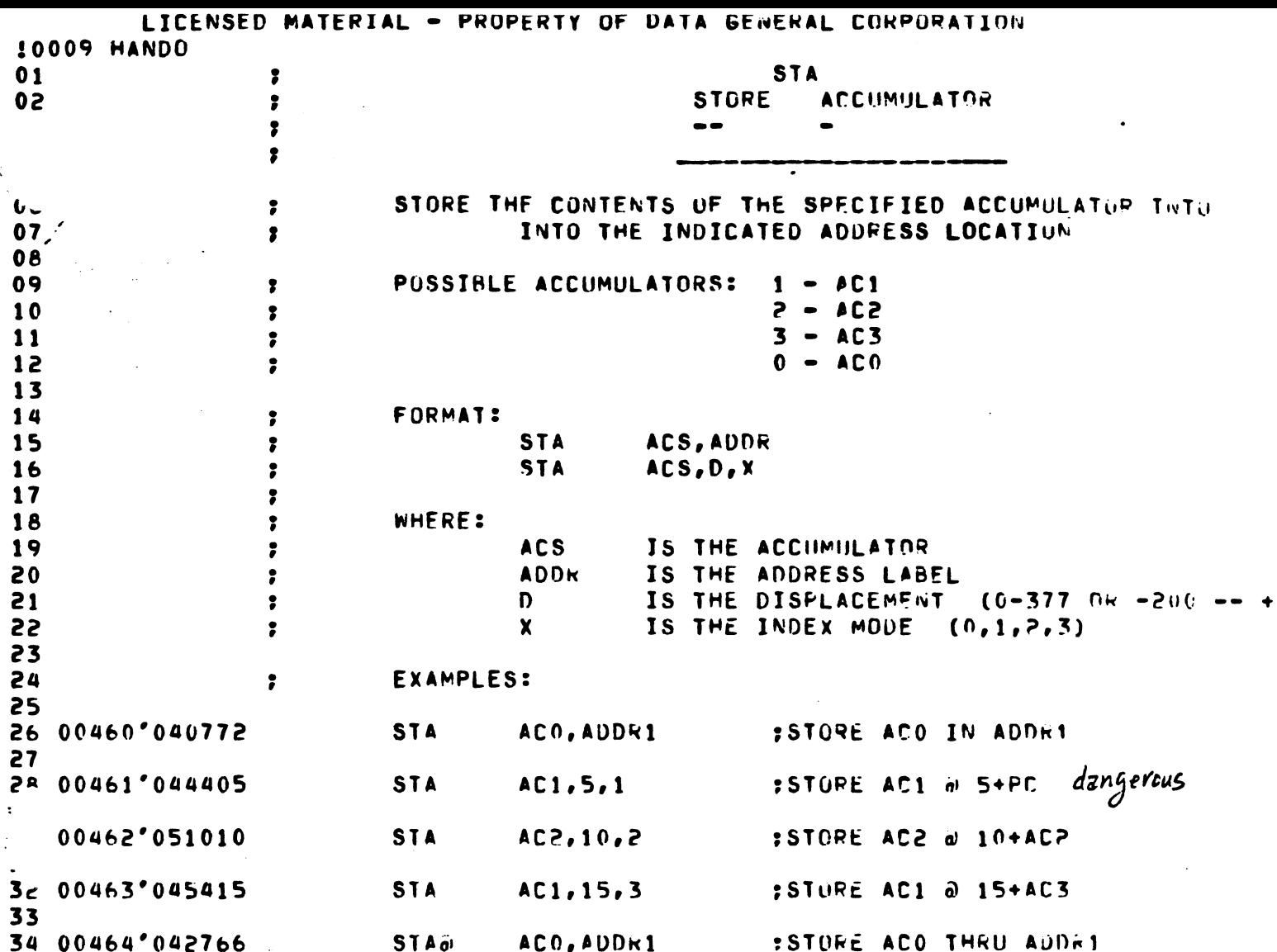

100 ACI : 0<br>101 ACO : ACI<br>100

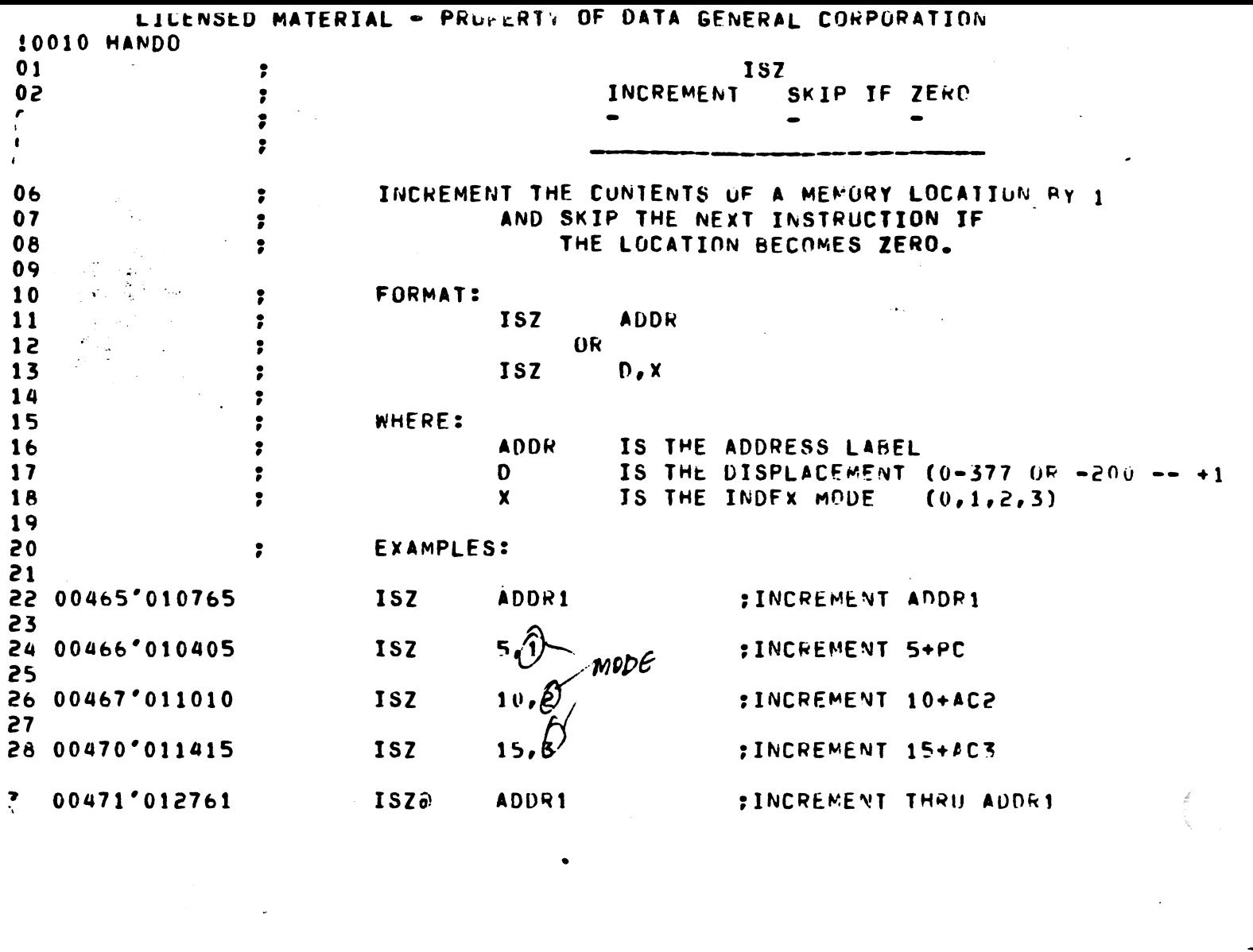

 $\label{eq:2.1} \mathcal{L}(\mathcal{L}^{\text{max}}_{\mathcal{L}}(\mathcal{L}^{\text{max}}_{\mathcal{L}}(\mathcal{L}^{\text{max}}_{\mathcal{L}}(\mathcal{L}^{\text{max}}_{\mathcal{L}})))$ 

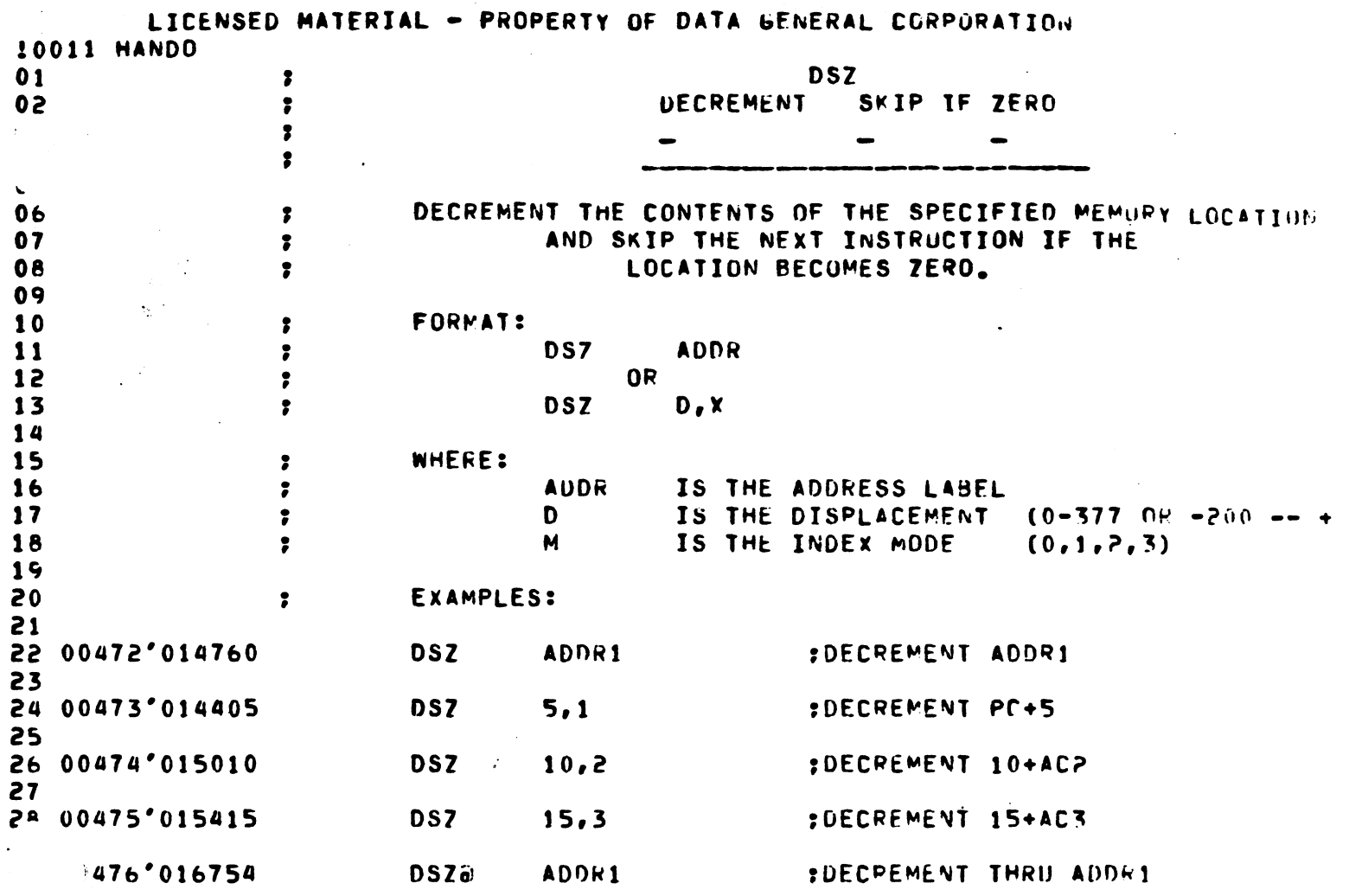

 $\sigma_{\rm{eff}}$ 

 $\ddot{\phantom{1}}$ 

 $\mathcal{L}_{\mathcal{A}}$ 

 $\mathcal{F}_{\mathcal{A}}$ 

 $\ddot{\phantom{0}}$ 

 $\sigma_{\rm c}$ 

 $\sim 10^{11}$  km s  $^{-1}$ 

 $\sim$   $\sim$ 

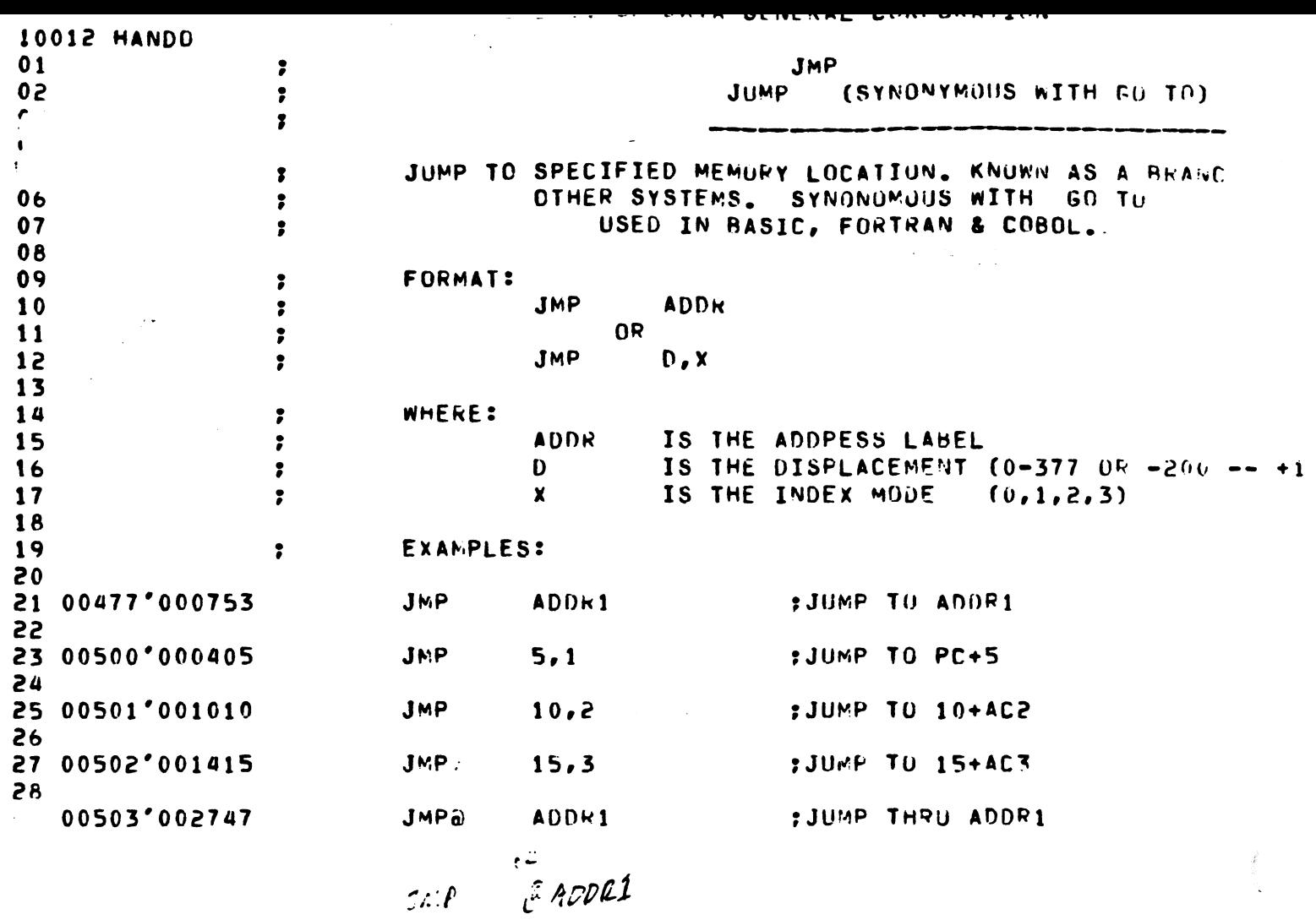

 $\mathcal{L}(\mathcal{L})$  and  $\mathcal{L}(\mathcal{L})$  . The set of  $\mathcal{L}(\mathcal{L})$ 

 $\label{eq:2.1} \frac{1}{\sqrt{2}}\int_{\mathbb{R}^3}\frac{1}{\sqrt{2}}\left(\frac{1}{\sqrt{2}}\right)^2\frac{1}{\sqrt{2}}\left(\frac{1}{\sqrt{2}}\right)^2\frac{1}{\sqrt{2}}\left(\frac{1}{\sqrt{2}}\right)^2\frac{1}{\sqrt{2}}\left(\frac{1}{\sqrt{2}}\right)^2.$ 

 $\label{eq:2.1} \frac{1}{\sqrt{2}}\int_{\mathbb{R}^3}\frac{1}{\sqrt{2}}\left(\frac{1}{\sqrt{2}}\right)^2\frac{1}{\sqrt{2}}\left(\frac{1}{\sqrt{2}}\right)^2\frac{1}{\sqrt{2}}\left(\frac{1}{\sqrt{2}}\right)^2\frac{1}{\sqrt{2}}\left(\frac{1}{\sqrt{2}}\right)^2\frac{1}{\sqrt{2}}\left(\frac{1}{\sqrt{2}}\right)^2\frac{1}{\sqrt{2}}\frac{1}{\sqrt{2}}\frac{1}{\sqrt{2}}\frac{1}{\sqrt{2}}\frac{1}{\sqrt{2}}\frac{1}{\sqrt{2}}$ 

 $\label{eq:2.1} \mathcal{L}(\mathcal{L}^{\text{max}}_{\mathcal{L}}(\mathcal{L}^{\text{max}}_{\mathcal{L}})) \leq \mathcal{L}(\mathcal{L}^{\text{max}}_{\mathcal{L}}(\mathcal{L}^{\text{max}}_{\mathcal{L}}))$ 

 $\sim 10^6$ 

 $\frac{1}{2} \left( \frac{1}{2} \right)^2 \frac{1}{2} \left( \frac{1}{2} \right)^2 \frac{1}{2} \left( \frac{1}{2} \right)^2$ 

 $\label{eq:2.1} \frac{d\mathbf{r}}{dt} = \mathbf{r} + \frac{d\mathbf{r}}{dt} \left( \begin{array}{cc} \mathbf{r} & 0 & 0 \\ 0 & 0 & 0 \\ 0 & 0 & 0 \end{array} \right)$ 

 $\mathcal{L}(\mathcal{A})$  and  $\mathcal{L}(\mathcal{A})$ 

وتعوونا والموقوعة والانتزال المتناسب والمتعارف ومستردد بالمتاركون بالمراد

 $\mathcal{L}^{\text{max}}_{\text{max}}$  and  $\mathcal{L}^{\text{max}}_{\text{max}}$ 

 $\mathbb{Z}$ 

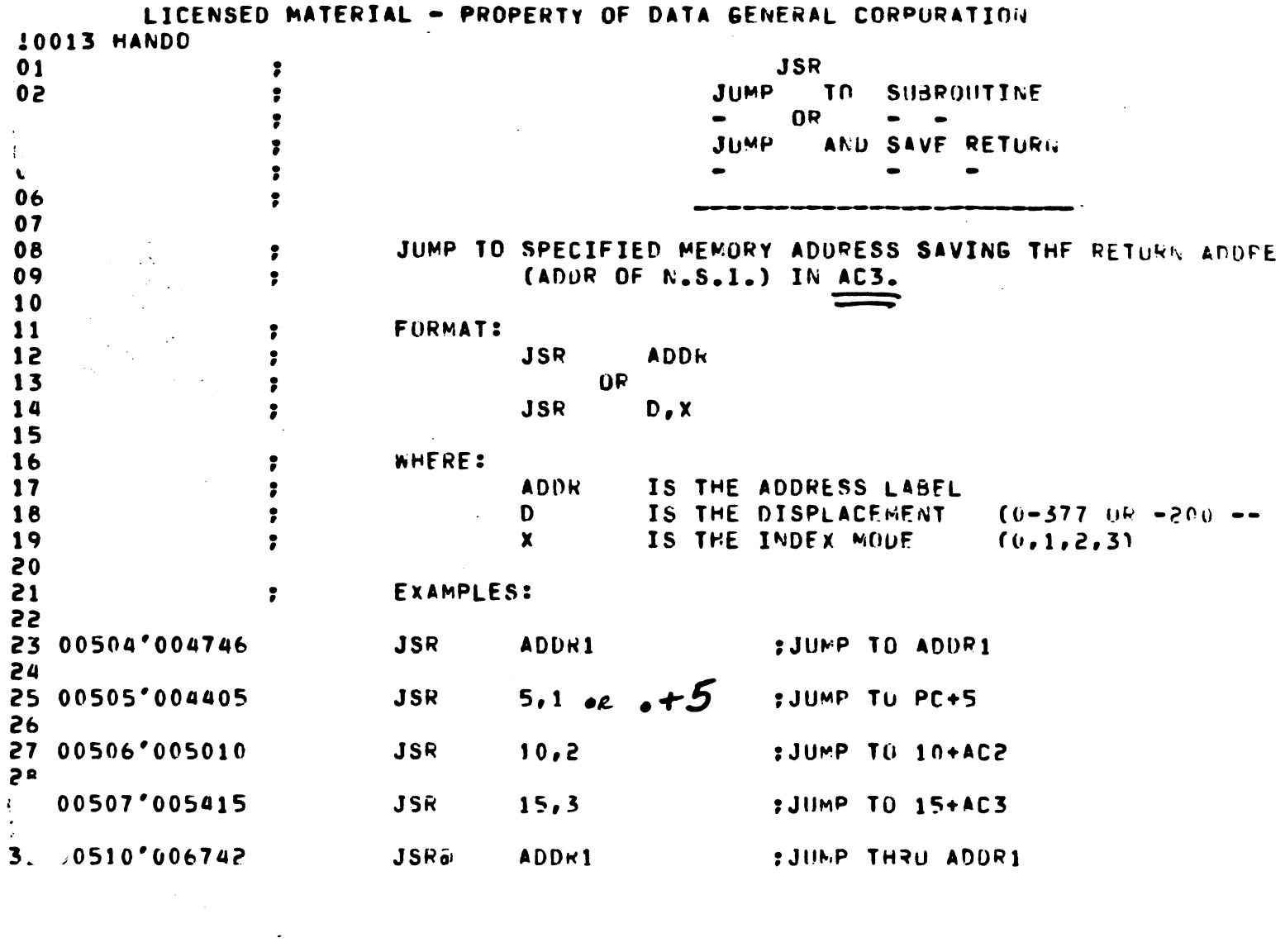

 $\label{eq:2.1} \mathcal{L}(\mathcal{L}^{\mathcal{L}}_{\mathcal{L}}(\mathcal{L}^{\mathcal{L}}_{\mathcal{L}})) = \mathcal{L}(\mathcal{L}^{\mathcal{L}}_{\mathcal{L}}(\mathcal{L}^{\mathcal{L}}_{\mathcal{L}})) = \mathcal{L}(\mathcal{L}^{\mathcal{L}}_{\mathcal{L}}(\mathcal{L}^{\mathcal{L}}_{\mathcal{L}}))$ 

 $\mathcal{L}^{\text{max}}_{\text{max}}$ 

 $\mathcal{L}^{\text{max}}_{\text{max}}$  ,  $\mathcal{L}^{\text{max}}_{\text{max}}$ 

 $\frac{1}{2} \left( \frac{1}{2} \right)^{2} \left( \frac{1}{2} \right)^{2}$ 

 $\label{eq:2.1} \frac{1}{\sqrt{2}}\int_{\mathbb{R}^3}\frac{1}{\sqrt{2}}\left(\frac{1}{\sqrt{2}}\right)^2\frac{1}{\sqrt{2}}\left(\frac{1}{\sqrt{2}}\right)^2\frac{1}{\sqrt{2}}\left(\frac{1}{\sqrt{2}}\right)^2\frac{1}{\sqrt{2}}\left(\frac{1}{\sqrt{2}}\right)^2.$ 

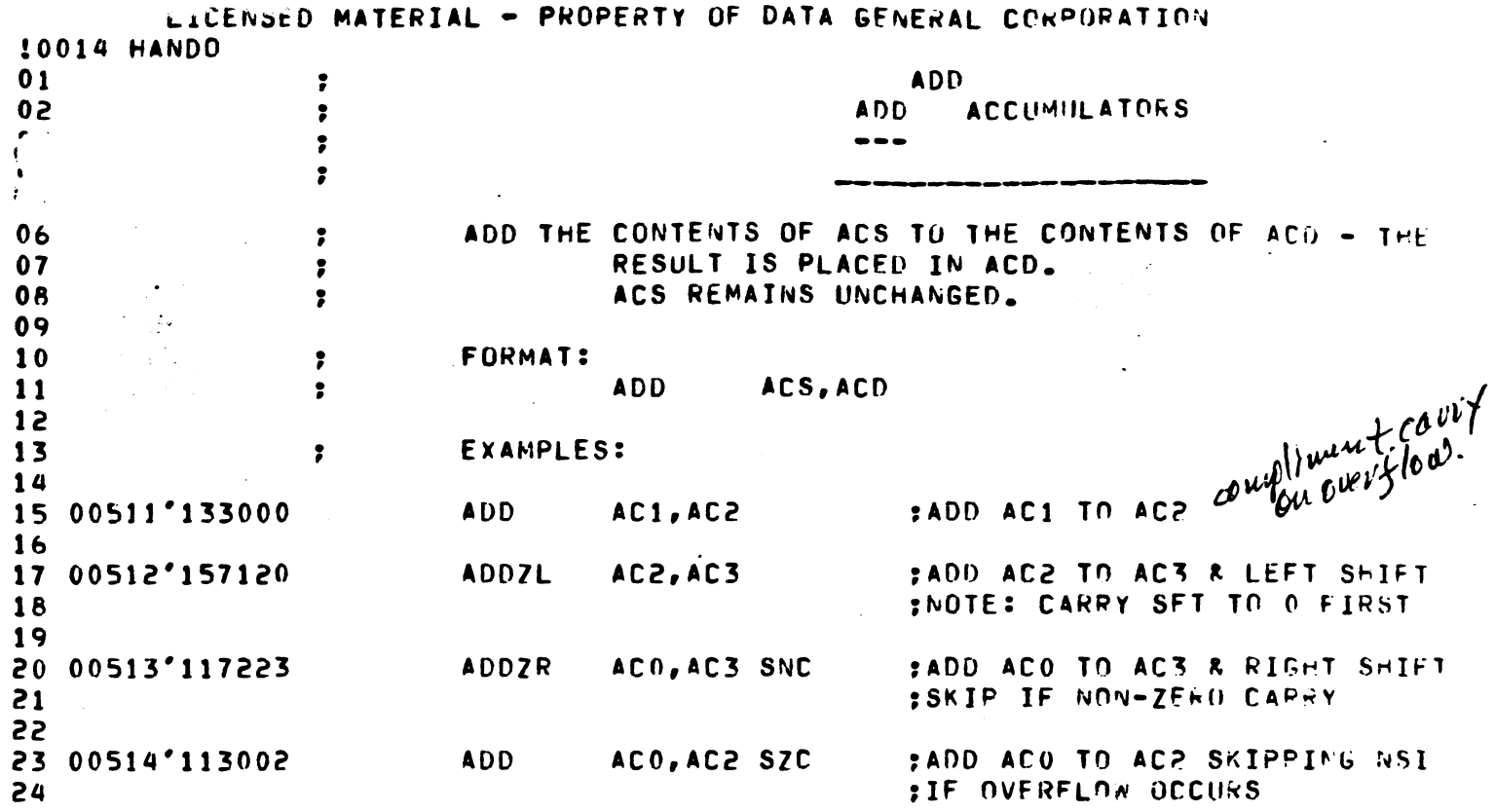

 $\mathcal{L}(\mathcal{L}(\mathcal{L}))$  and  $\mathcal{L}(\mathcal{L}(\mathcal{L}))$  and  $\mathcal{L}(\mathcal{L}(\mathcal{L}))$  and  $\mathcal{L}(\mathcal{L}(\mathcal{L}))$  and  $\mathcal{L}(\mathcal{L}(\mathcal{L}))$ 

 $\mathbb{R}^2$ 

 $\label{eq:2} \frac{1}{\sqrt{2}}\left(\frac{1}{\sqrt{2}}\right)^{2} \left(\frac{1}{\sqrt{2}}\right)^{2} \left(\frac{1}{\sqrt{2}}\right)^{2} \left(\frac{1}{\sqrt{2}}\right)^{2} \left(\frac{1}{\sqrt{2}}\right)^{2} \left(\frac{1}{\sqrt{2}}\right)^{2} \left(\frac{1}{\sqrt{2}}\right)^{2} \left(\frac{1}{\sqrt{2}}\right)^{2} \left(\frac{1}{\sqrt{2}}\right)^{2} \left(\frac{1}{\sqrt{2}}\right)^{2} \left(\frac{1}{\sqrt{2}}\right)^{2} \left(\frac{$ 

 $\mathcal{L}$ 

 $\label{eq:2.1} \mathcal{L}(\mathcal{L}(\mathcal{L})) = \mathcal{L}(\mathcal{L}(\mathcal{L})) = \mathcal{L}(\mathcal{L}(\mathcal{L})) = \mathcal{L}(\mathcal{L}(\mathcal{L})) = \mathcal{L}(\mathcal{L}(\mathcal{L}))$ 

 $\mathcal{L}(\mathcal{L})$  .

an di papa dan banyak di banyak di banyak di banyak di banyak di banyak di banyak di banyak di banyak di banya<br>Sebagai di banyak di banyak di banyak di banyak di banyak di banyak di banyak di banyak di banyak di banyak di

 $\mathcal{L}(\mathcal{L}^{\text{max}}_{\mathcal{L}})$  and  $\mathcal{L}^{\text{max}}_{\mathcal{L}}$ 

 $\label{eq:2.1} \frac{1}{\sqrt{2}}\int_{\mathbb{R}^3}\frac{1}{\sqrt{2}}\left(\frac{1}{\sqrt{2}}\right)^2\frac{1}{\sqrt{2}}\left(\frac{1}{\sqrt{2}}\right)^2\frac{1}{\sqrt{2}}\left(\frac{1}{\sqrt{2}}\right)^2.$ 

 $\label{eq:2.1} \frac{1}{\sqrt{2\pi}}\left(\frac{1}{\sqrt{2\pi}}\right)^{1/2} \frac{1}{\sqrt{2\pi}}\left(\frac{1}{\sqrt{2\pi}}\right)^{1/2}$ 

 $\frac{1}{2}$ 

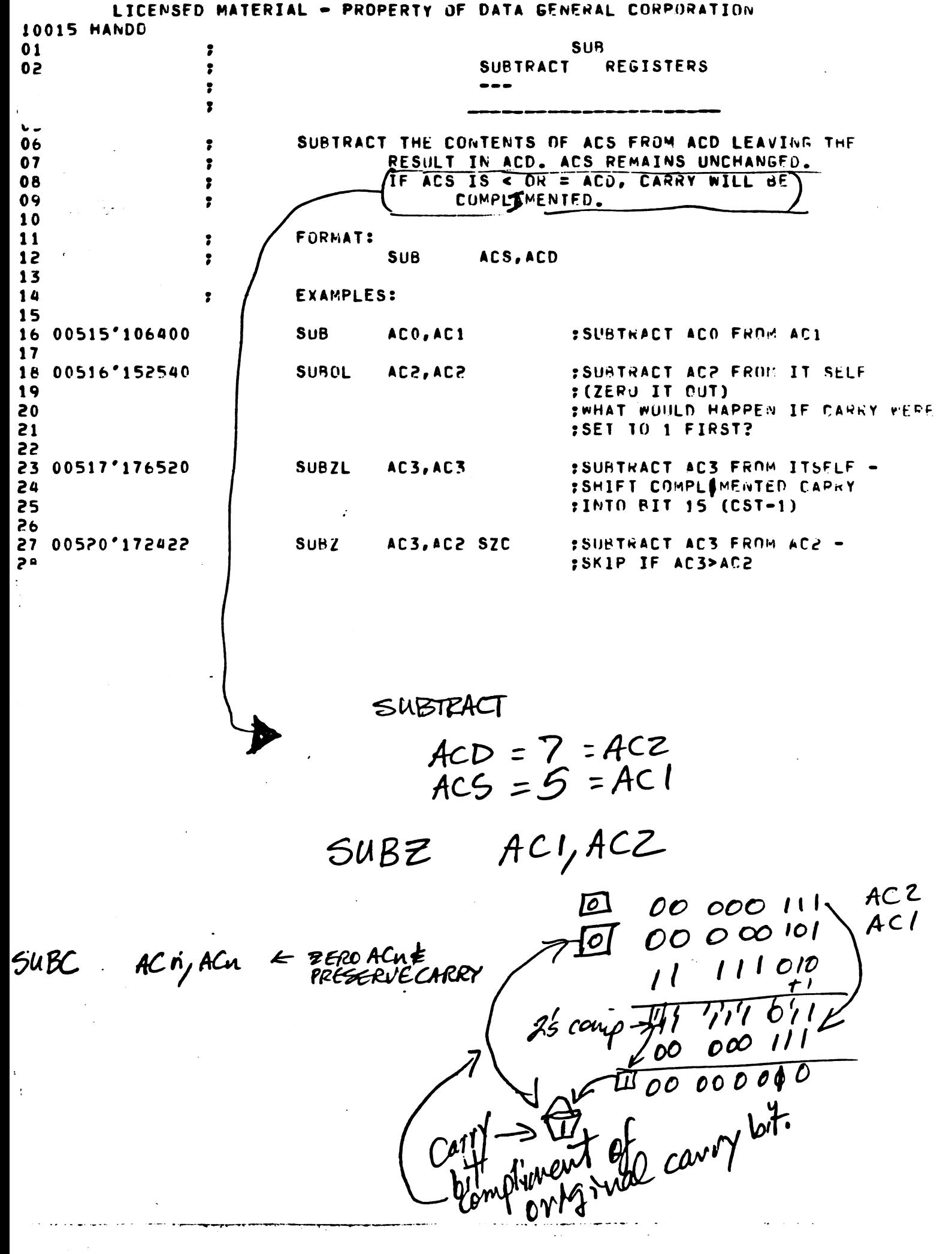

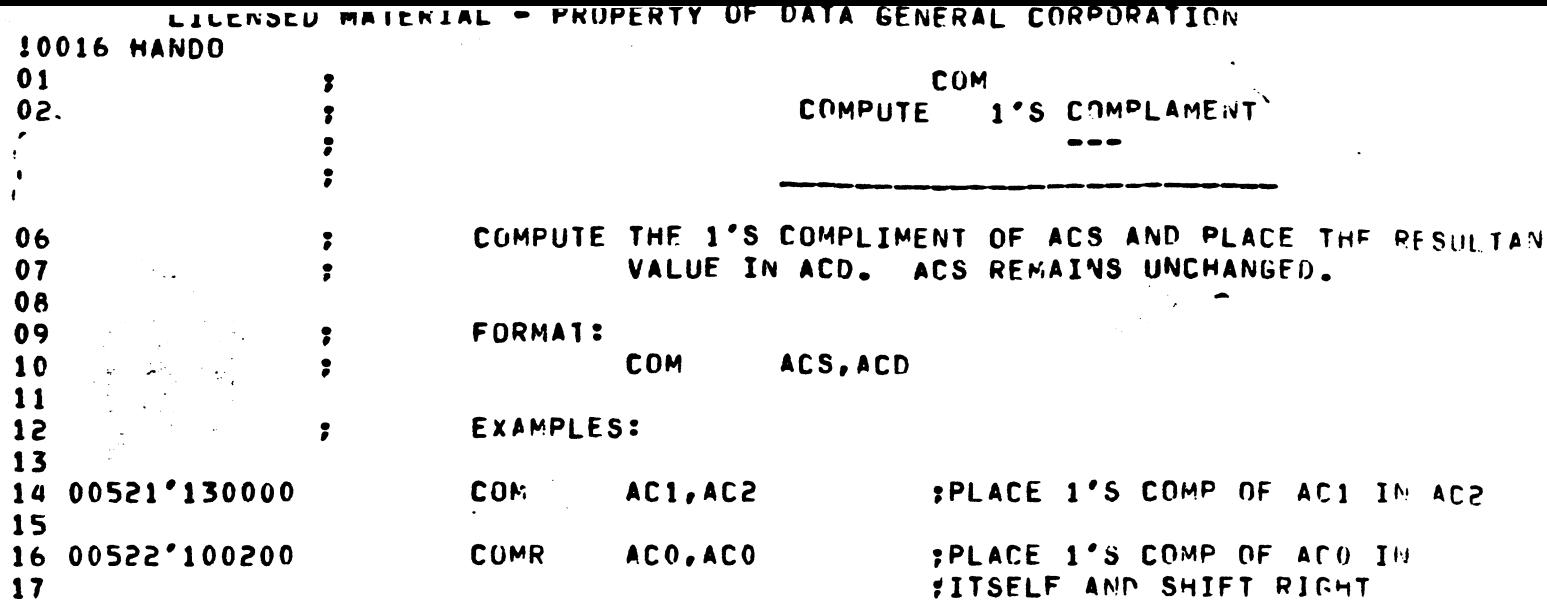

 $\label{eq:2.1} \frac{1}{\sqrt{2}}\left(\frac{1}{\sqrt{2}}\right)^{2} \left(\frac{1}{\sqrt{2}}\right)^{2} \left(\frac{1}{\sqrt{2}}\right)^{2} \left(\frac{1}{\sqrt{2}}\right)^{2} \left(\frac{1}{\sqrt{2}}\right)^{2} \left(\frac{1}{\sqrt{2}}\right)^{2} \left(\frac{1}{\sqrt{2}}\right)^{2} \left(\frac{1}{\sqrt{2}}\right)^{2} \left(\frac{1}{\sqrt{2}}\right)^{2} \left(\frac{1}{\sqrt{2}}\right)^{2} \left(\frac{1}{\sqrt{2}}\right)^{2} \left(\$ 

 $\mathcal{L}(\mathcal{L})$  .

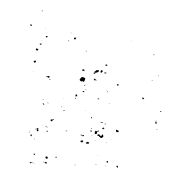

 $\label{eq:2.1} \frac{1}{\sqrt{2}}\int_{\mathbb{R}^3}\frac{1}{\sqrt{2}}\left(\frac{1}{\sqrt{2}}\right)^2\frac{1}{\sqrt{2}}\left(\frac{1}{\sqrt{2}}\right)^2\frac{1}{\sqrt{2}}\left(\frac{1}{\sqrt{2}}\right)^2.$ 

 $\label{eq:2} \frac{1}{\sqrt{2}}\left(\frac{1}{\sqrt{2}}\right)^2\frac{1}{\sqrt{2}}\left(\frac{1}{\sqrt{2}}\right)^2.$ 

 $\label{eq:2.1} \frac{1}{\sqrt{2}}\int_{\mathbb{R}^3}\frac{1}{\sqrt{2}}\left(\frac{1}{\sqrt{2}}\right)^2\frac{1}{\sqrt{2}}\left(\frac{1}{\sqrt{2}}\right)^2\frac{1}{\sqrt{2}}\left(\frac{1}{\sqrt{2}}\right)^2\frac{1}{\sqrt{2}}\left(\frac{1}{\sqrt{2}}\right)^2\frac{1}{\sqrt{2}}\left(\frac{1}{\sqrt{2}}\right)^2\frac{1}{\sqrt{2}}\frac{1}{\sqrt{2}}\frac{1}{\sqrt{2}}\frac{1}{\sqrt{2}}\frac{1}{\sqrt{2}}\frac{1}{\sqrt{2}}$ 

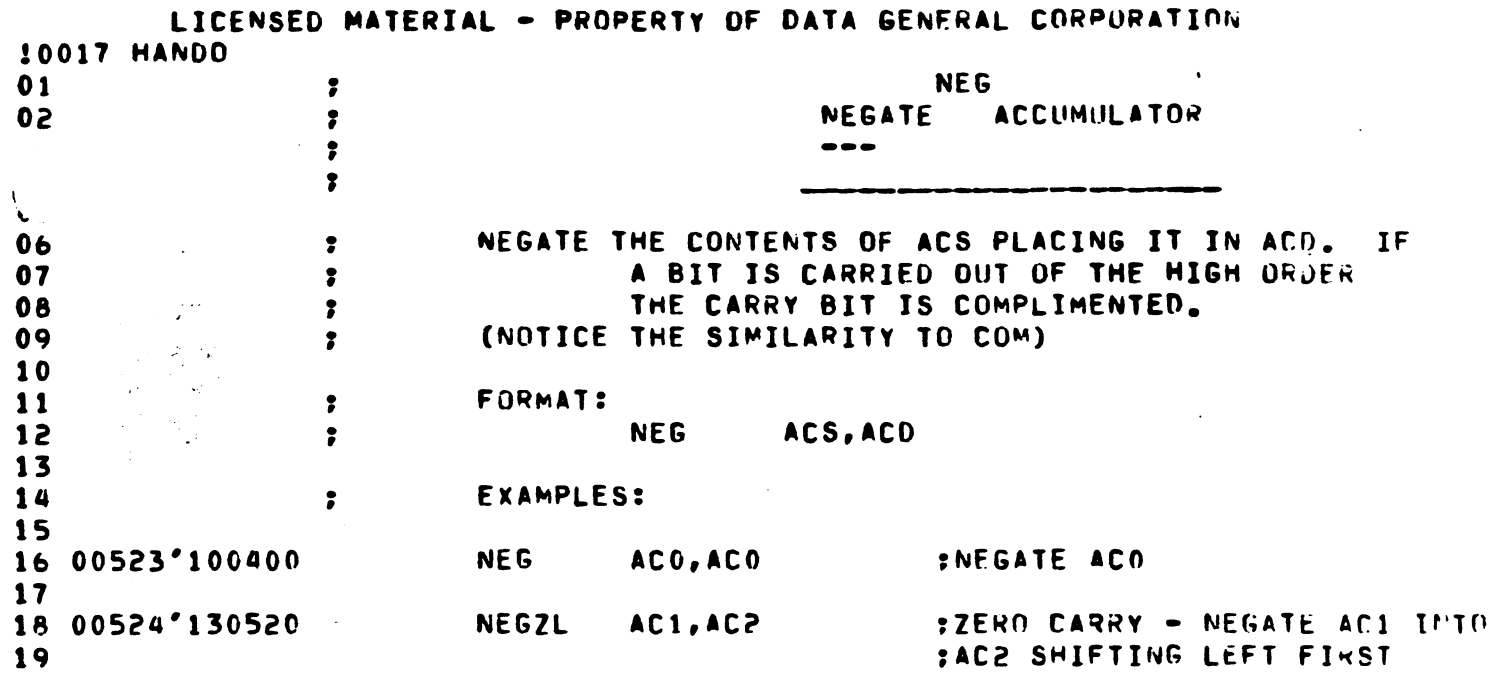

 $\boldsymbol{\cdot}$ 

Negale Ø

 $\frac{1}{2}$ 

 $\boxed{\circlearrowright}$  $006$  $000$  $\mathcal{O}$  $\overline{11}$  $\sqrt{2}$  $\mathbf{1}$  $\overline{11}$  $\mathbf{I}$  $\overline{000}$  $000$  $\overline{c}$ 只

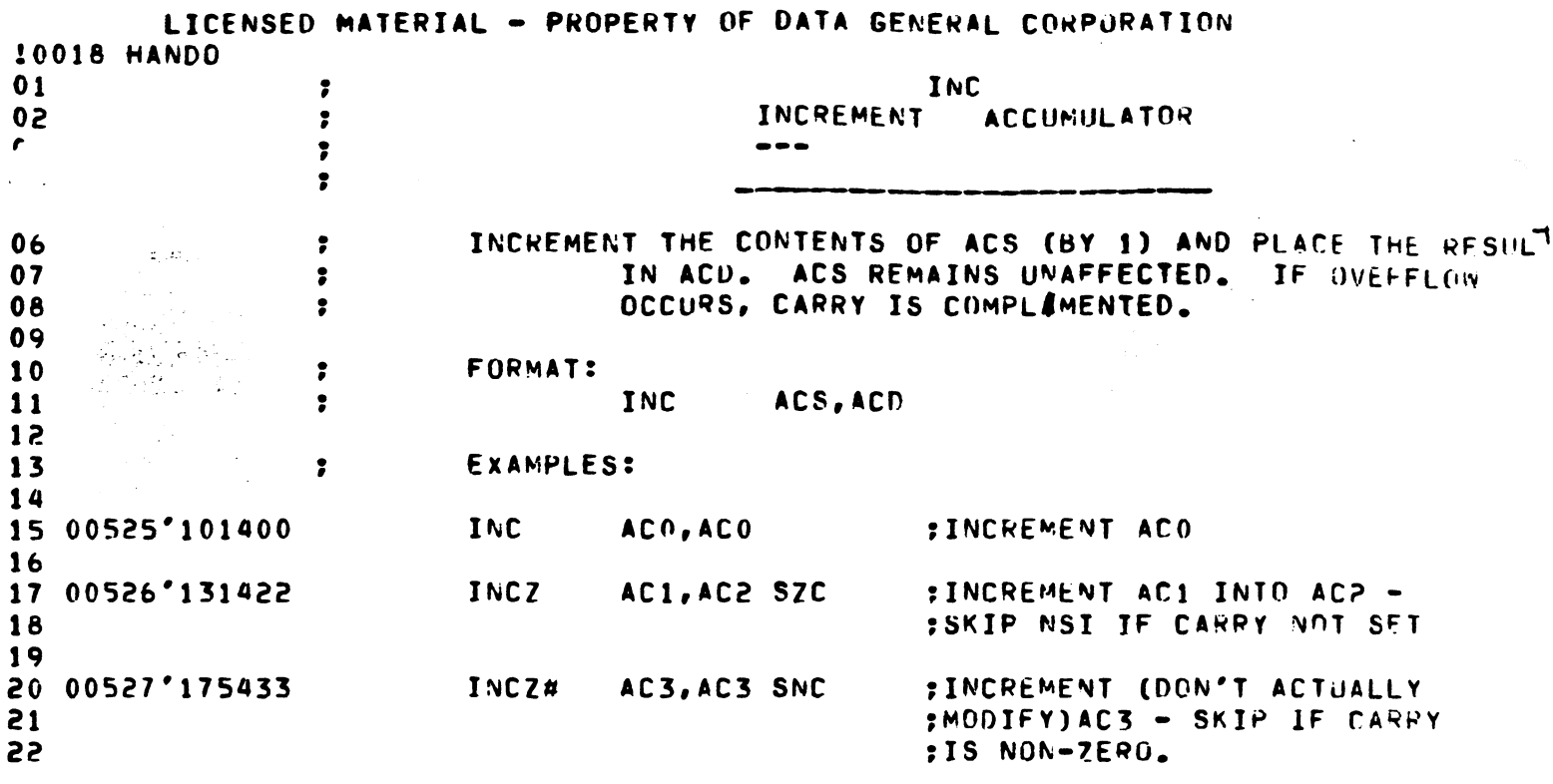

 $\label{eq:2.1} \frac{1}{\sqrt{2\pi}}\int_{\mathbb{R}^3}\frac{1}{\sqrt{2\pi}}\int_{\mathbb{R}^3}\frac{1}{\sqrt{2\pi}}\int_{\mathbb{R}^3}\frac{1}{\sqrt{2\pi}}\int_{\mathbb{R}^3}\frac{1}{\sqrt{2\pi}}\int_{\mathbb{R}^3}\frac{1}{\sqrt{2\pi}}\int_{\mathbb{R}^3}\frac{1}{\sqrt{2\pi}}\int_{\mathbb{R}^3}\frac{1}{\sqrt{2\pi}}\int_{\mathbb{R}^3}\frac{1}{\sqrt{2\pi}}\int_{\mathbb{R}^3}\frac{1$ 

 $\label{eq:2} \frac{1}{2} \sum_{i=1}^n \frac{1}{2} \sum_{j=1}^n \frac{1}{2} \sum_{j=1}^n \frac{1}{2} \sum_{j=1}^n \frac{1}{2} \sum_{j=1}^n \frac{1}{2} \sum_{j=1}^n \frac{1}{2} \sum_{j=1}^n \frac{1}{2} \sum_{j=1}^n \frac{1}{2} \sum_{j=1}^n \frac{1}{2} \sum_{j=1}^n \frac{1}{2} \sum_{j=1}^n \frac{1}{2} \sum_{j=1}^n \frac{1}{2} \sum_{j=1}^n \frac{1}{$ 

 $\mathcal{L}^{\text{max}}_{\text{max}}$  ,  $\mathcal{L}^{\text{max}}_{\text{max}}$ 

 $\mathcal{F}(\mathbb{Q})$  .

 $\label{eq:2} \begin{split} \mathcal{H}^{(1)}_{\text{max}}(x) = \frac{1}{2} \sum_{i=1}^{N} \frac{1}{2} \sum_{j=1}^{N} \frac{1}{2} \sum_{j=1}^{N} \frac{1}{2} \sum_{j=1}^{N} \frac{1}{2} \sum_{j=1}^{N} \frac{1}{2} \sum_{j=1}^{N} \frac{1}{2} \sum_{j=1}^{N} \frac{1}{2} \sum_{j=1}^{N} \frac{1}{2} \sum_{j=1}^{N} \frac{1}{2} \sum_{j=1}^{N} \frac{1}{2} \sum_{j=1}^{N} \$ 

 $\bullet$ 

 $\mathcal{L}(\mathcal{L})$  and  $\mathcal{L}(\mathcal{L})$  . In the  $\mathcal{L}(\mathcal{L})$ 

 $\mathcal{L}^{\text{max}}_{\text{max}}$  and  $\mathcal{L}^{\text{max}}_{\text{max}}$ 

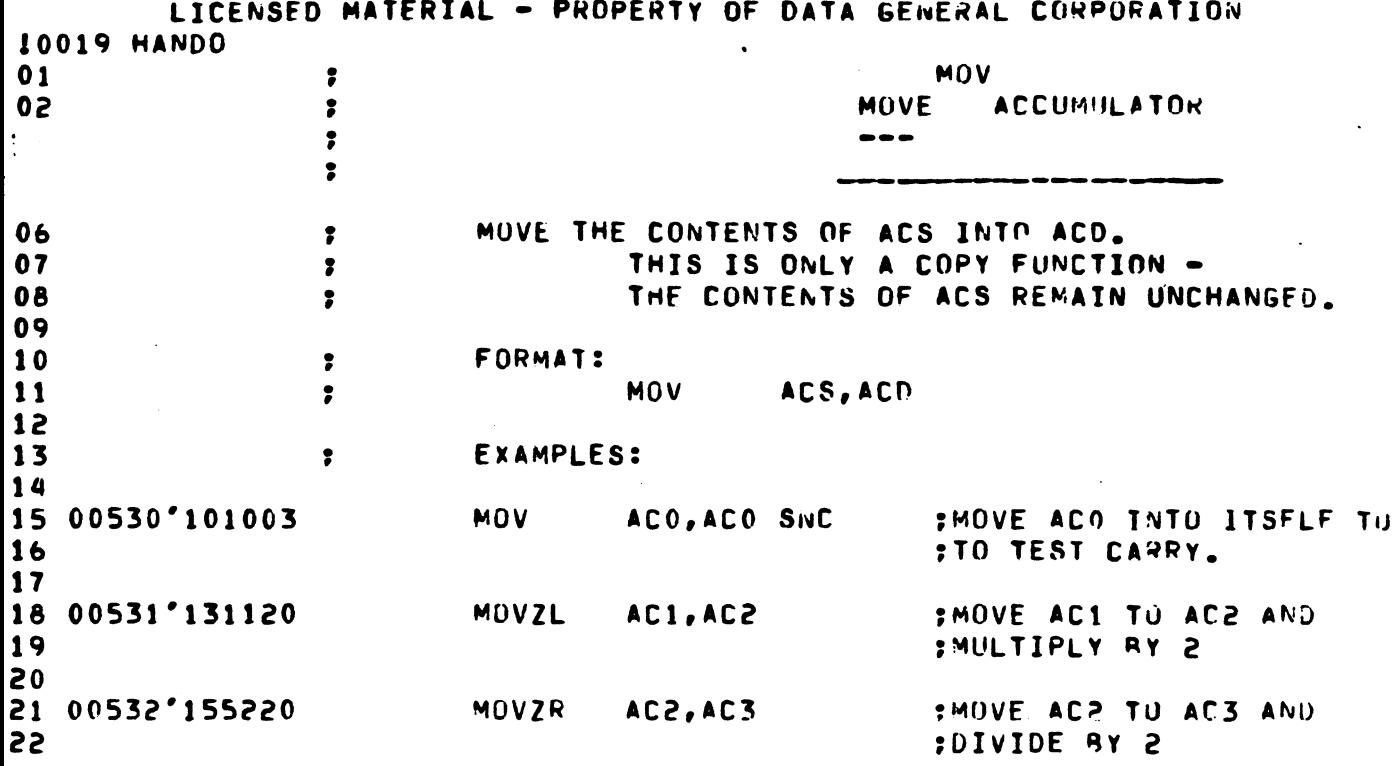

 $\label{eq:2.1} \frac{1}{\sqrt{2}}\int_{\mathbb{R}^3}\frac{1}{\sqrt{2}}\left(\frac{1}{\sqrt{2}}\right)^2\left(\frac{1}{\sqrt{2}}\right)^2\left(\frac{1}{\sqrt{2}}\right)^2\left(\frac{1}{\sqrt{2}}\right)^2.$ 

 $\label{eq:2.1} \frac{1}{\sqrt{2}}\left(\frac{1}{\sqrt{2}}\right)^{2} \left(\frac{1}{\sqrt{2}}\right)^{2} \left(\frac{1}{\sqrt{2}}\right)^{2} \left(\frac{1}{\sqrt{2}}\right)^{2} \left(\frac{1}{\sqrt{2}}\right)^{2} \left(\frac{1}{\sqrt{2}}\right)^{2} \left(\frac{1}{\sqrt{2}}\right)^{2} \left(\frac{1}{\sqrt{2}}\right)^{2} \left(\frac{1}{\sqrt{2}}\right)^{2} \left(\frac{1}{\sqrt{2}}\right)^{2} \left(\frac{1}{\sqrt{2}}\right)^{2} \left(\$ 

 $\mathcal{L}_{\text{max}}$ 

 $\sigma_{\rm{max}}$ 

 $\label{eq:2.1} \frac{1}{\sqrt{2}}\int_{\mathbb{R}^3}\frac{1}{\sqrt{2}}\left(\frac{1}{\sqrt{2}}\right)^2\left(\frac{1}{\sqrt{2}}\right)^2\left(\frac{1}{\sqrt{2}}\right)^2\left(\frac{1}{\sqrt{2}}\right)^2\left(\frac{1}{\sqrt{2}}\right)^2.$ 

 $\sim 10^{11}$  km s  $^{-1}$ 

 $\mathcal{L}^{\text{max}}_{\text{max}}$ 

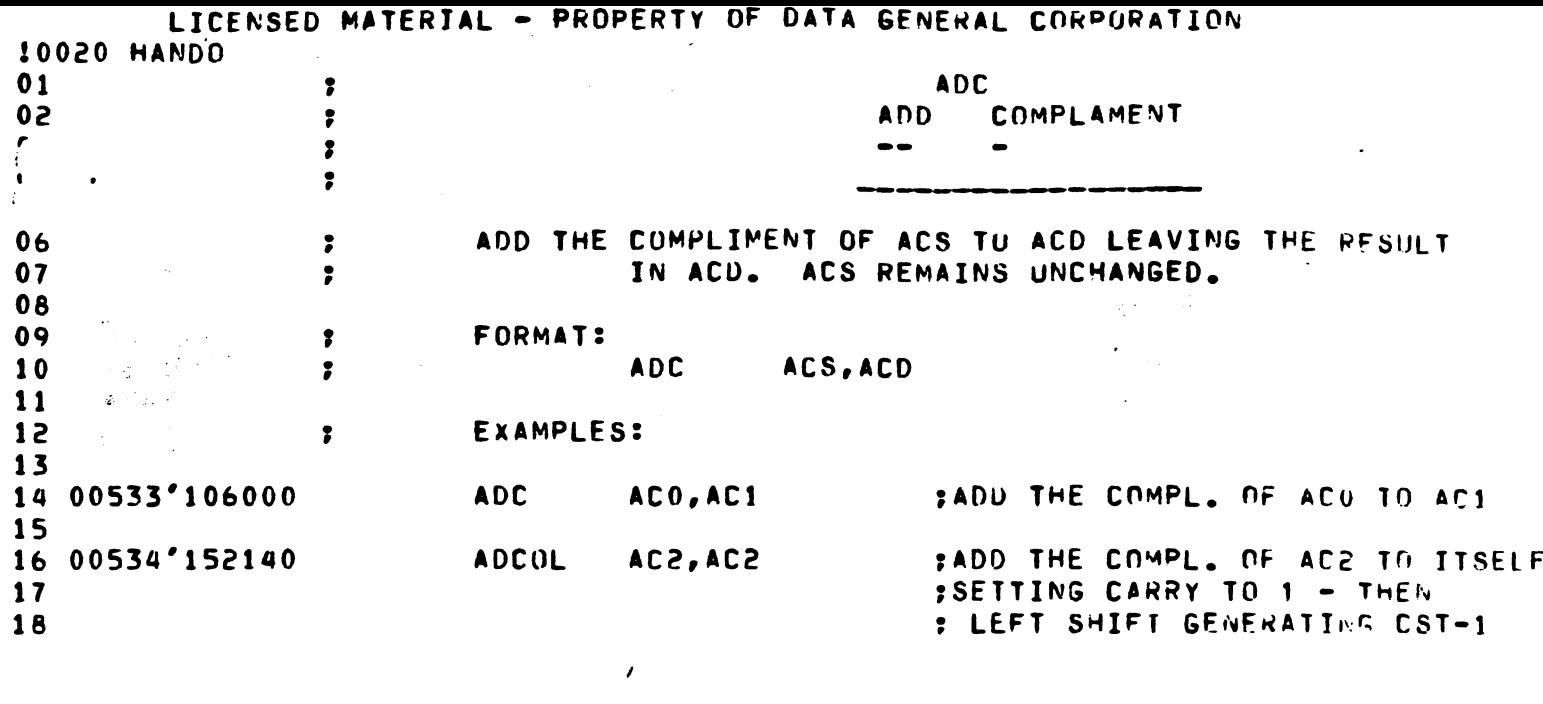

 $\label{eq:2} \mathcal{L}(\mathcal{L}) = \mathcal{L}(\mathcal{L}) \mathcal{L}(\mathcal{L})$ 

 $\label{eq:2.1} \frac{1}{\sqrt{2}}\int_{\mathbb{R}^{3}}\frac{1}{\sqrt{2}}\left(\frac{1}{\sqrt{2}}\right)^{2}d\mu\int_{\mathbb{R}^{3}}\frac{1}{\sqrt{2}}\left(\frac{1}{\sqrt{2}}\right)^{2}d\mu\int_{\mathbb{R}^{3}}\frac{1}{\sqrt{2}}\left(\frac{1}{\sqrt{2}}\right)^{2}d\mu\int_{\mathbb{R}^{3}}\frac{1}{\sqrt{2}}\left(\frac{1}{\sqrt{2}}\right)^{2}d\mu\int_{\mathbb{R}^{3}}\frac{1}{\sqrt{2}}\left(\frac{1}{$ 

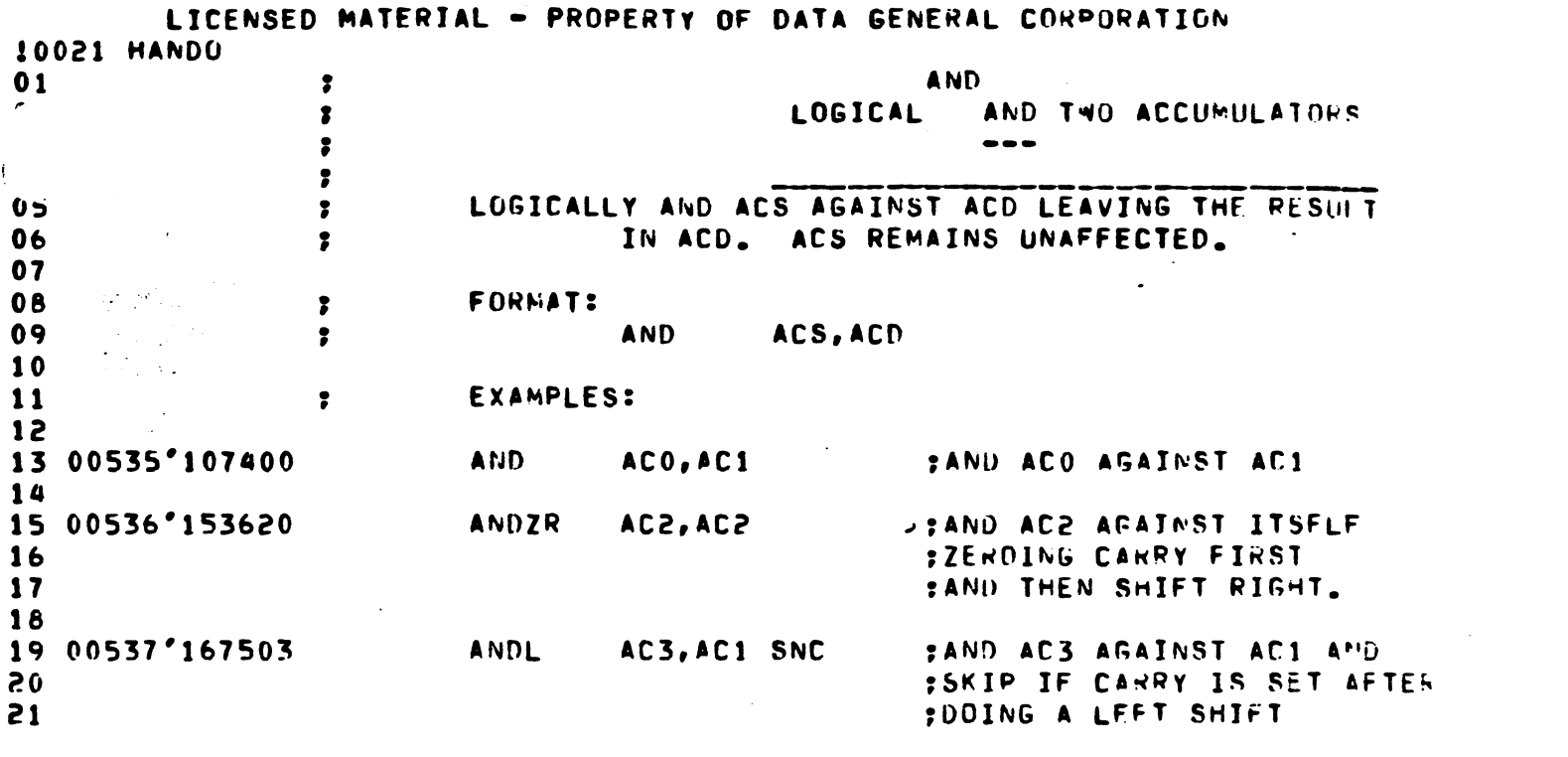

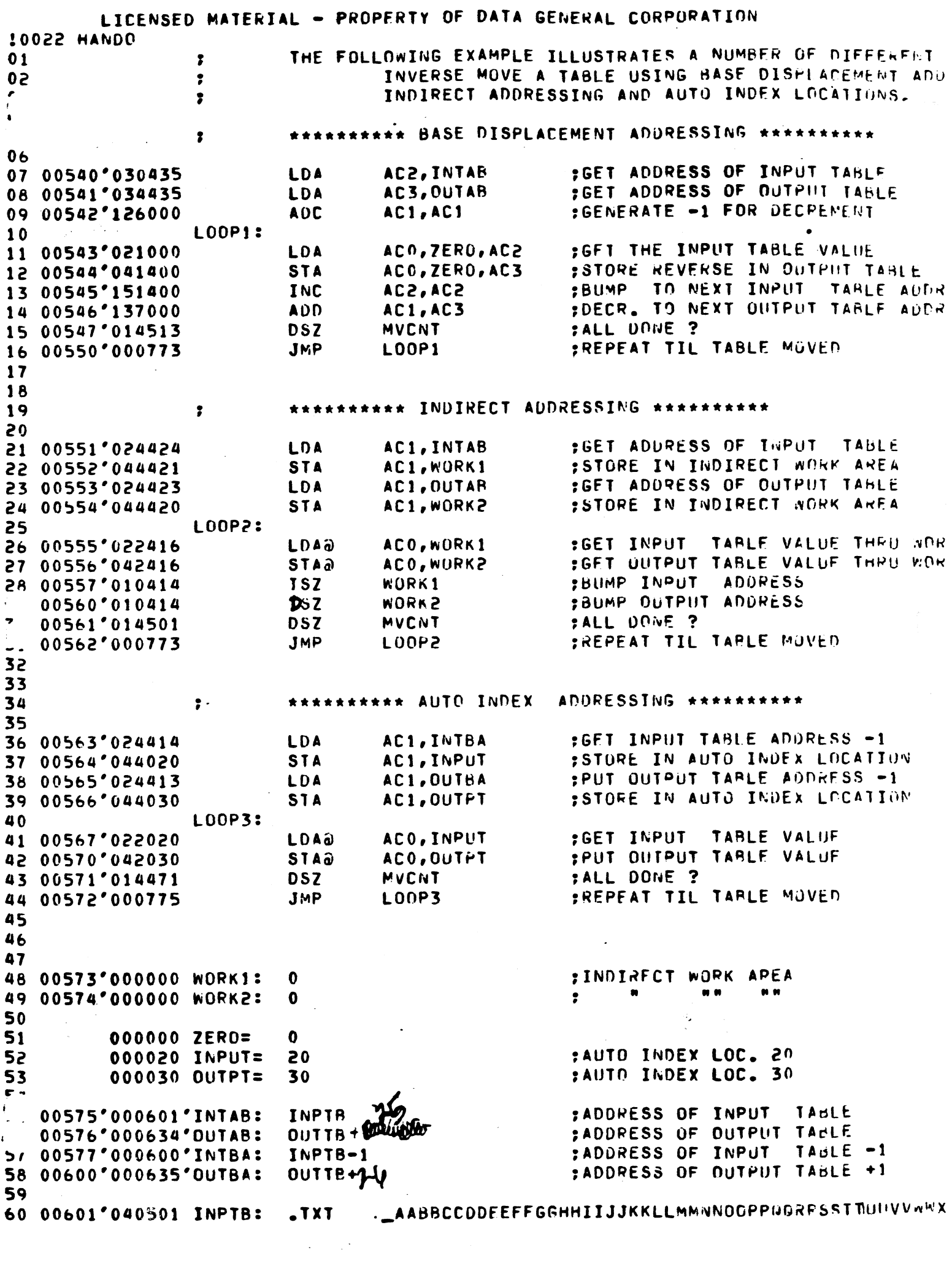

------<del>------------</del>

 $\epsilon$   $\gamma$ 

 $\alpha$  , and the contract of the sequence of the sequence of the contract of the contract of the sequence of the contract of the contract of the contract of the contract of the contract of the contract of the contract of th

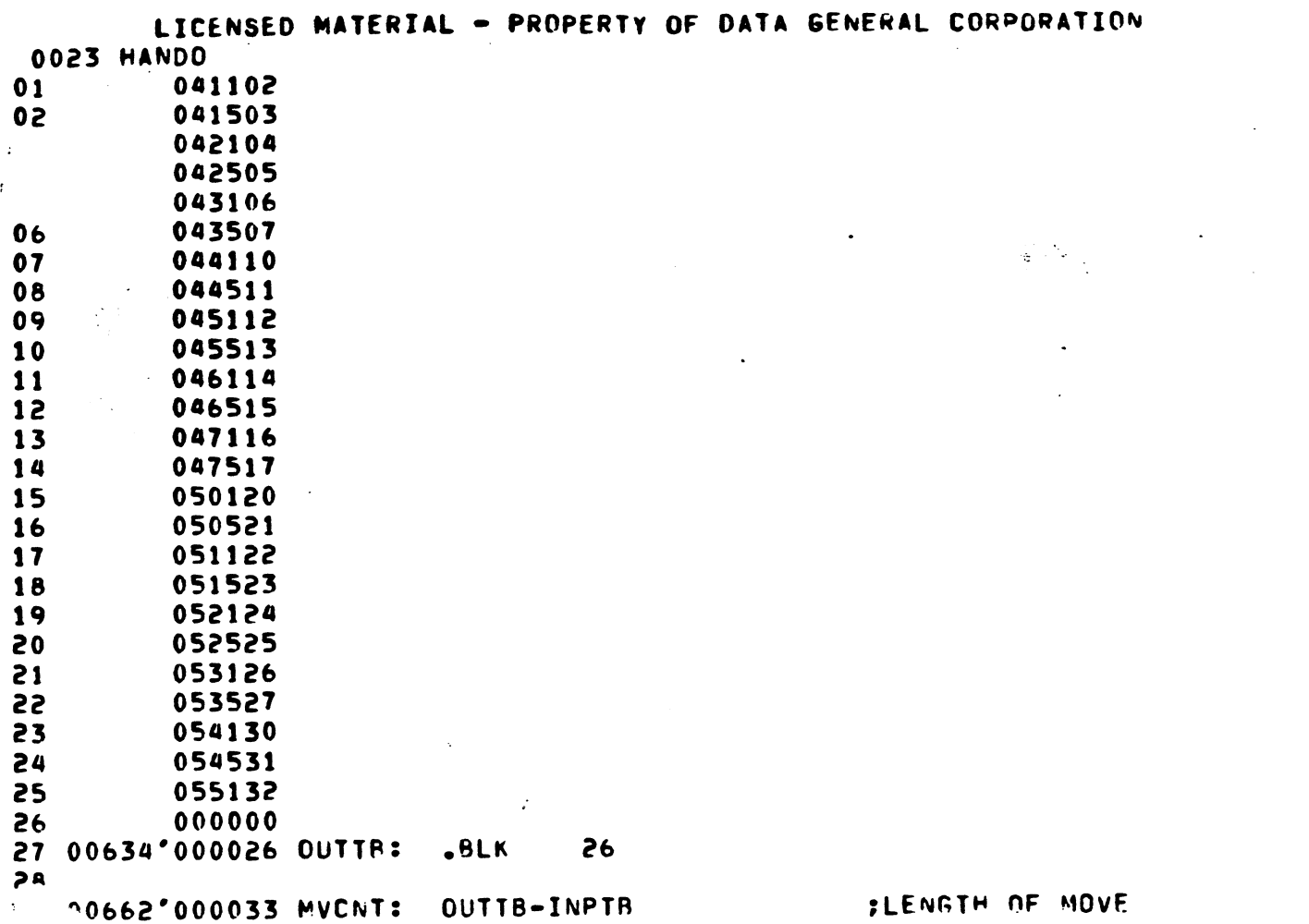

-"\_ .. \_ .. -"-.-----. -----\_.\_-..... ----------... \_-\_.\_-

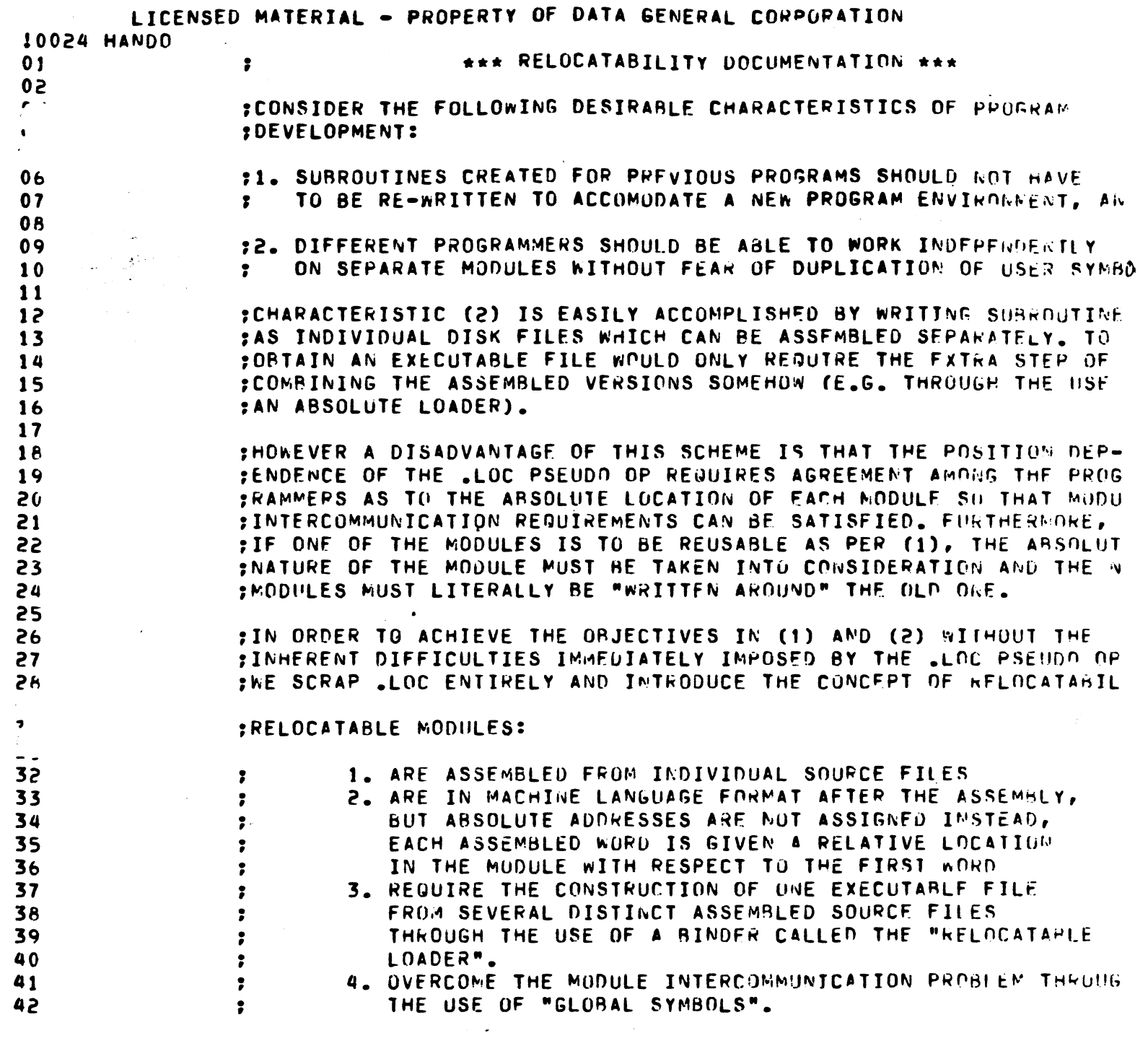

 $\ddot{\phantom{a}}$ 

W.

 $\begin{aligned} \mathcal{L}_{\bullet}(\mathbb{R}^d) \\ \mathcal{L}_{\mathcal{M}} \end{aligned}$ 

 $\bar{\gamma}$ 

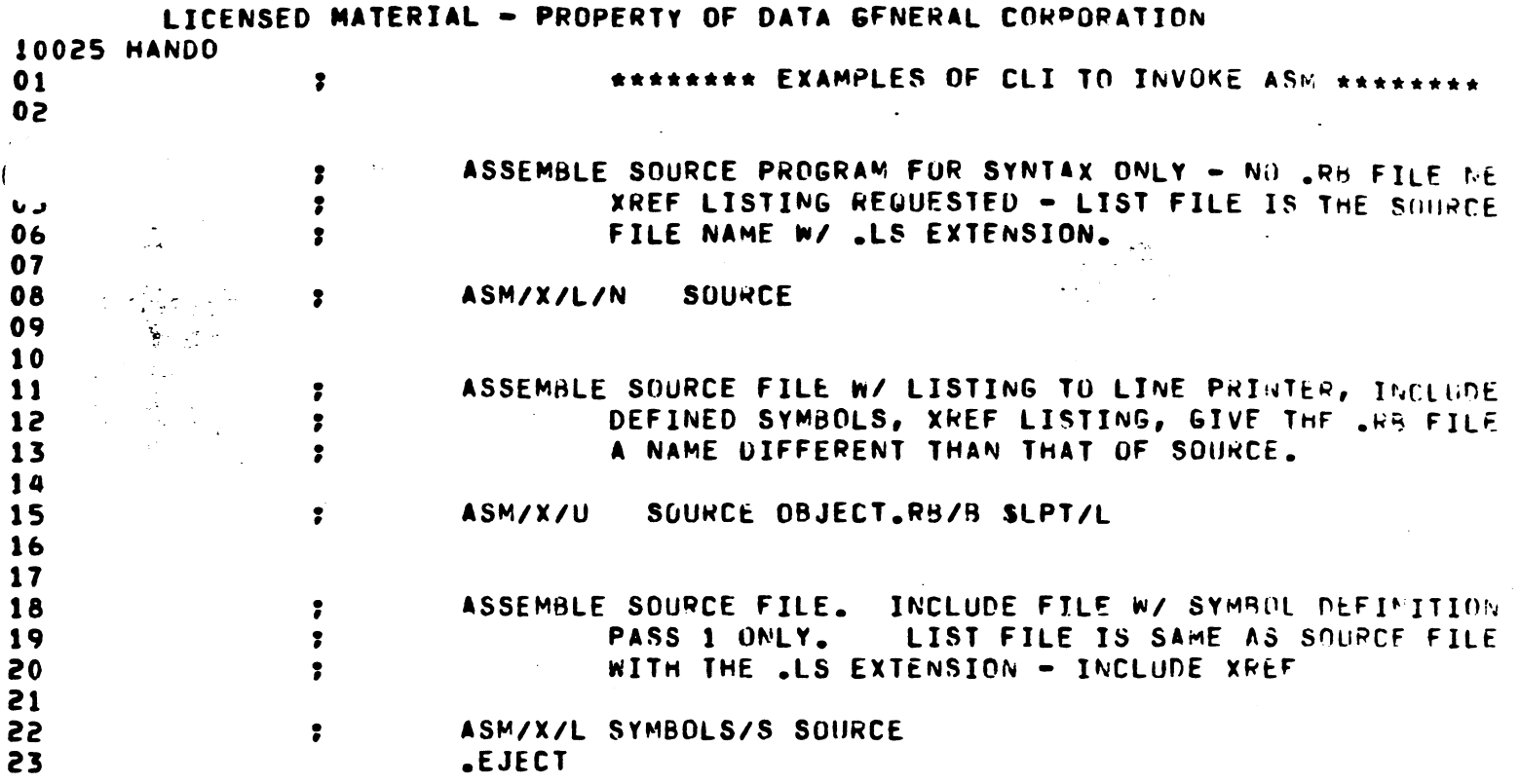

 $\sim 10^7$ 

 $\frac{1}{2}$ 

 $\begin{array}{c} 1 \\ 1 \end{array}$ 

 $\mathbb{R}^2$ 

 $\ddot{\phantom{0}}$ 

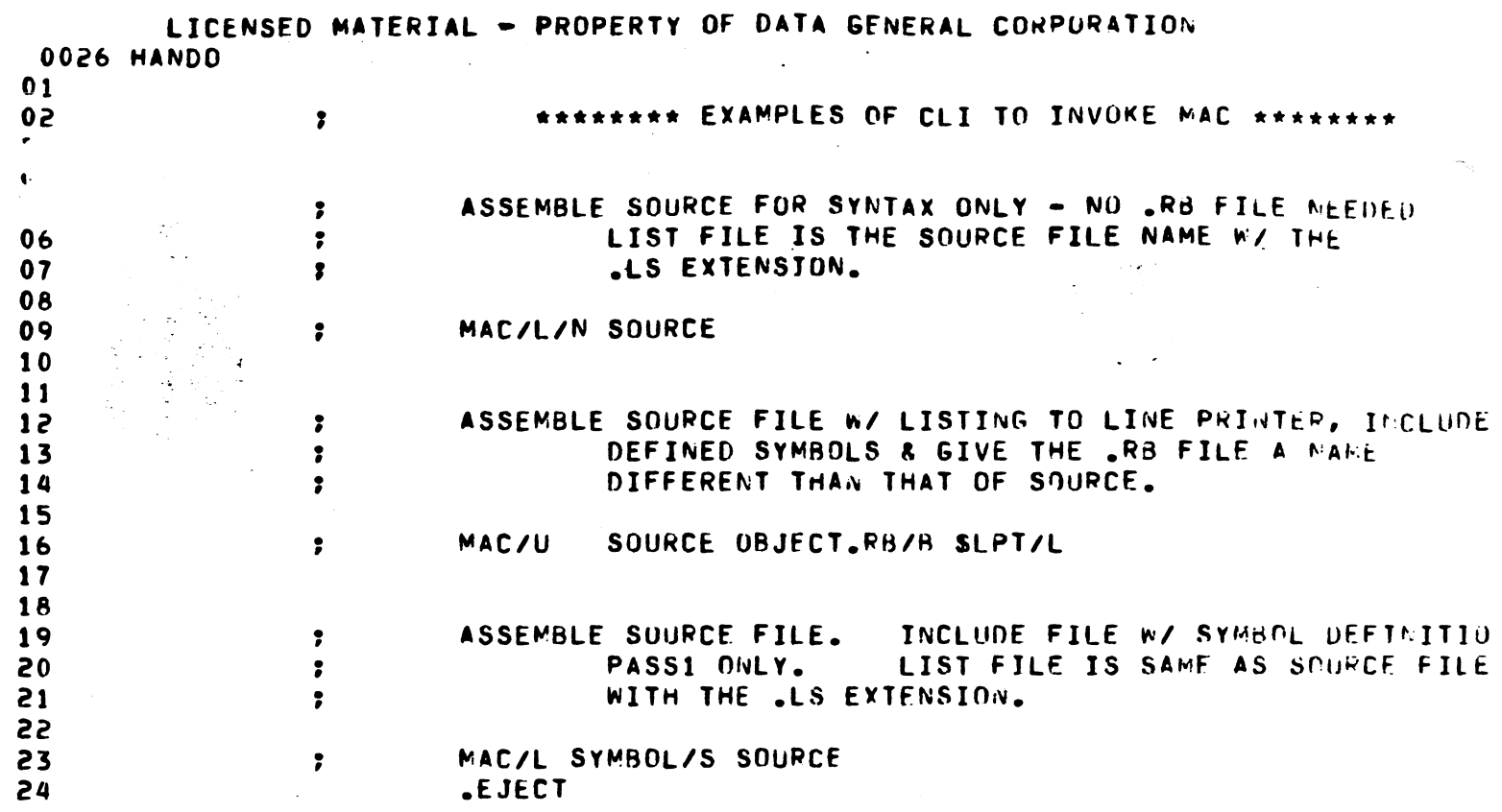

 $\mathcal{L}^{\mathcal{L}}(\mathcal{L}^{\mathcal{L}})$  and  $\mathcal{L}^{\mathcal{L}}(\mathcal{L}^{\mathcal{L}})$  . Then the contribution of

 $\label{eq:2.1} \frac{1}{\sqrt{2}}\int_{\mathbb{R}^3}\frac{1}{\sqrt{2}}\left(\frac{1}{\sqrt{2}}\right)^2\frac{1}{\sqrt{2}}\left(\frac{1}{\sqrt{2}}\right)^2\frac{1}{\sqrt{2}}\left(\frac{1}{\sqrt{2}}\right)^2\frac{1}{\sqrt{2}}\left(\frac{1}{\sqrt{2}}\right)^2.$ 

 $\label{eq:2.1} \frac{1}{\sqrt{2\pi}}\int_{0}^{\infty}\frac{1}{\sqrt{2\pi}}\left(\frac{1}{\sqrt{2\pi}}\right)^{2\pi} \frac{1}{\sqrt{2\pi}}\int_{0}^{\infty}\frac{1}{\sqrt{2\pi}}\left(\frac{1}{\sqrt{2\pi}}\right)^{2\pi} \frac{1}{\sqrt{2\pi}}\frac{1}{\sqrt{2\pi}}\int_{0}^{\infty}\frac{1}{\sqrt{2\pi}}\frac{1}{\sqrt{2\pi}}\frac{1}{\sqrt{2\pi}}\frac{1}{\sqrt{2\pi}}\frac{1}{\sqrt{2\pi}}\frac{1}{\sqrt{$ 

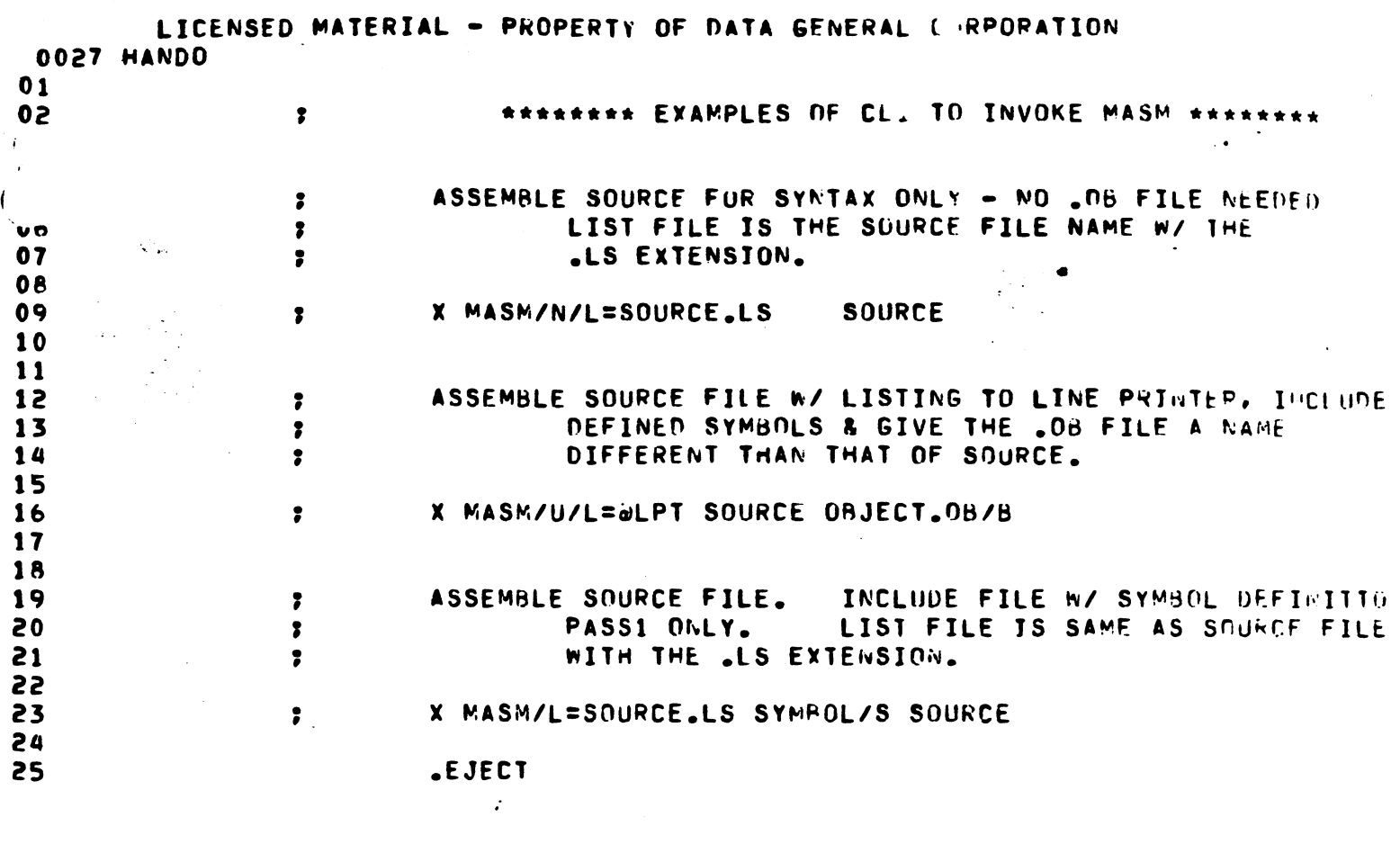

 $\mathcal{L}(\mathcal{L}^{\mathcal{L}})$  and  $\mathcal{L}^{\mathcal{L}}$  and  $\mathcal{L}^{\mathcal{L}}$  and  $\mathcal{L}^{\mathcal{L}}$ 

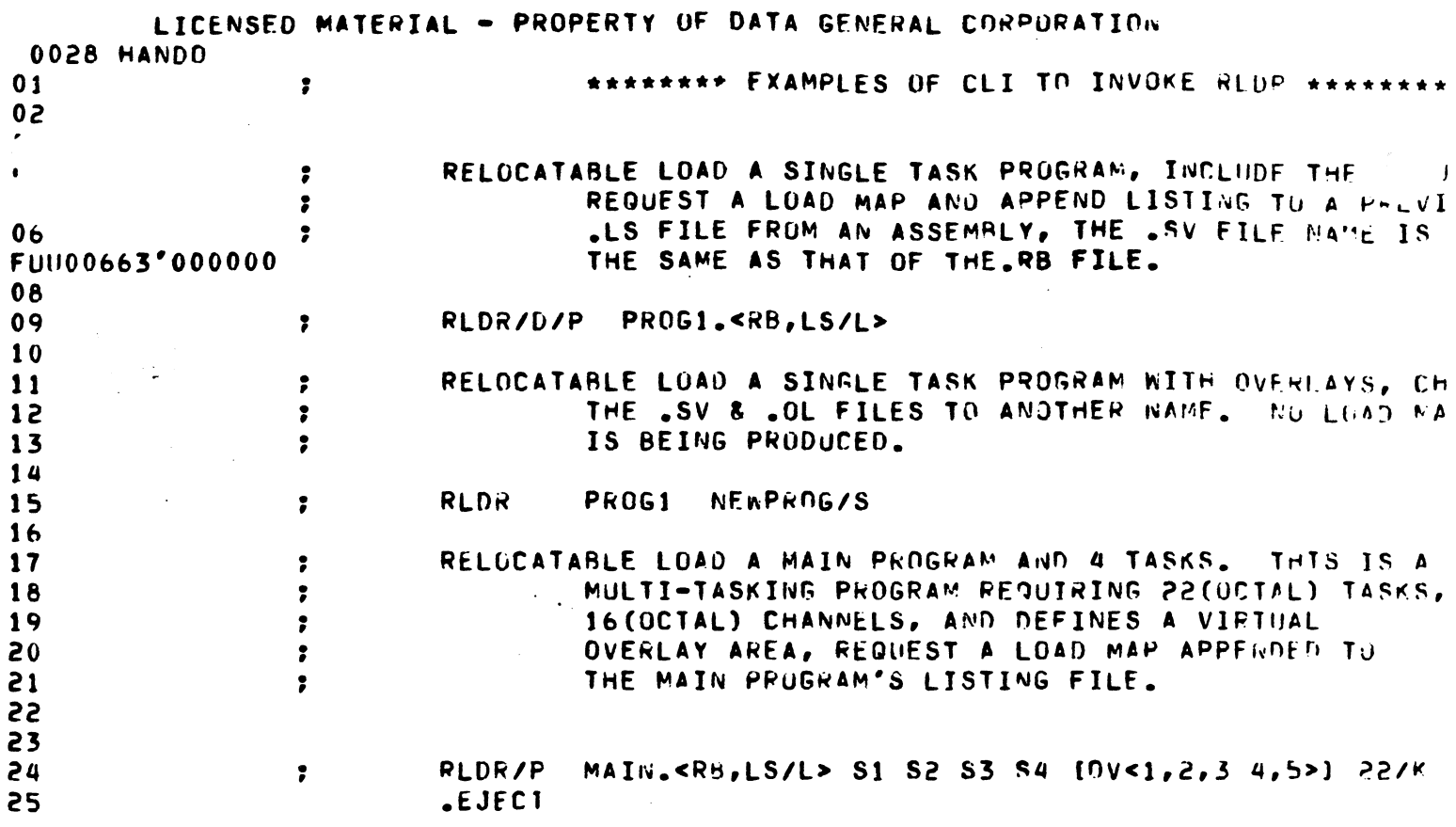

 $\mathcal{A}^{\mathcal{A}}_{\mathcal{A}}$  and  $\mathcal{A}^{\mathcal{A}}_{\mathcal{A}}$  are the contribution of the contribution of the contribution of the contribution of the contribution of the contribution of the contribution of the contribution of the con

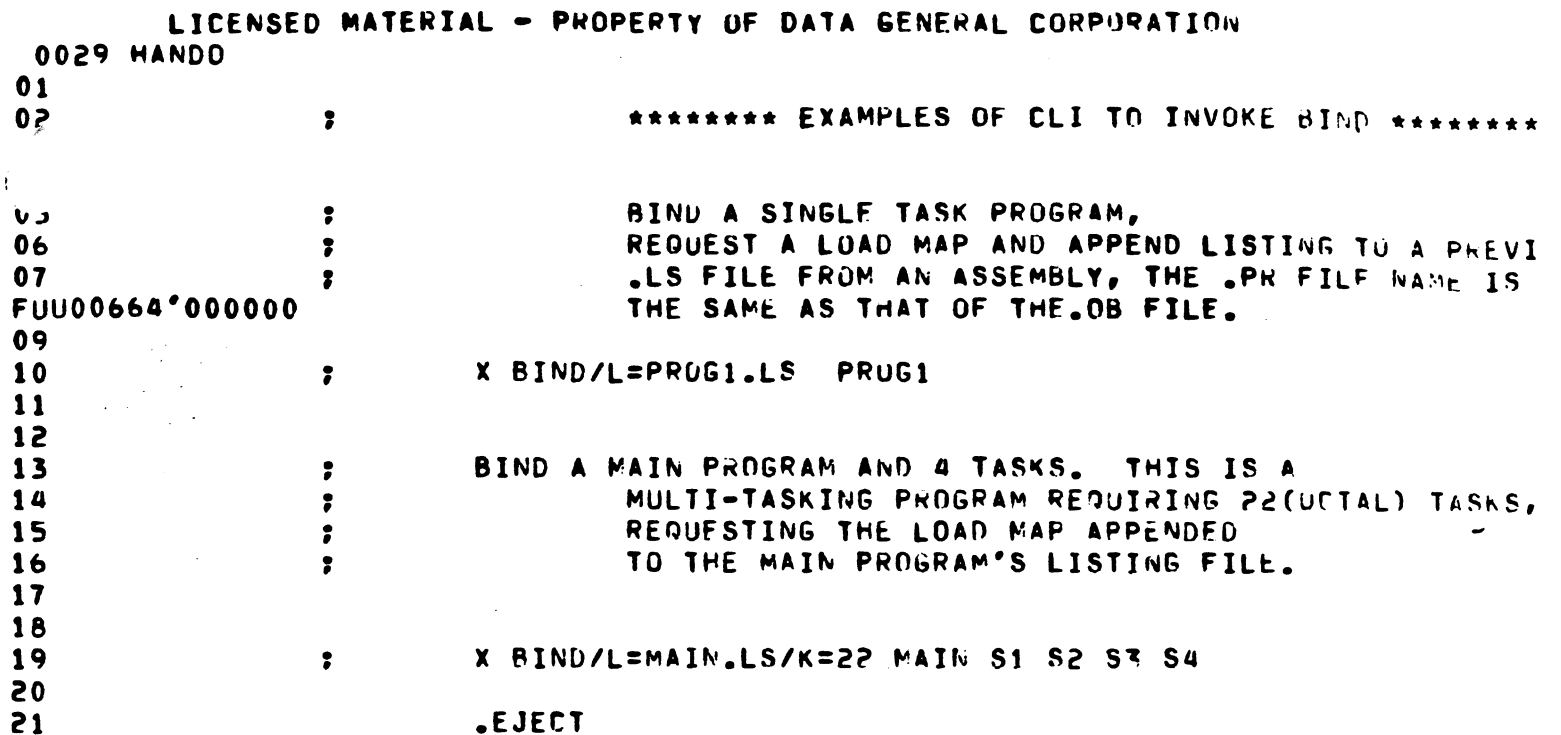

 $\mathcal{L}(\mathcal{L})$  and  $\mathcal{L}(\mathcal{L})$ 

 $\mathcal{L}^{\text{max}}_{\text{max}}$ 

 $\mathcal{L}^{\text{max}}_{\text{max}}$ 

 $\sim 10^{-10}$ 

 $\sim 10^6$ 

 $\bar{\omega}$  $\epsilon_{\rm c}$  $\frac{1}{2} \frac{d}{dt} \frac{d\phi}{dt}$ 

 $\sim 10^{-1}$ 

 $\mathcal{L}(\mathcal{L})$ 

 $\mathcal{A}^{\mathcal{A}}$ 

 $\mathcal{L}^{\text{max}}_{\text{max}}$ 

 $\mathcal{L}(\mathcal{L})$  and  $\mathcal{L}(\mathcal{L})$ 

 $\begin{array}{l} \color{red} \blacklozenge \end{array} \begin{array}{l} \color{red} \blacktriangleright \end{array} \begin{array}{l} \color{red} \blacktriangleright \end{array} \begin{array}{l} \color{red} \blacktriangleright \end{array} \begin{array}{l} \color{red} \blacktriangleright \end{array} \begin{array}{l} \color{red} \blacktriangleright \end{array} \begin{array}{l} \color{red} \blacktriangleright \end{array}$ 

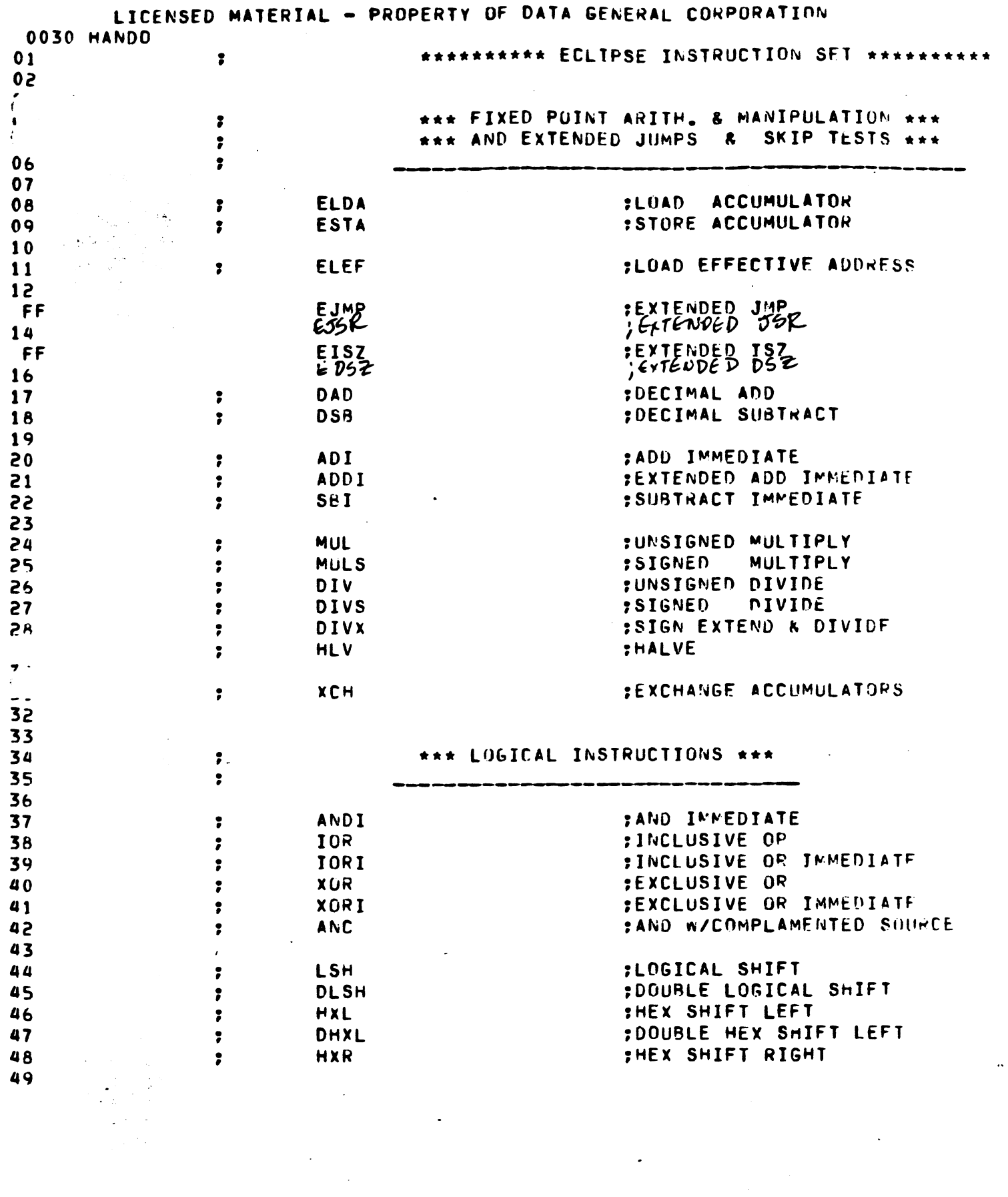

 $\label{eq:2.1} \frac{1}{\sqrt{2}}\int_{\mathbb{R}^3}\frac{1}{\sqrt{2}}\left(\frac{1}{\sqrt{2}}\right)^2\frac{1}{\sqrt{2}}\left(\frac{1}{\sqrt{2}}\right)^2\frac{1}{\sqrt{2}}\left(\frac{1}{\sqrt{2}}\right)^2\frac{1}{\sqrt{2}}\left(\frac{1}{\sqrt{2}}\right)^2.$ 

 $\hat{\mathcal{A}}$ 

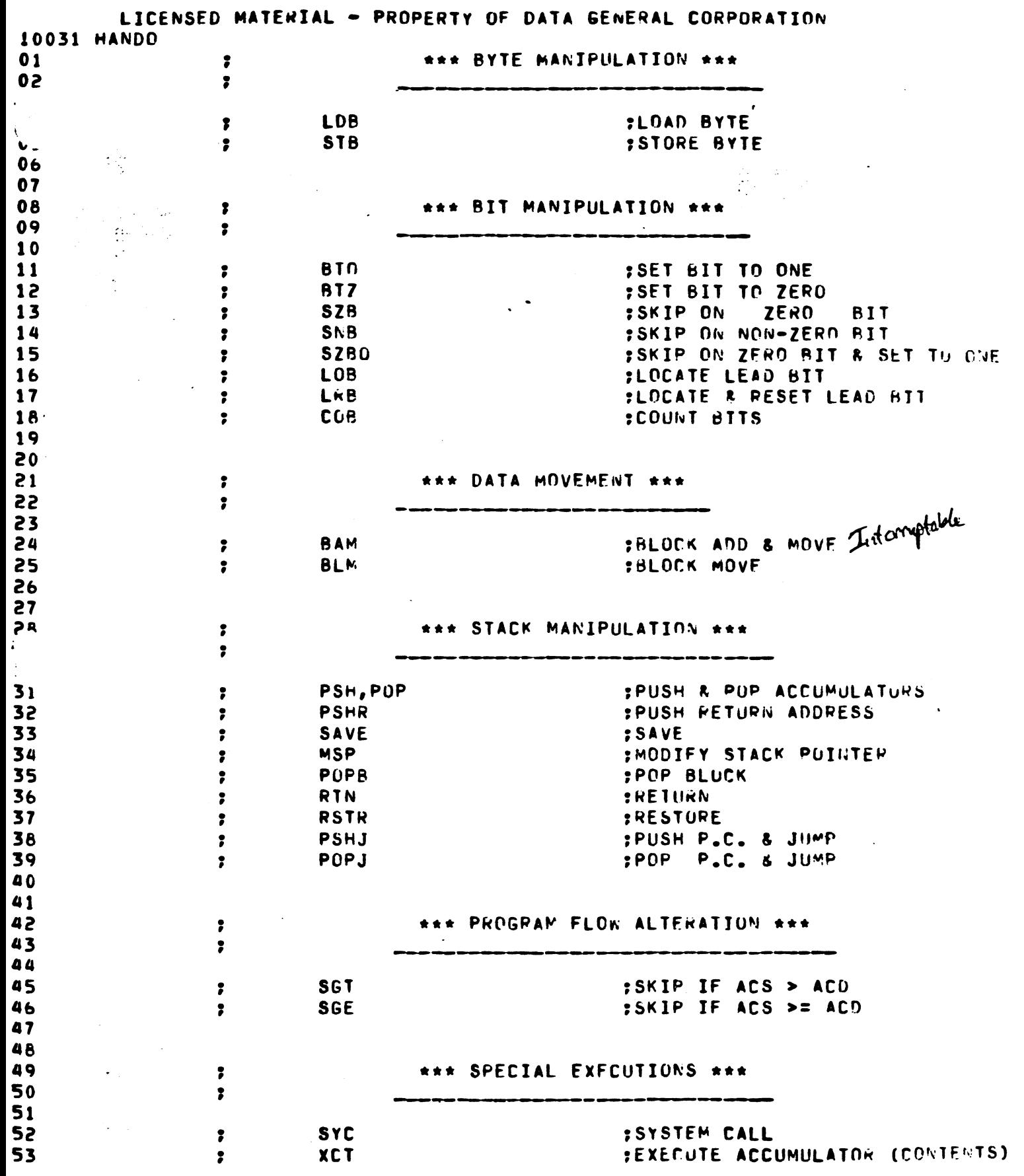

 $\ddot{\phantom{a}}$ 

ee erek<br>S

 $\mathcal{L}$ 

 $\hat{\boldsymbol{\cdot} }$ 

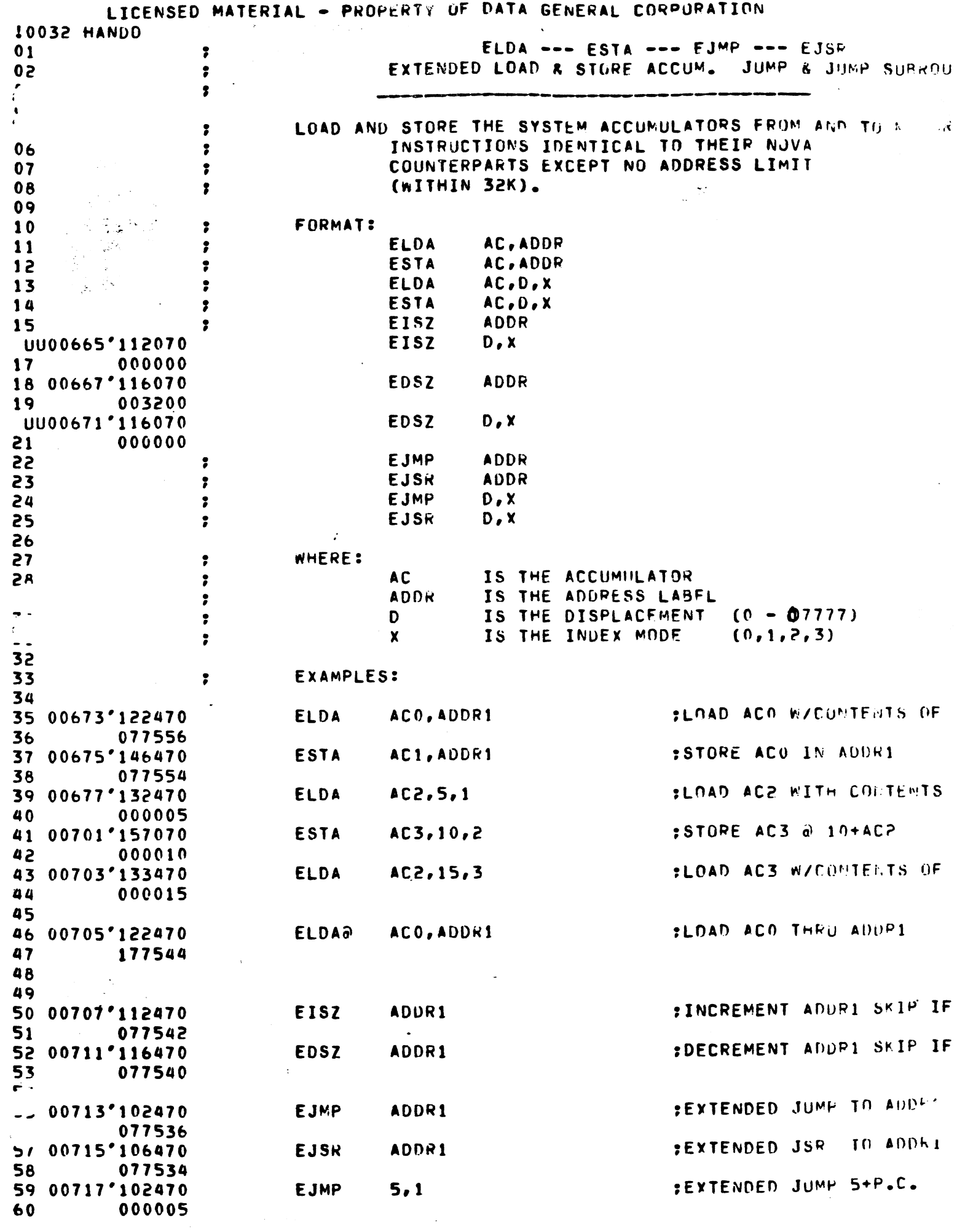

÷

 $\mathcal{A}$ 

ł,

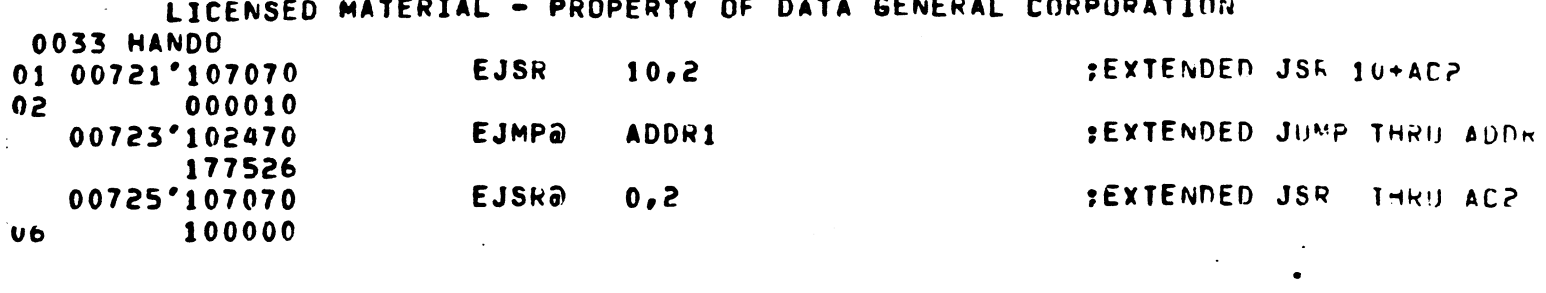

 $\mathcal{L}(\mathcal{L}(\mathcal{L}))$  and  $\mathcal{L}(\mathcal{L}(\mathcal{L}))$  and  $\mathcal{L}(\mathcal{L}(\mathcal{L}))$  . The contribution of  $\mathcal{L}(\mathcal{L})$ 

 $\label{eq:2.1} \frac{1}{\sqrt{2}}\int_{\mathbb{R}^3}\frac{1}{\sqrt{2}}\left(\frac{1}{\sqrt{2}}\right)^2\left(\frac{1}{\sqrt{2}}\right)^2\left(\frac{1}{\sqrt{2}}\right)^2\left(\frac{1}{\sqrt{2}}\right)^2\left(\frac{1}{\sqrt{2}}\right)^2.$ 

 $\label{eq:2.1} \frac{1}{\sqrt{2}}\left(\frac{1}{\sqrt{2}}\right)^{2} \left(\frac{1}{\sqrt{2}}\right)^{2} \left(\frac{1}{\sqrt{2}}\right)^{2} \left(\frac{1}{\sqrt{2}}\right)^{2} \left(\frac{1}{\sqrt{2}}\right)^{2} \left(\frac{1}{\sqrt{2}}\right)^{2} \left(\frac{1}{\sqrt{2}}\right)^{2} \left(\frac{1}{\sqrt{2}}\right)^{2} \left(\frac{1}{\sqrt{2}}\right)^{2} \left(\frac{1}{\sqrt{2}}\right)^{2} \left(\frac{1}{\sqrt{2}}\right)^{2} \left(\$ 

 $\sim 10^{11}$ 

 $\mathcal{L}^{\text{max}}_{\text{max}}$  , where  $\mathcal{L}^{\text{max}}_{\text{max}}$ 

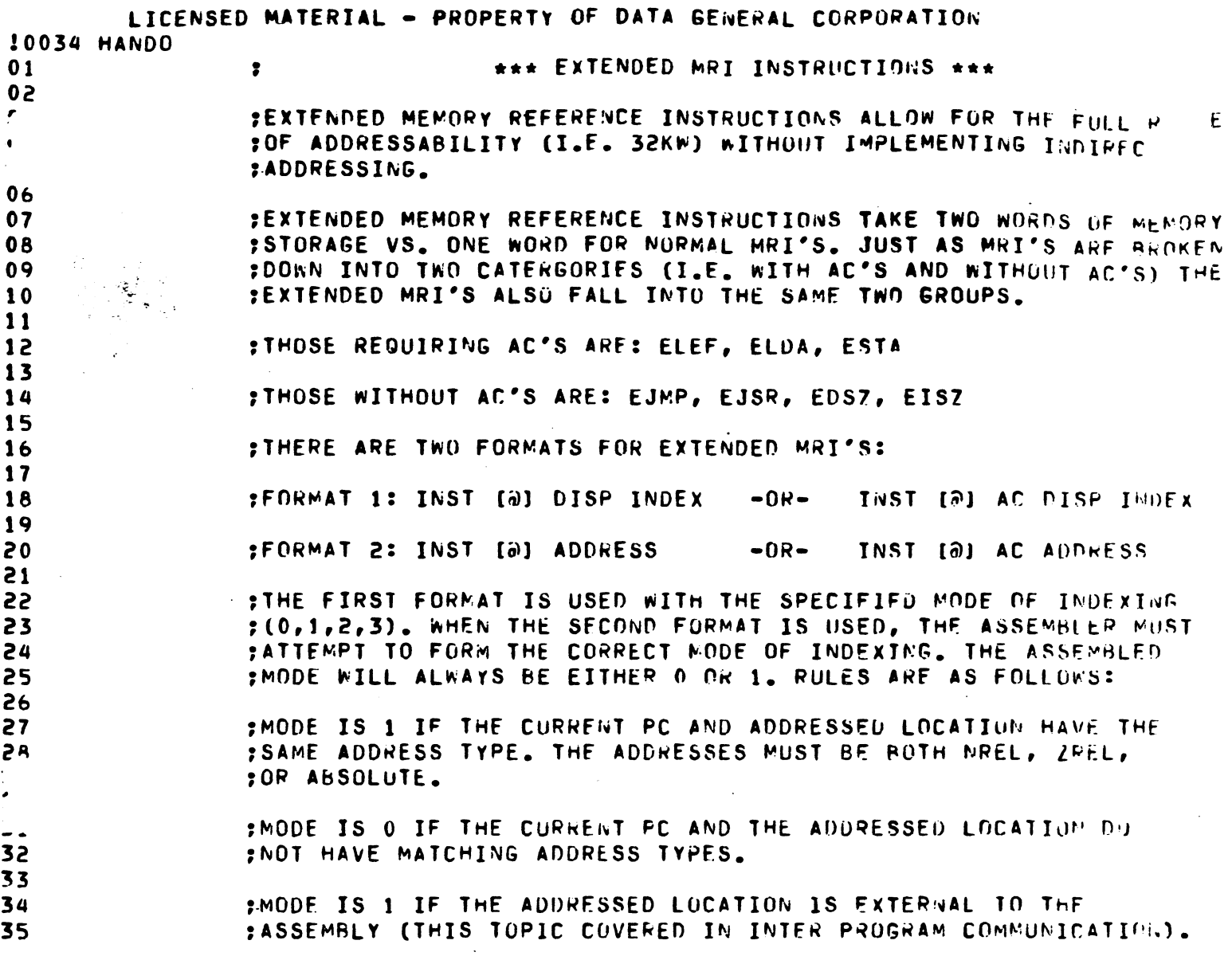

 $\alpha$  , we can also assume that  $\alpha$  is a subset of the contribution of the contribution of  $\alpha$ 

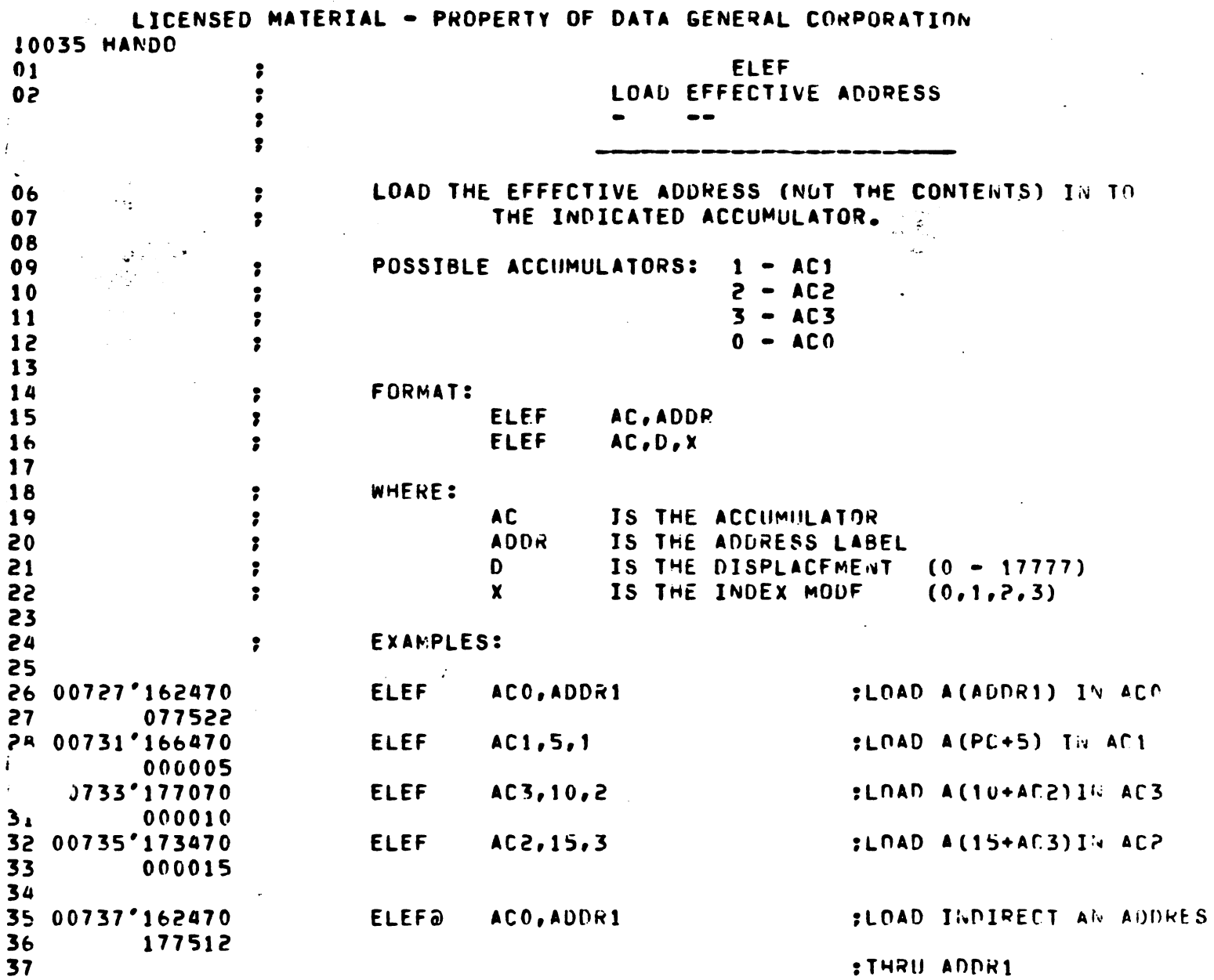

 $\mathcal{A}_2$  $\tilde{\mathbf{r}}_i$ 

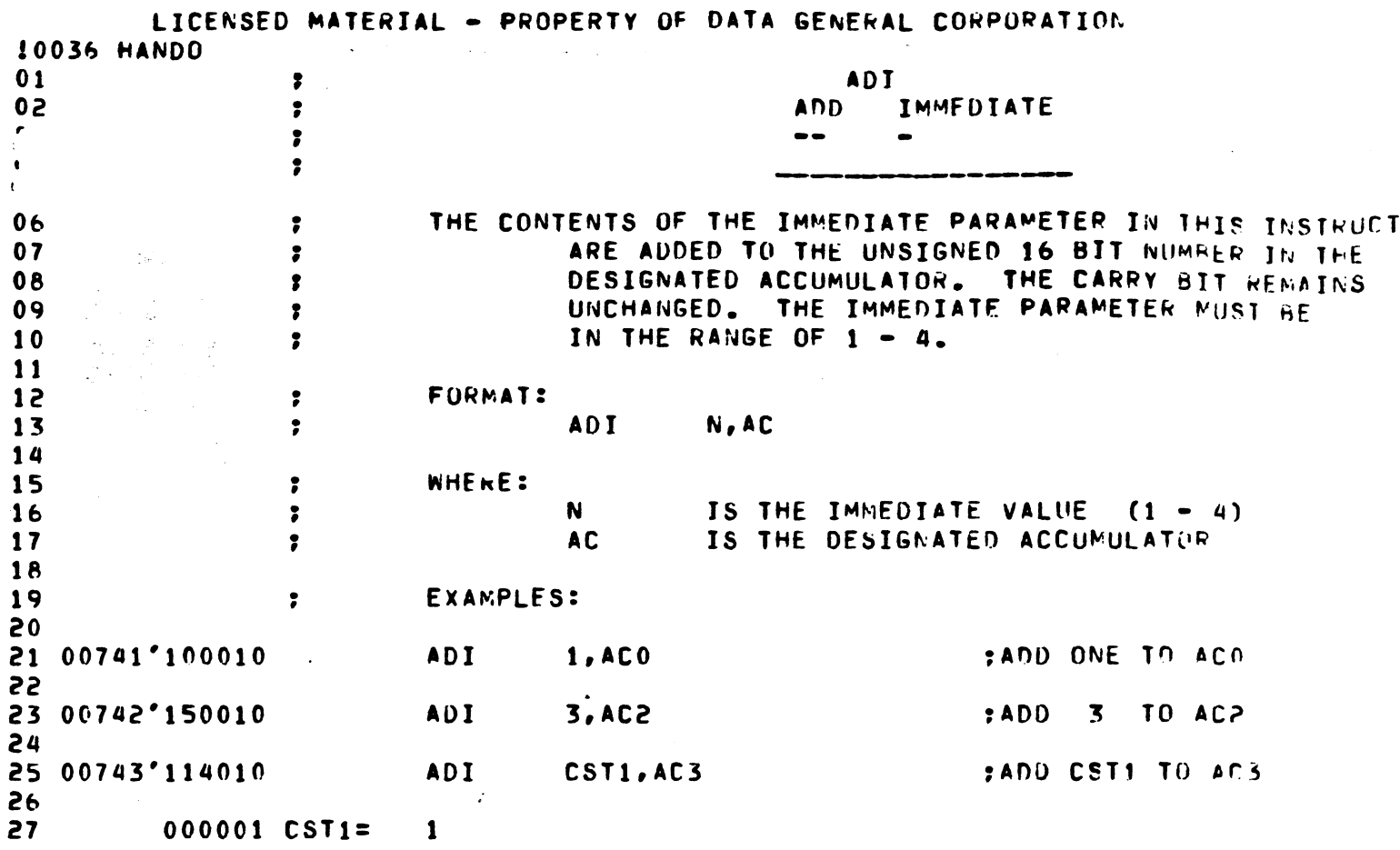

 $\label{eq:2.1} \frac{1}{\sqrt{2}}\int_{\mathbb{R}^3}\frac{1}{\sqrt{2}}\left(\frac{1}{\sqrt{2}}\right)^2\frac{1}{\sqrt{2}}\left(\frac{1}{\sqrt{2}}\right)^2\frac{1}{\sqrt{2}}\left(\frac{1}{\sqrt{2}}\right)^2.$ 

 $\label{eq:2.1} \frac{1}{\sqrt{2}}\int_{\mathbb{R}^3}\frac{1}{\sqrt{2}}\left(\frac{1}{\sqrt{2}}\right)^2\frac{1}{\sqrt{2}}\left(\frac{1}{\sqrt{2}}\right)^2\frac{1}{\sqrt{2}}\left(\frac{1}{\sqrt{2}}\right)^2\frac{1}{\sqrt{2}}\left(\frac{1}{\sqrt{2}}\right)^2.$ 

 $\mathcal{L}^{\text{max}}$ 

 $\label{eq:2} \frac{1}{\sqrt{2}}\left(\frac{1}{\sqrt{2}}\right)^{2} \left(\frac{1}{\sqrt{2}}\right)^{2} \left(\frac{1}{\sqrt{2}}\right)^{2} \left(\frac{1}{\sqrt{2}}\right)^{2} \left(\frac{1}{\sqrt{2}}\right)^{2} \left(\frac{1}{\sqrt{2}}\right)^{2} \left(\frac{1}{\sqrt{2}}\right)^{2} \left(\frac{1}{\sqrt{2}}\right)^{2} \left(\frac{1}{\sqrt{2}}\right)^{2} \left(\frac{1}{\sqrt{2}}\right)^{2} \left(\frac{1}{\sqrt{2}}\right)^{2} \left(\frac{$ 

 $\frac{1}{2}$ 

 $\mathcal{O}(\mathcal{O}(\log n))$
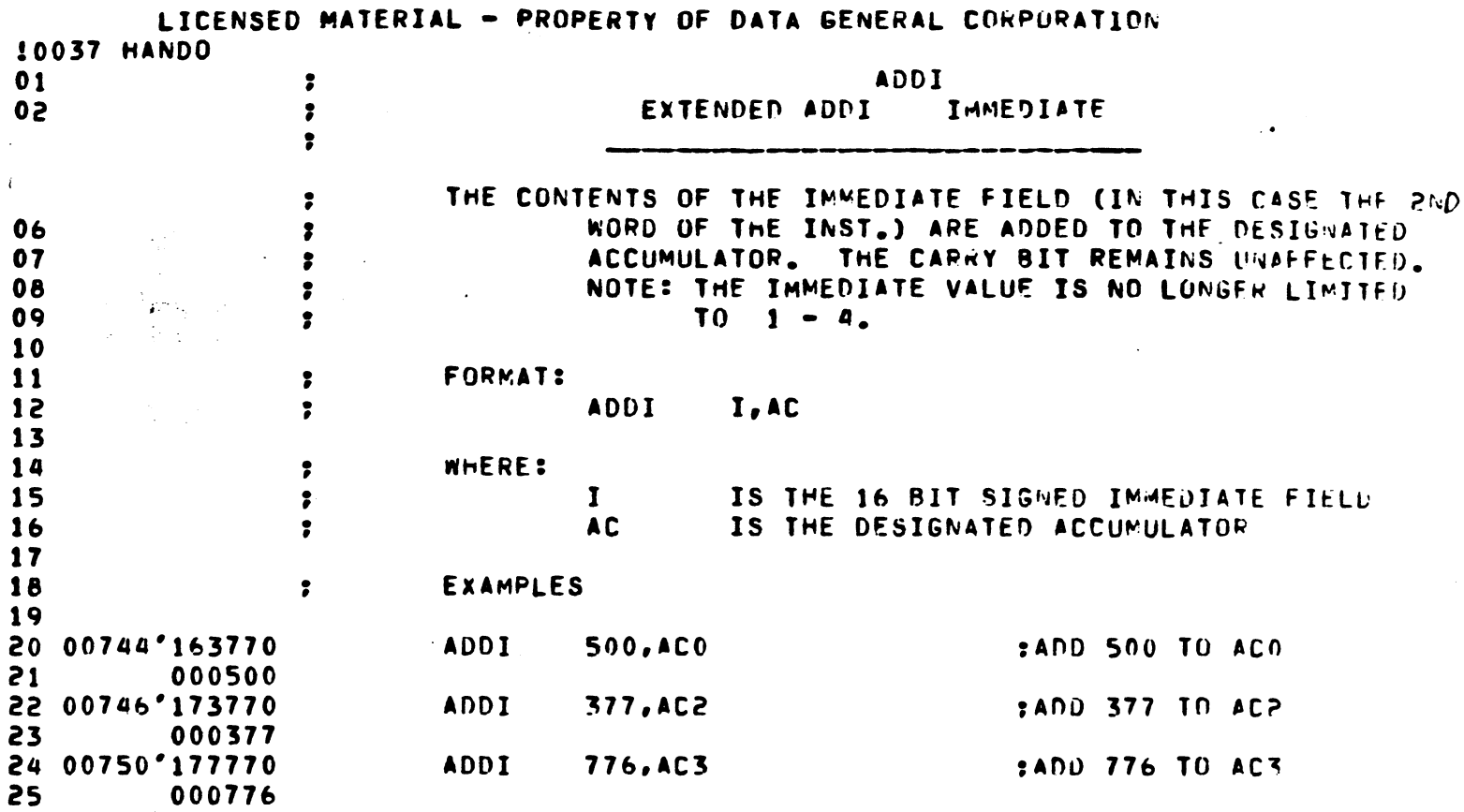

 $\mathcal{L}(\mathcal{A})$  .

 $\frac{1}{2}$  .

 $\sim 10^{-10}$ 

 $\sim 10$ 

 $\hat{\mathcal{A}}$ 

 $\ddot{\phantom{a}}$ 

 $\ddot{i}$ 

 $\hat{\boldsymbol{\theta}}$ 

 $\sim 10^{11}$  $\omega$ 

 $\mathcal{L}$ 

 $\mathcal{L}(\mathcal{L}^{\text{max}})$  and  $\mathcal{L}(\mathcal{L}^{\text{max}})$ 

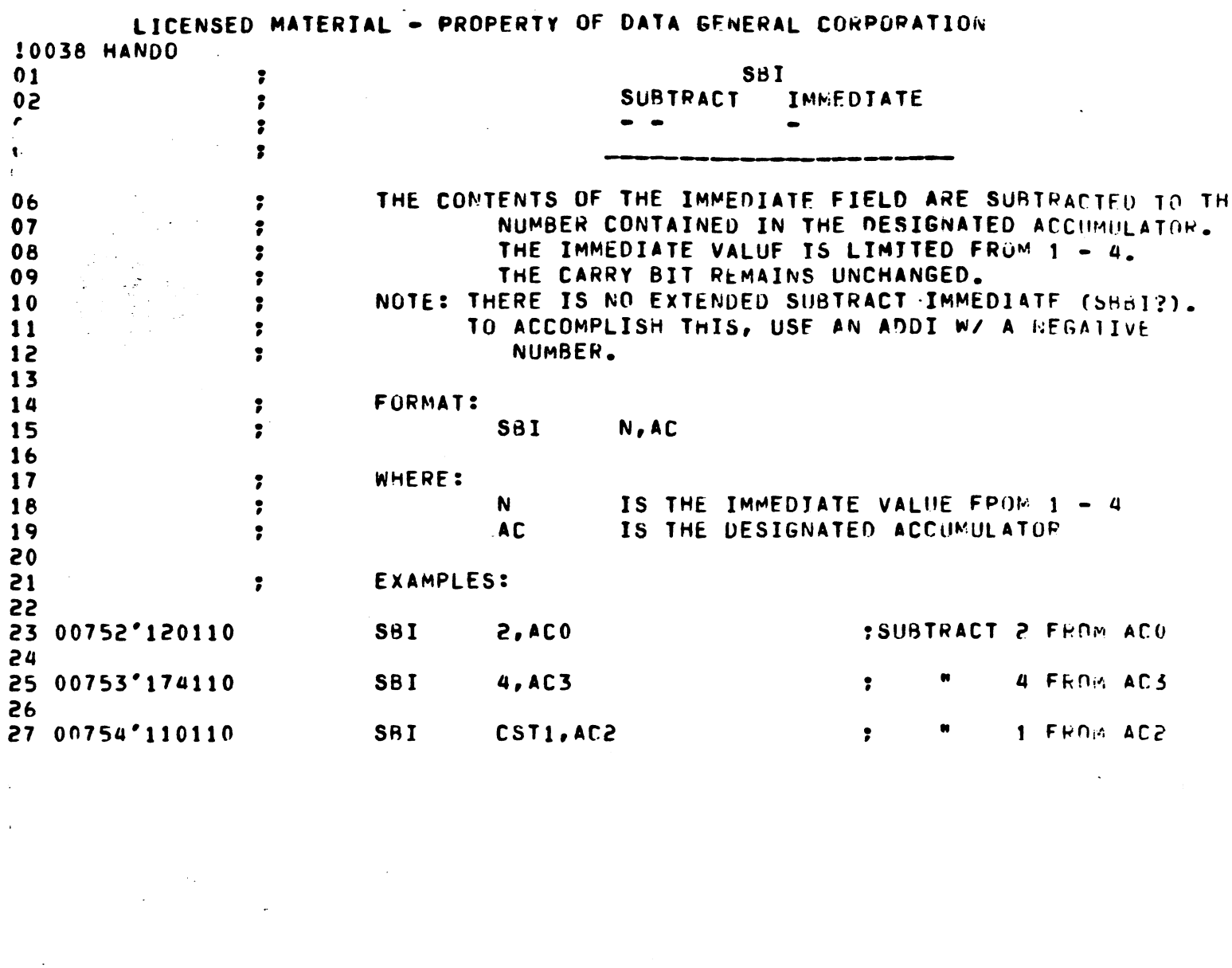

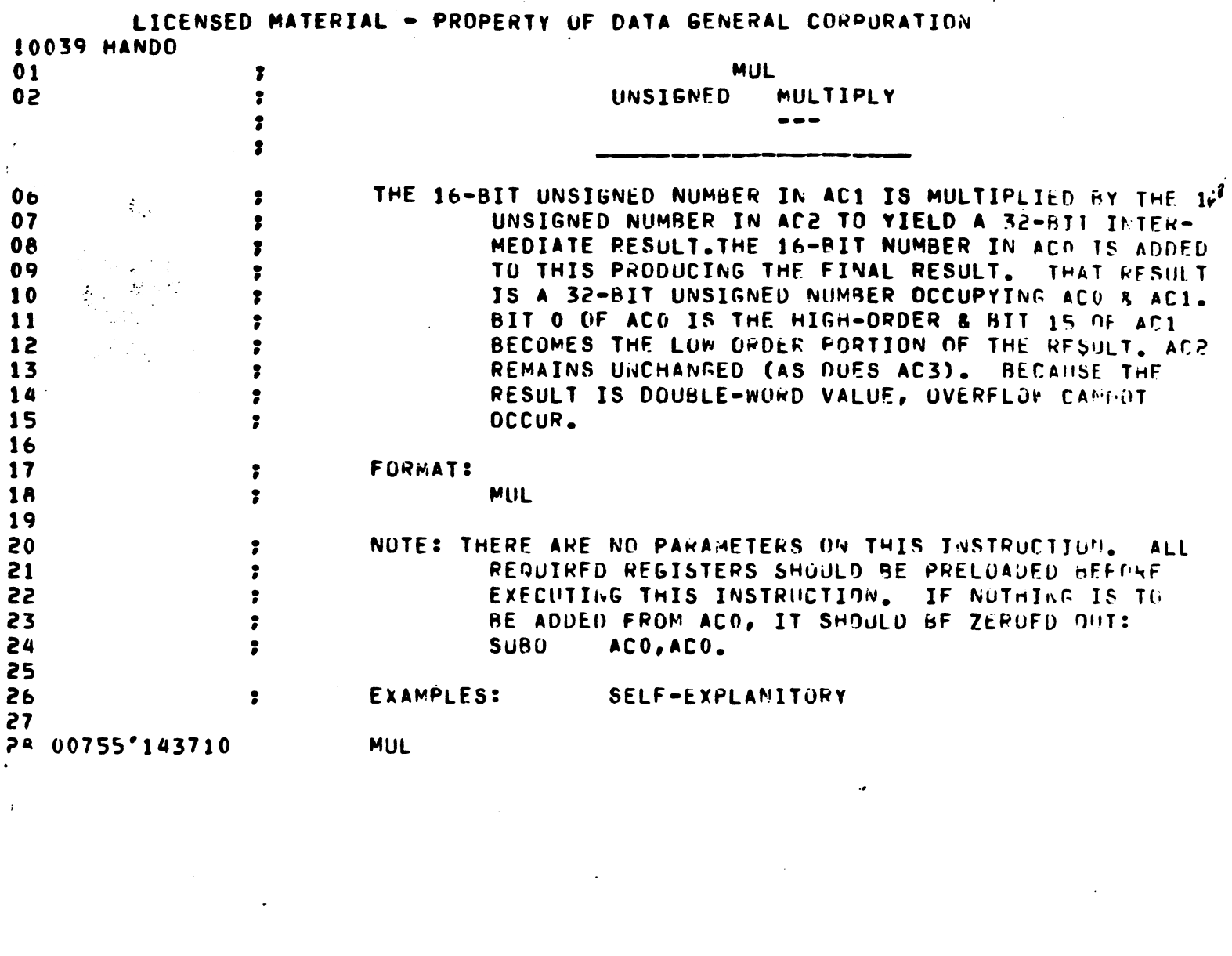

المستحدة المستقل التواريخ المستحدة المنافع على المستحدة والمستورة المستحدة<br>المستحدة المستحدة

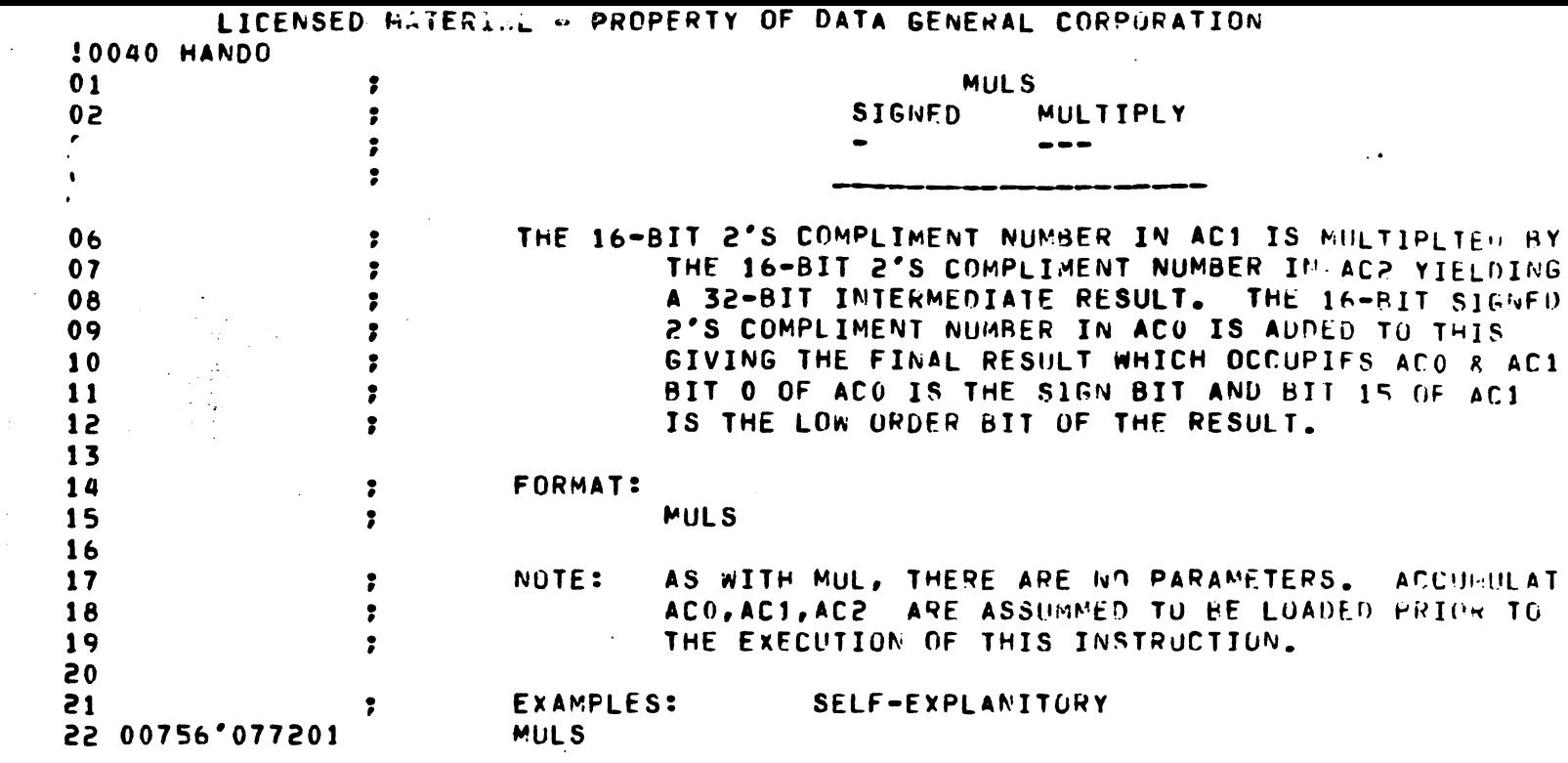

.<br>Markov koje po područila i svoji se po

 $\mathcal{L}(\mathcal{L})$  and  $\mathcal{L}(\mathcal{L})$  . The set of  $\mathcal{L}(\mathcal{L})$ 

 $\mathcal{O}(\mathcal{O}_\mathcal{O}(\log n))$  , where  $\mathcal{O}_\mathcal{O}(\log n)$  , we can consider the constraint of the constraints of  $\mathcal{O}_\mathcal{O}(\log n)$ 

k.

 $\frac{1}{2}$  .

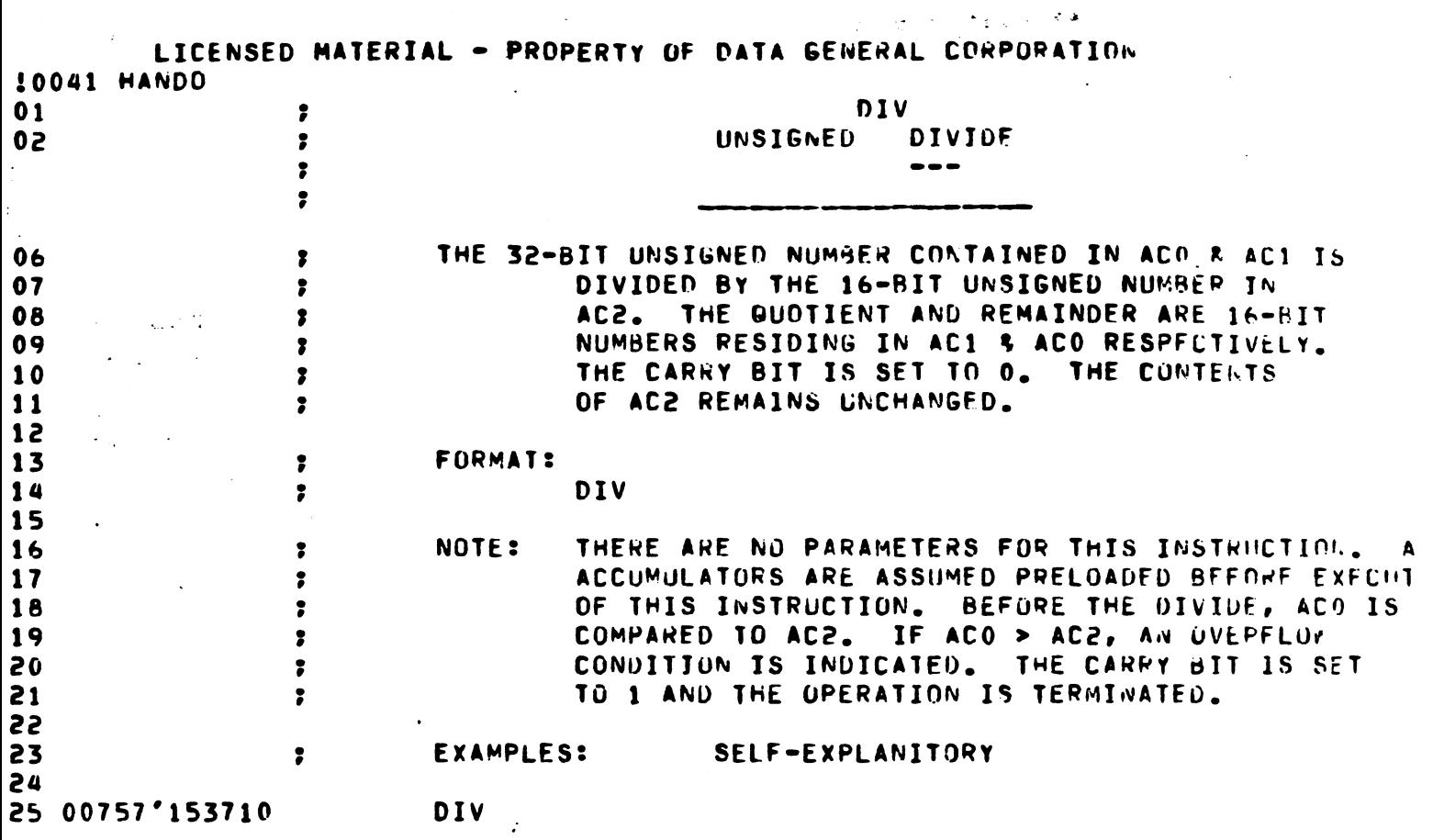

 $\label{eq:2.1} \frac{1}{\sqrt{2}}\int_{\mathbb{R}^3}\frac{1}{\sqrt{2}}\left(\frac{1}{\sqrt{2}}\right)^2\frac{1}{\sqrt{2}}\left(\frac{1}{\sqrt{2}}\right)^2\frac{1}{\sqrt{2}}\left(\frac{1}{\sqrt{2}}\right)^2\frac{1}{\sqrt{2}}\left(\frac{1}{\sqrt{2}}\right)^2.$ 

 $\label{eq:2.1} \frac{1}{\sqrt{2\pi}}\int_{\mathbb{R}^3}\frac{d\mu}{\sqrt{2\pi}}\left(\frac{d\mu}{\mu}\right)^2\frac{d\mu}{\mu}\left(\frac{d\mu}{\mu}\right)^2\frac{d\mu}{\mu}\left(\frac{d\mu}{\mu}\right)^2.$ 

 $\label{eq:2.1} \frac{1}{\sqrt{2\pi}}\int_{0}^{\infty}\frac{1}{\sqrt{2\pi}}\left(\frac{1}{\sqrt{2\pi}}\right)^{2\alpha} \frac{1}{\sqrt{2\pi}}\frac{1}{\sqrt{2\pi}}\int_{0}^{\infty}\frac{1}{\sqrt{2\pi}}\frac{1}{\sqrt{2\pi}}\frac{1}{\sqrt{2\pi}}\frac{1}{\sqrt{2\pi}}\frac{1}{\sqrt{2\pi}}\frac{1}{\sqrt{2\pi}}\frac{1}{\sqrt{2\pi}}\frac{1}{\sqrt{2\pi}}\frac{1}{\sqrt{2\pi}}\frac{1}{\sqrt{2\pi}}\frac{$ 

 $\label{eq:2.1} \frac{1}{\sqrt{2\pi}}\int_{\mathbb{R}^3}\frac{1}{\sqrt{2\pi}}\left(\frac{1}{\sqrt{2\pi}}\int_{\mathbb{R}^3}\frac{1}{\sqrt{2\pi}}\int_{\mathbb{R}^3}\frac{1}{\sqrt{2\pi}}\int_{\mathbb{R}^3}\frac{1}{\sqrt{2\pi}}\frac{1}{\sqrt{2\pi}}\frac{1}{\sqrt{2\pi}}\frac{1}{\sqrt{2\pi}}\frac{1}{\sqrt{2\pi}}\frac{1}{\sqrt{2\pi}}\frac{1}{\sqrt{2\pi}}\frac{1}{\sqrt{2\pi}}\frac{1}{\sqrt{2$ 

 $\frac{1}{2}$ 

 $\frac{1}{2}$ 

i<br>A

 $\label{eq:2.1} \frac{1}{\sqrt{2\pi}}\int_{0}^{\infty}\frac{1}{\sqrt{2\pi}}\left(\frac{1}{\sqrt{2\pi}}\right)^{2\alpha} \frac{1}{\sqrt{2\pi}}\int_{0}^{\infty}\frac{1}{\sqrt{2\pi}}\left(\frac{1}{\sqrt{2\pi}}\right)^{\alpha} \frac{1}{\sqrt{2\pi}}\frac{1}{\sqrt{2\pi}}\frac{1}{\sqrt{2\pi}}\frac{1}{\sqrt{2\pi}}\frac{1}{\sqrt{2\pi}}\frac{1}{\sqrt{2\pi}}\frac{1}{\sqrt{2\pi}}\frac{1}{\sqrt{2\pi}}\frac{1}{\sqrt$ 

 $\label{eq:2.1} \frac{1}{\sqrt{2}}\left(\frac{1}{\sqrt{2}}\right)^{2} \left(\frac{1}{\sqrt{2}}\right)^{2} \left(\frac{1}{\sqrt{2}}\right)^{2} \left(\frac{1}{\sqrt{2}}\right)^{2} \left(\frac{1}{\sqrt{2}}\right)^{2} \left(\frac{1}{\sqrt{2}}\right)^{2} \left(\frac{1}{\sqrt{2}}\right)^{2} \left(\frac{1}{\sqrt{2}}\right)^{2} \left(\frac{1}{\sqrt{2}}\right)^{2} \left(\frac{1}{\sqrt{2}}\right)^{2} \left(\frac{1}{\sqrt{2}}\right)^{2} \left(\$ 

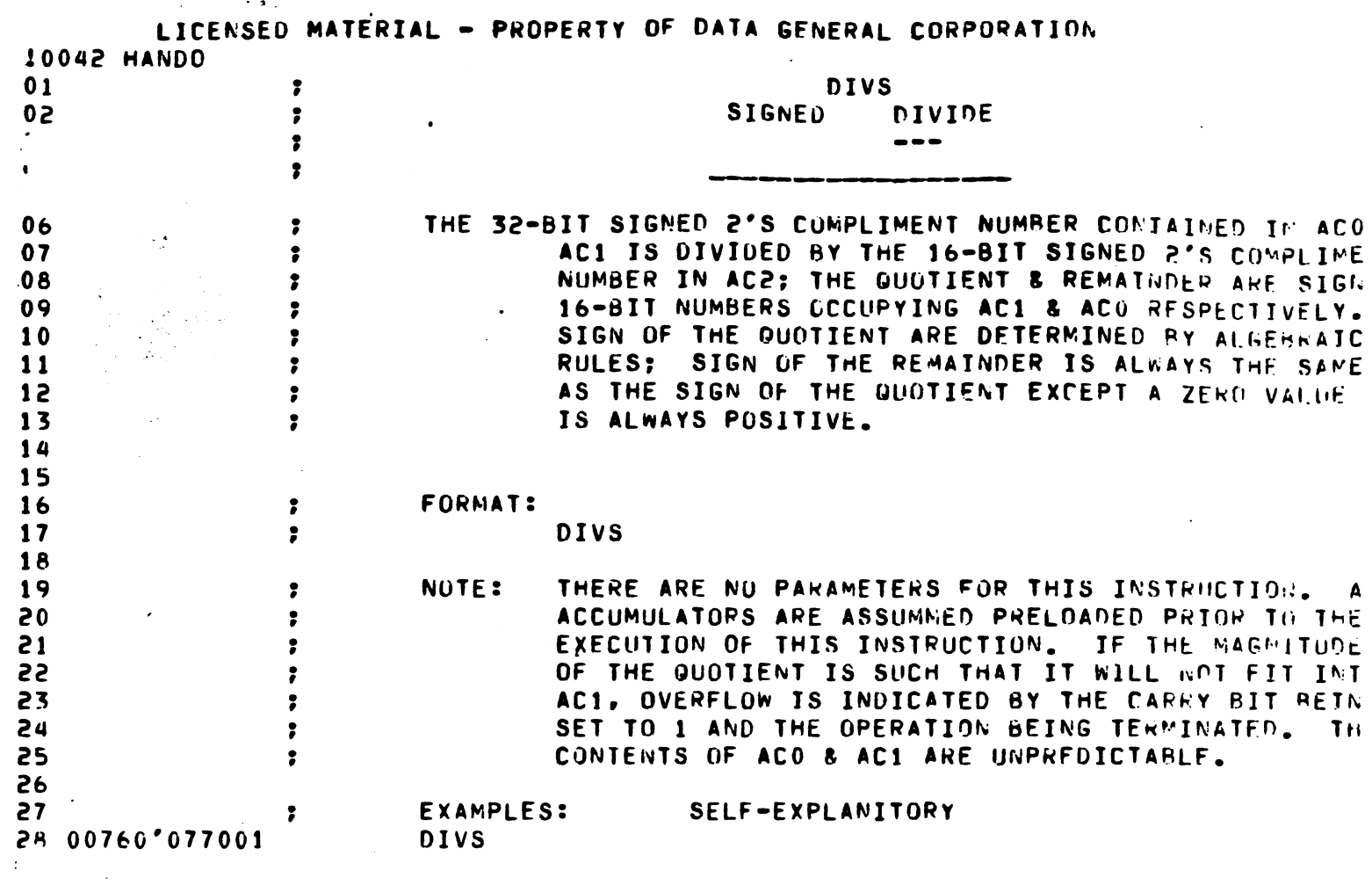

 $\sim$   $\sim$ 

 $\mathcal{L}^{\text{c}}(\mathbf{z})$  .

 $\frac{1}{\sqrt{2}}\int_{0}^{\sqrt{2}}\frac{1}{\sqrt{2}}\left( \frac{1}{2}\left( \frac{1}{2}\right) ^{2}+\frac{1}{2}\left( \frac{1}{2}\right) ^{2}+\frac{1}{2}\left( \frac{1}{2}\right) ^{2}+\frac{1}{2}\left( \frac{1}{2}\right) ^{2}+\frac{1}{2}\left( \frac{1}{2}\right) ^{2}+\frac{1}{2}\left( \frac{1}{2}\right) ^{2}+\frac{1}{2}\left( \frac{1}{2}\right) ^{2}+\frac{1}{2}\left( \frac{1}{2}\right) ^{2}+\frac{1}{2}\left( \$ 

 $\sim$   $\sim$ 

in the complex company significant interaction and the company of the second company  $\mu$  , and  $\mu$ 

 $\mathcal{O}(\mathcal{O}_\mathcal{O})$ 

 $\langle \rangle$ 

 $\mathcal{L}_{\text{max}}$ 

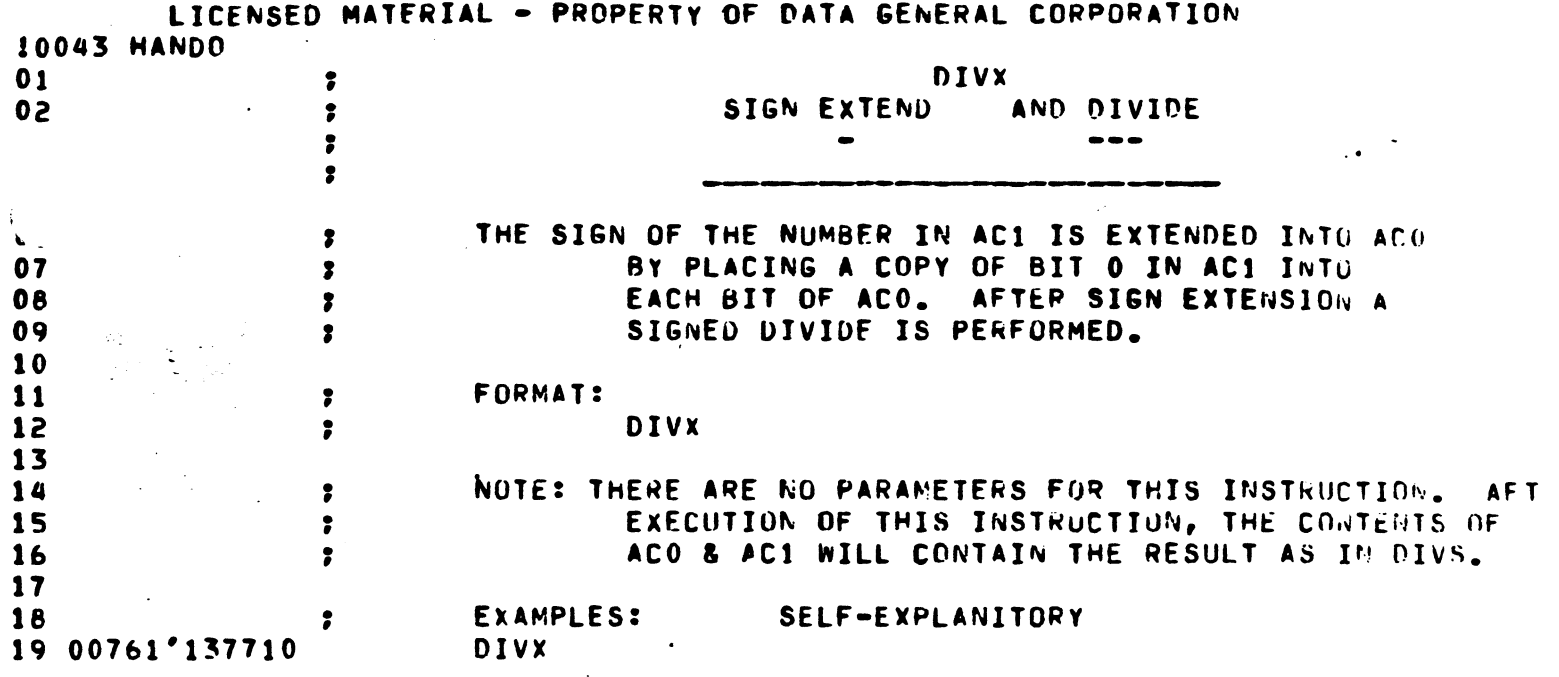

 $\label{eq:2.1} \frac{1}{\sqrt{2}}\int_{\mathbb{R}^3}\frac{1}{\sqrt{2}}\left(\frac{1}{\sqrt{2}}\right)^2\frac{1}{\sqrt{2}}\left(\frac{1}{\sqrt{2}}\right)^2\frac{1}{\sqrt{2}}\left(\frac{1}{\sqrt{2}}\right)^2\frac{1}{\sqrt{2}}\left(\frac{1}{\sqrt{2}}\right)^2.$ 

 $\sim$  $\mathcal{A}^{\bullet}(\mathcal{A})$  .

 $\mathcal{L}^{\mathcal{L}}(\mathcal{L}^{\mathcal{L}})$  and  $\mathcal{L}^{\mathcal{L}}(\mathcal{L}^{\mathcal{L}})$  and  $\mathcal{L}^{\mathcal{L}}(\mathcal{L}^{\mathcal{L}})$ 

 $\mathcal{L}(\mathcal{L}(\mathcal{L}))$  and  $\mathcal{L}(\mathcal{L}(\mathcal{L}))$  . The contribution of  $\mathcal{L}(\mathcal{L})$ 

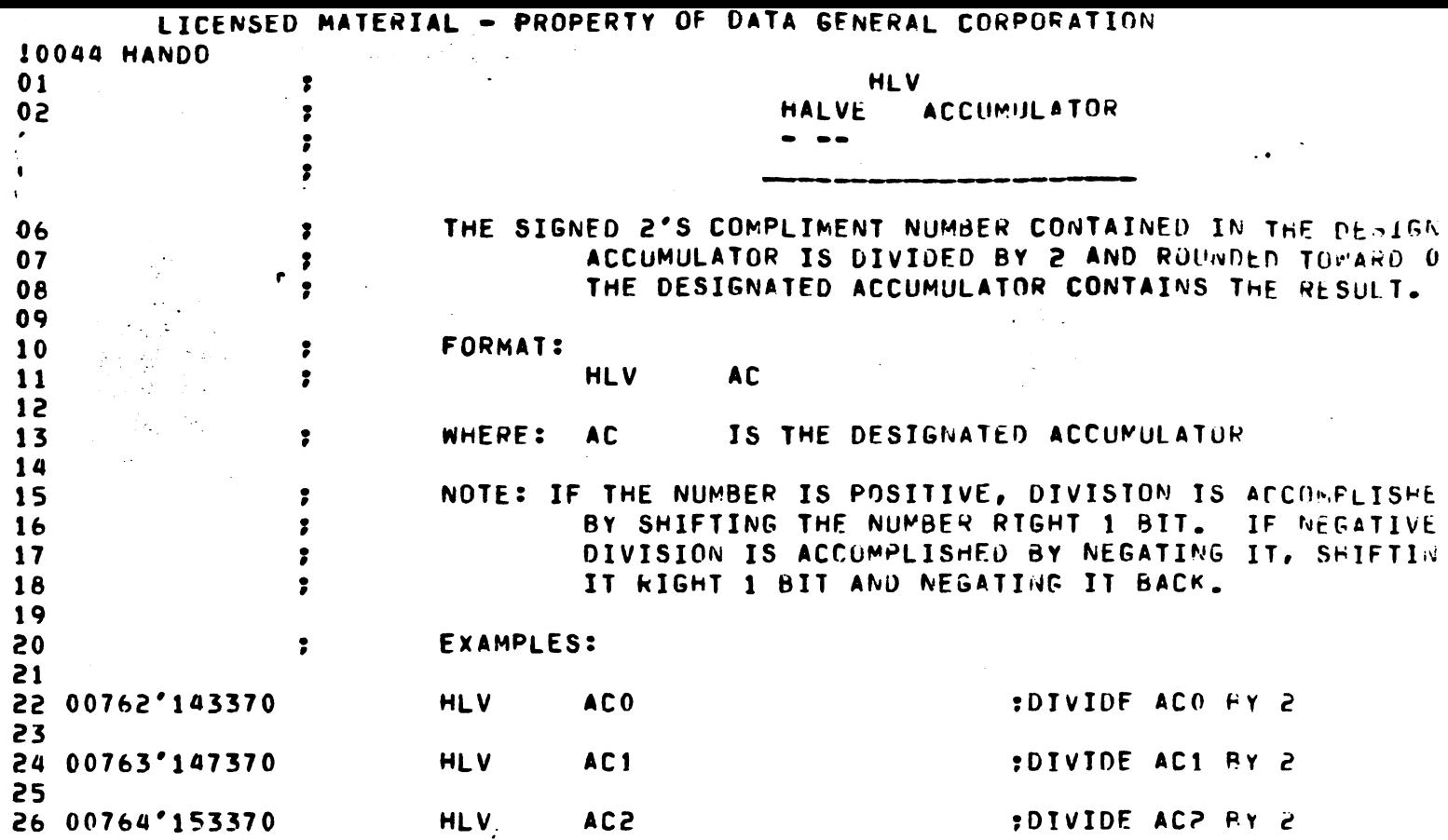

 $\label{eq:2} \frac{1}{\sqrt{2}}\sum_{i=1}^n\frac{1}{\sqrt{2}}\sum_{j=1}^n\frac{1}{j!}\sum_{j=1}^n\frac{1}{j!}\sum_{j=1}^n\frac{1}{j!}\sum_{j=1}^n\frac{1}{j!}\sum_{j=1}^n\frac{1}{j!}\sum_{j=1}^n\frac{1}{j!}\sum_{j=1}^n\frac{1}{j!}\sum_{j=1}^n\frac{1}{j!}\sum_{j=1}^n\frac{1}{j!}\sum_{j=1}^n\frac{1}{j!}\sum_{j=1}^n\frac{1}{j!}\sum_{j=1}^$ 

 $\hat{\mathcal{L}}$ 

 $\mathcal{L}$ 

 $\mathcal{L}(\mathcal{L}^{\text{max}}_{\mathcal{L}})$ 

 $\hat{\mathcal{A}}$ 

 $\frac{1}{\sqrt{2}}\sum_{i=1}^{n} \frac{1}{\sqrt{2}}\left(\frac{1}{\sqrt{2}}\right)^2\left(\frac{1}{\sqrt{2}}\right)^2\left(\frac{1}{\sqrt{2}}\right)^2\left(\frac{1}{\sqrt{2}}\right)^2\left(\frac{1}{\sqrt{2}}\right)^2\left(\frac{1}{\sqrt{2}}\right)^2\left(\frac{1}{\sqrt{2}}\right)^2\left(\frac{1}{\sqrt{2}}\right)^2\left(\frac{1}{\sqrt{2}}\right)^2\left(\frac{1}{\sqrt{2}}\right)^2\left(\frac{1}{\sqrt{2}}\right)^2\left(\frac{1}{\sqrt{2}}\right$ 

 $\begin{array}{c} 1 \\ 1 \\ 1 \end{array}$ 

 $\mathcal{L}^{(1)}$ 

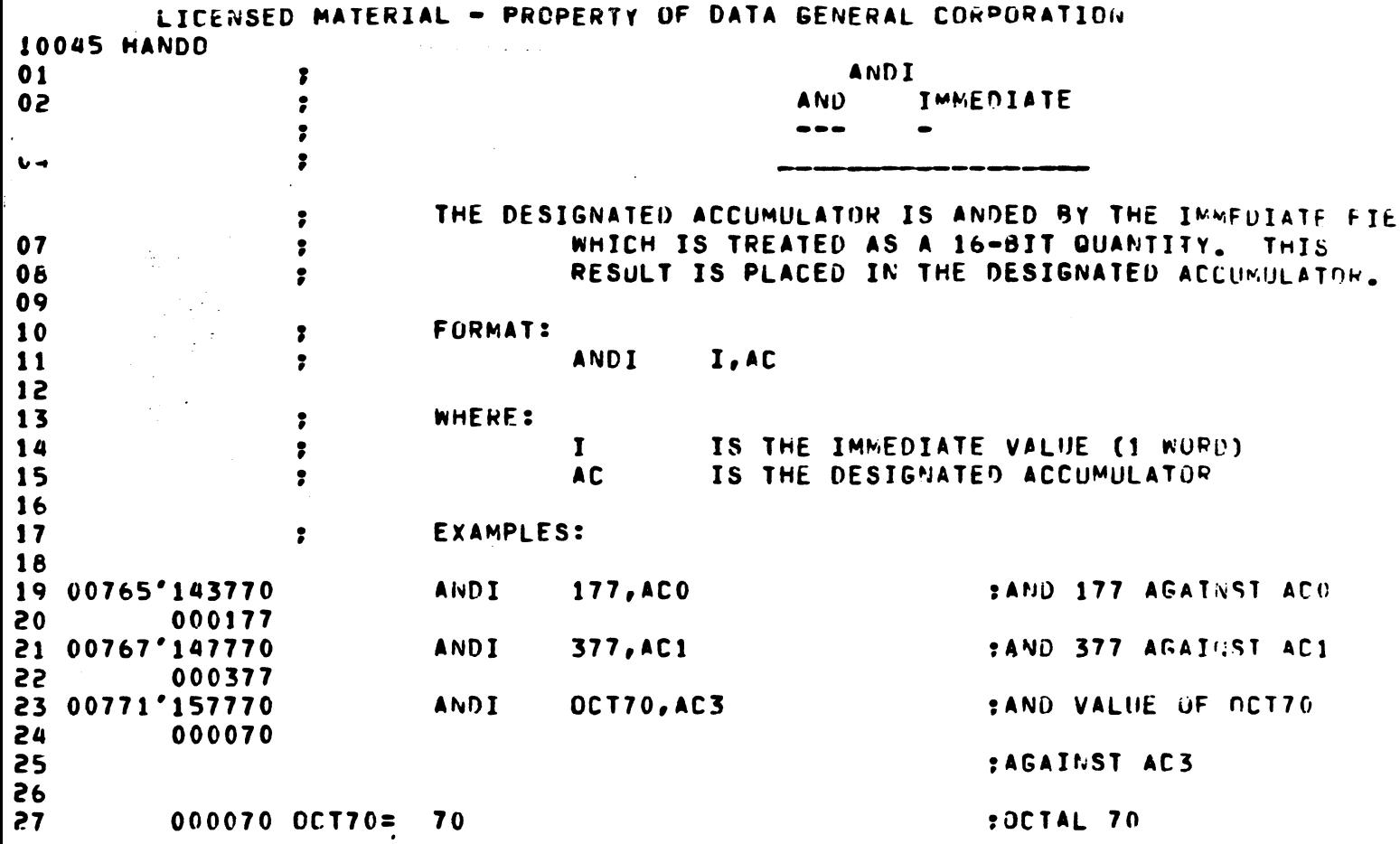

 $\label{eq:2.1} \frac{1}{2}\sum_{i=1}^n\frac{1}{2}\sum_{j=1}^n\frac{1}{2}\sum_{j=1}^n\frac{1}{2}\sum_{j=1}^n\frac{1}{2}\sum_{j=1}^n\frac{1}{2}\sum_{j=1}^n\frac{1}{2}\sum_{j=1}^n\frac{1}{2}\sum_{j=1}^n\frac{1}{2}\sum_{j=1}^n\frac{1}{2}\sum_{j=1}^n\frac{1}{2}\sum_{j=1}^n\frac{1}{2}\sum_{j=1}^n\frac{1}{2}\sum_{j=1}^n\frac{1}{2}\sum_{j=1}^n\$ 

 $\label{eq:2} \frac{1}{\sqrt{2\pi}}\int_{0}^{\infty}\frac{dx}{\sqrt{2\pi}}\,dx\leq 1.$ 

 $\label{eq:2.1} \frac{1}{\sqrt{2}}\sum_{i=1}^n\frac{1}{\sqrt{2}}\sum_{i=1}^n\frac{1}{\sqrt{2}}\sum_{i=1}^n\frac{1}{\sqrt{2}}\sum_{i=1}^n\frac{1}{\sqrt{2}}\sum_{i=1}^n\frac{1}{\sqrt{2}}\sum_{i=1}^n\frac{1}{\sqrt{2}}\sum_{i=1}^n\frac{1}{\sqrt{2}}\sum_{i=1}^n\frac{1}{\sqrt{2}}\sum_{i=1}^n\frac{1}{\sqrt{2}}\sum_{i=1}^n\frac{1}{\sqrt{2}}\sum_{i=1}^n\frac$ 

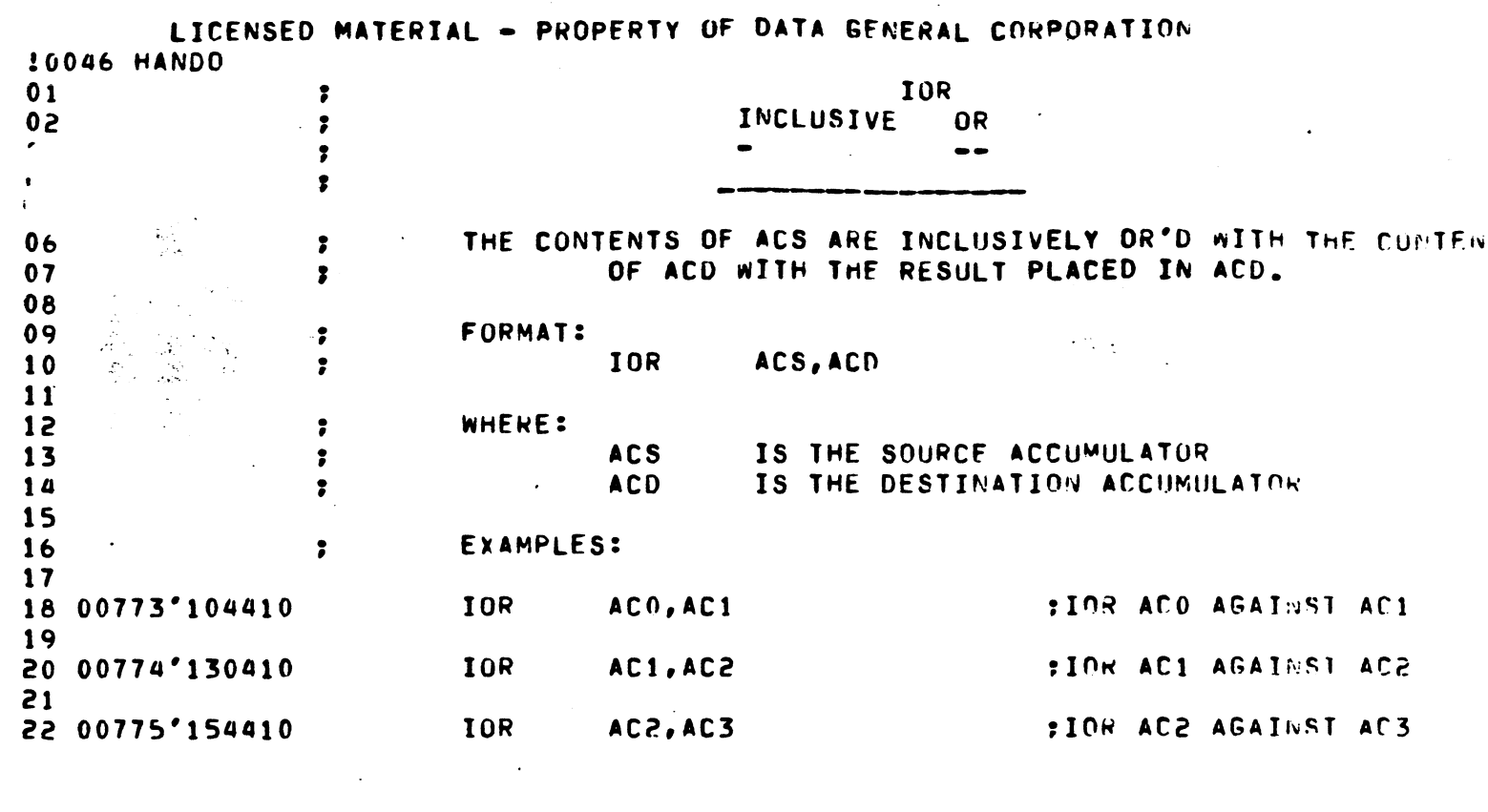

 $\label{eq:2.1} \frac{d\mathbf{q}}{d\mathbf{q}} = \frac{1}{\sqrt{2\pi}}\sum_{i=1}^N \frac{d\mathbf{q}}{d\mathbf{q}} \, \mathbf{q}_i \, \mathbf{q}_i \, \mathbf{q}_i \, \mathbf{q}_i \, \mathbf{q}_i \, \mathbf{q}_i \, \mathbf{q}_i \, \mathbf{q}_i \, \mathbf{q}_i \, \mathbf{q}_i \, \mathbf{q}_i \, \mathbf{q}_i \, \mathbf{q}_i \, \mathbf{q}_i \, \mathbf{q}_i \, \mathbf{q}_i \, \mathbf{q}_i$ 

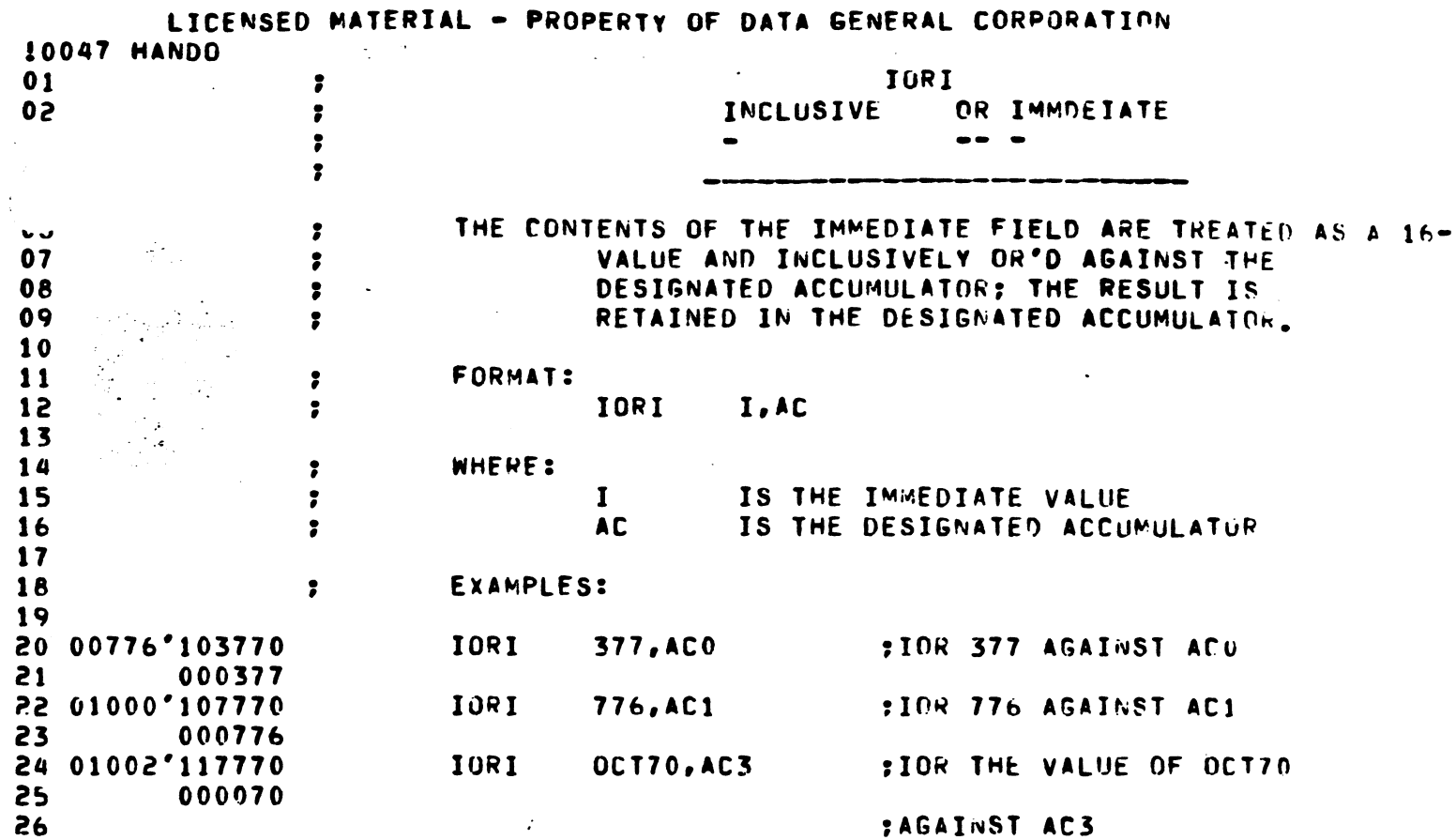

 $\mathbf{q}$ 

 $\sim$ 

 $\ddot{\phantom{a}}$ 

 $\mathcal{O}(\mathcal{O}_\mathcal{O})$ 

 $\sim$   $\sim$ 

 $\frac{1}{\sqrt{2}}$ 

 $\ddot{\phantom{0}}$ 

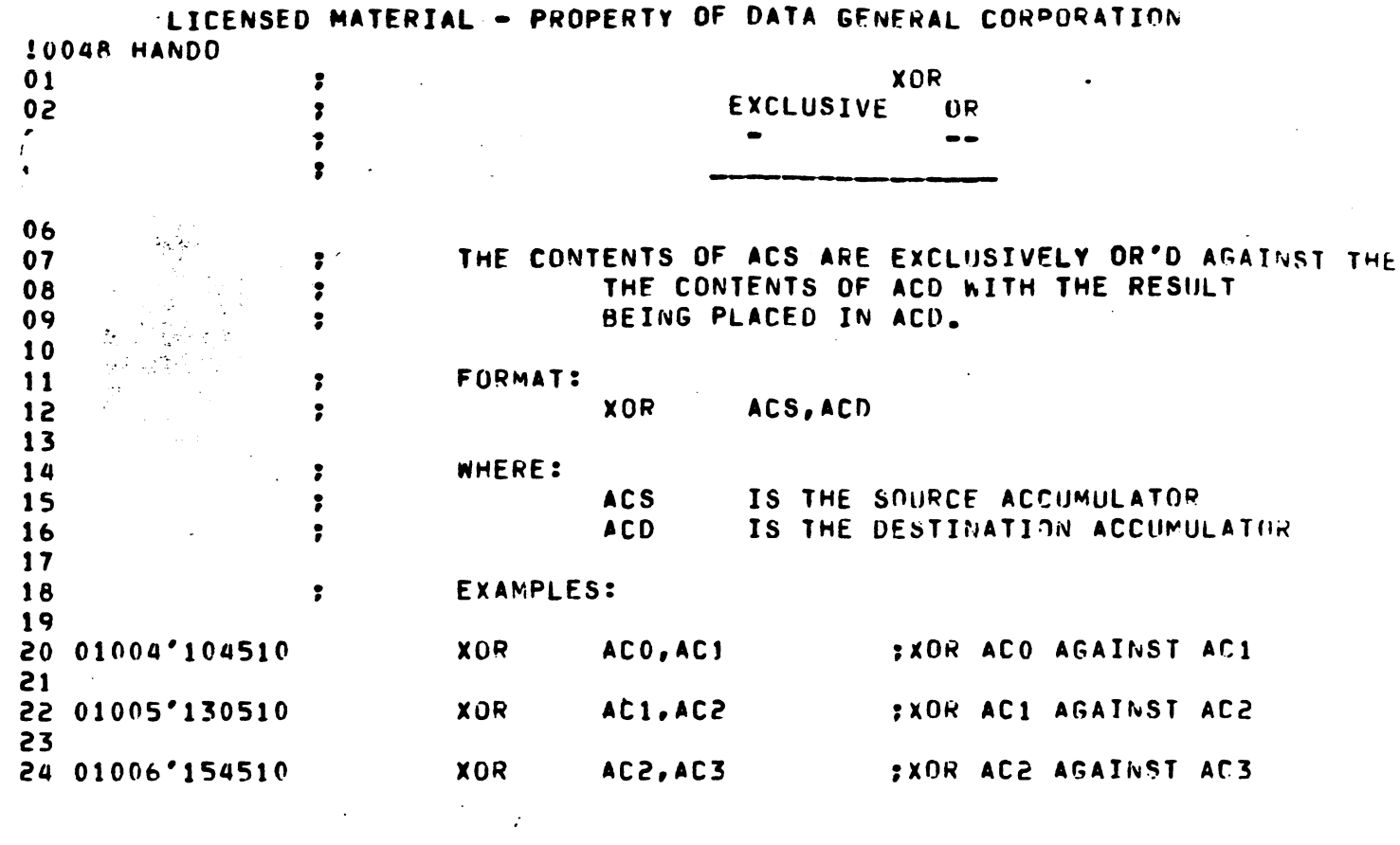

 $\label{eq:2.1} \mathcal{L}(\mathcal{L}^{\text{max}}_{\mathcal{L}}(\mathcal{L}^{\text{max}}_{\mathcal{L}}(\mathcal{L}^{\text{max}}_{\mathcal{L}}(\mathcal{L}^{\text{max}}_{\mathcal{L}^{\text{max}}_{\mathcal{L}}})))))$ 

 $\mathcal{L}^{\text{max}}_{\text{max}}$ 

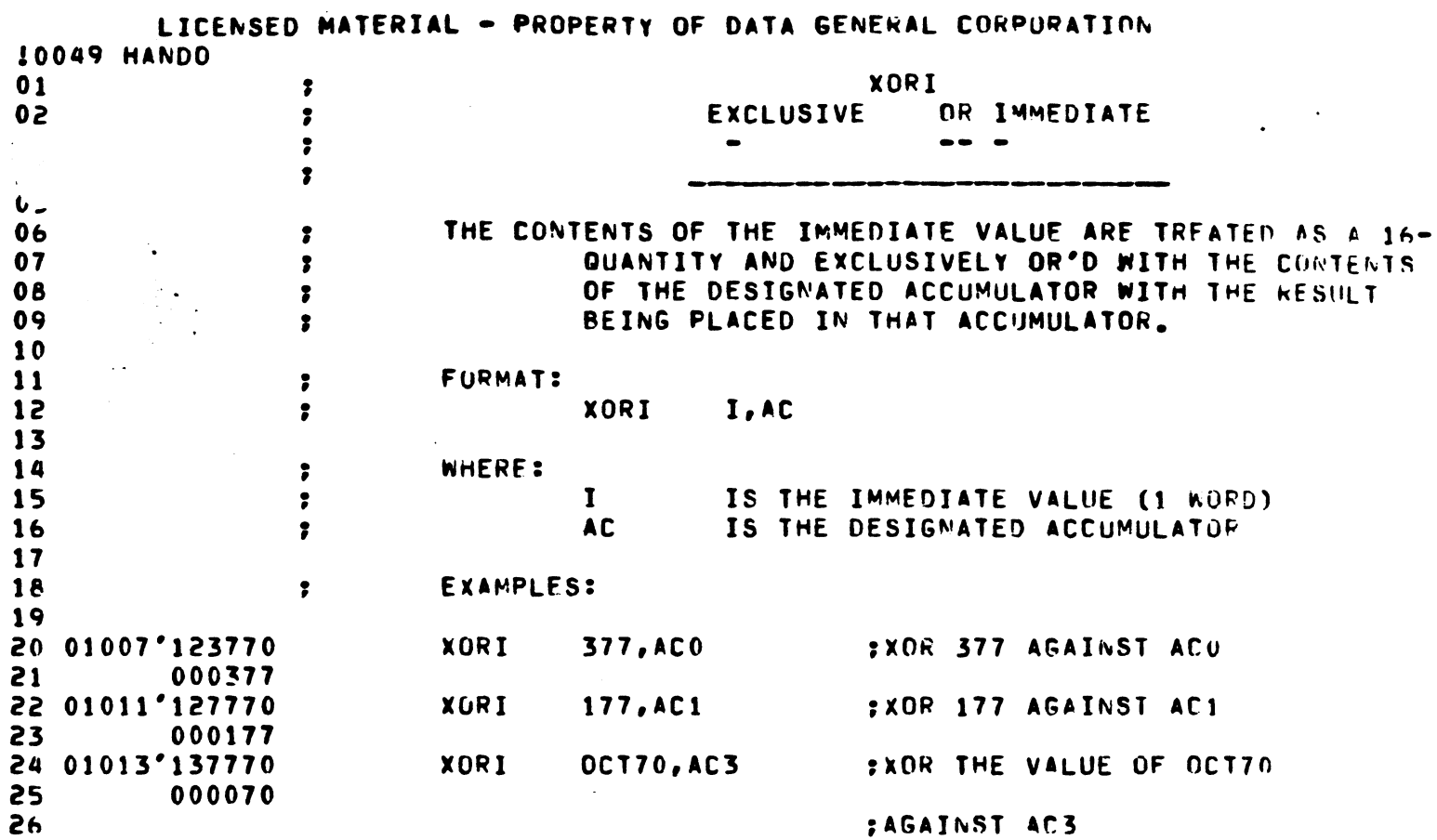

t<br>R

 $\label{eq:2.1} \frac{d\mathbf{y}}{d\mathbf{y}} = \frac{1}{2} \sum_{i=1}^n \frac{d\mathbf{y}}{d\mathbf{y}} \, \mathbf{y}_i \, \mathbf{y}_i \, \mathbf{y}_i \, \mathbf{y}_i \, \mathbf{y}_i \, \mathbf{y}_i \, \mathbf{y}_i \, \mathbf{y}_i \, \mathbf{y}_i \, \mathbf{y}_i \, \mathbf{y}_i \, \mathbf{y}_i \, \mathbf{y}_i \, \mathbf{y}_i \, \mathbf{y}_i \, \mathbf{y}_i \, \mathbf{y}_i \, \mathbf$ 

 $\label{eq:2.1} \frac{1}{\sqrt{2}}\int_{\mathbb{R}^3}\frac{1}{\sqrt{2}}\left(\frac{1}{\sqrt{2}}\right)^2\frac{1}{\sqrt{2}}\left(\frac{1}{\sqrt{2}}\right)^2\frac{1}{\sqrt{2}}\left(\frac{1}{\sqrt{2}}\right)^2.$ 

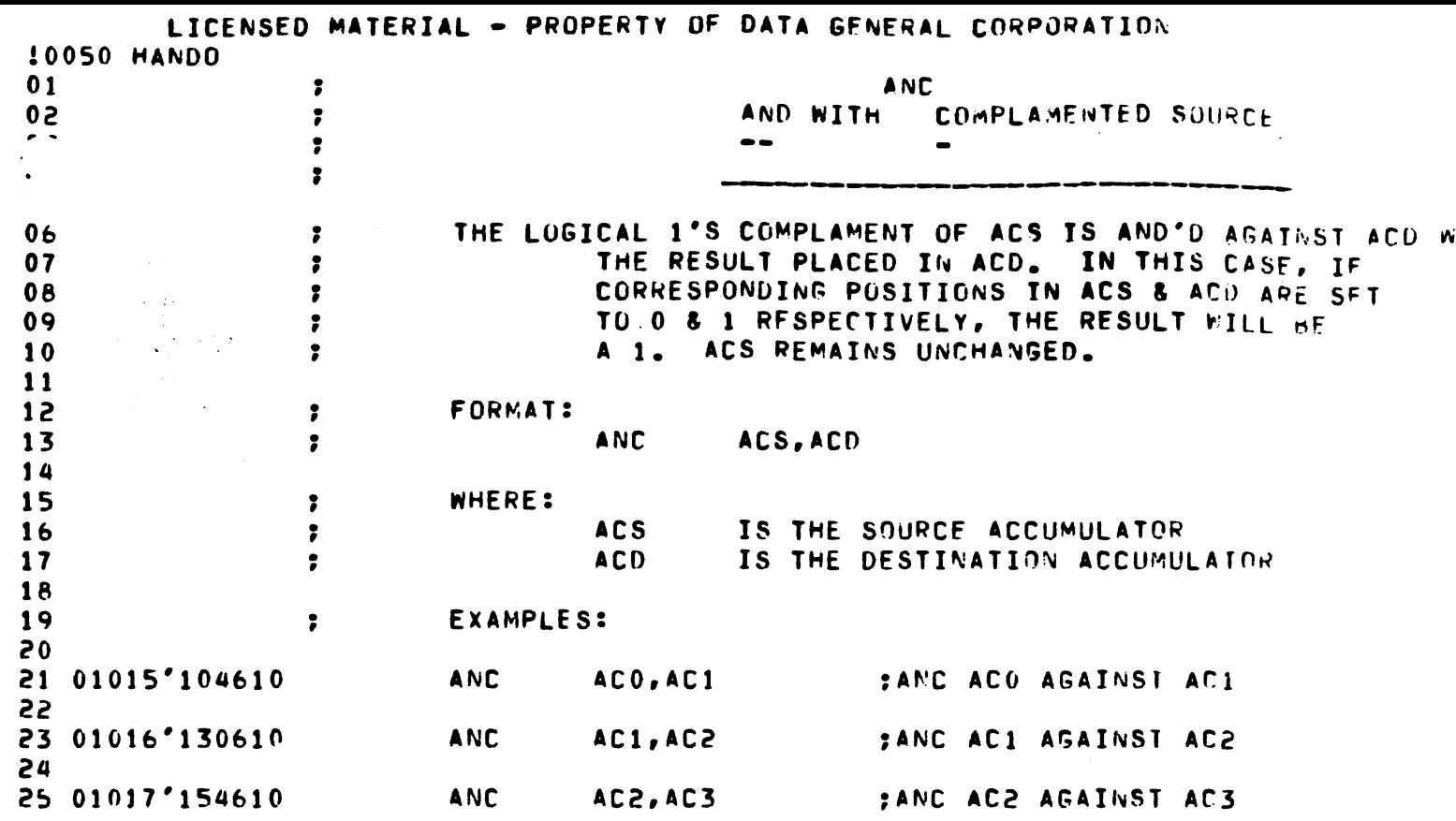

 $\label{eq:2.1} \frac{1}{\sqrt{2}}\left(\frac{1}{\sqrt{2}}\right)^{2} \left(\frac{1}{\sqrt{2}}\right)^{2} \left(\frac{1}{\sqrt{2}}\right)^{2} \left(\frac{1}{\sqrt{2}}\right)^{2} \left(\frac{1}{\sqrt{2}}\right)^{2} \left(\frac{1}{\sqrt{2}}\right)^{2} \left(\frac{1}{\sqrt{2}}\right)^{2} \left(\frac{1}{\sqrt{2}}\right)^{2} \left(\frac{1}{\sqrt{2}}\right)^{2} \left(\frac{1}{\sqrt{2}}\right)^{2} \left(\frac{1}{\sqrt{2}}\right)^{2} \left(\$ 

a sokra

 $\mathcal{L}^{\text{max}}_{\text{max}}$  and  $\mathcal{L}^{\text{max}}_{\text{max}}$ 

 $\frac{1}{2}$ 

 $\label{eq:2.1} \mathcal{L}^{\text{max}}_{\text{max}}(\mathbf{f}_{\text{max}}^{\text{max}}) = \mathcal{L}^{\text{max}}_{\text{max}}(\mathbf{f}_{\text{max}}^{\text{max}})$ 

 $\label{eq:3.1} \frac{1}{\left\| \frac{1}{\left\| \frac{1}{\left\| \frac{1}{\left\| \frac{1}{\left\| \frac{1}{\left\| \frac{1}{\left\| \frac{1}{\left\| \frac{1}{\left\| \frac{1}{\left\| \frac{1}{\left\| \frac{1}{\left\| \frac{1}{\left\| \frac{1}{\left\| \frac{1}{\left\| \frac{1}{\left\| \frac{1}{\left\| \frac{1}{\left\| \frac{1}{\left\| \frac{1}{\left\| \frac{1}{\left\| \frac{1}{\left\| \frac{1}{\left\| \frac{1$ 

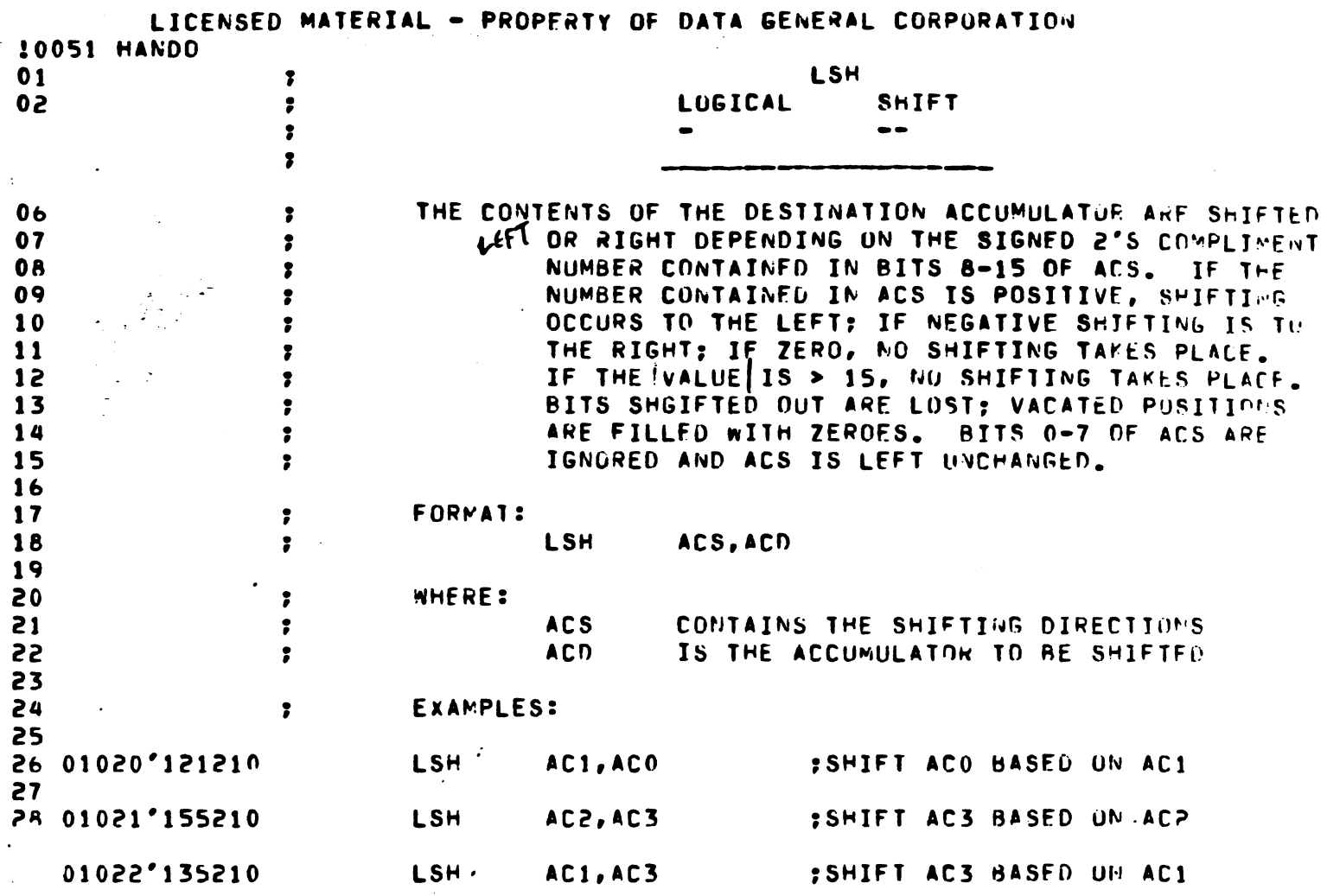

the contract of the contract of the contract of

 $\label{eq:2.1} \mathcal{L}(\mathcal{L}^{\text{max}}_{\mathcal{L}}(\mathcal{L}^{\text{max}}_{\mathcal{L}})) \leq \mathcal{L}(\mathcal{L}^{\text{max}}_{\mathcal{L}}(\mathcal{L}^{\text{max}}_{\mathcal{L}}))$ 

 $\mathcal{L}^{\text{max}}_{\text{max}}$ 

 $\label{eq:2.1} \mathcal{L}(\mathcal{L}^{\text{max}}_{\mathcal{L}}(\mathcal{L}^{\text{max}}_{\mathcal{L}}),\mathcal{L}^{\text{max}}_{\mathcal{L}}(\mathcal{L}^{\text{max}}_{\mathcal{L}}))$ 

 $\label{eq:2.1} \frac{d\mathbf{r}}{dt} = \frac{1}{2} \sum_{i=1}^n \frac{d\mathbf{r}}{dt} \left( \frac{d\mathbf{r}}{dt} \right) \left( \frac{d\mathbf{r}}{dt} \right) \left( \frac{d\mathbf{r}}{dt} \right) \left( \frac{d\mathbf{r}}{dt} \right) \left( \frac{d\mathbf{r}}{dt} \right) \left( \frac{d\mathbf{r}}{dt} \right) \left( \frac{d\mathbf{r}}{dt} \right) \left( \frac{d\mathbf{r}}{dt} \right) \left( \frac{d\mathbf{r}}{dt}$ 

 $\Delta \phi = 0.01$  and  $\phi$ 

 $\tilde{A}^{\pm}$ 

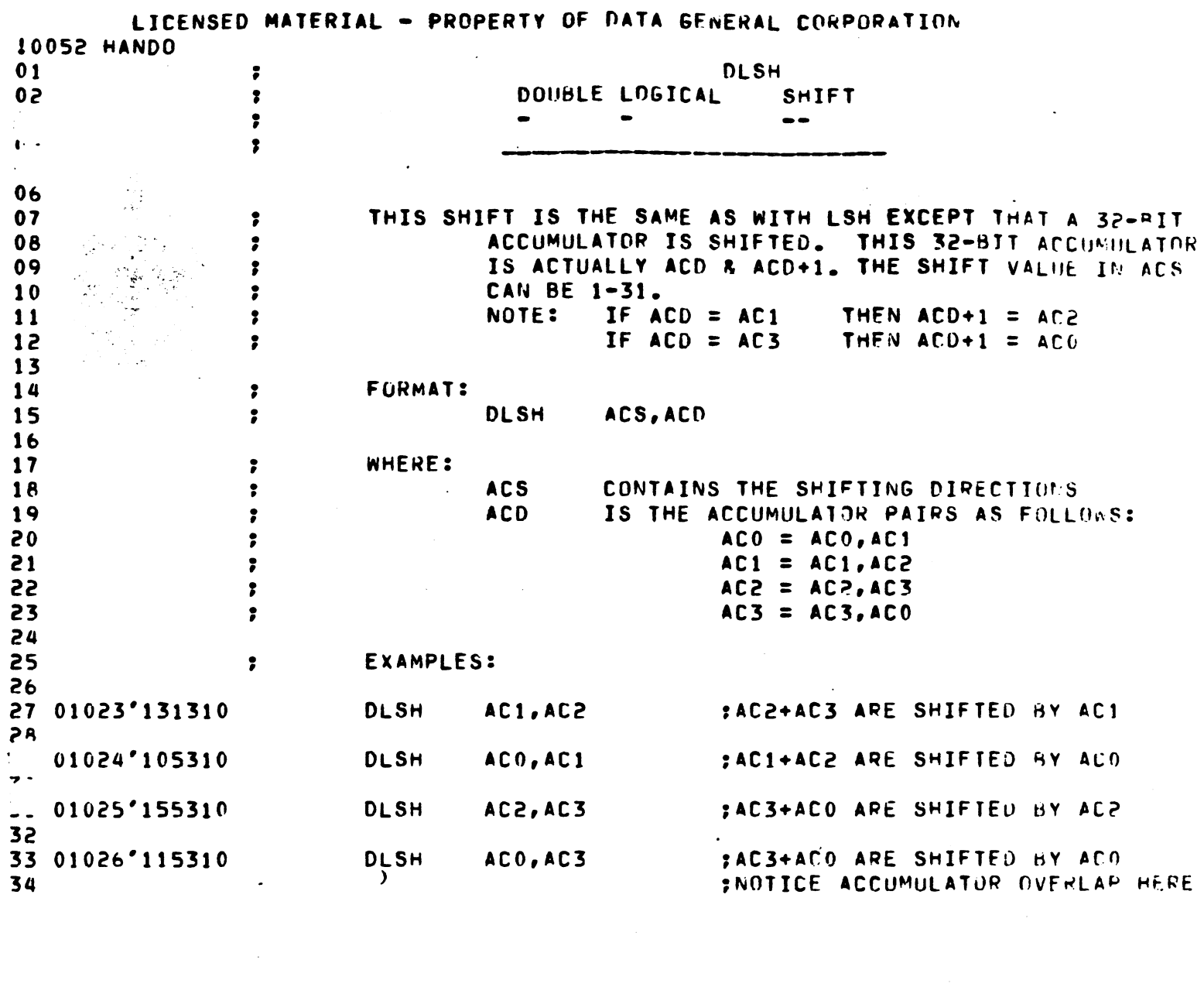

 $\label{eq:2.1} \frac{1}{\sqrt{2\pi}}\int_{0}^{\infty}\frac{dx}{\sqrt{2\pi}}\left(\frac{dx}{\sqrt{2\pi}}\right)^{2}dx\left(\frac{dx}{\sqrt{2\pi}}\right)dx.$ 

 $\label{eq:2} \frac{1}{\sqrt{2}}\left(\frac{1}{\sqrt{2}}\right)^{2} \left(\frac{1}{\sqrt{2}}\right)^{2} \left(\frac{1}{\sqrt{2}}\right)^{2} \left(\frac{1}{\sqrt{2}}\right)^{2} \left(\frac{1}{\sqrt{2}}\right)^{2} \left(\frac{1}{\sqrt{2}}\right)^{2} \left(\frac{1}{\sqrt{2}}\right)^{2} \left(\frac{1}{\sqrt{2}}\right)^{2} \left(\frac{1}{\sqrt{2}}\right)^{2} \left(\frac{1}{\sqrt{2}}\right)^{2} \left(\frac{1}{\sqrt{2}}\right)^{2} \left(\frac{$ 

 $\label{eq:2.1} \frac{1}{\sqrt{2}}\int_{\mathbb{R}^3}\frac{1}{\sqrt{2}}\left(\frac{1}{\sqrt{2}}\right)^2\frac{1}{\sqrt{2}}\left(\frac{1}{\sqrt{2}}\right)^2\frac{1}{\sqrt{2}}\left(\frac{1}{\sqrt{2}}\right)^2\frac{1}{\sqrt{2}}\left(\frac{1}{\sqrt{2}}\right)^2.$ 

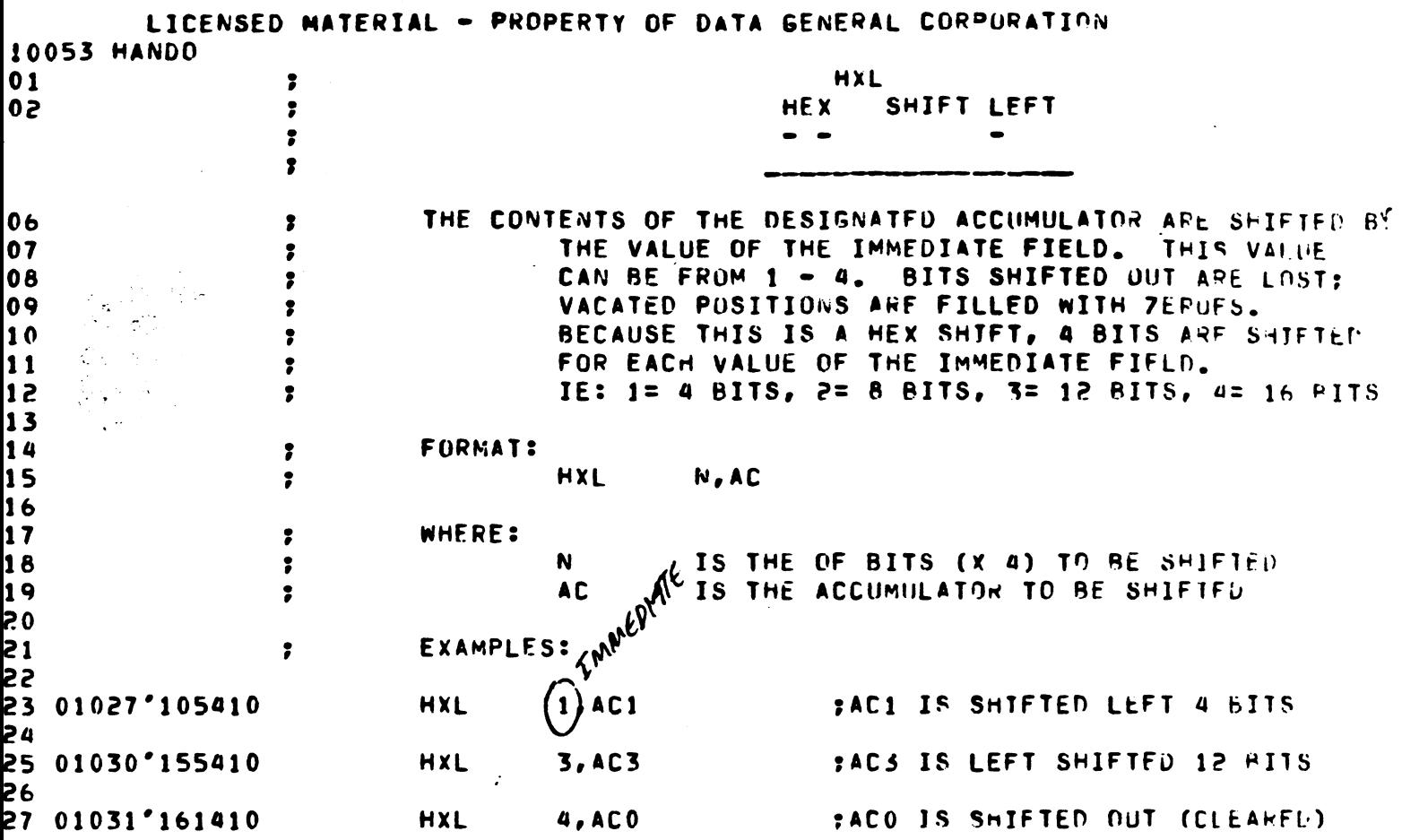

 $\label{eq:2.1} \mathcal{L}(\mathcal{L}^{\mathcal{L}}(\mathcal{L}^{\mathcal{L}})) = \mathcal{L}(\mathcal{L}^{\mathcal{L}}(\mathcal{L}^{\mathcal{L}})) = \mathcal{L}(\mathcal{L}^{\mathcal{L}}(\mathcal{L}^{\mathcal{L}}))$ 

 $\mathcal{L}^{(1)}$ 

 $\label{eq:2.1} \frac{1}{\sqrt{2}}\left(\frac{1}{\sqrt{2}}\right)^{2} \left(\frac{1}{\sqrt{2}}\right)^{2} \left(\frac{1}{\sqrt{2}}\right)^{2} \left(\frac{1}{\sqrt{2}}\right)^{2} \left(\frac{1}{\sqrt{2}}\right)^{2} \left(\frac{1}{\sqrt{2}}\right)^{2} \left(\frac{1}{\sqrt{2}}\right)^{2} \left(\frac{1}{\sqrt{2}}\right)^{2} \left(\frac{1}{\sqrt{2}}\right)^{2} \left(\frac{1}{\sqrt{2}}\right)^{2} \left(\frac{1}{\sqrt{2}}\right)^{2} \left(\$ 

 $\sim 10^{-10}$  km s  $^{-1}$ 

 $\mathcal{A}=\mathcal{A}^{(n)}$  , where  $\mathcal{A}^{(n)}$  and  $\mathcal{A}^{(n)}$ 

 $\label{eq:2.1} \frac{1}{\sqrt{2}}\int_{\mathbb{R}^3} \frac{d\mu}{\sqrt{2}} \left( \frac{d\mu}{\mu} \right)^2 \frac{d\mu}{\mu} \left( \frac{d\mu}{\mu} \right)^2 \frac{d\mu}{\mu} \left( \frac{d\mu}{\mu} \right)^2 \frac{d\mu}{\mu} \left( \frac{d\mu}{\mu} \right)^2 \frac{d\mu}{\mu} \left( \frac{d\mu}{\mu} \right)^2 \frac{d\mu}{\mu} \left( \frac{d\mu}{\mu} \right)^2 \frac{d\mu}{\mu} \left( \frac{d\mu}{\mu} \right$ 

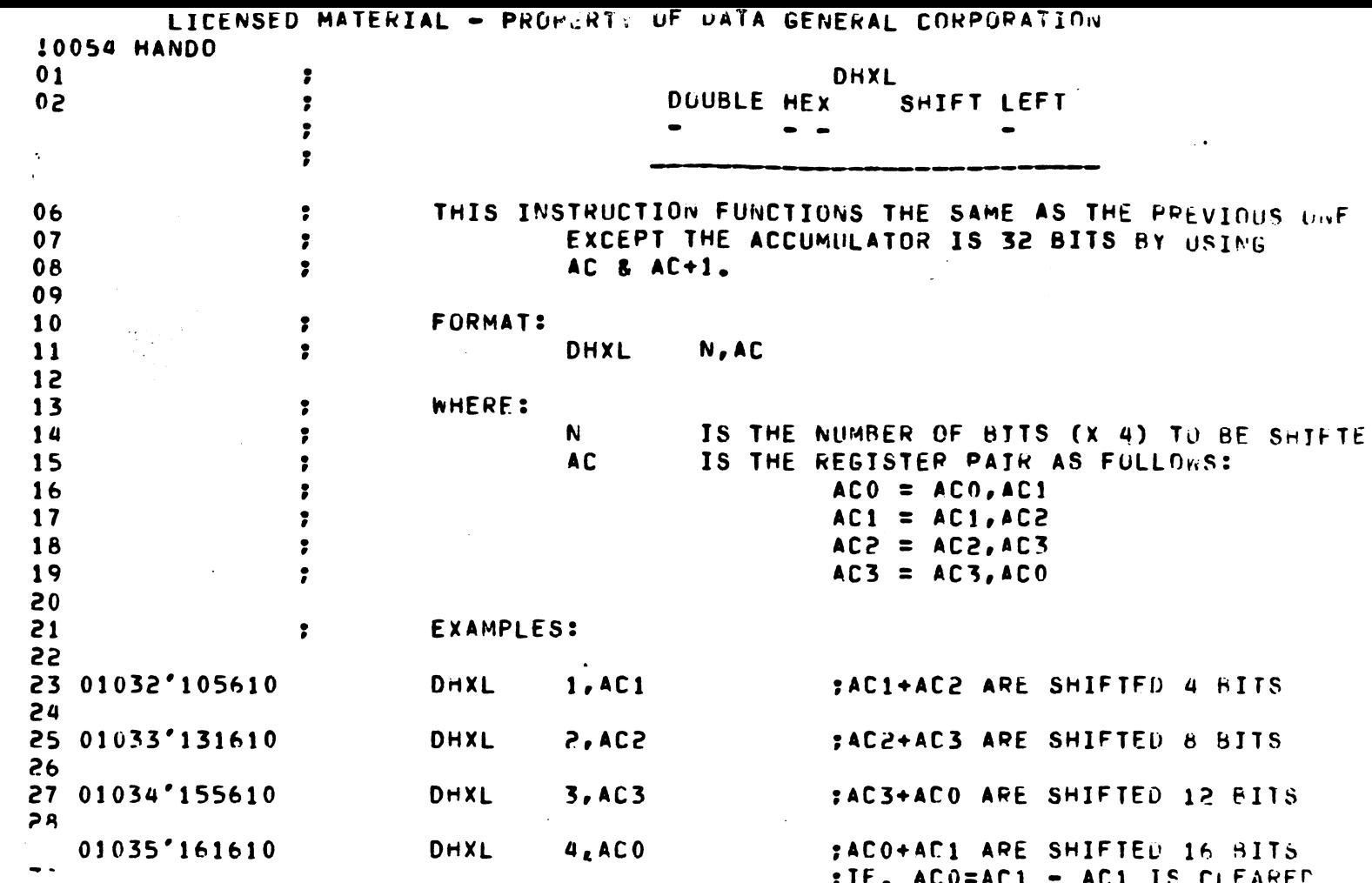

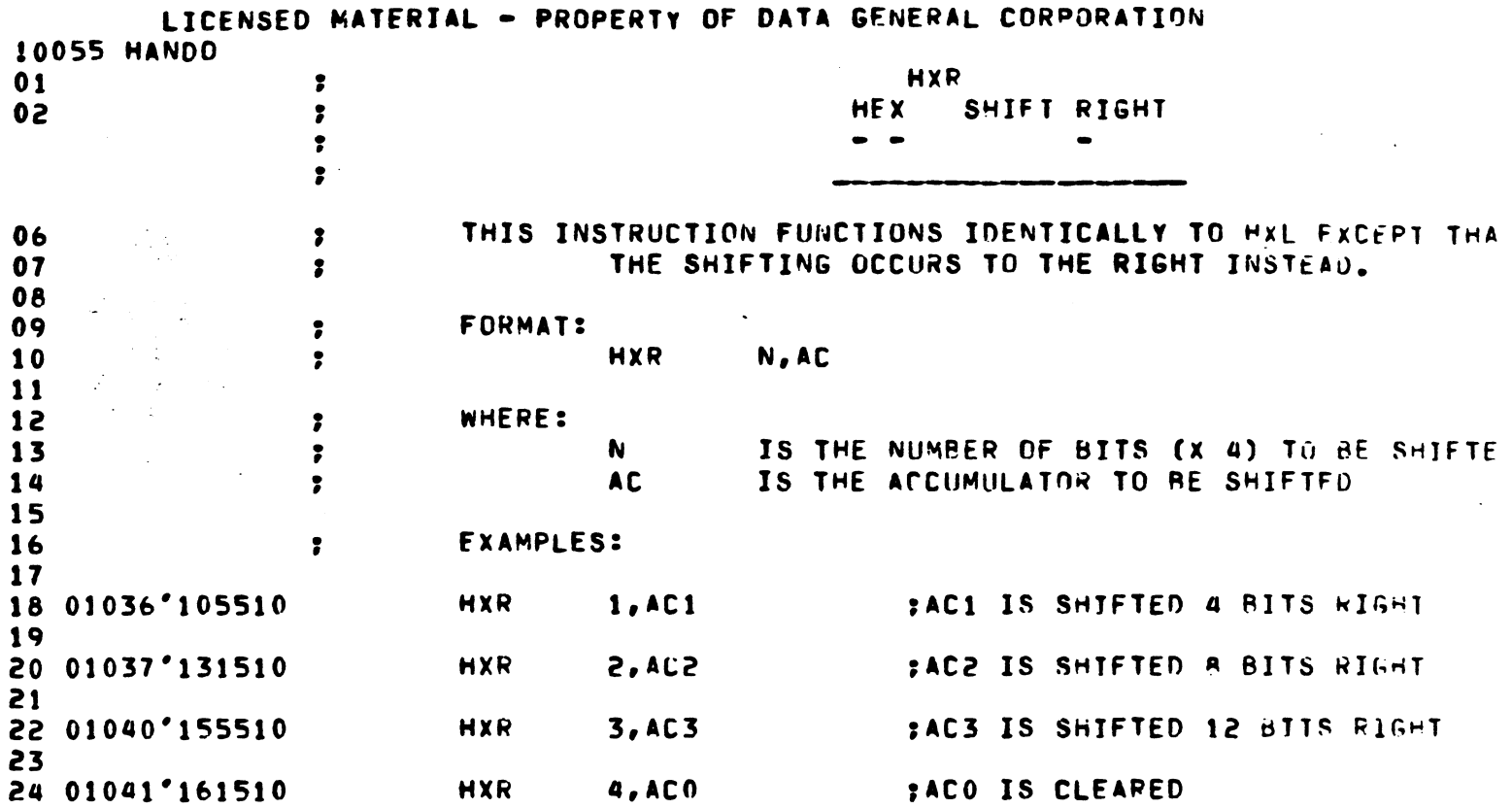

 $\mathcal{L}^{\text{max}}_{\text{max}}$  and  $\mathcal{L}^{\text{max}}_{\text{max}}$ 

 $\ddot{.}$ 

 $\begin{array}{c} 6 \\ 1 \\ 1 \\ 1 \end{array}$ 

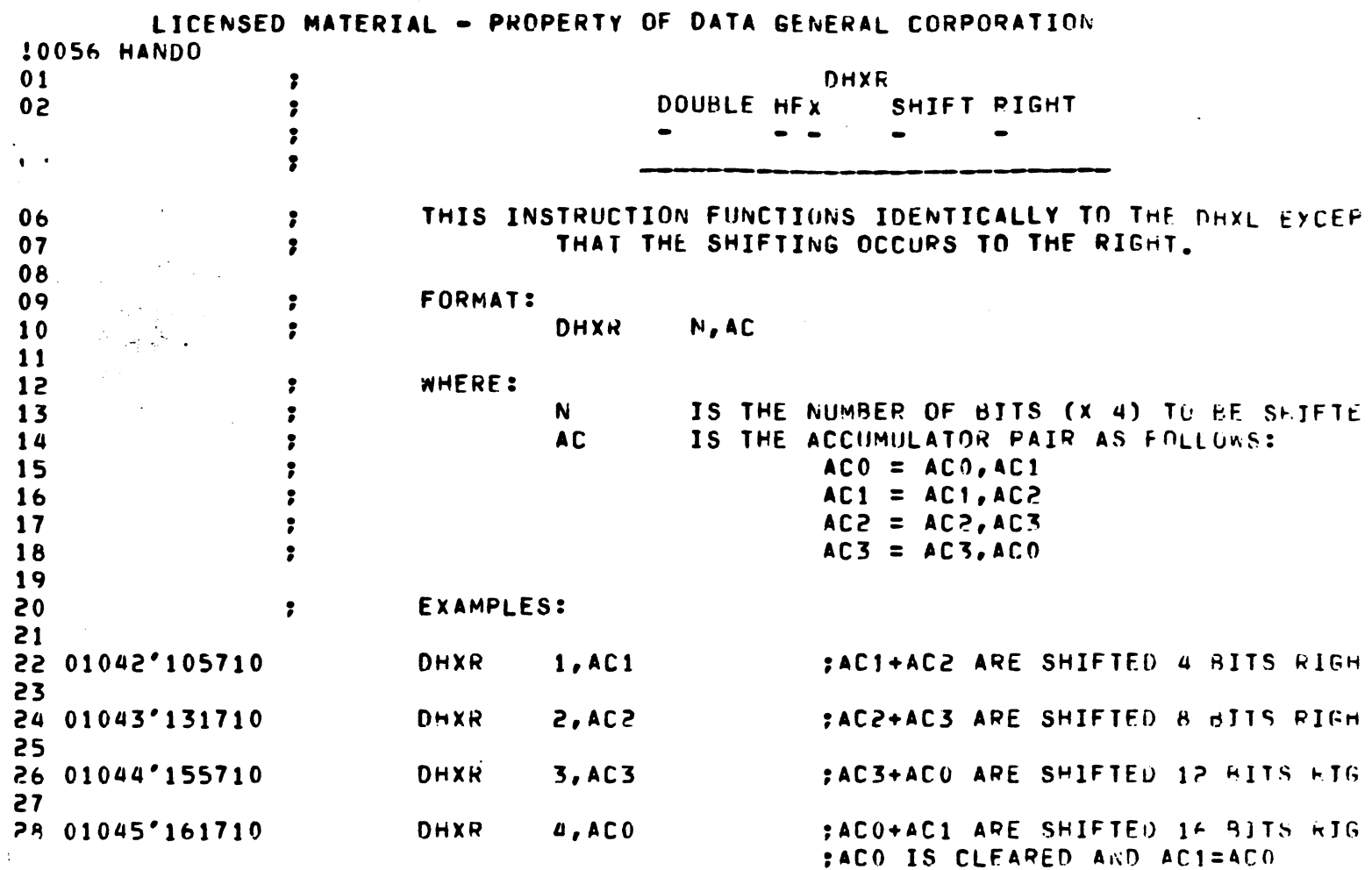

 $\mathcal{L}^{\mathcal{L}}(\mathcal{L}^{\mathcal{L}})$  and  $\mathcal{L}^{\mathcal{L}}(\mathcal{L}^{\mathcal{L}})$  and  $\mathcal{L}^{\mathcal{L}}(\mathcal{L}^{\mathcal{L}})$  . In the contract of

 $\label{eq:2.1} \mathcal{L}_{\mathcal{A}} = \mathcal{L}_{\mathcal{A}} \left( \mathcal{L}_{\mathcal{A}} \right) \left( \mathcal{L}_{\mathcal{A}} \right) \left( \mathcal{L}_{\mathcal{A}} \right) \left( \mathcal{L}_{\mathcal{A}} \right)$ 

المراجع

 $\bar{\beta}$ 

 $\mathcal{L}(\mathcal{L}^{\text{max}}_{\mathcal{L}})$  and  $\mathcal{L}^{\text{max}}_{\mathcal{L}}$ 

 $\mathcal{L}^{\text{max}}_{\text{max}}$  and  $\mathcal{L}^{\text{max}}_{\text{max}}$ 

 $\mathcal{L}^{\text{max}}_{\text{max}}$  , where  $\mathcal{L}^{\text{max}}_{\text{max}}$ 

 $\mathcal{L}^{\mathcal{L}}(\mathcal{L}^{\mathcal{L}}(\mathcal{L}^{\mathcal{L$ 

 $\mathcal{L}^{\text{max}}_{\text{max}}$  ,  $\mathcal{L}^{\text{max}}_{\text{max}}$ 

a kalendar kalendar (d. 1919).<br>1901 - Johann Stockholm, fisikal fizikar (d. 1919).<br>1911 - Johann Stockholm, fizikar (d. 1919).

 $\mathcal{L}(\mathcal{L})$  and  $\mathcal{L}(\mathcal{L})$ 

 $\ddot{\phantom{0}}$ 

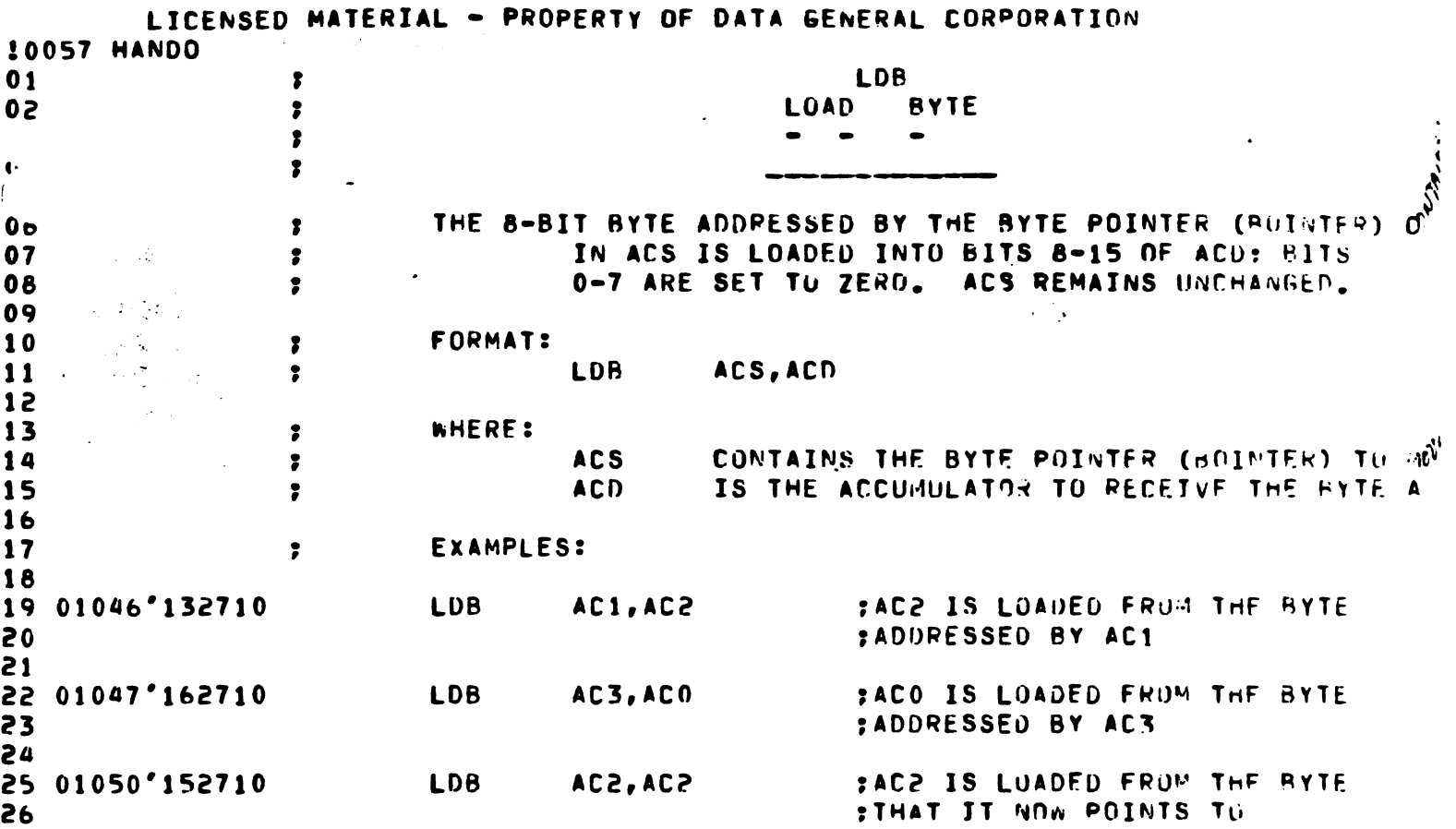

 $\label{eq:2.1} \frac{1}{\sqrt{2}}\left(\frac{1}{\sqrt{2}}\right)^2\left(\frac{1}{\sqrt{2}}\right)^2\left(\frac{1}{\sqrt{2}}\right)^2.$ 

 $\sim 10^{-10}$ 

 $\mathcal{L}^{\text{max}}_{\text{max}}$  and  $\mathcal{L}^{\text{max}}_{\text{max}}$ 

 $\mathcal{L}(\mathcal{L})$  and  $\mathcal{L}(\mathcal{L})$ 

 $\label{eq:2.1} \frac{1}{\sqrt{2}}\int_{0}^{\infty}\frac{1}{\sqrt{2\pi}}\left(\frac{1}{\sqrt{2\pi}}\right)^{2}d\mu\left(\frac{1}{\sqrt{2\pi}}\right) \frac{d\mu}{\sqrt{2\pi}}\,.$ 

 $\frac{1}{2}$  ,  $\frac{1}{2}$ 

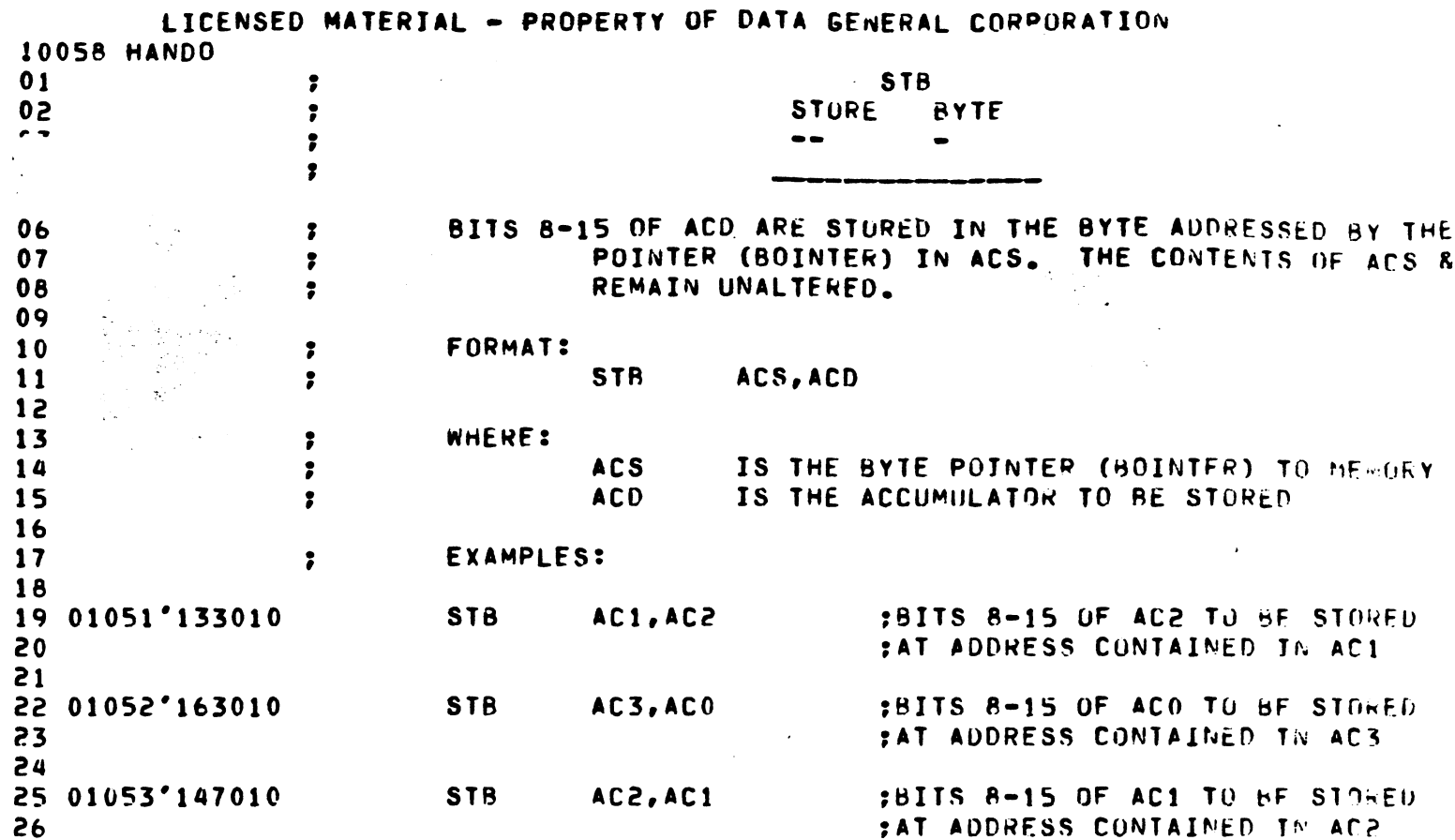

 $\label{eq:2.1} \frac{1}{\sqrt{2}}\int_{\mathbb{R}^3}\frac{1}{\sqrt{2}}\left(\frac{1}{\sqrt{2}}\right)^2\frac{1}{\sqrt{2}}\left(\frac{1}{\sqrt{2}}\right)^2\frac{1}{\sqrt{2}}\left(\frac{1}{\sqrt{2}}\right)^2\frac{1}{\sqrt{2}}\left(\frac{1}{\sqrt{2}}\right)^2.$ 

 $\mathcal{L}^{\mathcal{L}}(\mathcal{L}^{\mathcal{L}})$  and  $\mathcal{L}^{\mathcal{L}}(\mathcal{L}^{\mathcal{L}})$  and  $\mathcal{L}^{\mathcal{L}}(\mathcal{L}^{\mathcal{L}})$ 

 $\sim 400$ 

 $\mathcal{A}^{\text{max}}_{\text{max}}$ 

 $\mathcal{L}^{\text{max}}_{\text{max}}$ 

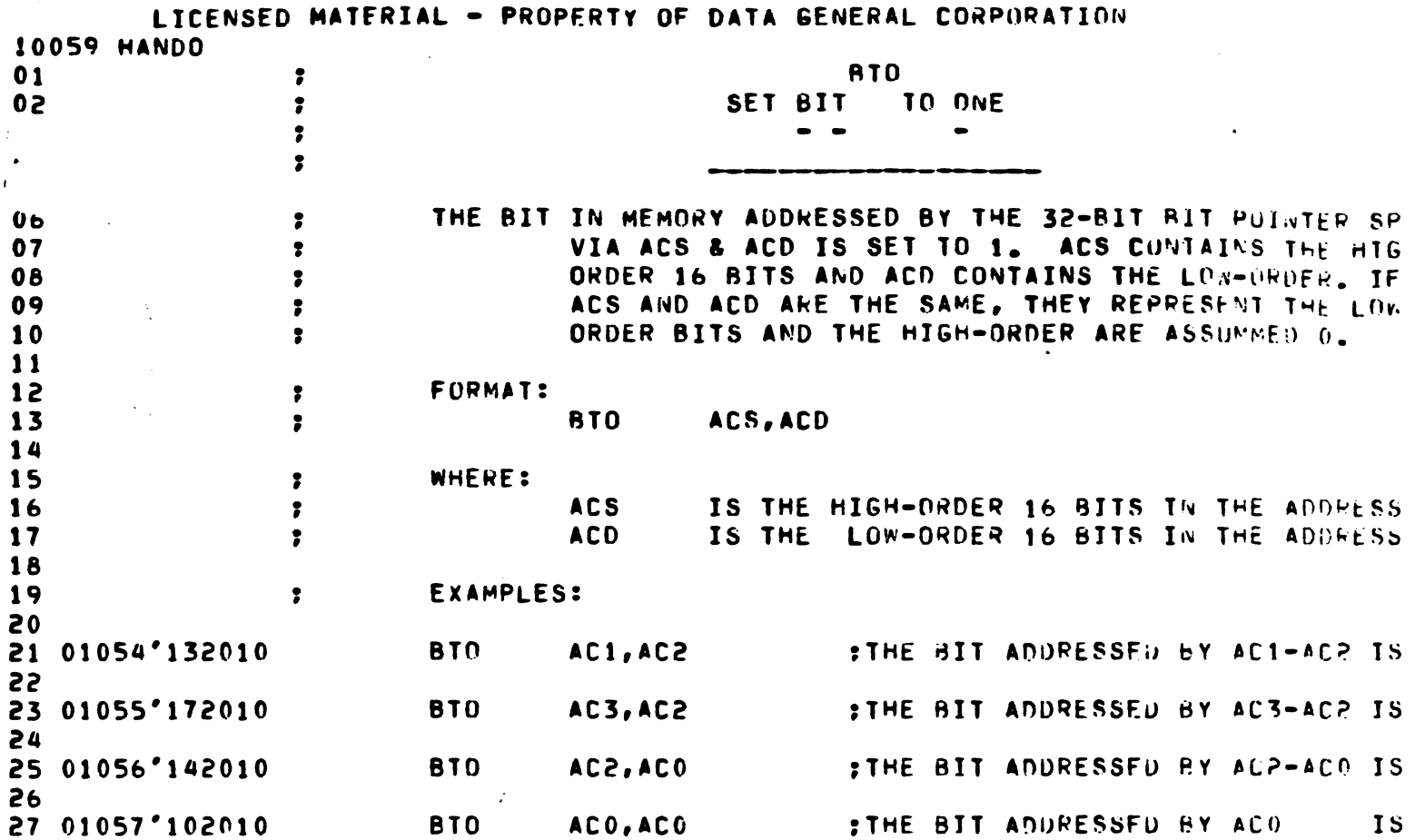

 $\mathcal{L}_{\mathcal{A}}$ 

 $\hat{\boldsymbol{\epsilon}}$ 

 $\mathcal{L}^{\text{max}}_{\text{max}}$ 

 $\hat{\pmb{i}}$ 

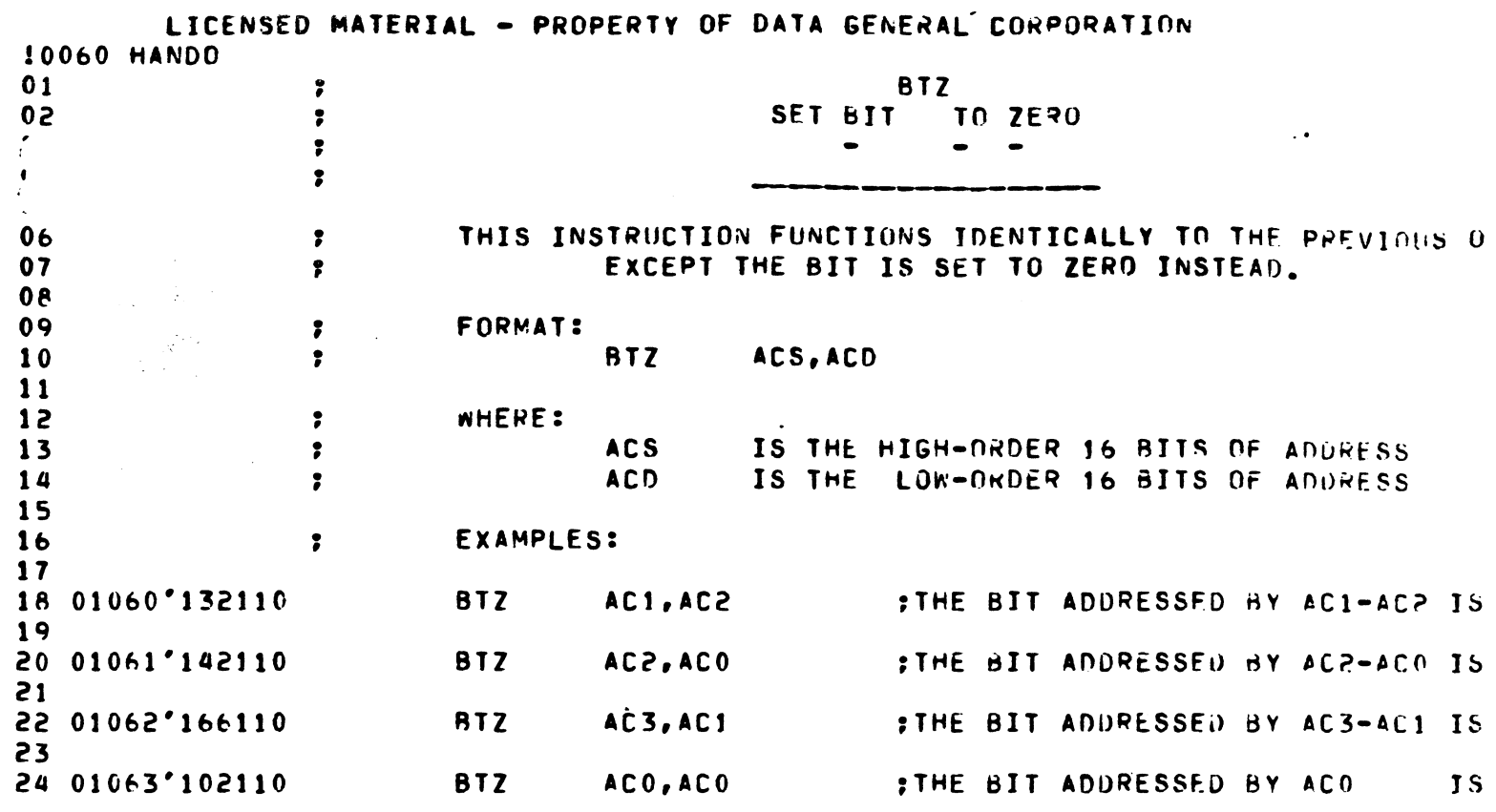

 $\label{eq:2.1} \frac{1}{\sqrt{2}}\int_{\mathbb{R}^3} \frac{d^2\mathbf{r}}{|\mathbf{r}|^2} \, d\mathbf{r} \, d\mathbf{r} \, d\mathbf{r} \, d\mathbf{r} \, d\mathbf{r} \, d\mathbf{r} \, d\mathbf{r} \, d\mathbf{r} \, d\mathbf{r} \, d\mathbf{r} \, d\mathbf{r} \, d\mathbf{r} \, d\mathbf{r} \, d\mathbf{r} \, d\mathbf{r} \, d\mathbf{r} \, d\mathbf{r} \, d\mathbf{r} \, d\math$ 

 $\sim$   $\sim$ 

 $\mathcal{L}^{\text{max}}_{\text{max}}$ 

 $\label{eq:2.1} \frac{1}{\sqrt{2\pi}}\int_{0}^{\infty}\frac{1}{\sqrt{2\pi}}\left(\frac{1}{\sqrt{2\pi}}\right)^{2\alpha}e^{-\frac{1}{2\alpha}}\left(\frac{1}{\sqrt{2\pi}}\right)^{\alpha}e^{-\frac{1}{2\alpha}}\left(\frac{1}{\sqrt{2\pi}}\right)^{\alpha}e^{-\frac{1}{2\alpha}}.$ 

 $\label{eq:2} \mathcal{L} = \mathcal{L} \left( \mathcal{L} \right) \left( \mathcal{L} \right) \left( \mathcal{L} \right) \left( \mathcal{L} \right)$ 

 $\mathcal{L}(\mathcal{L})$  and  $\mathcal{L}(\mathcal{L})$  .

 $\begin{aligned} \mathbf{y} & = \mathbf{y} + \mathbf{y} + \mathbf{$ 

 $\frac{1}{2}$ 

 $\frac{1}{2}$ 

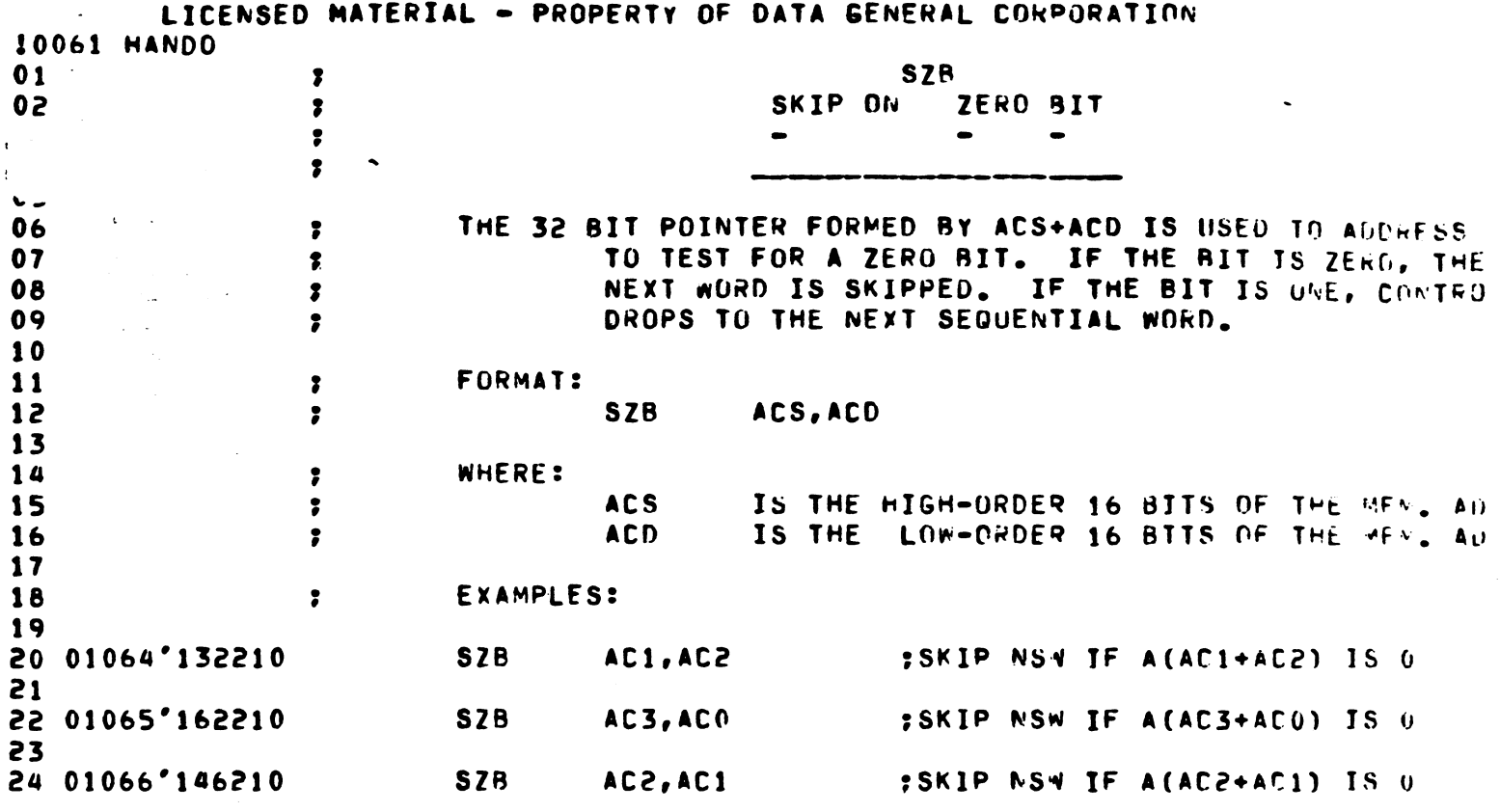

 $\frac{1}{\sqrt{2}}$ 

 $\mathcal{S}_{\mathcal{S}}$ 

 $\ddot{\phantom{0}}$ 

 $\mathbb{Z}^2$ 

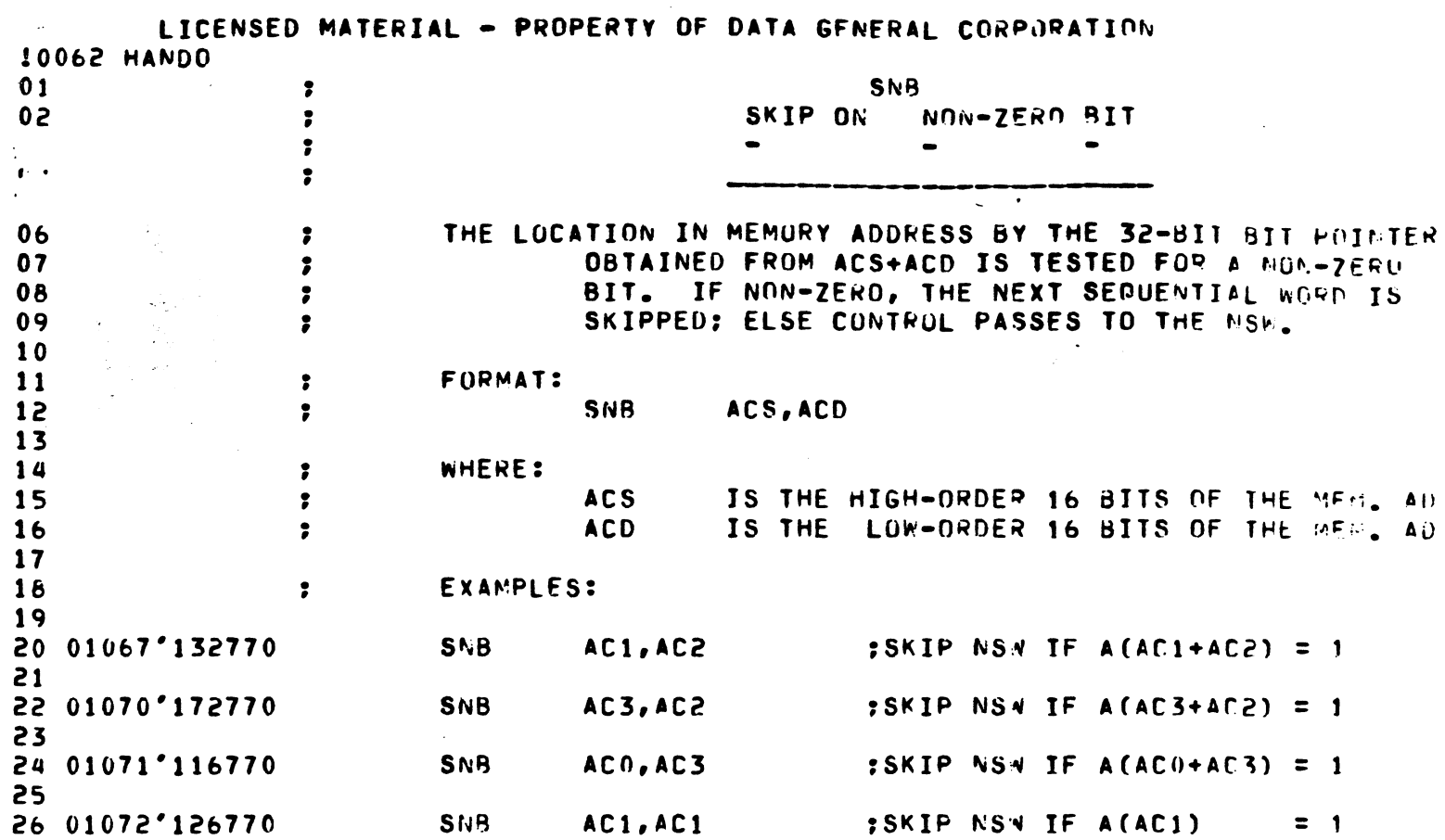

 $\overline{\phantom{a}}$  .

 $\begin{aligned} \mathbf{L} & \mathbf{L} = \mathbf{L} \mathbf{L} + \mathbf{L} \mathbf{L} + \mathbf{L} \mathbf{L} \$ 

 $\sim$  140 mass can be a

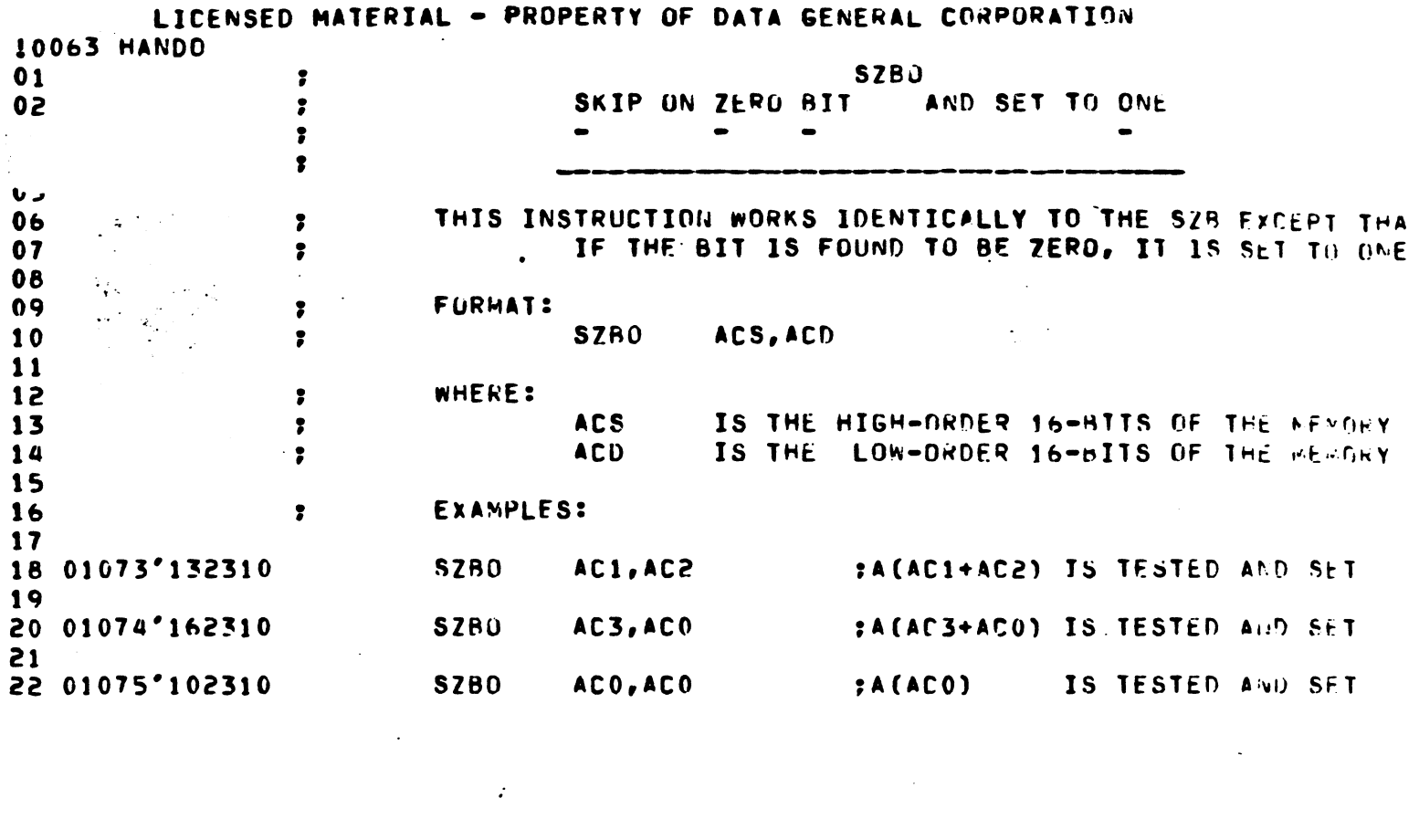

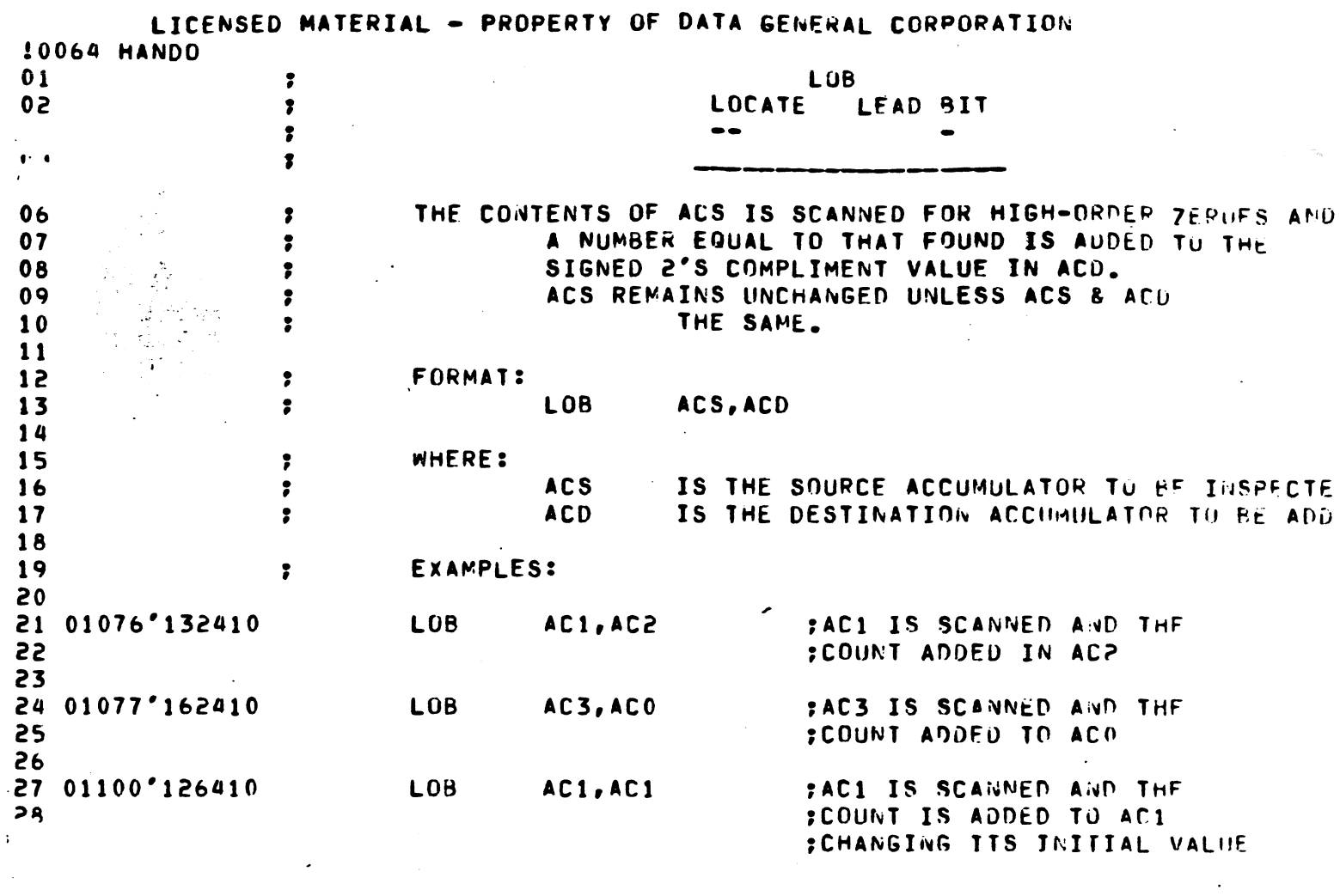

 $\label{eq:2.1} \frac{1}{\sqrt{2}}\int_{\mathbb{R}^3}\frac{1}{\sqrt{2}}\left(\frac{1}{\sqrt{2}}\right)^2\frac{1}{\sqrt{2}}\left(\frac{1}{\sqrt{2}}\right)^2\frac{1}{\sqrt{2}}\left(\frac{1}{\sqrt{2}}\right)^2\frac{1}{\sqrt{2}}\left(\frac{1}{\sqrt{2}}\right)^2\frac{1}{\sqrt{2}}\left(\frac{1}{\sqrt{2}}\right)^2\frac{1}{\sqrt{2}}\frac{1}{\sqrt{2}}\frac{1}{\sqrt{2}}\frac{1}{\sqrt{2}}\frac{1}{\sqrt{2}}\frac{1}{\sqrt{2}}$ 

 $\langle \mathcal{A} \rangle$  and

e<br>Marine Brit

 $\mathcal{L}^{\text{max}}_{\text{max}}$  and  $\mathcal{L}^{\text{max}}_{\text{max}}$ 

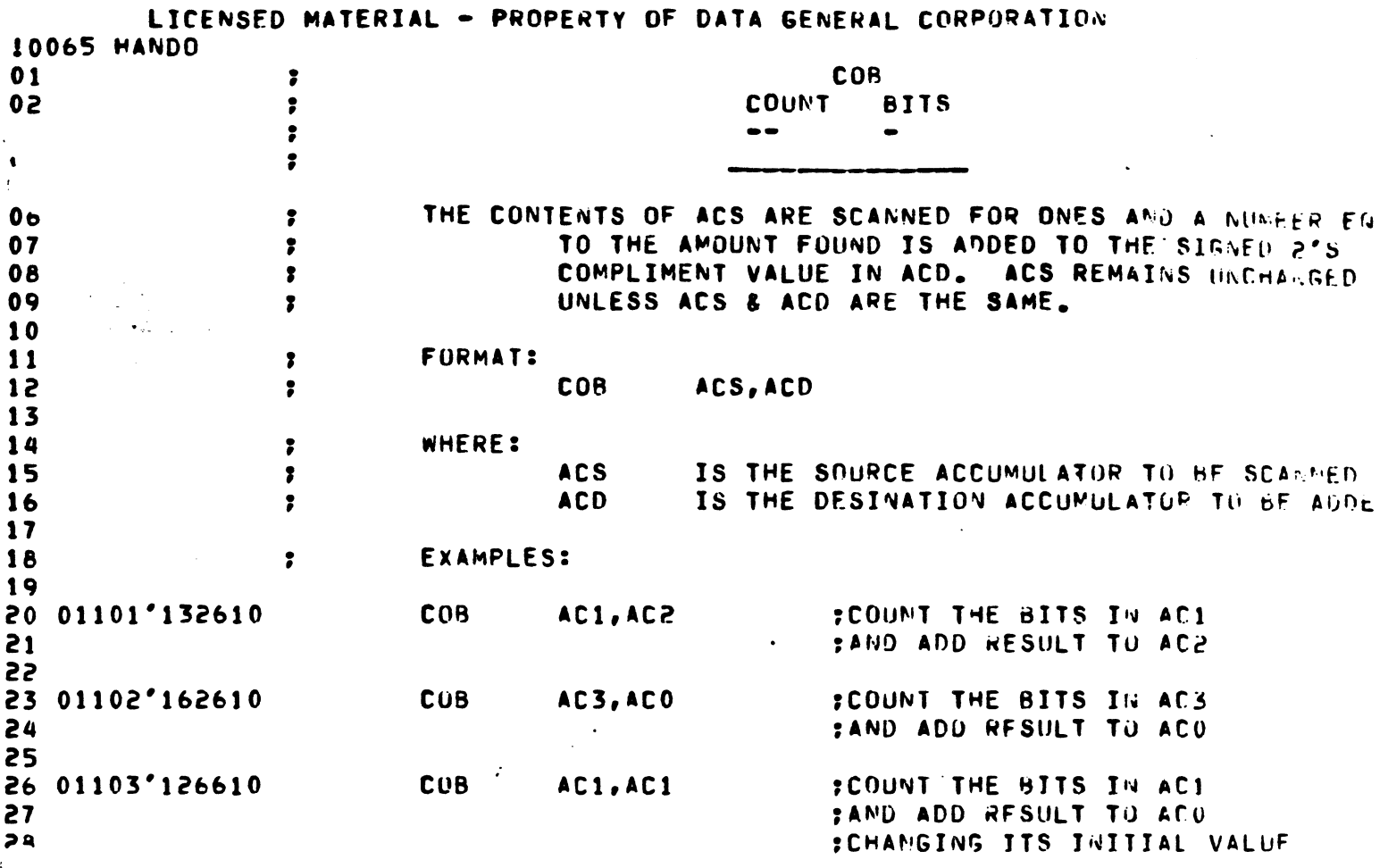

 $\label{eq:2.1} \mathcal{L}(\mathcal{L}^{\mathcal{L}}_{\mathcal{L}}(\mathcal{L}^{\mathcal{L}}_{\mathcal{L}})) = \mathcal{L}(\mathcal{L}^{\mathcal{L}}_{\mathcal{L}}(\mathcal{L}^{\mathcal{L}}_{\mathcal{L}})) = \mathcal{L}(\mathcal{L}^{\mathcal{L}}_{\mathcal{L}}(\mathcal{L}^{\mathcal{L}}_{\mathcal{L}}))$ 

 $\label{eq:2.1} \frac{1}{\sqrt{2}}\sum_{i=1}^n\frac{1}{\sqrt{2}}\sum_{i=1}^n\frac{1}{\sqrt{2}}\sum_{i=1}^n\frac{1}{\sqrt{2}}\sum_{i=1}^n\frac{1}{\sqrt{2}}\sum_{i=1}^n\frac{1}{\sqrt{2}}\sum_{i=1}^n\frac{1}{\sqrt{2}}\sum_{i=1}^n\frac{1}{\sqrt{2}}\sum_{i=1}^n\frac{1}{\sqrt{2}}\sum_{i=1}^n\frac{1}{\sqrt{2}}\sum_{i=1}^n\frac{1}{\sqrt{2}}\sum_{i=1}^n\frac$ 

 $\frac{1}{3}$ 

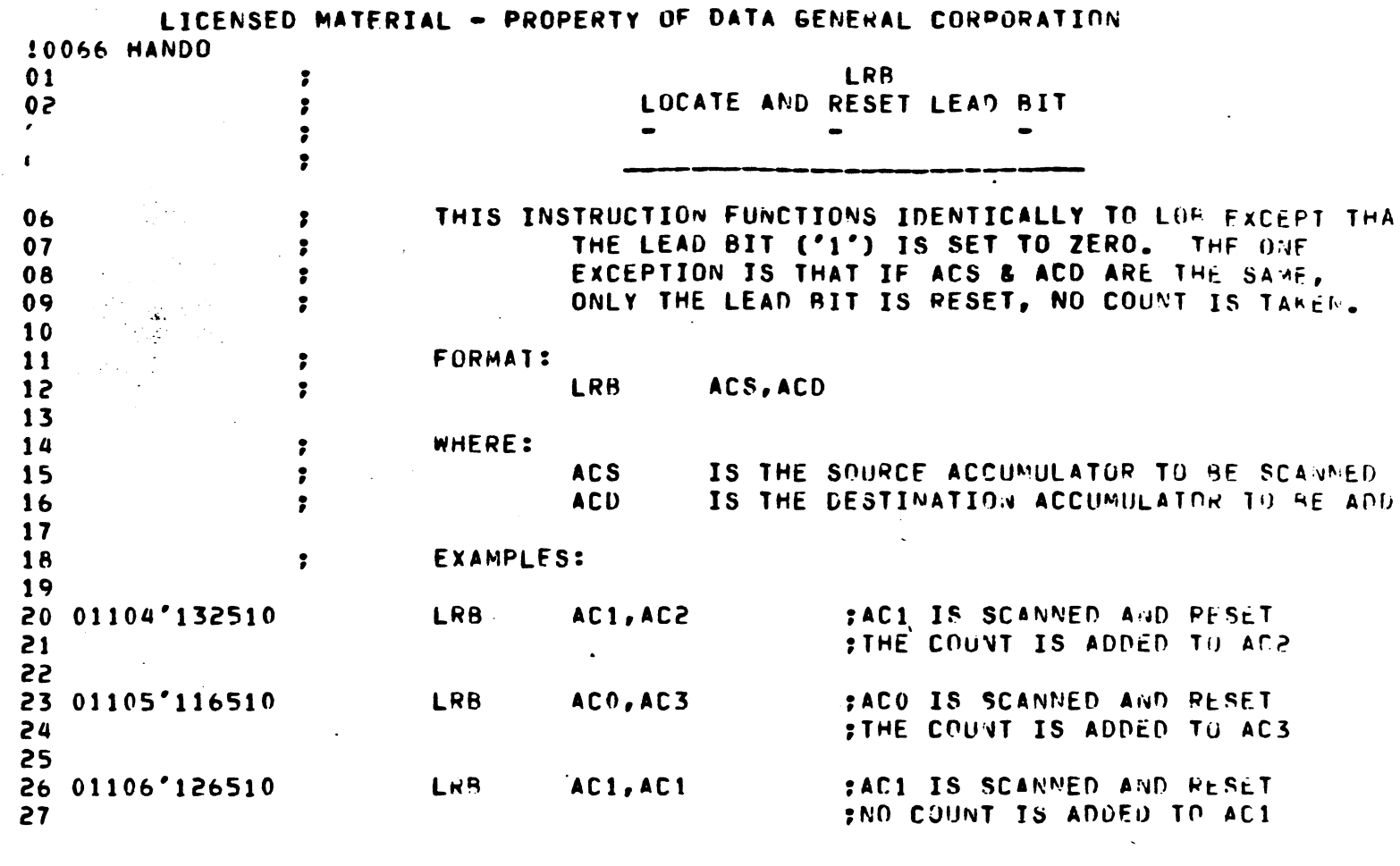

 $\label{eq:2.1} \mathcal{L}(\mathcal{L}^{\mathcal{L}}_{\mathcal{L}}(\mathcal{L}^{\mathcal{L}}_{\mathcal{L}}))\leq \mathcal{L}(\mathcal{L}^{\mathcal{L}}_{\mathcal{L}}(\mathcal{L}^{\mathcal{L}}_{\mathcal{L}}))\leq \mathcal{L}(\mathcal{L}^{\mathcal{L}}_{\mathcal{L}}(\mathcal{L}^{\mathcal{L}}_{\mathcal{L}}))$ 

 $\label{eq:2} \mathcal{L} = \mathcal{L} \left( \mathcal{L} \right) \left( \mathcal{L} \right) \left( \mathcal{L} \right) \left( \mathcal{L} \right)$ 

 $\label{eq:2.1} \mathcal{L}(\mathcal{L}(\mathcal{L})) = \mathcal{L}(\mathcal{L}(\mathcal{L})) = \mathcal{L}(\mathcal{L}(\mathcal{L})) = \mathcal{L}(\mathcal{L}(\mathcal{L})) = \mathcal{L}(\mathcal{L}(\mathcal{L})) = \mathcal{L}(\mathcal{L}(\mathcal{L})) = \mathcal{L}(\mathcal{L}(\mathcal{L})) = \mathcal{L}(\mathcal{L}(\mathcal{L})) = \mathcal{L}(\mathcal{L}(\mathcal{L})) = \mathcal{L}(\mathcal{L}(\mathcal{L})) = \mathcal{L}(\mathcal{L}(\mathcal{L})) = \math$ 

 $\mathcal{L}^{\text{max}}_{\text{max}}$ 

 $\mathcal{L}^{\mathcal{L}}(\mathcal{L}^{\mathcal{L}}(\mathcal{L}^{\mathcal{L$ 

 $\label{eq:2.1} \frac{1}{\sqrt{2}}\left(\frac{1}{\sqrt{2}}\right)^{2} \left(\frac{1}{\sqrt{2}}\right)^{2} \left(\frac{1}{\sqrt{2}}\right)^{2} \left(\frac{1}{\sqrt{2}}\right)^{2} \left(\frac{1}{\sqrt{2}}\right)^{2} \left(\frac{1}{\sqrt{2}}\right)^{2} \left(\frac{1}{\sqrt{2}}\right)^{2} \left(\frac{1}{\sqrt{2}}\right)^{2} \left(\frac{1}{\sqrt{2}}\right)^{2} \left(\frac{1}{\sqrt{2}}\right)^{2} \left(\frac{1}{\sqrt{2}}\right)^{2} \left(\$ 

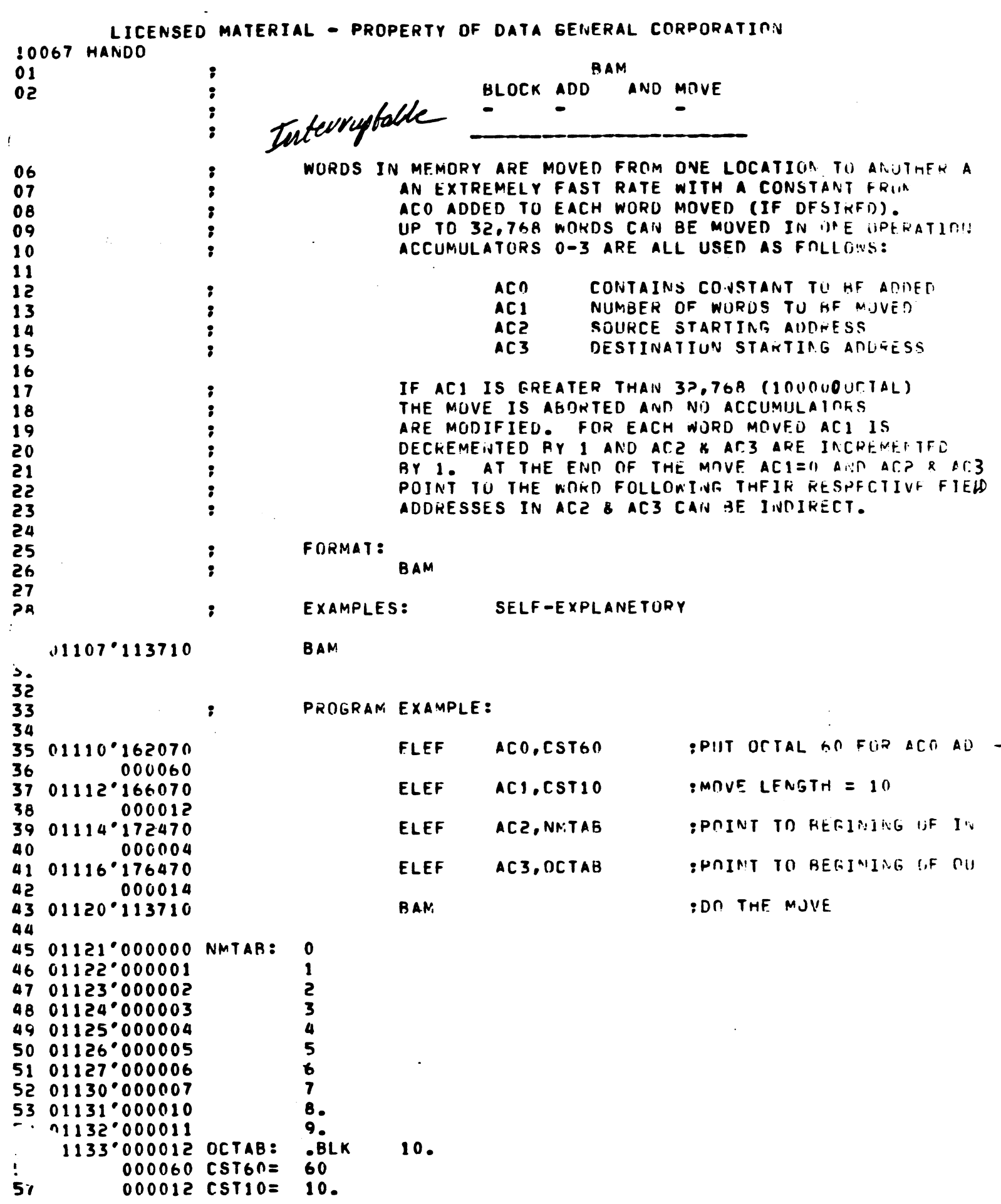

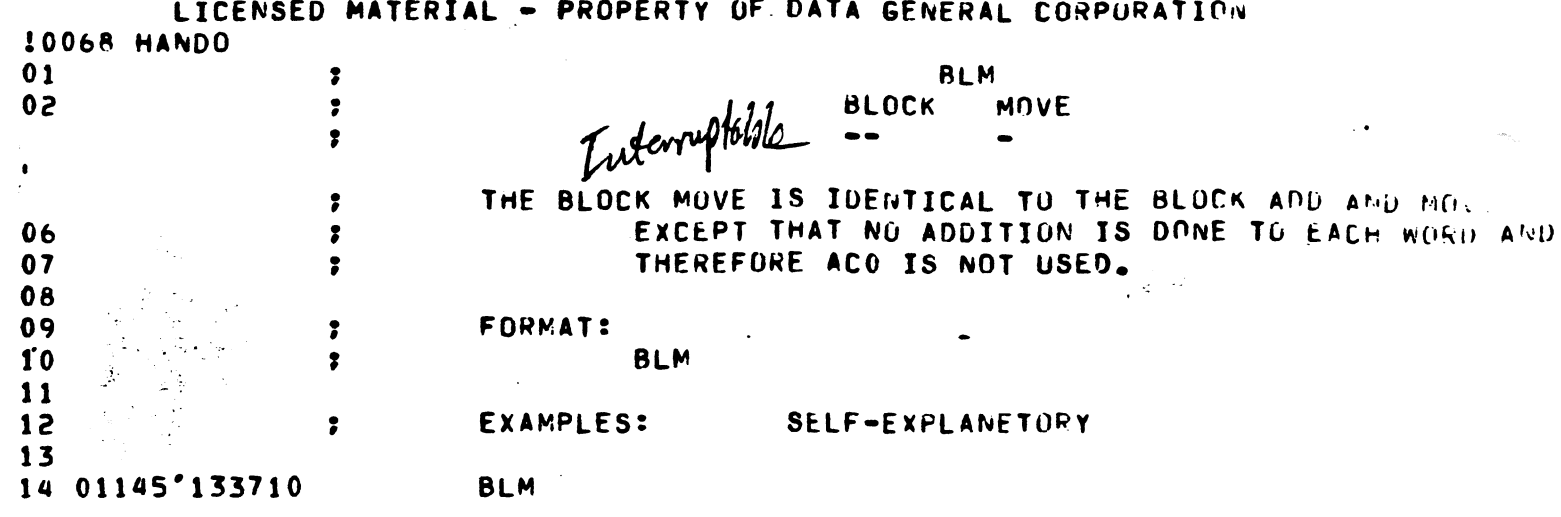

 $\label{eq:2} \mathcal{L} = \mathcal{L} \left( \mathcal{L} \right) \left( \mathcal{L} \right)$ 

 $\mathcal{L}^{\mathcal{L}}(\mathcal{L}^{\mathcal{L}})$  and  $\mathcal{L}^{\mathcal{L}}(\mathcal{L}^{\mathcal{L}})$  and  $\mathcal{L}^{\mathcal{L}}(\mathcal{L}^{\mathcal{L}})$  and  $\mathcal{L}^{\mathcal{L}}(\mathcal{L}^{\mathcal{L}})$ 

 $\mathcal{L}^{\mathcal{L}}(\mathcal{L}^{\mathcal{L}})$  and  $\mathcal{L}^{\mathcal{L}}(\mathcal{L}^{\mathcal{L}})$  and  $\mathcal{L}^{\mathcal{L}}(\mathcal{L}^{\mathcal{L}})$  . In the contribution

 $\label{eq:2.1} \mathcal{L}(\mathcal{L}^{\text{max}}_{\mathcal{L}}(\mathcal{L}^{\text{max}}_{\mathcal{L}}),\mathcal{L}^{\text{max}}_{\mathcal{L}^{\text{max}}_{\mathcal{L}}})$ 

 $\label{eq:2.1} \frac{d}{dt} \int_{-\infty}^{\infty} \frac{d\mu}{dt} \, d\mu = \frac{1}{2} \int_{-\infty}^{\infty} \frac{d\mu}{dt} \, d\mu = \frac{1}{2} \int_{-\infty}^{\infty} \frac{d\mu}{dt} \, d\mu = \frac{1}{2} \int_{-\infty}^{\infty} \frac{d\mu}{dt} \, d\mu = \frac{1}{2} \int_{-\infty}^{\infty} \frac{d\mu}{dt} \, d\mu = \frac{1}{2} \int_{-\infty}^{\infty} \frac{d\mu}{dt} \, d\mu = \frac{1}{2}$ 

 $\mathcal{L}^{\text{max}}_{\text{max}}$  , where  $\mathcal{L}^{\text{max}}_{\text{max}}$ 

 $\sim$   $\epsilon$ 

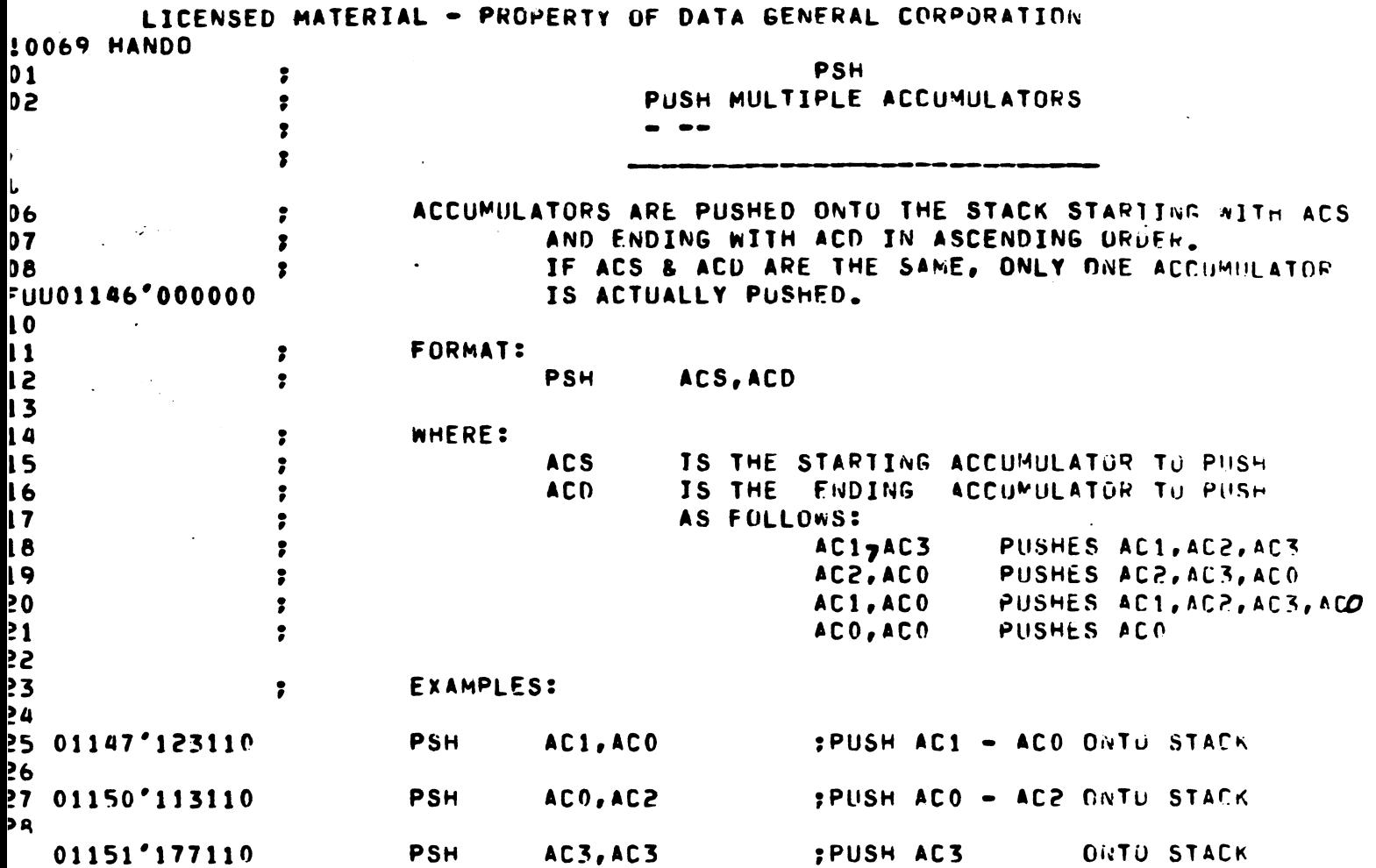

PSH ACO, AL3<br>POP AC3, ACO

 $\frac{1}{2}$  ,  $\frac{1}{2}$ 

 $\hat{\mathcal{A}}$ 

 $\pmb{\ell}$ 

 $\hat{\mathcal{A}}$ 

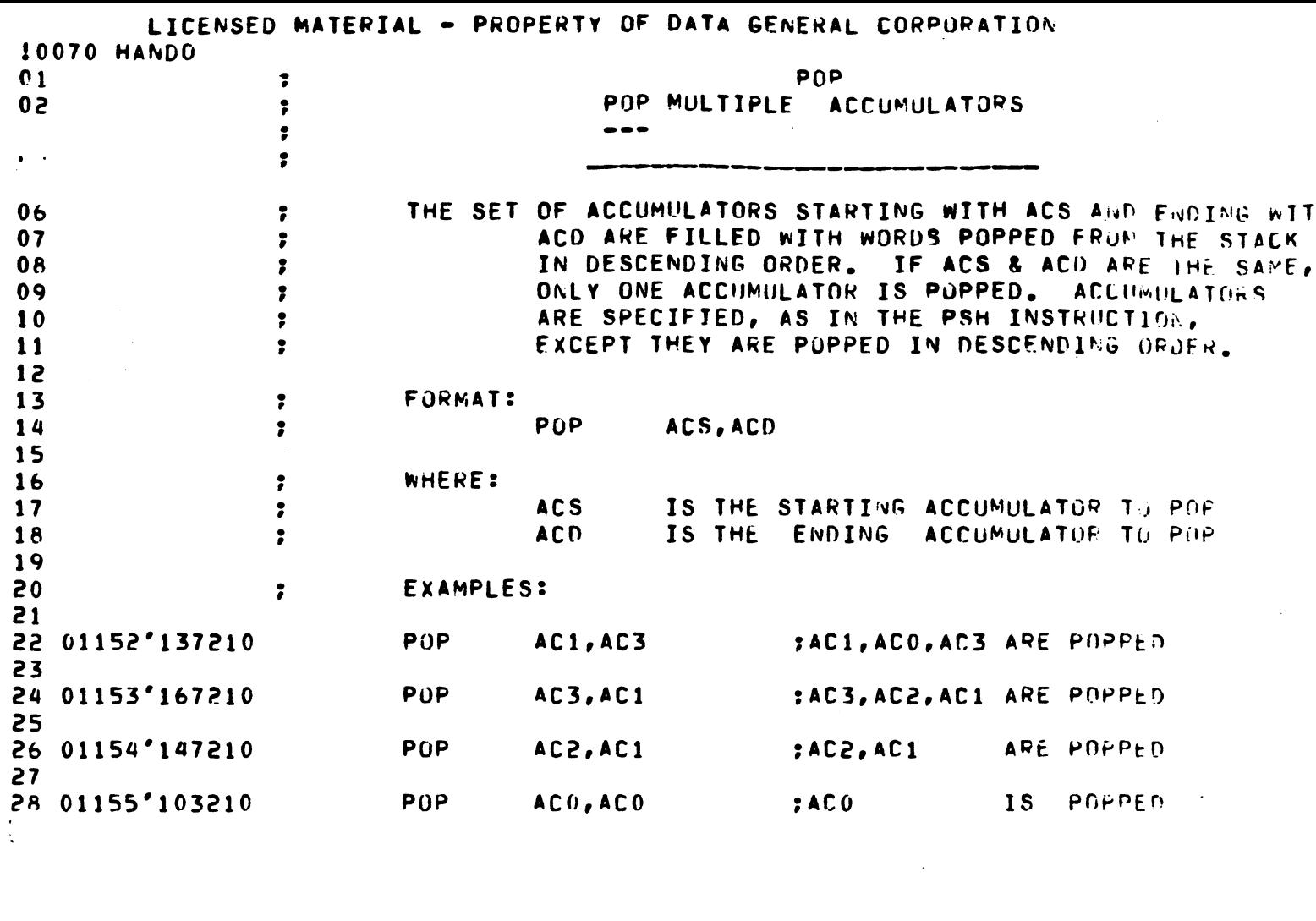

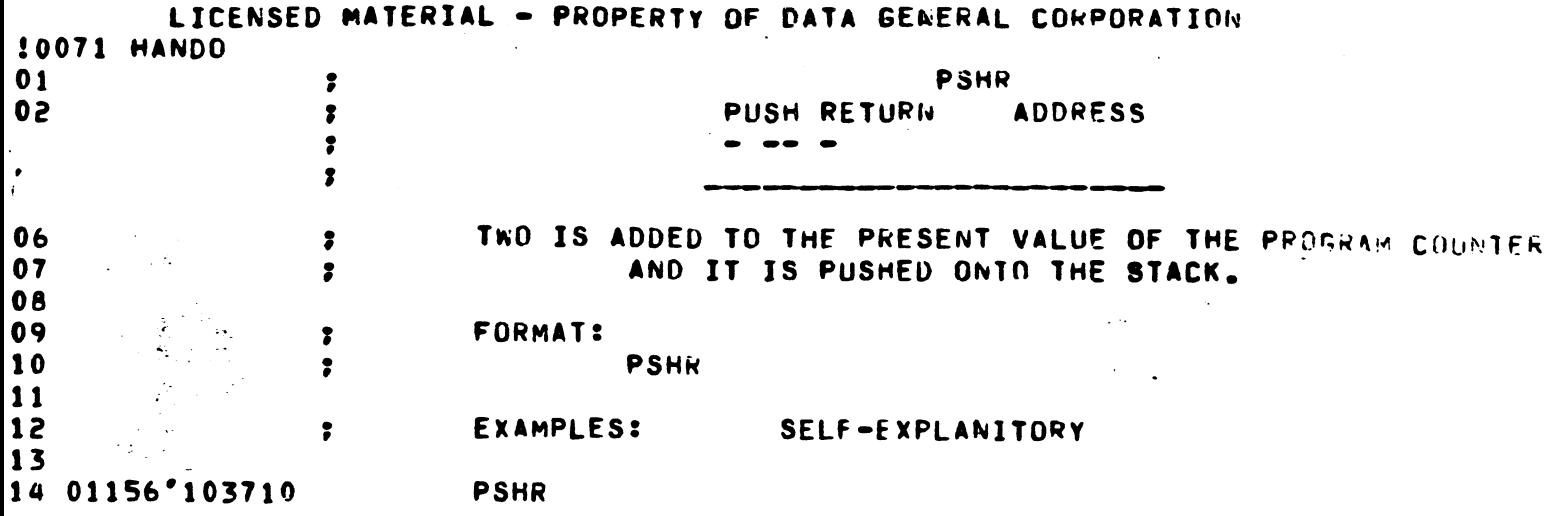

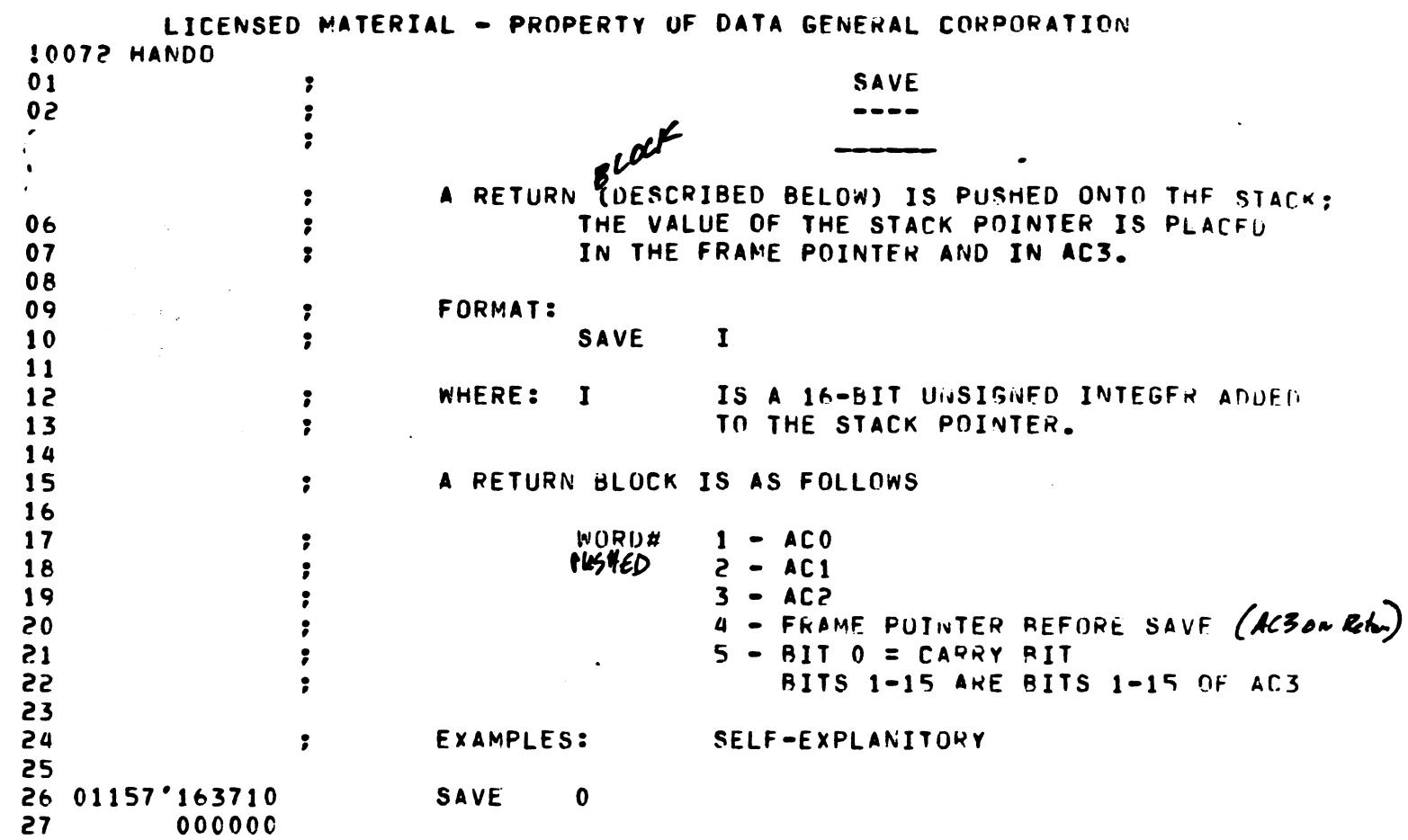

 $\ddot{\cdot}$ 

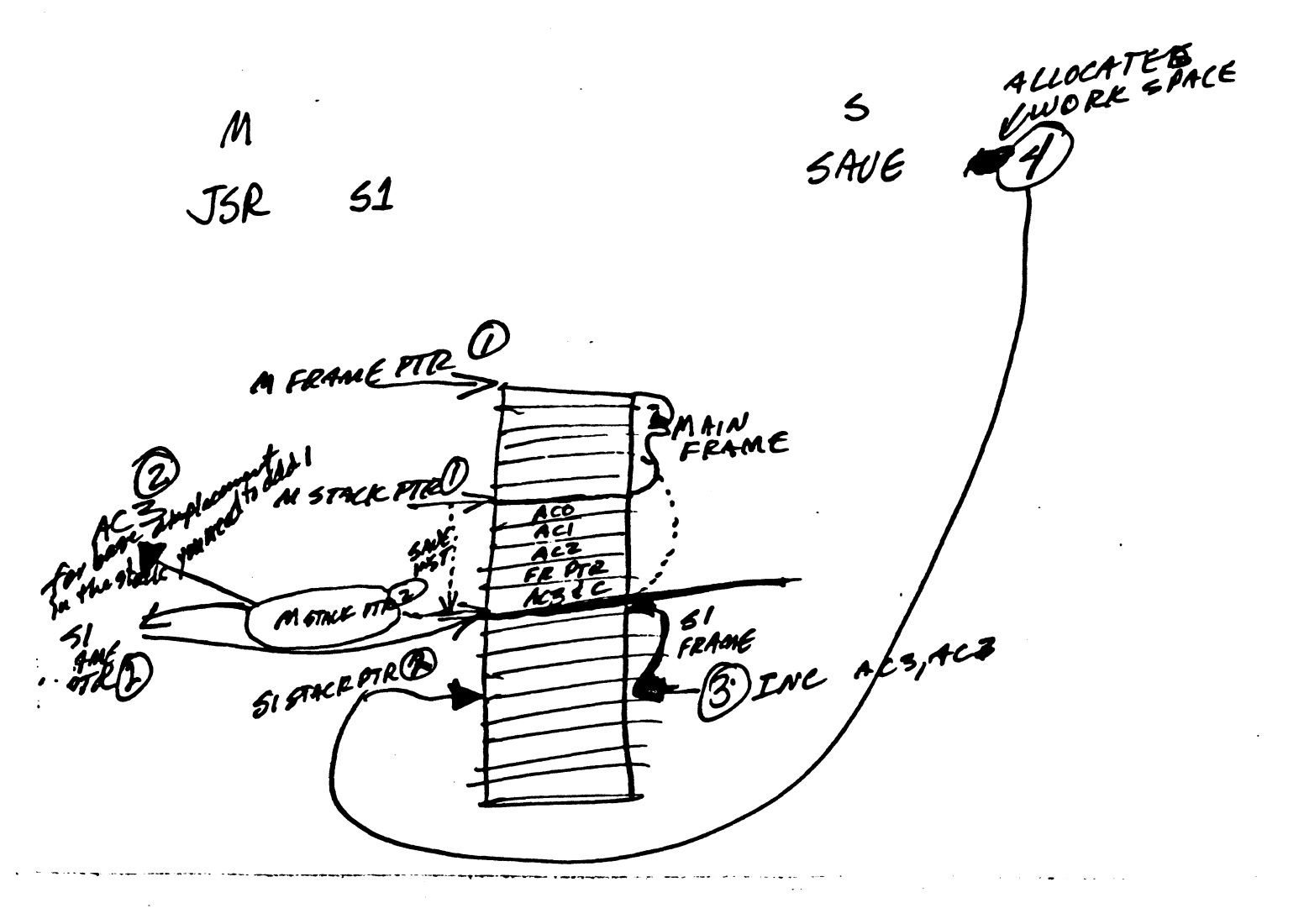
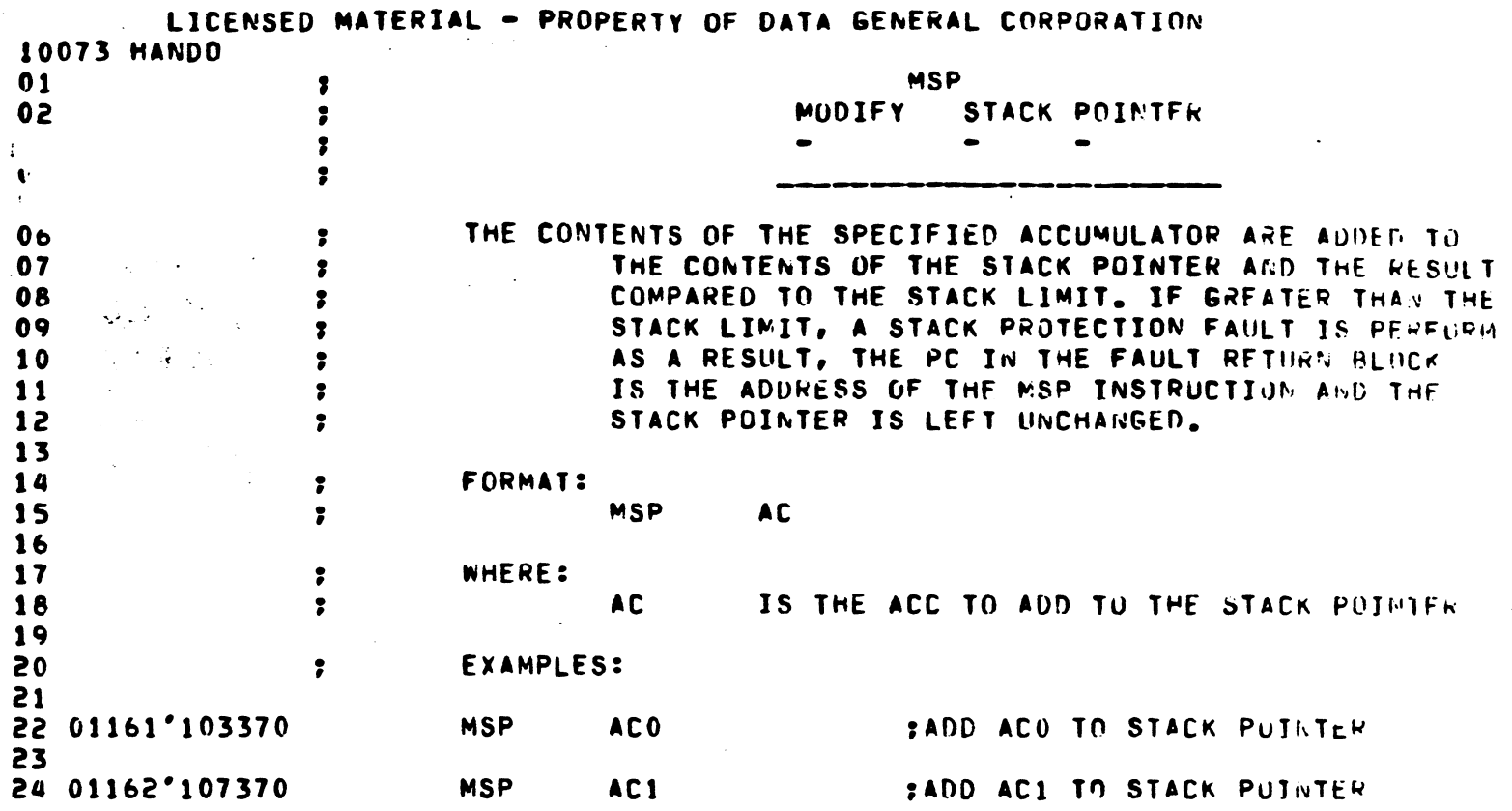

Eave the SP if you

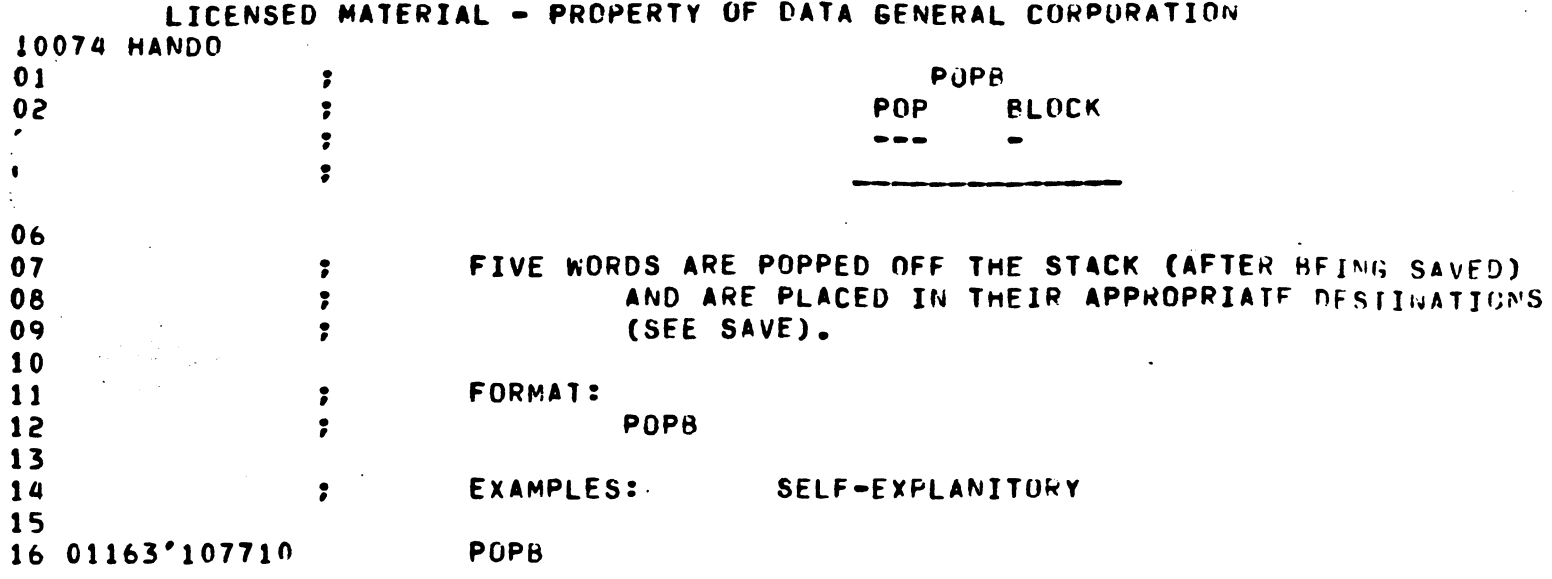

DOES NOT FRAME

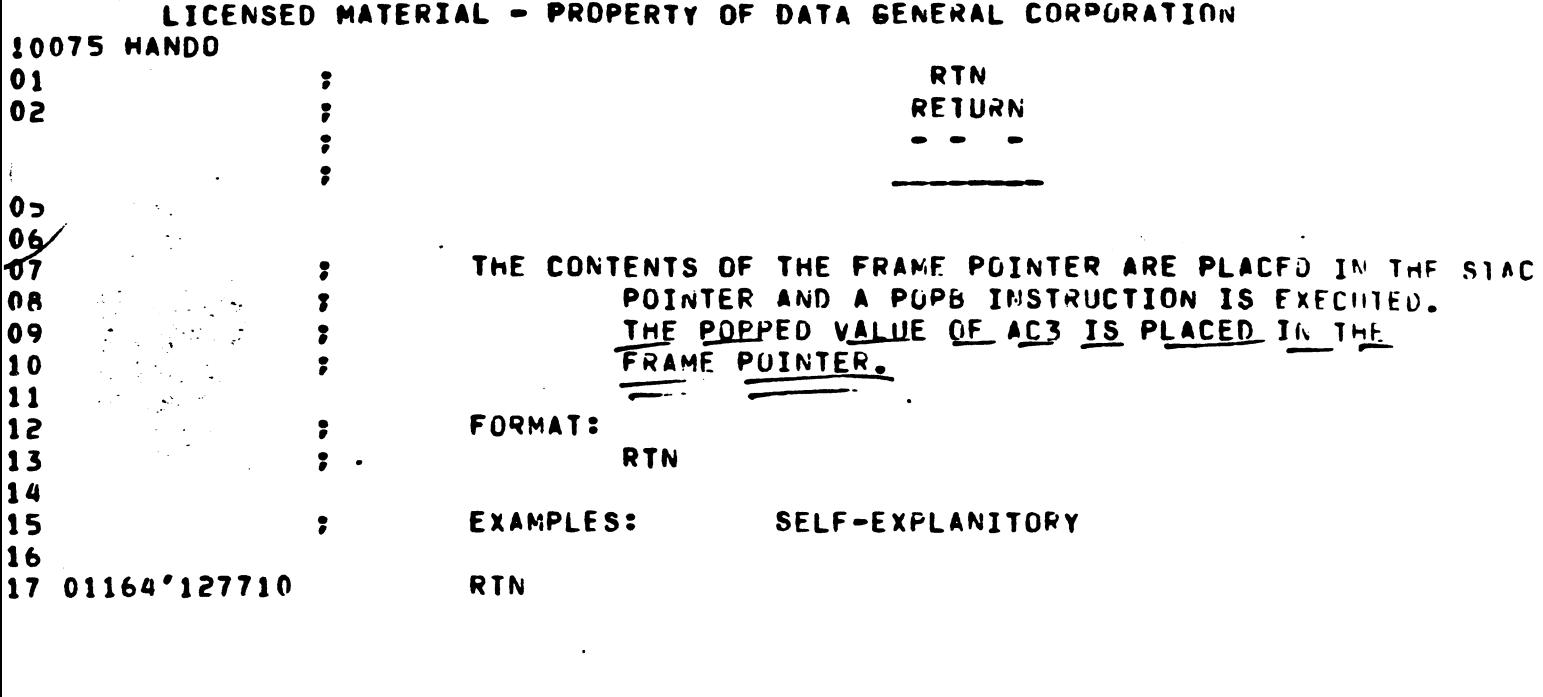

 $\label{eq:2.1} \frac{1}{\sqrt{2}}\int_{0}^{\infty}\frac{1}{\sqrt{2\pi}}\left(\frac{1}{\sqrt{2\pi}}\right)^{2\alpha} \frac{1}{\sqrt{2\pi}}\int_{0}^{\infty}\frac{1}{\sqrt{2\pi}}\left(\frac{1}{\sqrt{2\pi}}\right)^{\alpha} \frac{1}{\sqrt{2\pi}}\frac{1}{\sqrt{2\pi}}\int_{0}^{\infty}\frac{1}{\sqrt{2\pi}}\frac{1}{\sqrt{2\pi}}\frac{1}{\sqrt{2\pi}}\frac{1}{\sqrt{2\pi}}\frac{1}{\sqrt{2\pi}}\frac{1}{\sqrt{2\pi}}$ 

 $\label{eq:2.1} \frac{1}{\sqrt{2}}\int_{\mathbb{R}^3} \frac{1}{\sqrt{2}}\left(\frac{1}{\sqrt{2}}\right)^2\left(\frac{1}{\sqrt{2}}\right)^2\left(\frac{1}{\sqrt{2}}\right)^2\left(\frac{1}{\sqrt{2}}\right)^2\left(\frac{1}{\sqrt{2}}\right)^2\left(\frac{1}{\sqrt{2}}\right)^2\left(\frac{1}{\sqrt{2}}\right)^2.$ 

 $\mathcal{L}^{\text{max}}_{\text{max}}$ 

 $\label{eq:2.1} \mathcal{L}(\mathcal{L}^{\text{max}}_{\mathcal{L}}(\mathcal{L}^{\text{max}}_{\mathcal{L}}))\leq \mathcal{L}(\mathcal{L}^{\text{max}}_{\mathcal{L}}(\mathcal{L}^{\text{max}}_{\mathcal{L}}))$ 

 $\label{eq:2} \mathcal{L} = \mathcal{L} \left( \mathcal{L} \right) \left( \mathcal{L} \right)$ 

 $\ddot{\phantom{a}}$ 

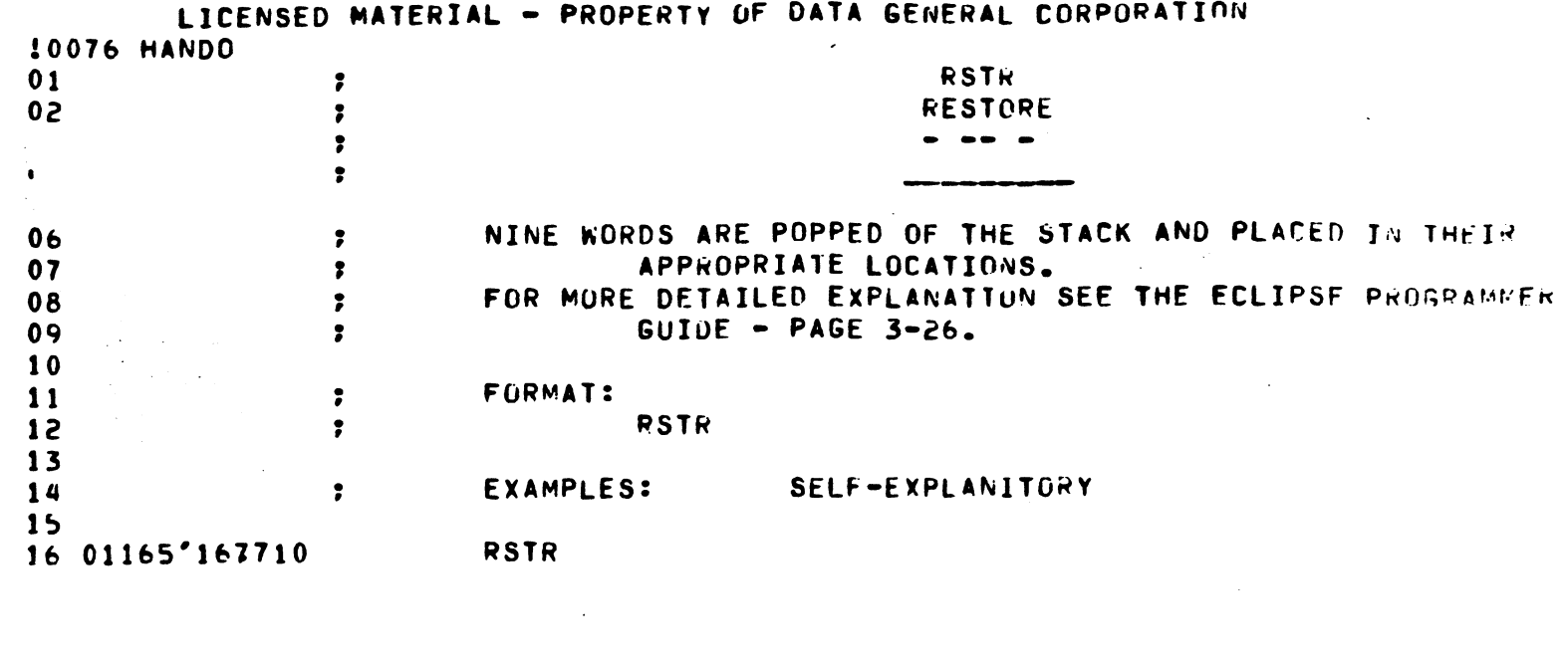

 $\mathcal{L}(\mathcal{L}^{\text{max}}_{\mathcal{L}^{\text{max}}_{\mathcal{L}$ 

 $\mathcal{O}(\mathcal{E})$ 

 $\label{eq:2.1} \frac{1}{\sqrt{2}}\int_{\mathbb{R}^3} \frac{1}{\sqrt{2}}\left(\frac{1}{\sqrt{2}}\right)^2 \frac{1}{\sqrt{2}}\left(\frac{1}{\sqrt{2}}\right)^2 \frac{1}{\sqrt{2}}\left(\frac{1}{\sqrt{2}}\right)^2 \frac{1}{\sqrt{2}}\left(\frac{1}{\sqrt{2}}\right)^2.$ 

 $\label{eq:2.1} \frac{1}{\sqrt{2}}\left(\frac{1}{\sqrt{2}}\right)^{2} \left(\frac{1}{\sqrt{2}}\right)^{2} \left(\frac{1}{\sqrt{2}}\right)^{2} \left(\frac{1}{\sqrt{2}}\right)^{2} \left(\frac{1}{\sqrt{2}}\right)^{2} \left(\frac{1}{\sqrt{2}}\right)^{2} \left(\frac{1}{\sqrt{2}}\right)^{2} \left(\frac{1}{\sqrt{2}}\right)^{2} \left(\frac{1}{\sqrt{2}}\right)^{2} \left(\frac{1}{\sqrt{2}}\right)^{2} \left(\frac{1}{\sqrt{2}}\right)^{2} \left(\$ 

 $\mathcal{L}(\mathcal{L}^{\mathcal{L}})$  and  $\mathcal{L}^{\mathcal{L}}$  and  $\mathcal{L}^{\mathcal{L}}$  and  $\mathcal{L}^{\mathcal{L}}$ 

 $\hat{\mathcal{A}}$ 

 $\mathcal{L}^{\text{max}}_{\text{max}}$  . The  $\mathcal{L}^{\text{max}}_{\text{max}}$ 

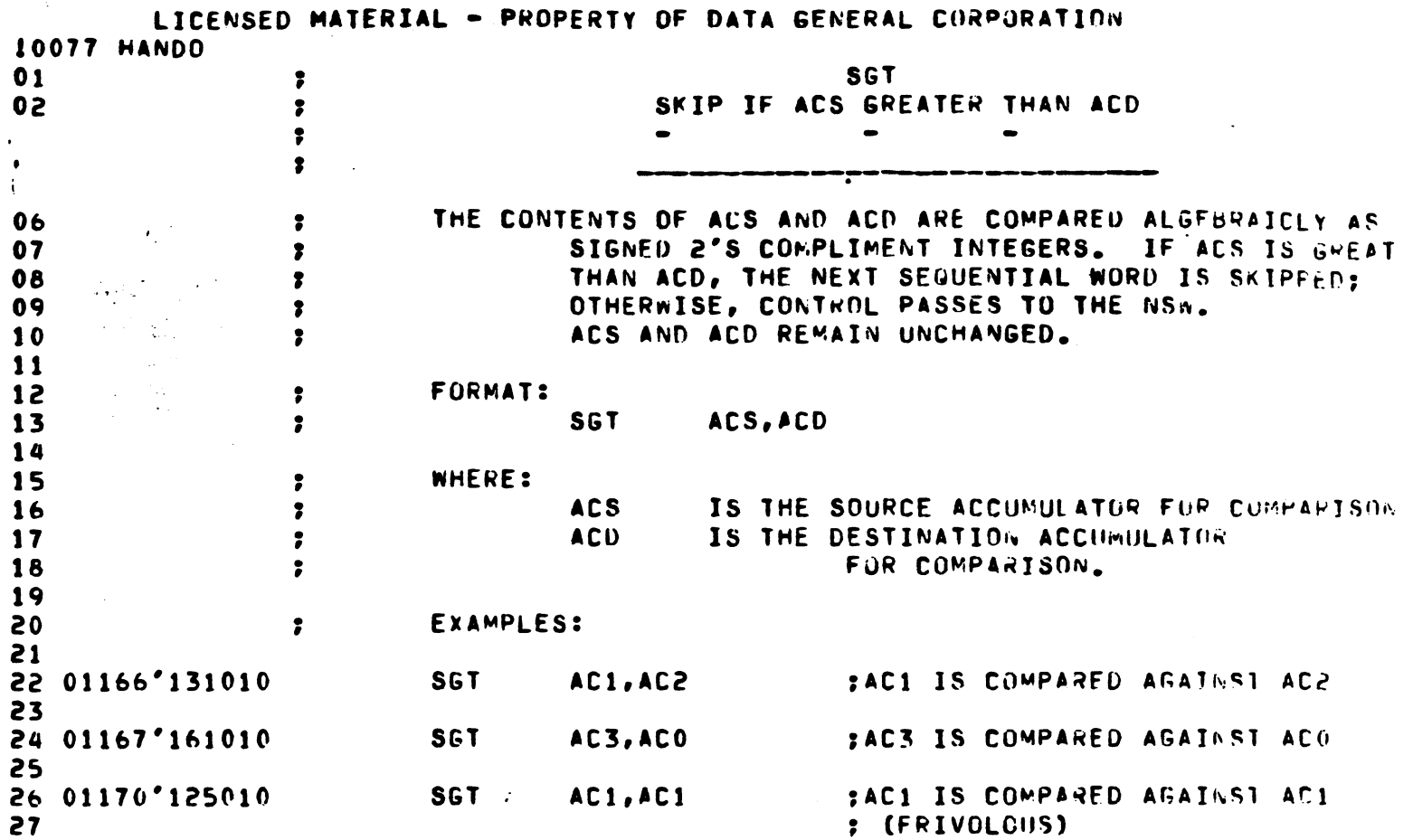

 $\label{eq:2} \frac{1}{\sqrt{2}}\left(\frac{1}{\sqrt{2}}\right)^{2} \left(\frac{1}{\sqrt{2}}\right)^{2} \left(\frac{1}{\sqrt{2}}\right)^{2} \left(\frac{1}{\sqrt{2}}\right)^{2} \left(\frac{1}{\sqrt{2}}\right)^{2} \left(\frac{1}{\sqrt{2}}\right)^{2} \left(\frac{1}{\sqrt{2}}\right)^{2} \left(\frac{1}{\sqrt{2}}\right)^{2} \left(\frac{1}{\sqrt{2}}\right)^{2} \left(\frac{1}{\sqrt{2}}\right)^{2} \left(\frac{1}{\sqrt{2}}\right)^{2} \left(\frac{$ 

 $\label{eq:2.1} \frac{1}{\sqrt{2}}\int_{\mathbb{R}^3}\frac{1}{\sqrt{2}}\left(\frac{1}{\sqrt{2}}\right)^2\frac{1}{\sqrt{2}}\left(\frac{1}{\sqrt{2}}\right)^2\frac{1}{\sqrt{2}}\left(\frac{1}{\sqrt{2}}\right)^2.$ 

 $\label{eq:2.1} \frac{d\mathbf{r}}{d\mathbf{r}} = \frac{1}{2} \sum_{i=1}^n \frac{d\mathbf{r}}{d\mathbf{r}} \frac{d\mathbf{r}}{d\mathbf{r}} \frac{d\mathbf{r}}{d\mathbf{r}} \frac{d\mathbf{r}}{d\mathbf{r}} \frac{d\mathbf{r}}{d\mathbf{r}} \frac{d\mathbf{r}}{d\mathbf{r}} \frac{d\mathbf{r}}{d\mathbf{r}} \frac{d\mathbf{r}}{d\mathbf{r}} \frac{d\mathbf{r}}{d\mathbf{r}} \frac{d\mathbf{r}}{d\math$ 

 $\sim$ 

 $\mathcal{L}_{\text{max}}$ 

 $\frac{1}{2} \sum_{i=1}^{n} \frac{1}{i} \sum_{j=1}^{n} \frac{1}{j}$ 

 $\mathcal{L}^{\text{max}}_{\text{max}}$  , where  $\mathcal{L}^{\text{max}}_{\text{max}}$ 

 $\mathcal{F}_{\mathcal{A}}$ 

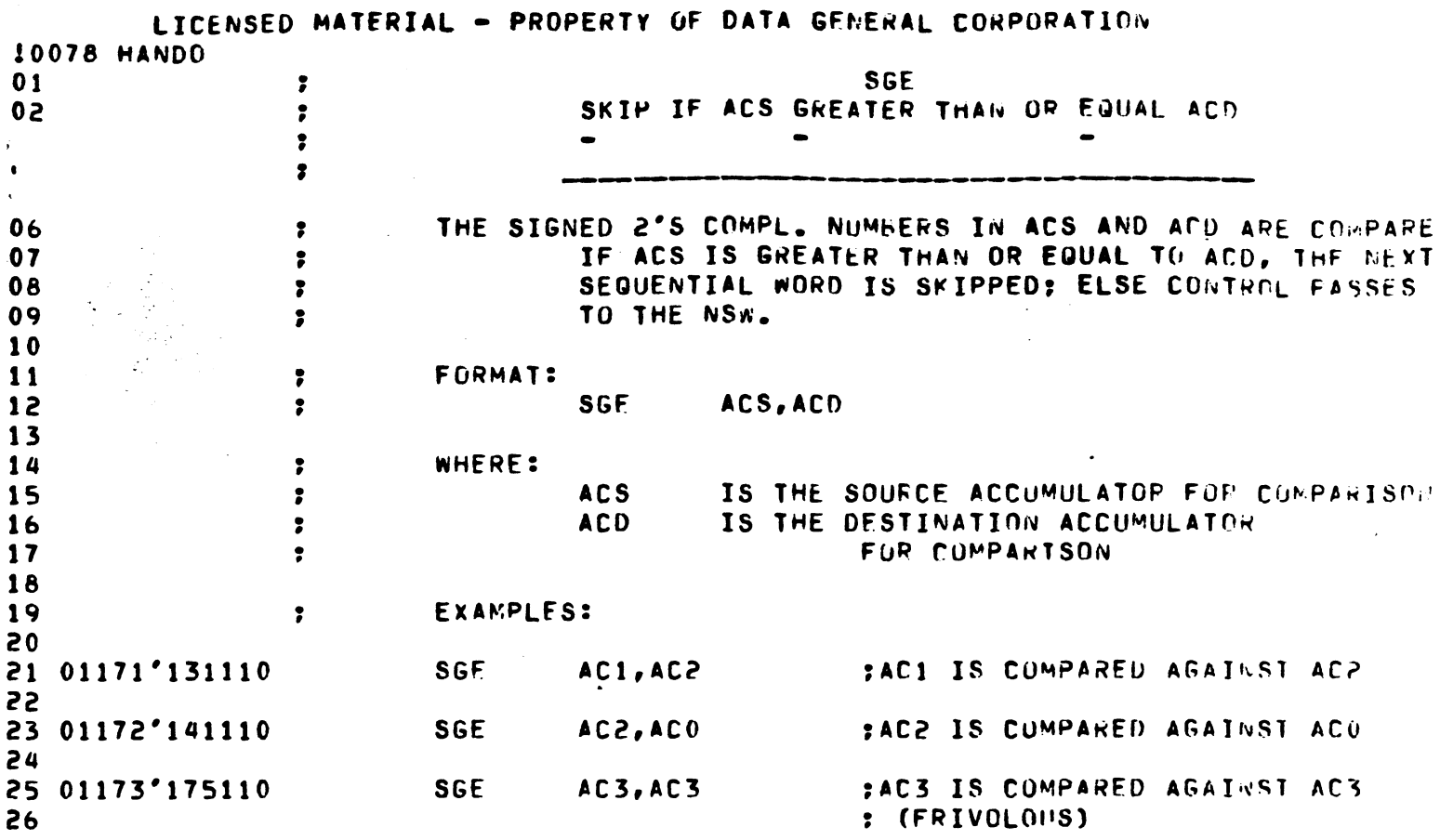

 $\mathcal{L}(\mathcal{L}(\mathcal{L}))$  and  $\mathcal{L}(\mathcal{L}(\mathcal{L}))$  . The contribution of the contribution of the contribution of the contribution of the contribution of the contribution of the contribution of the contribution of the contribut

 $\frac{1}{2} \frac{1}{2} \frac{1}{2} \frac{1}{2}$ 

 $\mathcal{L}(\mathcal{A})$  and  $\mathcal{L}(\mathcal{A})$ 

 $\mathcal{L}^{\text{max}}_{\text{max}}$  . The  $\mathcal{L}^{\text{max}}_{\text{max}}$ 

 $\mathcal{F}_{\mathcal{G}}$ 

 $\begin{bmatrix} 1 \\ 1 \\ 1 \end{bmatrix}$ 

 $\label{eq:2.1} \frac{1}{\sqrt{2}}\left(\frac{1}{\sqrt{2}}\right)^{2} \left(\frac{1}{\sqrt{2}}\right)^{2} \left(\frac{1}{\sqrt{2}}\right)^{2} \left(\frac{1}{\sqrt{2}}\right)^{2} \left(\frac{1}{\sqrt{2}}\right)^{2} \left(\frac{1}{\sqrt{2}}\right)^{2} \left(\frac{1}{\sqrt{2}}\right)^{2} \left(\frac{1}{\sqrt{2}}\right)^{2} \left(\frac{1}{\sqrt{2}}\right)^{2} \left(\frac{1}{\sqrt{2}}\right)^{2} \left(\frac{1}{\sqrt{2}}\right)^{2} \left(\$ 

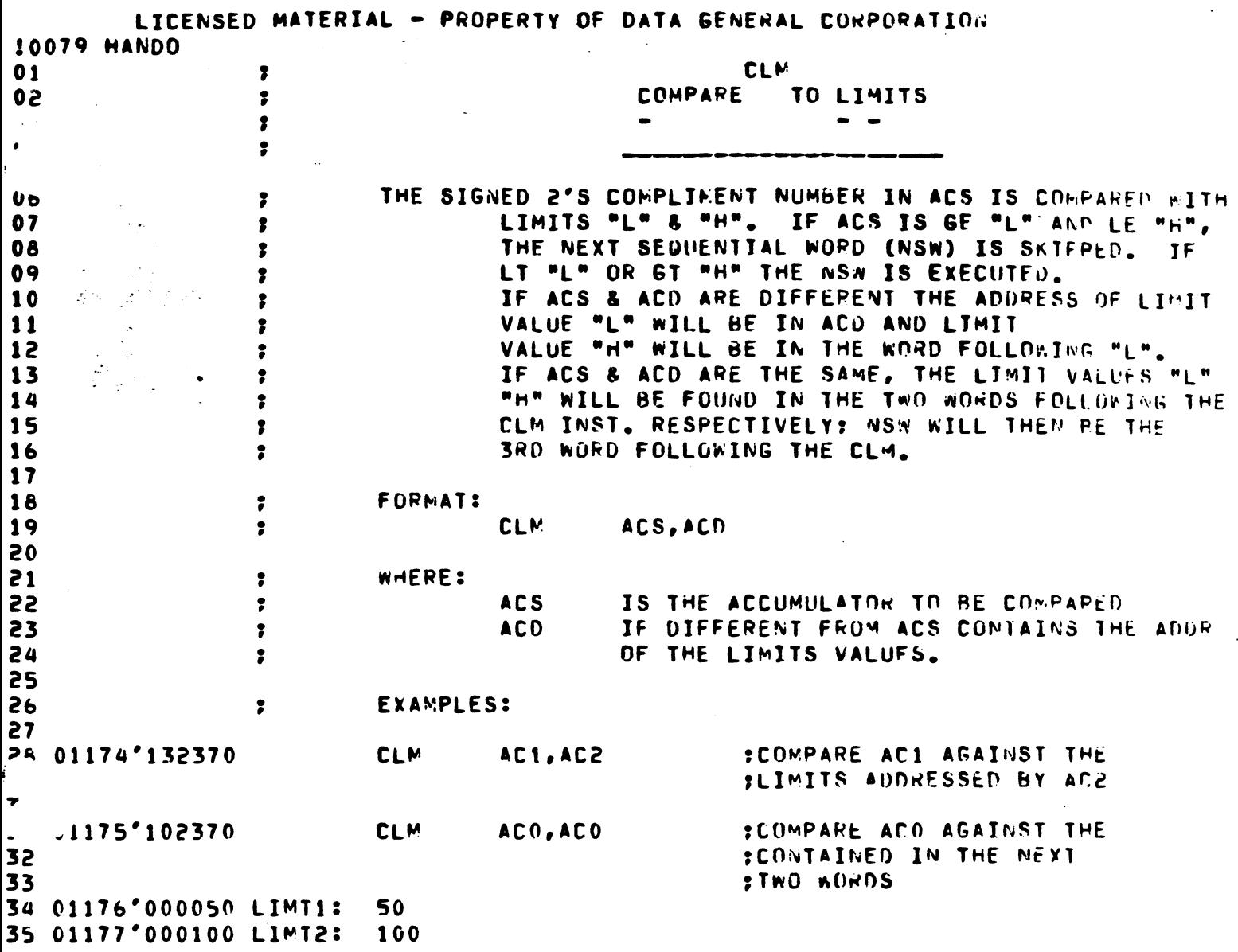

 $\mathcal{L}(\mathcal{L})$ 

 $\ddot{\phantom{0}}$ 

 $\frac{1}{2} \sum_{i=1}^{n} \frac{1}{2} \sum_{j=1}^{n} \frac{1}{2} \sum_{j=1}^{n} \frac{1}{2} \sum_{j=1}^{n} \frac{1}{2} \sum_{j=1}^{n} \frac{1}{2} \sum_{j=1}^{n} \frac{1}{2} \sum_{j=1}^{n} \frac{1}{2} \sum_{j=1}^{n} \frac{1}{2} \sum_{j=1}^{n} \frac{1}{2} \sum_{j=1}^{n} \frac{1}{2} \sum_{j=1}^{n} \frac{1}{2} \sum_{j=1}^{n} \frac{1}{2} \sum_{j=1}^{n$ 

 $\label{eq:2.1} \frac{1}{2} \int_{\mathbb{R}^3} \frac{1}{\sqrt{2}} \, \frac{1}{\sqrt{2}} \,$ 

 $\label{eq:2.1} \frac{1}{\sqrt{2\pi}}\sum_{i=1}^n\frac{1}{\sqrt{2\pi}}\sum_{i=1}^n\frac{1}{\sqrt{2\pi}}\sum_{i=1}^n\frac{1}{\sqrt{2\pi}}\sum_{i=1}^n\frac{1}{\sqrt{2\pi}}\sum_{i=1}^n\frac{1}{\sqrt{2\pi}}\sum_{i=1}^n\frac{1}{\sqrt{2\pi}}\sum_{i=1}^n\frac{1}{\sqrt{2\pi}}\sum_{i=1}^n\frac{1}{\sqrt{2\pi}}\sum_{i=1}^n\frac{1}{\sqrt{2\pi}}\sum_{i=1}^n\$ 

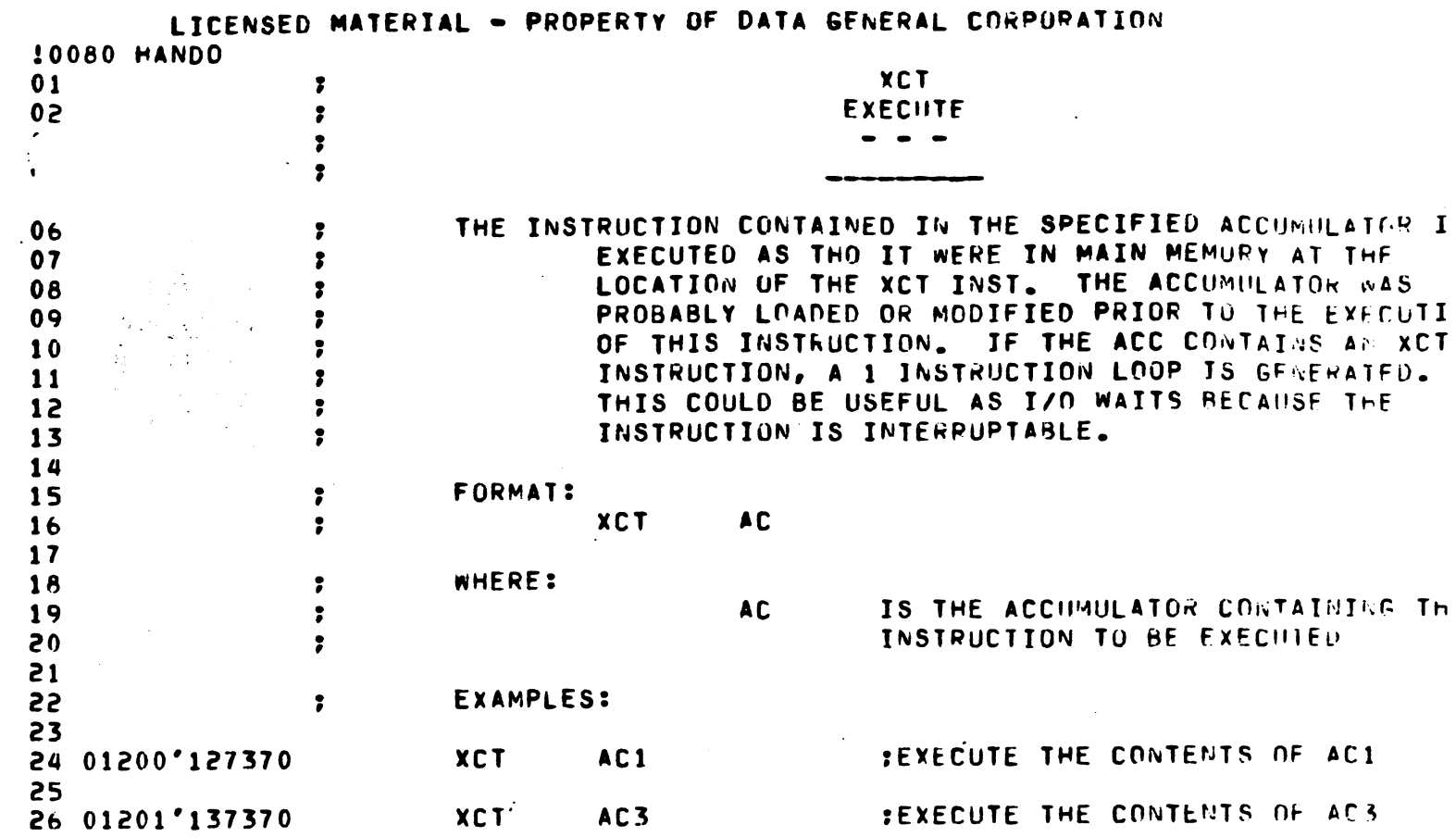

 $\label{eq:2.1} \frac{1}{\sqrt{2}}\left(\frac{1}{\sqrt{2}}\right)^{2} \left(\frac{1}{\sqrt{2}}\right)^{2} \left(\frac{1}{\sqrt{2}}\right)^{2} \left(\frac{1}{\sqrt{2}}\right)^{2} \left(\frac{1}{\sqrt{2}}\right)^{2} \left(\frac{1}{\sqrt{2}}\right)^{2} \left(\frac{1}{\sqrt{2}}\right)^{2} \left(\frac{1}{\sqrt{2}}\right)^{2} \left(\frac{1}{\sqrt{2}}\right)^{2} \left(\frac{1}{\sqrt{2}}\right)^{2} \left(\frac{1}{\sqrt{2}}\right)^{2} \left(\$ 

 $\label{eq:2.1} \frac{1}{\sqrt{2}}\int_{\mathbb{R}^3}\frac{1}{\sqrt{2}}\left(\frac{1}{\sqrt{2}}\right)^2\frac{1}{\sqrt{2}}\left(\frac{1}{\sqrt{2}}\right)^2\frac{1}{\sqrt{2}}\left(\frac{1}{\sqrt{2}}\right)^2\frac{1}{\sqrt{2}}\left(\frac{1}{\sqrt{2}}\right)^2.$ 

 $\mathcal{L}^{\text{max}}_{\text{max}}$  . The set of  $\mathcal{L}^{\text{max}}_{\text{max}}$ 

 $\begin{array}{c} \left(\begin{array}{cc} \xi & \xi \\ \xi & \xi \end{array}\right) \\ \left(\begin{array}{cc} \xi & \xi \\ \xi & \xi \end{array}\right) \end{array}$ 

 $\ddot{\phantom{1}}$ 

 $\mathcal{L}$ 

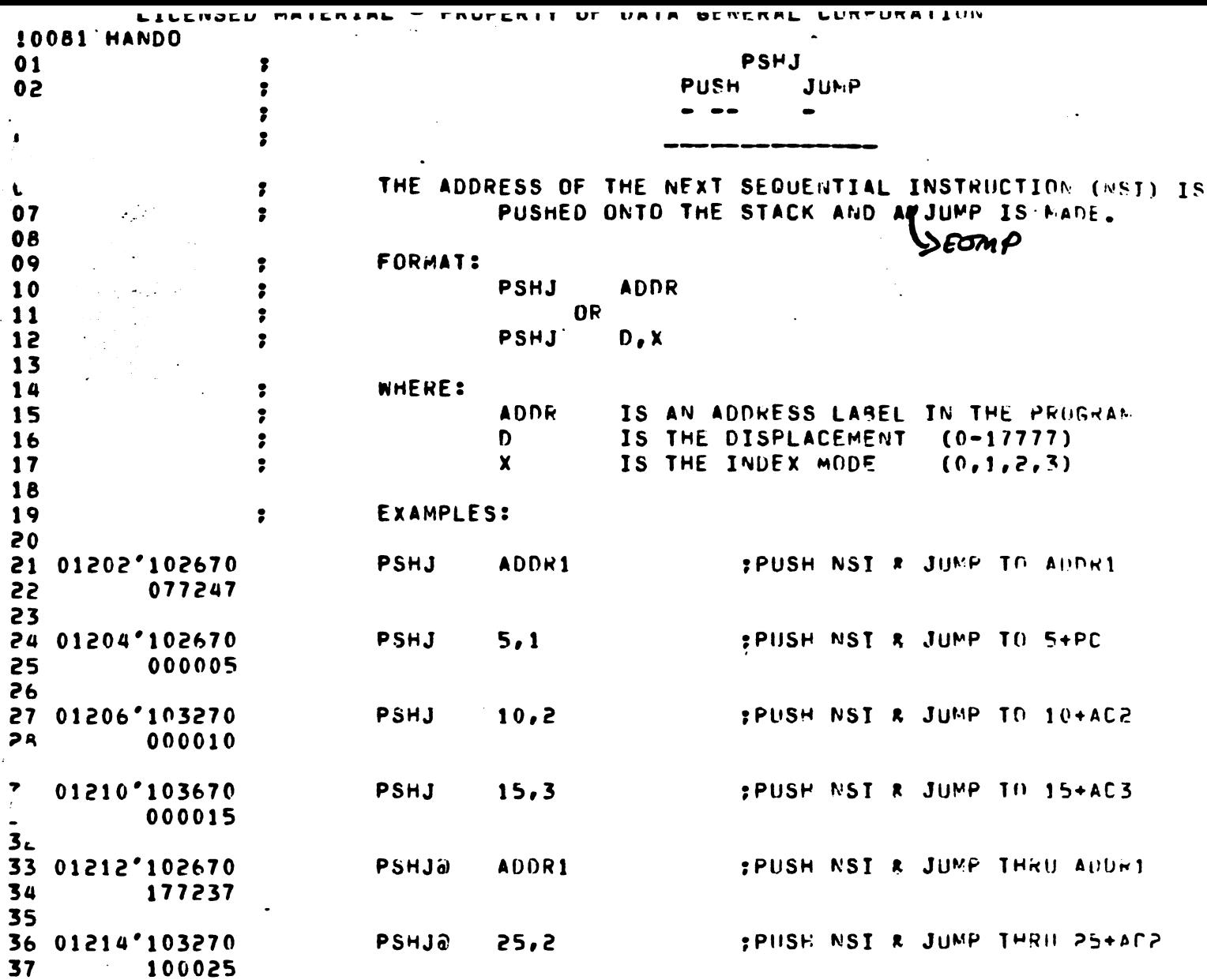

 $\mathcal{L}^{\mathcal{L}}$ 

 $\cdot$ 

 $\frac{1}{2}$ 

 $\varphi\in\mathcal{I}$ 

 $\frac{1}{\sqrt{2}}$ 

 $\ddot{\phantom{0}}$ 

 $\mathcal{A}^{\mathcal{A}}$ 

 $\label{eq:2.1} \frac{1}{\sqrt{2}}\sum_{i=1}^n\frac{1}{\sqrt{2}}\sum_{i=1}^n\frac{1}{\sqrt{2}}\sum_{i=1}^n\frac{1}{\sqrt{2}}\sum_{i=1}^n\frac{1}{\sqrt{2}}\sum_{i=1}^n\frac{1}{\sqrt{2}}\sum_{i=1}^n\frac{1}{\sqrt{2}}\sum_{i=1}^n\frac{1}{\sqrt{2}}\sum_{i=1}^n\frac{1}{\sqrt{2}}\sum_{i=1}^n\frac{1}{\sqrt{2}}\sum_{i=1}^n\frac{1}{\sqrt{2}}\sum_{i=1}^n\frac$ 

 $\frac{1}{2}$ 

 $\label{eq:1} \frac{1}{2} \int_{0}^{2\pi} \frac{1}{2} \, \mathrm{d} \xi \, \mathrm{d} \xi$ 

 $\sim$   $\alpha$ 

 $\ddot{\phantom{1}}$ 

 $\mathcal{L}^{\text{max}}_{\text{max}}$  ,  $\mathcal{L}^{\text{max}}_{\text{max}}$ 

 $\mathcal{L}_{\mathcal{L}}$ 

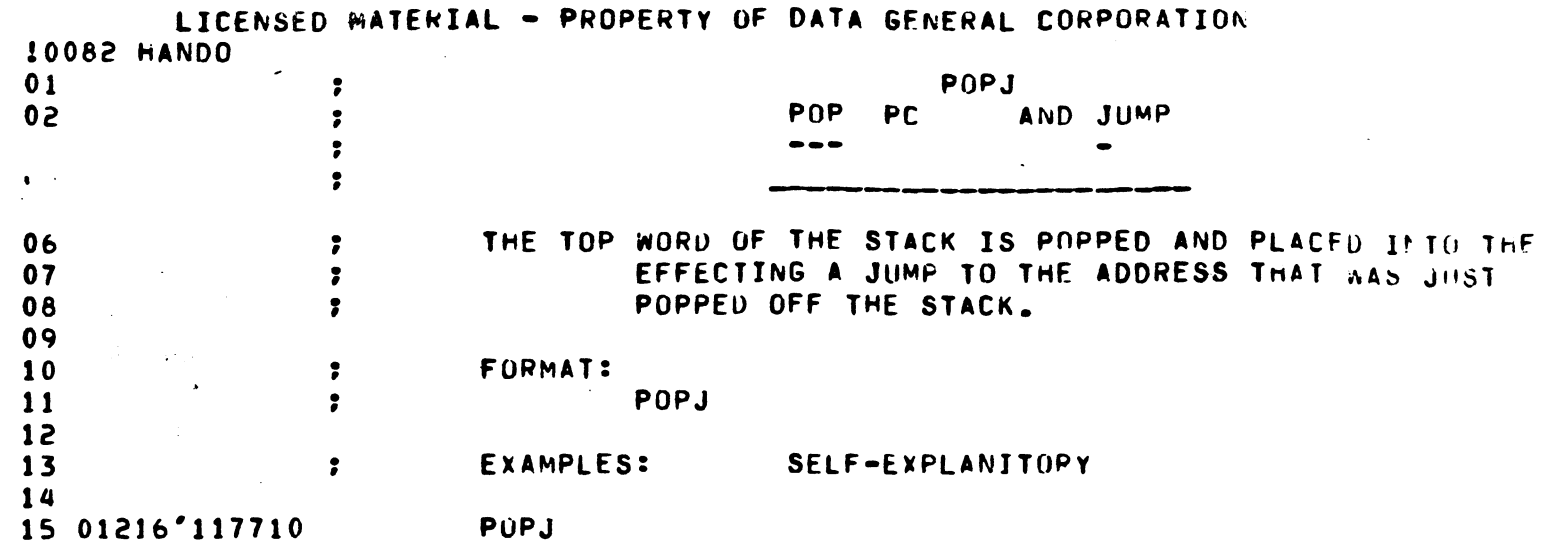

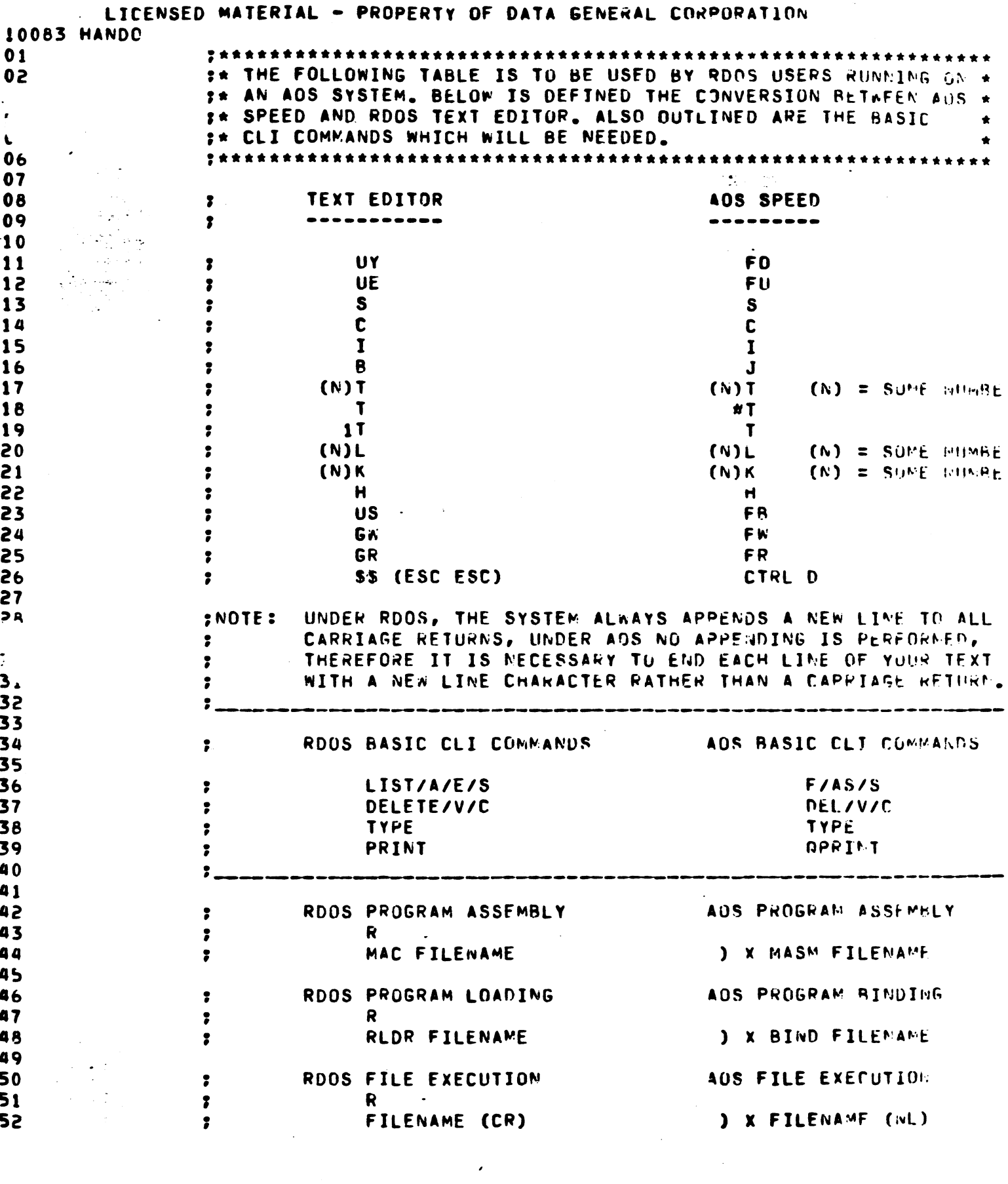

 $\epsilon$ 

 $\sim$   $\sim$   $^{\circ}$ 

 $\sim$ 

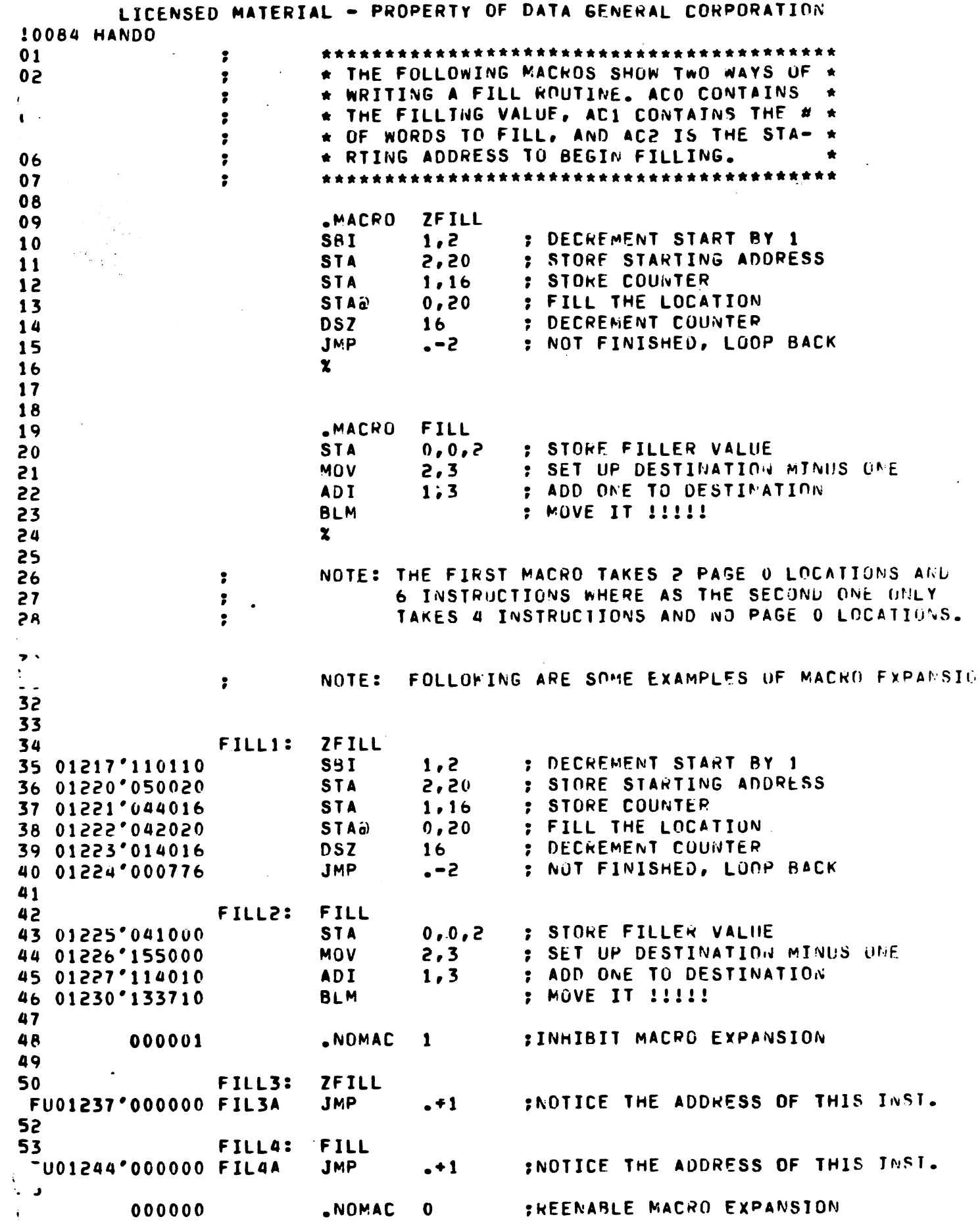

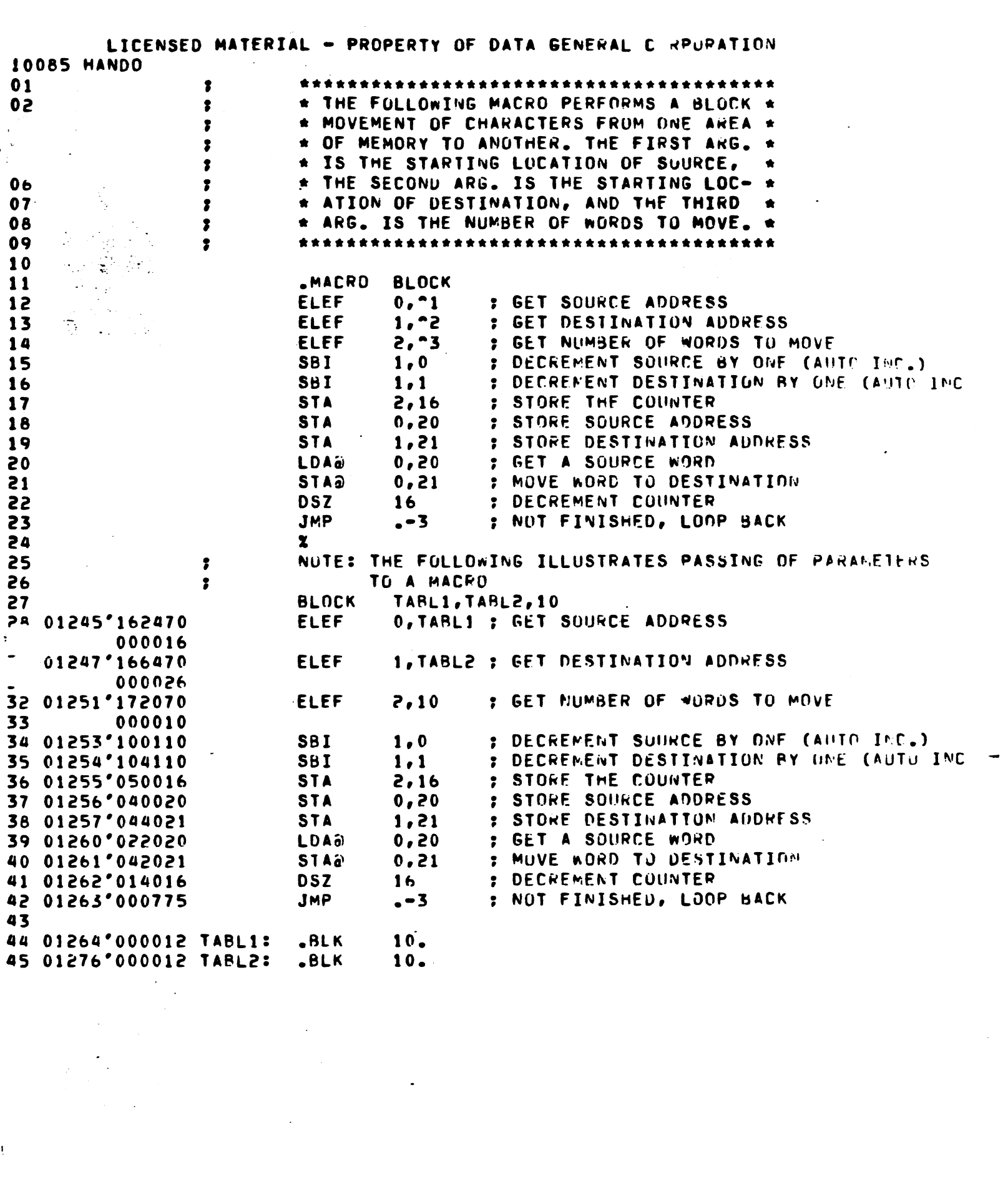

 $\mathcal{A}^{\mathcal{A}}$ 

 $\bar{\mathfrak{t}}$ 

 $\label{eq:2} \frac{1}{\sqrt{2}}\sum_{i=1}^n\frac{1}{\sqrt{2}}\sum_{j=1}^n\frac{1}{j!}\sum_{j=1}^n\frac{1}{j!}\sum_{j=1}^n\frac{1}{j!}\sum_{j=1}^n\frac{1}{j!}\sum_{j=1}^n\frac{1}{j!}\sum_{j=1}^n\frac{1}{j!}\sum_{j=1}^n\frac{1}{j!}\sum_{j=1}^n\frac{1}{j!}\sum_{j=1}^n\frac{1}{j!}\sum_{j=1}^n\frac{1}{j!}\sum_{j=1}^n\frac{1}{j!}\sum_{j=1}^$ 

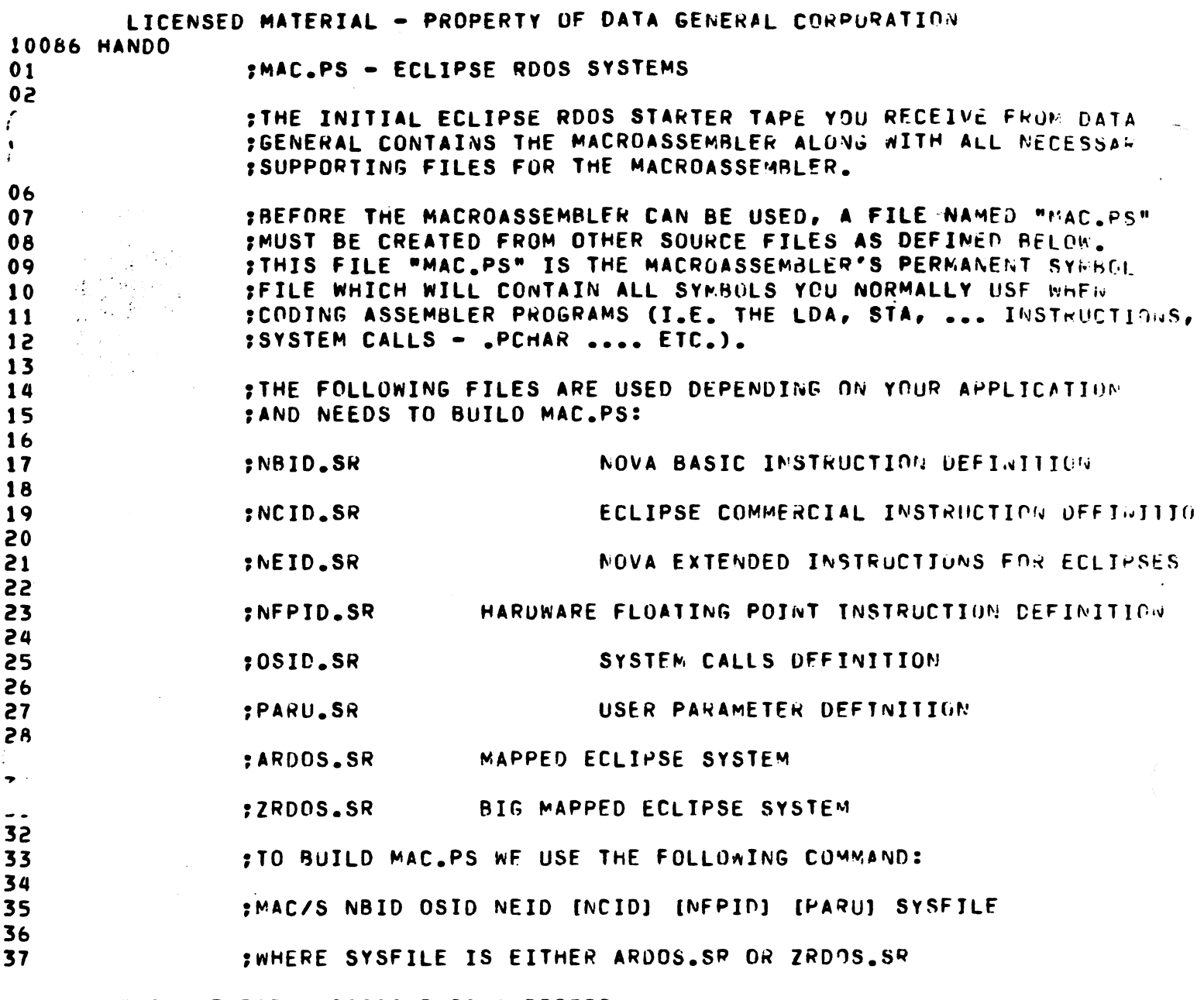

\*\*00030 TOTAL ERRORS, 00000 PASS 1 ERRORS

 $\label{eq:2.1} \frac{1}{\sqrt{2\pi}}\left(\frac{1}{\sqrt{2\pi}}\right)^{2} \frac{1}{\sqrt{2\pi}}\left(\frac{1}{\sqrt{2\pi}}\right)^{2}$ 

 $\label{eq:3} \Psi = \min\{\psi \in \mathbb{R} : \mathbb{R}^n \text{ is a non-zero or } \psi\in \mathbb{R}^n\}$ 

---------

-------

 $\label{eq:2} \frac{1}{2} \int_{\mathbb{R}^3} \frac{1}{\sqrt{2}} \, \frac{1}{\sqrt{2}} \, \frac$ 

 $\sim 10^{-1}$ 

 $\leftrightarrow$   $\leftrightarrow$ 

.....

 $\mathcal{L}^{\text{max}}_{\text{max}}$  and  $\mathcal{L}^{\text{max}}_{\text{max}}$ 

 $\mathcal{L}(\mathcal{A})$  .

an ang pagpagang mananggunan na bahar sa pangangang ng pagpagang na pang manggunang ng pangangang na pangangan<br>Pangangang na pang

 $\frac{1}{3}$  $\frac{1}{4}$  LICENSED MATERIAL - PROPERTY OF DATA GENERAL CORPORATION<br>0087 HANDO

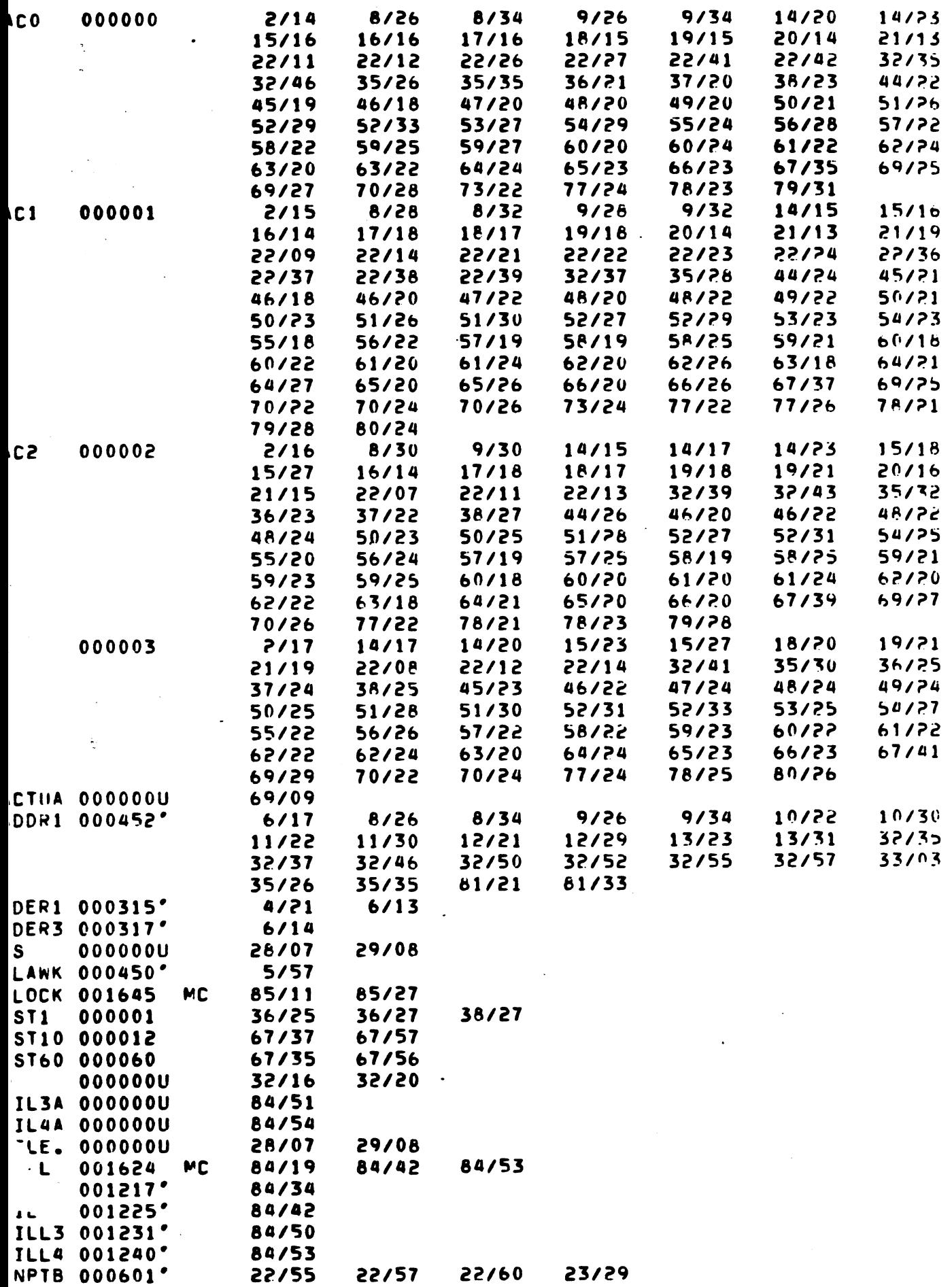

يونسا البارجا  $\sim$ 

البارد المعسد لالاستنباعد

 $\sigma_{\rm{eff}}=0.45\pm0.000$   $\bullet$ 

 $\sim$   $\sim$ 

 $\sim$   $\sim$   $\sim$ 

LICENSED MATERIAL - PROPERTY OF DATA GENERAL CORPORATION **0088 HANDO** 

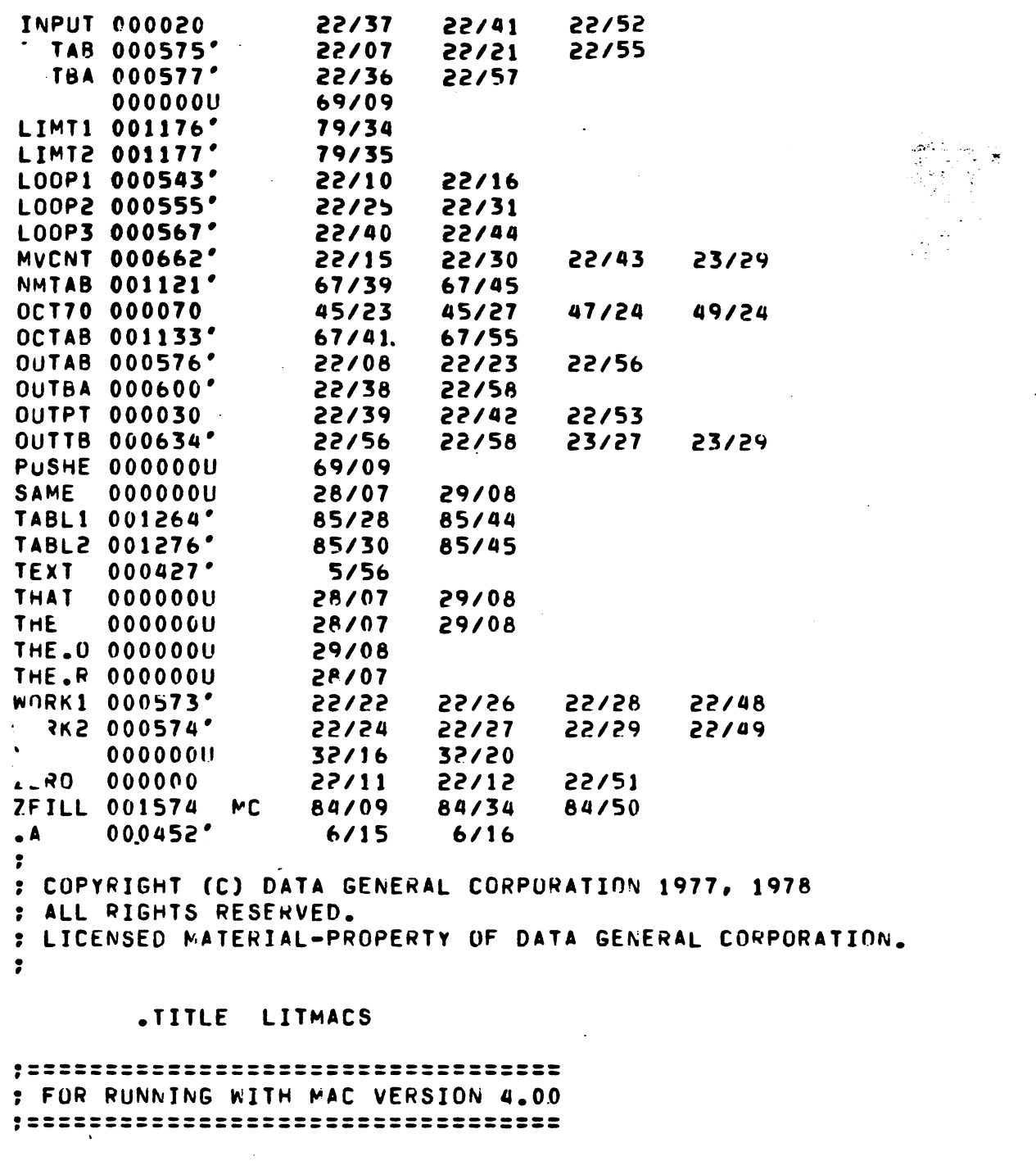

 $\cdot$ THIS MODULE CONTAINS MACROS WHICH PROVIDE A LITERAL FACILITY . DIFFERENT FROM MAC'S IN THAT THE LITERAL WORDS ARE PLACED WHERE  $\ddot{\phantom{a}}$ ; THE USER SPECIFIES, INSTEAD OF IN ZREL. PC-RELATIVE ADDRESSING, INSTEAD OF : PAGE ZERO ADDRESSING, IS USED TO ACCESS THE LITERAL WORDS. THUS, MREL : OR ABSOLUTE PROGRAMS CAN USE LITERALS WITHOUT USING UP ZREL STORAGE.

IN ADDITION, THIS LITERAL FACILITY IS MORE GENERAL: IT ACCFPTS EXTERNALS, INSTRUCTIONS, PSEUDO-OPS, AND MACRGS, IN ADDITION TO CONSTANTS, LOCAL SYMBOLS, AND EXPRESSIONS OF THESE.

он он төрөөлөр байралардын төрөөлөр төрөөлөр төрөөлөр байралардын төрөөлөр байралардын байлан байлан байлан ба<br>Колдонулган байралардын байлан байлан байлан байлан байлан байлан байлан байлан байлан байлан байлан байлан ба

USE OF A LITERAL IS SPECIFIED WITH THE "LIT" MACRO CALL. : CALLS ARE OF THE FORM:

LITI<EXPRESSION>]

 $\cdot$ 

 $\ddot{\phantom{a}}$ 

,

مهدون ومحاملته والمتعارض المدارين

; LITMACS.SR - MACROS FOR NON-ZREL LITERAL FACILITY

WHERE <EXPRESSION> IS ONE OR MORE MACRO ARGUMENTS MAKING UP A VALID MAC EXPRESSION. "LITI<EXPRESSION>)" YIELDS THE ADDRESS OF A LOCALLY-ADDRESSABLE MEMORY LOCATION (OR LOCATIONS) CONTAINING THE VALUE FOR <EXPRESSION>. FOR EXAMPLE:

-9

2

,

f.

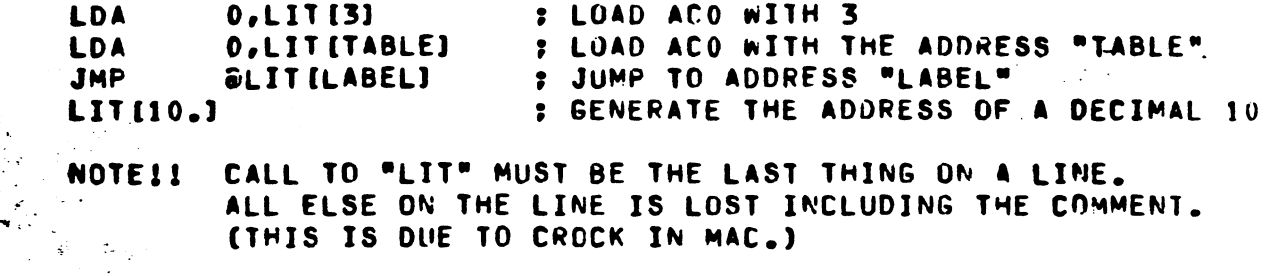

LITERALS ARE PLACED IN CORE WITH THE "LPOOL" MACRO. LPOOL GENERATES IN-LINE LITERAL WORDS FOR ALL LITERALS USED SINCE THE LAST  $\ddot{\phantom{a}}$ PREVIOUS LPOOL. YOU MUST SAY "LPOOL" ONLY WHERE CONTINUITY OF INSTRUCTIONS IS NOT REQUIRED. YOU MUST SPRINKLE ENDUGH "LPOGL"'S THROUGHOUT YOUR  $\cdot$  : PROGRAM TO AVOID ADDRESSING ERRORS. (IF YOU DO GET AN ADDRESSING ERROR. , JUST INSERT ANOTHER LPOOL AT AN APPROPRIATE PLACE.) HOWEVER, DON'T , OVERDO THE "LPOOL"'S; THE FEWER THE "LPOOL"'S, THE MORE LIKELY IT  $\ddot{\bm{z}}$ IS THAT YOUR LITERAL USES WILL BE COMPLETELY UPTIMIZED.  $\ddot{\phantom{0}}$ 

MULTIPLE REFFRENCES TO THE SAME LITERAL VALUF ARE OPTIMIZED. ; A SUBSEQUENT REFERENCE TO THE SAME LITERAL VALUE WILL USE AN , ALREADY GENERATED LITERAL IF IT IS WITHIN ADDRESSING RANGE. **THE** 1 LIMITATIONS TO THE OPTIMIZATION ARE AS FOLLOWS: ;

> 1) ALL FORWARD REFERENCES (I.E., SYMBULS USED IN "LIT" BFFORF THEY ARE DEFINED) WILL CAUSE SEPARATE LITERALS TO BE GENERATED. (PLEASE NOTE THE RESTRICTIONS ON FURWARD REFERENCES BELON.)

2) FOR ASSEMBLY EFFICIENCY, LPOOL ASSUMES THAT THE USER'S PROGRAM USES AND DUMPS LITERALS IN ORDER, THAT IS, THAT BACKWARD .LOC'S ARE NOT DONE. IF THIS IS NOT TRUE. LITERALS WILL STILL WORK, BUT MORE LITERALS THAN ARE REALLY NECESSARY MAY BE GENERATED.

ALL CALLS TO "LIT" AND "LPOOL" MUST BE IN THE SAME ADDRESS : SPACE (I.E., ALL DONE IN "NREL" OR ALL DONE IN "ZREL" OR ALL ABSOLUTE).

"LIT" CAN HANDLE NEARLY ANY EXPRESSION. THE EXCEPTIONS ARE THAT : IN PASSING DOWN THE ARGUMENT(S) TO "LIT", COMMAS, SPACES, AND TABS CHANGF : TO BECOME A SINGLE SPACE (ACCORDING TO THE RULES FOR MACRO ARGUMENTS ; AS DESCRIBED IN THE MAC MANUAL). THIS SOMEWHAT FOULS UP THE USE OF : "XXXX" AND "X BUT NOT VERY MUCH. THE ARGUMENT TO "LIT" CAN ALSO HAVE : MULTIPLE ARGUMENTS SUCH AS:

> **LDA** O.LITISUB 0.01 : LOAD ACO WITH A "SUB 0.0" INSTRUCTION

IN RARE CASES IT MAY BE NECESSARY TO TELL "LIT" NOT TO TRY ; TO OPTIMIZE A LITERAL USE. YOU CAN DO THIS BY PASSING TO LIT A NULL FIRST : ARGUMENT, SINCE LIT WILL NOT TRY TO OPTIMIZE ANY LITERAL USE WHICH INVOLVES : MULTIPLE ARGUMENTS. PASSING DOWN A NULL FIRST ARGUMENT CAN BE DOWF BY : PUTTING A COMMA IMMEDIATELY FOLLOWING THE LEFT BRACKET. (NOTE THAT A : SPACE ALSO WORKS, BUT DOESN'T REMIND YOU AS WELL THAT THE FIRST ARGUMENT : IS NULL!)

LITERAL USES WHICH ARE FORWARD REFERENCES, EXTERNALS, INSTRUCTIONS, ; PSEUDO-OPS, AND. MACROS ARE AUTOMATICALLY RECOGNIZED BY LIT AS NON-: OPTIMIZABLE, SO YOU NEED NOT PASS DOWN A NULL FIRST ARGUMENT. HOWEVER, IF THE SINGLE ARGUMENT TO LIT INVOLVES A MACRU CALL, AND IF THAT MACRO'S . PROPER OPERATION DEPENDS ON THE NUMBER OF TIMES IT IS CALLED, THE RESULTS . WILL BE UNPREDICTABLE. IN THIS CASE YOU SHOULD EXPLICITY PREVENT OPTIMIZAL. : WITH A NULL FIRST ARGUMENT. FOR EXAMPLE, "LIT" ITSELF COULD BF USFD : IN THIS WAY:

 $LDA$  0, LIT(, 2\*LIT(3))

 $\ddot{\phantom{a}}$ 

:

 $\bullet$ 

 $\cdot$ 

 $\bullet$  $\bullet$ 

 $\cdot$ 

 $\cdot$ 

: WILL LOAD ACO WITH A BYTE POINTER TO A CONSTANT 3. (THE "\_" IS NECESSARY SO : THAT MAC WILL NOT TAKE THE FIRST RIGHT BRACKET AS THE END OF THE OUTFR : LIT CALL. (CROCK))

WHEN A LITERAL USE IS NOT OPTIMIZABLE, THE LITERAL IS : EVALUATED ONLY AT LPOOL TIME, WHEN IT IS DUMPED IN LINE. WHEN A LITFRAL : USE IS OPTIMIZABLE, ITS VALUE IS CALCULATED AT LIT TIME FOR USE IN : COMPARING WITH OTHER OPTIMIZABLE LITERAL VALUES, SO THAT REDUNDANT LTTERAL : WORDS NEED NOT BE GENERATED.

IF FORWARD REFERENCE EXPRESSIONS (THOSE INVOLVING UNDEFINED SYMBOLS) : ARE TO BE USED WITH LIT, THE FOLLOWING RULE MUST BE FOLLOWED: : THE FORWARD REFERENCE SYMBOL MUST COME VERY FIRST IN THE EXPRESSION, : EXCEPT FOR AN "@" SIGN, IF ONE IS PRESENT. IN PARTICULAR, THE EXPRESSION : MAY NOT START WITH "+", "-", OR "(". (SORRY.)

THE USER MAY PLAY WITH HIS INPUT RADIX AS HE LIKES, AND EVFRYTHING WILL COME OUT RIGHT. THE RADIX IN FORCE AT LIT TIME WILL BE USED, EVEN THOUGH THE LITERAL WORD IS ACTUALLY GENERATED AT LPODL TIME, WHERE THE INPUT RADIX MAY BE DIFFERENT.

3 \* IF THE EXPRESSION FOR LIT HAS A CALCULABLE V LUE AT THE TIME OF  $\overline{\mathbf{r}}$ : THE LIT CALL, YET THE VALUE IS DIFFERENT AT LPDDL IME (DUE TU A : CHANGE IN THE VALUE OF ONE OR MORE OF THE COMPONENTS OF THE EXPRESSION **BETWEEN THE LIT AND LPOOL CALLS), THE VALUE CALCULATED AT LIT TIME WILL** 'LL BE USED, BUT THE LISTING WILL LOOK A LITTLE FUNNY.  $\bullet$ SYMBOL USAGE IN LITMACS  $\bullet$ (HOPEFULLY-TO-RECOME) STANDARD MACRO SYMBOL CONVENTIONS  $\bullet$ 1. THE SYMPOLS ?0 THROUGH ?9 ARE RESERVED TO REPRESENT THE , NUMBERS 10. THROUGH 19. FOR USE IN REFERRING TO MACRO APGUMENTS. 2. THE SYMBOLS ?A THROUGH ?Z ARE RESERVED FOR USE AS MACRO TEMPORARIES. MACROS USING THESE SYMBOLS ARE EXPECTED TO SAVE THEIR VALUES BEFORE USING THEM AND RESTORE THEM REFORE EXIT. ANYONE (IN OR UUTSIDE OF MACKOS) USING THESE SYMBOLS MUST USE THEM IN A .DUSR MANNER ALWAYS, SINCE MAC DOES NOT ALLOW A MIXTURE OF ASSIGNMENTS WITH A GIVEN SYMBOL. FOR EXAMPLE: **PUSH ?I :TO SAVE** .DUSR ?I=WHATEVER  $. DUSR ?I = ?I + 1$ **SALWAYS USE .DUSR**  $DUSE 2I = POP$ **TO PESTORE** SYMBOL SPACE RESERVED BY LITMACS  $\bullet$ LITMACS RESERVES FOR ITS EXCLUSIVE USE ALL SYMBOLS WHICH ż AATCH THE FOLLOWING TEMPLATES:  $?6 \rightarrow \rightarrow ?$   $?1 \rightarrow \rightarrow ?$   $?1 \rightarrow \rightarrow ?$   $?1 \rightarrow \rightarrow ?$ WHERE --- IS THREE DECIMAL DIGITS:  $?$   $L$   $?$   $-$ WHERE -- IS TWO ALPHANUMERIC CHARACTERS. LISTING CONTROL THE SYMBOL "?L?NS" CONTROLS THE LISTING FORMAT. IF THIS IS SET TO ZERO (ITS DEFAULT VALUE IS ZERO) THEN ALL LITERALS ARE SHOWN AS THEY ARE STOKED AT "LPOOL" TIME. IF SYMBOL IS NON-ZERD THEN THEY ARE SHOWN IN THE CROSS REF BUT NOT AT "LPUOL". THE SYMBOL "?L?NI" CONTROLS THE LISTING OF "x" AND "XX" INSTRUCTION MACROS. IF SYMBOL IS ZERO (ITS DEFAULT VALUF IS NON-ZERN) THEN THE INSTRUCTION GENERATED IS LISTED. IF SYMBOL IS NON-ZERU THEN NO LISTING IS DONE OF THE EXPANSION. RADIX CONTROL IN ORDER TO EXPAND THE NUMBER OF LITERALS THAT CAN BE USED,

LITMACS USES AN INTERNAL RADIX OF 10. THE INTEGRITY OF THE USER'S RADIX IS PRESERVED BY SAVING IT ON ENTRY TO EACH USER-CALLABLE MACRU AND RESTORING IT ON EXIT.

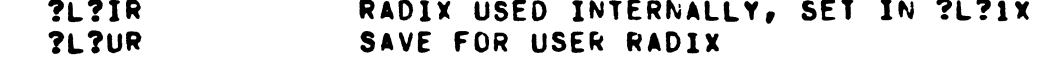

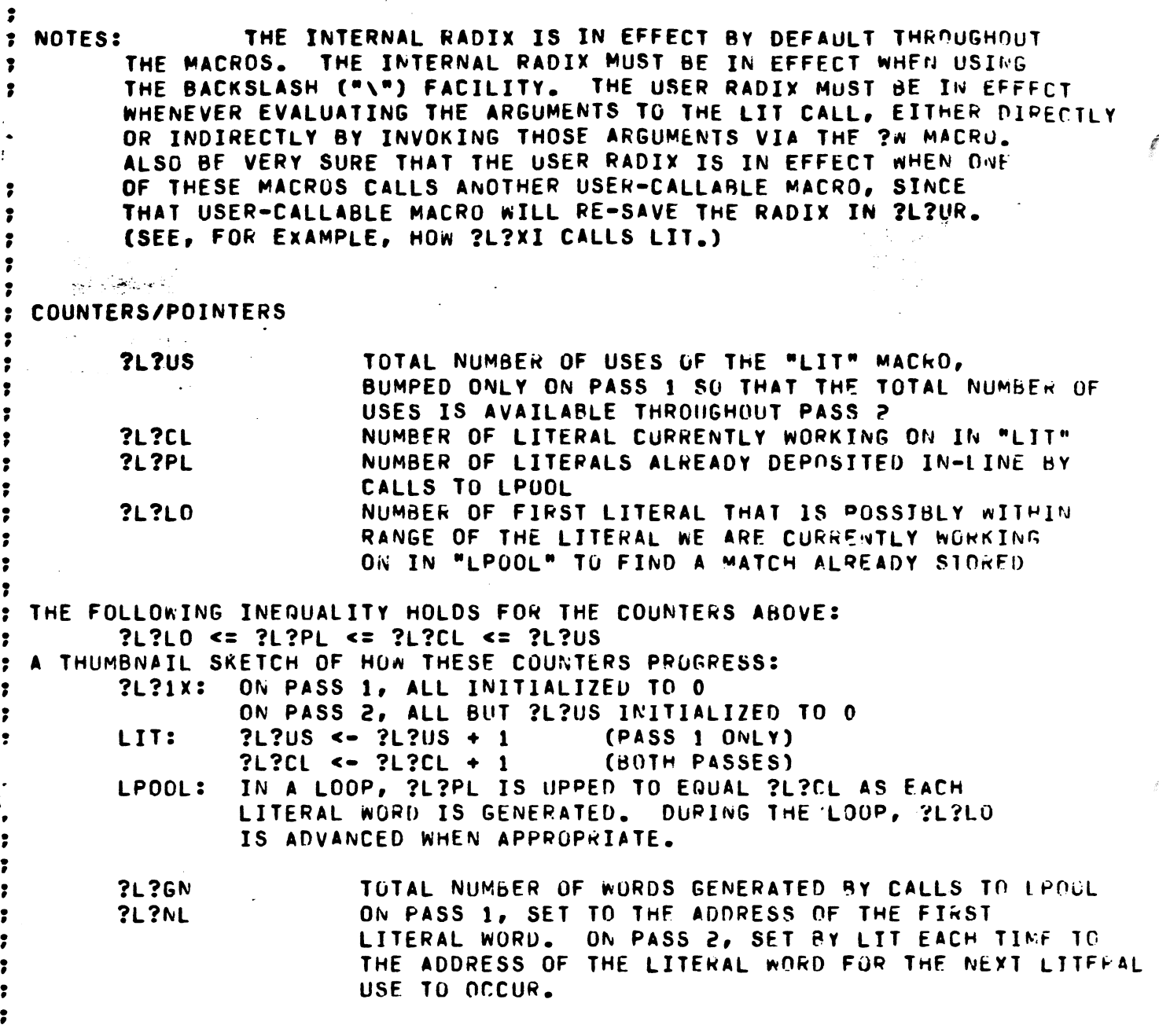

I

 $\mathcal{L}^{\text{max}}_{\text{max}}$ 

 $\label{eq:2.1} \frac{d\mathbf{r}}{d\mathbf{r}} = \frac{d\mathbf{r}}{d\mathbf{r}}\left(\mathbf{r} - \mathbf{r}\right)\mathbf{r} + \frac{d\mathbf{r}}{d\mathbf{r}}\left(\mathbf{r} - \mathbf{r}\right)\mathbf{r} + \frac{d\mathbf{r}}{d\mathbf{r}}\left(\mathbf{r} - \mathbf{r}\right)\mathbf{r} + \frac{d\mathbf{r}}{d\mathbf{r}}\left(\mathbf{r} - \mathbf{r}\right)\mathbf{r} + \frac{d\mathbf{r}}{d\mathbf{r}}\left(\mathbf{r} - \$ 

 $\sim$   $\sim$ 

.\_-- -... ----.-------~---------- - - -. - . -;-- ... - --

 $\frac{1}{1}$ I f I t i ( , (

 $\label{eq:2.1} \frac{1}{\sqrt{2}}\int_{\mathbb{R}^3} \frac{1}{\sqrt{2}}\left(\frac{1}{\sqrt{2}}\right)^2\left(\frac{1}{\sqrt{2}}\right)^2\left(\frac{1}{\sqrt{2}}\right)^2\left(\frac{1}{\sqrt{2}}\right)^2.$ 

## **: ARRAYS**

 $\overline{\mathbf{z}}$ 

 $\ddot{\phantom{a}}$ 

 $\bullet$ 

 $\bullet$ 

 $\bullet$ -2

 $\overline{\mathbf{r}}$  $\mathbf{r}$ 

 $\ddot{\phantom{a}}$ 

 $\ddot{\phantom{0}}$ 

 $\ddot{\phantom{a}}$ 

;  $\ddot{\phantom{0}}$ 

 $\ddot{\phantom{0}}$ 

 $\bullet$ 

 $\ddot{\phantom{0}}$ 

 $\ddot{\phantom{0}}$ 

;

 $\ddot{\phantom{0}}$ 

 $\ddot{\phantom{0}}$ 

,

 $\ddot{\phantom{a}}$  $\overline{\mathbf{r}}$ 

3

 $\ddot{\phantom{0}}$ 

 $\ddot{\phantom{0}}$ 

 $\ddot{\phantom{0}}$ 

 $\ddot{\phantom{0}}$ 

 $\ddot{\phantom{0}}$ 

-8

;

 $\ddot{\phantom{0}}$ 

,

 $\ddot{\bullet}$ 

 $\ddot{\phantom{0}}$ 

 $\overline{\mathbf{z}}$ 

,

,

;  $\mathbf{\mathbf{r}}$ 

A & GOOD DEAL OF INFORMATION MUST BE KEPT ABOUT EACH LITERAL USE. THIS INFORMATION IS HELD IN 5 "ARRAYS". AN ARPAY IS MERELY A SET OF SYMEDLS F THE FORM "XX----", WHERE "XX" IS ALPHABETIC AND "---" IS NUMERTC. (IN JRDER TO COMPLY WITH CERTAIN SYMBOL NAMING CONVENTIUNS AND TO AVOID AS MARY SYMBOL CONFLICTS AS POSSIBLE, THE ARRAYS USED ALL BEGIN WITH "?".) FACH ARRAY HOLDS THE SAME PIECE OF INFORMATION FOR ALL LITERAL USES. : "SUBSCRIPTING" IS ACCOMPLISH WITH THE BACKSLASH ("\") FACILITY IN MAC. : FOR EXAMPLE, TO ACCESS THE 16 BITS OF INFORMATION IN THE 2G ARRAY FUR : THE LITERAL WHOSE NUMBER IS THE CURRENT VALUF OF ?I, SAY "?G\?I" WHILE THE INTERNAL RADIX IS IN EFFECT. ("\" INSERTS DIGITS IN THE CURRENT INPUT  $\ddot{\phantom{a}}$ RADIX.) THE ARRAYS AND THEIR USE ARE DESCRIBED BELOW.

**PREFIX** 

MEANING

?6

THIS SYMBOL TELLS HOW THIS LITERAL HAS BEEN HANDLED. IT CONTAINS IN BITS 11-15 THE RADIX AT THE TIME THE LITERAL WAS USED (WHEN "LIT" WAS CALLED). IT ALSO CONTAINS THE FOLLOWING FLAGS:

- BIT SET BY LPOOL ON PASS 1 IF LITERAL USE **?L?G1** REQUIRES LITERAL WORD TO BE GENERATED. DURING PASS 2, SET MEANS LPOOL WILL (HAS) GENERATE(D) WORD FOR THIS LITERAL USE; CLEAR MEANS WILL(HAS) OPTIMIZE(0) THIS LITERAL WITH AN ALREADY GENERATED ONE.
- CAN'T OPTIMIZE THIS LITERAL. SET BY LIT ON **?L?CO** PASS 1 IF CAN'T CALCULATE VALUE AT THAT TIME. IF SEI. PREVENTS LPOOL FROM OPTIMIZING THIS LITERAL OR CONSIDERING THIS LITERAL FOR REUSE BY ANDIHER. FORCE GENERATION OF THIS LITERAL. (I.E., DU NOT **?L?FG** ATTEMPT TO OPTIMIZE THIS LITERAL USE.) THIS FLAG IS NOT YET USED.

FOR LITEPAL USE WHICH REQUIRES LITERAL WORD TO BE GENERATED (?L?G1 = 1), CONTAINS ADDRESS OF LOCATION WHERE LITERAL WAS DEPOSITED. (DETERMINED BY LPUNL.) FOR LITERAL USE WHICH USED ANOTHER LITERAL WORD (?L?G1 = 0), CONTAINS NUMBER OF THAT OTHER LITERAL USE, UNTIL LPOOL TIME ON PASS 2, WHEN SET TO COMTAIN ADDRESS OF THAT OTHER LITERAL WORD, FOR CONSISTENCY IN THE CROSS REFERENCE. CONTAINS THE ADURESS AT WHICH THE LITERAL USE OCCURRED FOR THIS LITERAL. HOLDS VALUE OF LITERAL. THIS SYMBOL ONLY EXISTS IF

A VALUE COULD BE DETERMINED FOR THE SYMBOL AT "LIT" TIME ON PASS 1. THE ?L?CO FLAG TELLS WHETHEP THIS SYMBOL EXISTS: ?L?CO = 0 MEANS YES, = 1 MFANS WO. THIS SYMBOL IS A MACRO WHICH HOLDS THE TEXT OF THE ARGUMENT(S) TO "LIT". IT IS INVOKED WHENEVER THOSE ARGUMENTS MUST BE DEALT WITH.

 $-2L$ 

 $2<sub>U</sub>$ 

2v

?n

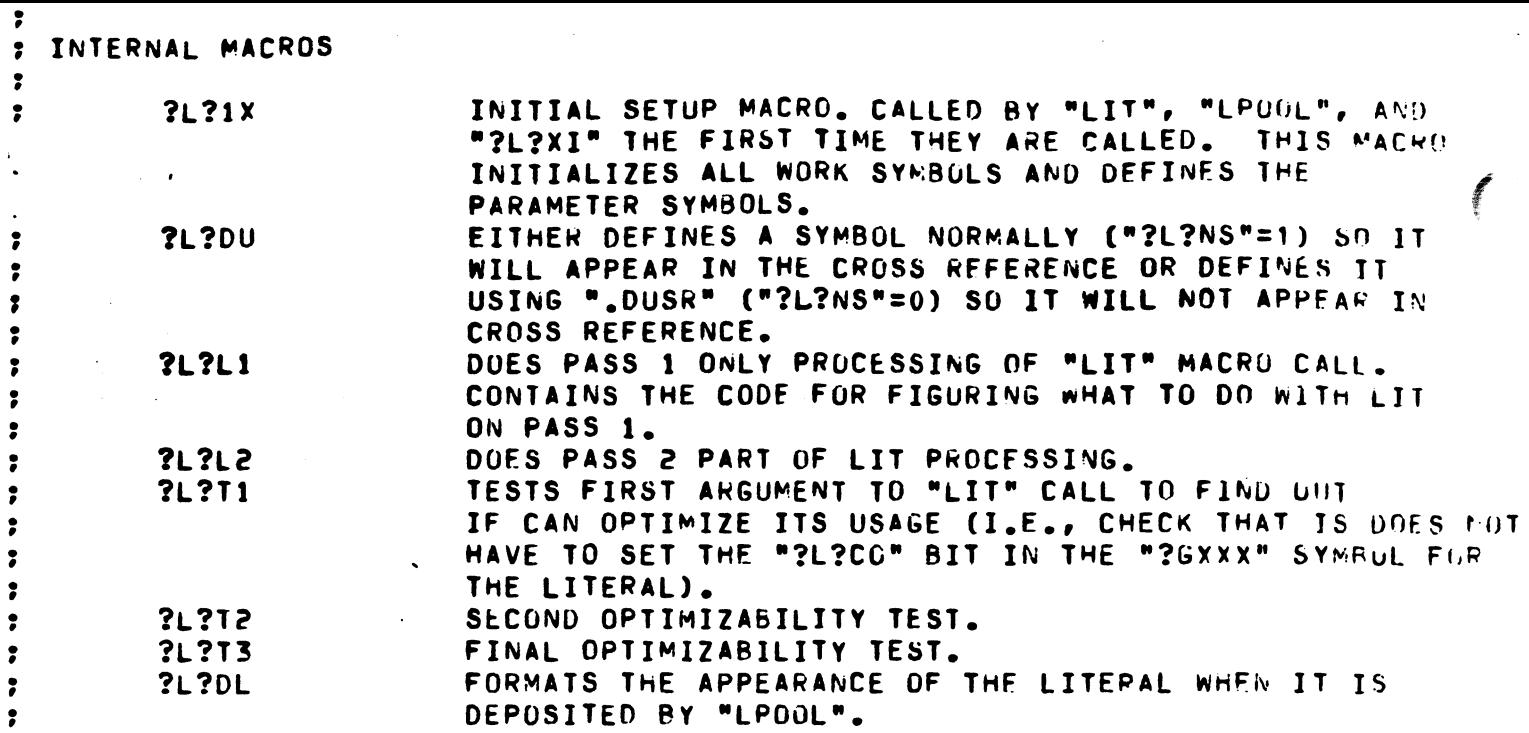

 $\label{eq:2.1} \mathcal{L}(\mathcal{L}(\mathcal{L})) = \mathcal{L}(\mathcal{L}(\mathcal{L})) = \mathcal{L}(\mathcal{L}(\mathcal{L})) = \mathcal{L}(\mathcal{L}(\mathcal{L})) = \mathcal{L}(\mathcal{L}(\mathcal{L}))$ 

 $\label{eq:2.1} \frac{1}{\sqrt{2}}\int_{\mathbb{R}^3}\frac{1}{\sqrt{2}}\left(\frac{1}{\sqrt{2}}\right)^2\frac{1}{\sqrt{2}}\left(\frac{1}{\sqrt{2}}\right)^2\frac{1}{\sqrt{2}}\left(\frac{1}{\sqrt{2}}\right)^2\frac{1}{\sqrt{2}}\left(\frac{1}{\sqrt{2}}\right)^2\frac{1}{\sqrt{2}}\left(\frac{1}{\sqrt{2}}\right)^2.$ 

 $\label{eq:2.1} \frac{1}{\sqrt{2}}\left(\frac{1}{\sqrt{2}}\right)^{2} \left(\frac{1}{\sqrt{2}}\right)^{2} \left(\frac{1}{\sqrt{2}}\right)^{2} \left(\frac{1}{\sqrt{2}}\right)^{2} \left(\frac{1}{\sqrt{2}}\right)^{2} \left(\frac{1}{\sqrt{2}}\right)^{2} \left(\frac{1}{\sqrt{2}}\right)^{2} \left(\frac{1}{\sqrt{2}}\right)^{2} \left(\frac{1}{\sqrt{2}}\right)^{2} \left(\frac{1}{\sqrt{2}}\right)^{2} \left(\frac{1}{\sqrt{2}}\right)^{2} \left(\$ 

 $\label{eq:2.1} \mathcal{L}_{\mathcal{A}}(\mathcal{A}) = \mathcal{L}_{\mathcal{A}}(\mathcal{A}) + \mathcal{L}_{\mathcal{A}}(\mathcal{A}) = \mathcal{L}_{\mathcal{A}}(\mathcal{A}).$ 

:

• • • •

f

 $\ddot{\phantom{0}}$ 

 $\hat{\boldsymbol{\gamma}}$ 

 $\mathcal{A}$ 

 $\label{eq:2.1} \frac{1}{2} \sum_{i=1}^n \frac{1}{2} \sum_{j=1}^n \frac{1}{2} \sum_{j=1}^n \frac{1}{2} \sum_{j=1}^n \frac{1}{2} \sum_{j=1}^n \frac{1}{2} \sum_{j=1}^n \frac{1}{2} \sum_{j=1}^n \frac{1}{2} \sum_{j=1}^n \frac{1}{2} \sum_{j=1}^n \frac{1}{2} \sum_{j=1}^n \frac{1}{2} \sum_{j=1}^n \frac{1}{2} \sum_{j=1}^n \frac{1}{2} \sum_{j=1}^n \frac{$ 

 $\label{eq:2.1} \mathcal{L}(\mathcal{L}^{\mathcal{L}}_{\mathcal{L}}(\mathcal{L}^{\mathcal{L}}_{\mathcal{L}})) = \mathcal{L}(\mathcal{L}^{\mathcal{L}}_{\mathcal{L}}(\mathcal{L}^{\mathcal{L}}_{\mathcal{L}})) = \mathcal{L}(\mathcal{L}^{\mathcal{L}}_{\mathcal{L}}(\mathcal{L}^{\mathcal{L}}_{\mathcal{L}}))$ 

 $\label{eq:2} \frac{1}{\sqrt{2}}\sum_{i=1}^N\frac{1}{\sqrt{2}}\sum_{i=1}^N\frac{1}{\sqrt{2}}\sum_{i=1}^N\frac{1}{\sqrt{2}}\sum_{i=1}^N\frac{1}{\sqrt{2}}\sum_{i=1}^N\frac{1}{\sqrt{2}}\sum_{i=1}^N\frac{1}{\sqrt{2}}\sum_{i=1}^N\frac{1}{\sqrt{2}}\sum_{i=1}^N\frac{1}{\sqrt{2}}\sum_{i=1}^N\frac{1}{\sqrt{2}}\sum_{i=1}^N\frac{1}{\sqrt{2}}\sum_{i=1}^N\frac{1$ 

 $\frac{1}{2} \left( \frac{1}{2} \right)$ 

## USE OF MAC'S T' FACILITY

 $\mathbf{5}$ 

 $\ddot{\mathbf{6}}$ 

 $\bullet$  $\bullet$ 

 $\mathbf{r}$  $\cdot$  $\ddot{\cdot}$  $\sqrt{ }$  $\bullet$  $\bullet$  $\ddot{\cdot}$  $\ddot{\phantom{0}}$  $\ddot{\phantom{0}}$  $\ddot{\phantom{a}}$  $\ddot{\bullet}$  $\begin{array}{c} \bullet \\ \bullet \\ \bullet \end{array}$  $\ddot{\phantom{a}}$  $\ddot{\cdot}$  $\ddot{\phantom{0}}$  $\pmb{\cdot}$  $\ddot{\cdot}$  $\ddot{\phantom{a}}$  $\ddot{\cdot}$  $\ddot{\cdot}$  $\ddot{\phantom{0}}$  $\ddot{\phantom{a}}$  $\ddot{\cdot}$ 

 $\ddot{\phantom{0}}$ 

 $\ddot{\phantom{0}}$ 

: THESE MACROS USE THE SECRET (?) T' FACILITY OF MAC. T' FOLLOWED : BY AN ATOM RETURNS 16 BITS OF INFORMATION ABOUT THAT ATOM. BELOW ARE DESCRIBED THOSE PIECES OF INFORMATION WHICH THESE MACHOS USE.

 $\mathcal{A}^{\mathcal{A}}(\mathcal{A})$  . The set of  $\mathcal{A}$ 

بوادا والوداني والمتمام والادامة

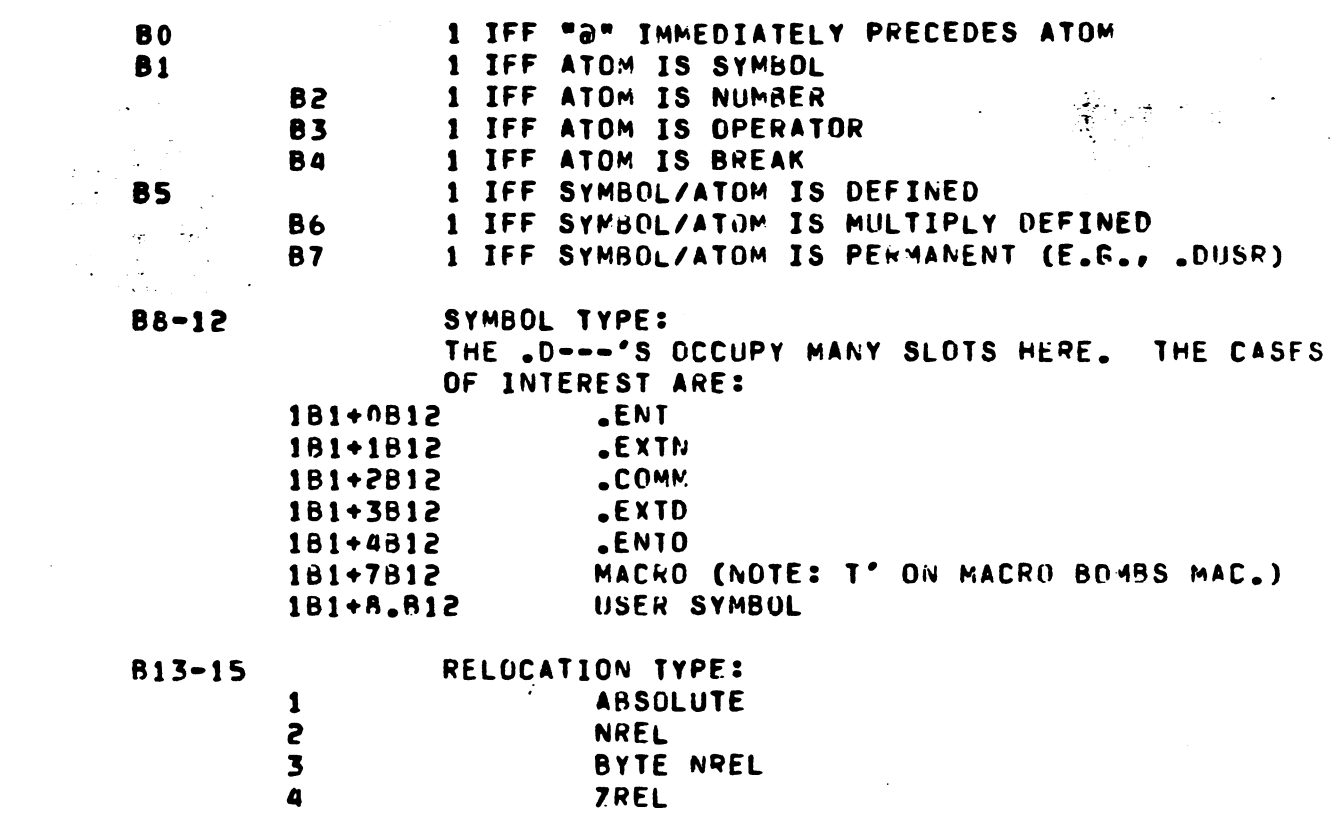

BYTE ZREL

EXTU

```
\bullet: MUST BE CALLED BY ANY MACRO USING LITERAL FACILITY VARIABLES.
   BEFORE DOING ANYTHING SUBSTANTIVE.
\cdot\mathbf{I}.MACRO ?L?1X
\mathbf{f}\star\star. DO .MCALL==0
                           FIONCE ON EACH PASS
**:: ON PASS 1 ONLY
     \bulletDO \bulletPASS==0
**
\bullet\bullet**;; IF OPTION SWITCH(ES) UNDEFINED, DEFAULT IT(THEM)
*.DO T'?L?NS&1B5==0
*<sub>i</sub>SIDEFAULT IS SHOW LITS AT LPOOL TIME
         DUSR 2L2NS = 0**
       .ENDC
\star \star**
       .00 T'?L?NI&1B5==0
**
                                   ::DEFAULT IS DON'T SHOW X-INSTR
* *
         DUSR 2L2NI = 1.ENDC
**
**
***:DEFINE PARAMETERS FOR THE LITERAL MACROS
\starDUSR ?L?IR = 10.
                              FINTERNAL RADIX
* *
r e
         SISTRUCTURE OF FLAGS WORD ("SGXXX") FOR EACH LITERAL
* *
\star \star?L?G1 = 1B0
                                   ::GENERATED ON PASS 1
         .DUSR
\star?L?CO = 1B1:;CAN'T OPTIMIZE (HENCE, HAS NO ?V WORD)
         .DUSR
\star?L?FG = 1B2::FORCE GENERATION OF THIS LIT (NOT YET USED)
         . DUSR
**
         .RDX AT TIME OF LIT IS SAVED IN LOW 5 BITS (DON'T CHANGE).
  \ddot{\phantom{a}}MASK FOR THIS SAVED RADIX IS, THEREFORE, "31.".
  "***:TOTAL NUMBER OF LITERALS DECLARED ON PASS 1
**
         ?L?DU ?L?US = 0 :: NUMBER OF USES OF LITERALS
* *
**
    .ENDC
* *
**:: COUNTERS USED ON BOTH PASSES
**
         ?L?DU ?L?CL = 0
                                   ::CURRENT LITERAL NUMBER
        2L2DU 2L2GN = 0::NUMBER OF WORDS GENERATED FOR LITERALS
* *
                                   :: NUMBER OF LITERALS POULED ALREADY
         .DUSR
                ?L?PL = 0ż ź
         DUSR
               ?L?L0 = 0SIFIRST LITERAL PUSSIBLY WITHIN RANGE
**
**
**.ENDC
\mathbf x?L?DU - DEFINE A SYMBOL IN A .DUSR MANNER OR NOT,
-2
        ACCORDING TO SWITCH ?L?NS
\overline{\mathbf{r}}.MACRO
                 ?L?DU
**
SEADO ?L?NS<>0
                                   ::LET IT SHOW IN XREF
                 -1 - 2 - 3.ENDC X
         . DUSR - 1 - 2 - 3SSDON'T LET IT SHOW IN XREF
**
\star \star [X]
\mathbf x
```
an permata terminal per ancora de la companya de la provincia de la construcción de la construcción de la cons<br>Construcción

 $\sim$   $\sim$ 

```
F LIT - USE A LITERAL FOR A 2
-8
: "LITI<EXPRESSION>)" YIELDS THE ADDRESS OF A MEMORY LOCATION
: (OR LOCATIONS) CONTAINING THE VALUE OF <EXPRESSION>.
          .MACRO LIT
بالات و
          \sim \sim**
                                      ::REPLACE LIT CALL BY ADDRESS ?L?NL
         \sim 5\,\mu**
                                                                     persido
**.DO .MCALL==0
                           ::THE FIRST TIME
                                                FIMAY NEED TO INIT
         2L21X**
**.ENDC
**
          \timesDUSR ?L?UR = \timesRDX
                                                ::SAVE USER RADIX
**
                                                ##ESTARLISH INTERNAL RADIX
         .RDX ?L?IR
**
青青
**. DO ?L?CL/1000<>0
                                     :: CHECK FOR OVERFLOW
         SERROR: TOO MANY LITERALS DEFINED
**:
**. ENDC EXIT
**
          .PUSH
                   .NOMAC
\bulletSIDON'T SHOW ANYTHING
          .NOMAC
                   \mathbf{1}青素
**
          .PUSH
                 21::SAVE TEMP
**
**
                                     SIMAKE "." MEAN WHAT IT SHOULD
         \blacksquareloc\blacksquare**
                   \sim 1
         ?L?DU ?UV?L?CL = .::DEFINE USE LOCATION (?U###)
*\star\star**
**. DO . PASS==0
                                      :: ON PASS ONE:
          .DUSR ?I = .ARGCT<>1 :: INIT FLAG
*.MACRO ?W\?L?CL
                                     SIREMEMBER TEXT OF LITERAL AS MACHO
**
**.RDX .POP
-1 - 2 - 3 - 4 - 5 - 6 - 1 - 2 - 3 - 4 - 5 - 6 - 7 - 8 - 9\mathbf{r}**
                   ^{\bullet}1:: DO PASS 1 LIT HANDLING
\star\star?L?L1
**
**. ENDC PASS2
                                     :: ON PASS TWO:
**
         2L2L2:: DO LIT PASS 2 PROCESSING
                   ^{\bullet}1**
**
**[PASS2]
**
         -LOCFIRESTORE LOCATION COUNTER
                 \bullet +1
**
         . DUSR 2I = .POP
                                               FIRESTORE TEMP
食食
         .NOMAC .PDP
                                                ;;RESTORE .NOMAC
**
         .RDX ?L?UR
                                                ::RESTORE USER RADIX
**
**
**[EXIT]
        \mathcal{L}=\frac{1}{2} \sum_{i=1}^n \mathcal{L}_i \mathcal{L}_i , \mathcal{L}_i\bullet: (SINCE LIT'S ARGS IN BRACKETS)
* * XPLPL1 - PASS 1 ONLY "LIT" HANDLING
         .MACRO ?L?L1
\bullet\bullet**
         ?L?DU ?L?US = ?L?US + 1::BUMP LITERAL COUNT
**
            .RDX ?L?UR
                                               SISET USER RADIX
**
**
```
والمعاشرات الدائد متصدق وللمصابوط متهلونا الدافرين

**3:TRY TO OPTIMIZE ONLY IF EXACTLY 1 ARG TO LIT**  $**.$  DO ?I==0  $\bullet\bullet$  $.001$  $* *$  $?$ L?T1 ?I ^1 ::FIRST TEST FOR OPTIMIZAGILITY \*\* **.ENDC** :: (CROCK IN MAC REQUIRES #: LOCAL .DO/.ENDC PAIRS)  $.001$ ?L?T2 ?I ~1 ::SECOND TEST 索金 **.ENDC**  $\star\star$  $*$  $\bullet$  DUSR 21 = ?I/2. **FIRNOW AT THIS POINT THAT CAN'T OPTIM** \*\* :: ONLY IF BOTH TESTS ERRORED  $*$  $\label{eq:2} \mathcal{L} = \mathcal{L} \left( \mathcal{L} \right) \left( \mathcal{L} \right) \left( \mathcal{L} \right) \left( \mathcal{L} \right)$ \*\*  $.00$  ? I==0 **FILE STILL LOOKS OPTIMIZABLE** \*\* ?L?T3 ?I ^1 ::FINAL TEST FOR OPTIMIZABILITY \*\* **.ENDC**  $*$ \*\* \*\*.ENDC \*\* **RDX ?L?IR SIRESTORE INTERNAL RADIX** \*\* \*\* ::INIT FLAGS WORD \*\* \*\*  $\star \star$ .00 ?I==0 ::IF OPTIMIZABLE \*\* .RDX ?L?UR \*\*. DUSR ?I = ^1 :INVALID FORWARD REFERENCE EXPRESSION :: (ABOVE LINE GETS "U" ERROR ON INVALID F.R. EXPR) \*\* **.**RDX ?L?IR \*\* :;SAVE VALUE (?V###) \*\*  $?$ L?DU ?V\?L?CL = ?I \*\*.ENDC  $?L?DU$   $?L?CL = ?L?CL+1$ **::READY FOR NEXT LITERAL** : ?L?L2 - PASS 2 LIT PROCESSING MACRO ?L?L2 \*\* \*\*.DO ?G\?L?CL&?L?CO==0 :: IF OPTIMIZABLE \*\* **.RDX ?L?UR** :;GET VALUE (ALLON FOR a)  $. DUSR 2I = 1$ \*\* .RDX ?L?IR \*\* \*\* .DO ?V\?L?CL<>?I **TIMAKE SURE THE VALUE ;ERROR: VALUES ON TWO PASSES OF LIT DIFFER** \*\*: **1:AGREES WITH PASS ONE** \*\* .ENDC \*\*.ENDC \*\* ?L?DU ?L?CL = ?L?CL+1 :: PEADY FOR NEXT LITERAL  $* *$ \*\* :: (IF THERE IS A NEXT LIT) \*\* **FIF LIT WILL BE GENERATED** .DO ?G\?L?CL&?L?G1<>0 食食  $\times$ DUSR ?L?NL = ?L\?L?CL :: ?LA ?L ?CL IS NEXT LIT ADDR \*\* .ENDC X **::ELSE** \*\* .DUSR ?L?NL = ?L\?L\?L?CL  $\star\star$ :: ?LA ?L ?CL IS LIT # NEXT LIT  $\sim$  [X] **:: WAS OPTIMIZED WITH** ..ENDC

.<br>Na cara como con el como a comuna questa especial cuando estrella establecidad del constitución e con el co

 $\mathbf{\hat{z}}$ 

د بر در ایران را بودن به عبر پیشنده برای از این برای بیش به محافظ با بیش از باشده باشناسیسی بیش ر

: MACROS FOR TESTING LIT'S ARGUMENT FOR OPTIMIZARILITY  $\mathbf{r}$ DON'T TOUCH'THESE GUYS UNLESS YOU REALLY UNDERSTAND  $\ddot{\bullet}$ WHAT'S GOING ON (AND WHO DOES?).

THE PRINCIPLE OF THESE MACROS IS THIS:

A FLAG (ARGUMENT 1) IS PRESET. A .DO IS EXECUTED. IF THE .DO  $\hat{\Gamma}$ SUCCEEDS, THE NEXT LINE IS EXECUTED AND FLIPS THE VALUE OF THE FLAG. SINCE THERE IS NO TERMINATING .ENDC. THE MACKO FNDS WITH  $\ddot{\cdot}$ AN UNFINISHED .DO, WHICH IS "DISCARDED". (HOWEVER, THE MACRO CALL  $\mathcal{L}$ MUST BE TIGHTLY EMREDDED IN A .UO/.ENDC TO REVERT ASSEMBLY MODE  $\mathbf{r}$ PROPERLY, DUE TO CROCK IN MAC.) IF .00 FAILS THE TEST, THE<br>FOLLOWING LINE IS NOT EXECUTED, AND THE UNFINISHED .DO IS HANDLED  $\ddot{\phantom{a}}$  $\bullet$ AS ABOVE. IF THE .DO RESULTS IN AN ERROR (AS, FOR EXAMPLE, IF  $\bullet$ THERE IS AN EXTERNAL SYMBOL IN THE .DO EXPRESSION), THE .DO IS  $\ddot{\bullet}$ IGNORED, THE NEXT LINE GETS EXECUTED, AND THE MACRO ENDS NORMALLY  $\bullet$ : (I.E., NO UNFINISHED .DO). NOTE THAT THESE MACROS ARE CALLED ONLY : ON PASS 1, AND ERRORS IN .DO STATEMENTS APPEAR ONLY ON PASS 2, SO : THE ASSEMBLY REMAINS CLEAN-LOOKING. THIS MAC BEHAVIOR IS ADMITTEDLY : A CROCK, AS IS THESE MACROS' DEPENDENCE ON IT.

: THE FIRST 2 MACROS TEST FOR BASIC NON-OPTIMIZABILITY. IF AN EXPRESSTON : ERRORS ON BOTH .DO'S (E.G., NULL, @, EXTERNAL, MALFURMFD EXPRESSION),  $\mathbf{z}$ IT IS DEEMED NON-OPTIMIZABLE.

MACRO ?L?T1 .DUSR  $^{\circ}1 =^{\circ}1 + 1$  ::IF ERROR OR 0  $***.$ DO -2==0 \*\* **::INCREMENT FLAG**  $\boldsymbol{x}$ MACRO ?L?T2  $\sim 2$ **FITE ERROR OR NOT O**  $\bullet$  $DUSR - 1 = -1+1$ ::INCREMENT FLAG  $\blacksquare$ X.

: THE FINAL OPTIMIZARILITY TEST MACRO IS REQUIRED RECAUSE FORWARD REFERENCE EXPRESSIONS WILL COME THROUGH THE FIPST 2 MACHOS  $\bullet$ LOOKING OPTIMIZABLE. THE USE OF FORWARD REFERENCE EXPRESSIONS.  $\bullet$ HOWEVER, IS QUITE LIMITED: THE FORWARD REFERENCE SYMBOL MUST OF  $\ddot{\phantom{a}}$ THE VERY FIRST ATOM IN THE EXPRESSION, EXCEPT FOR AN @ SIGN.  $\bullet$ (THE FIRST ATOM ESPECIALLY CANNOT BE  $\div$ ,  $\div$ , OR LEFT PAREN.)  $\bullet$ IF THIS RESTRICTION IS VIOLATED, THE USER WILL HEAR ABOUT IT  $\bullet$ THROUGH A "U" ERROR ON THE ASSIGNMENT LINE IN LIT.  $\bullet$ 

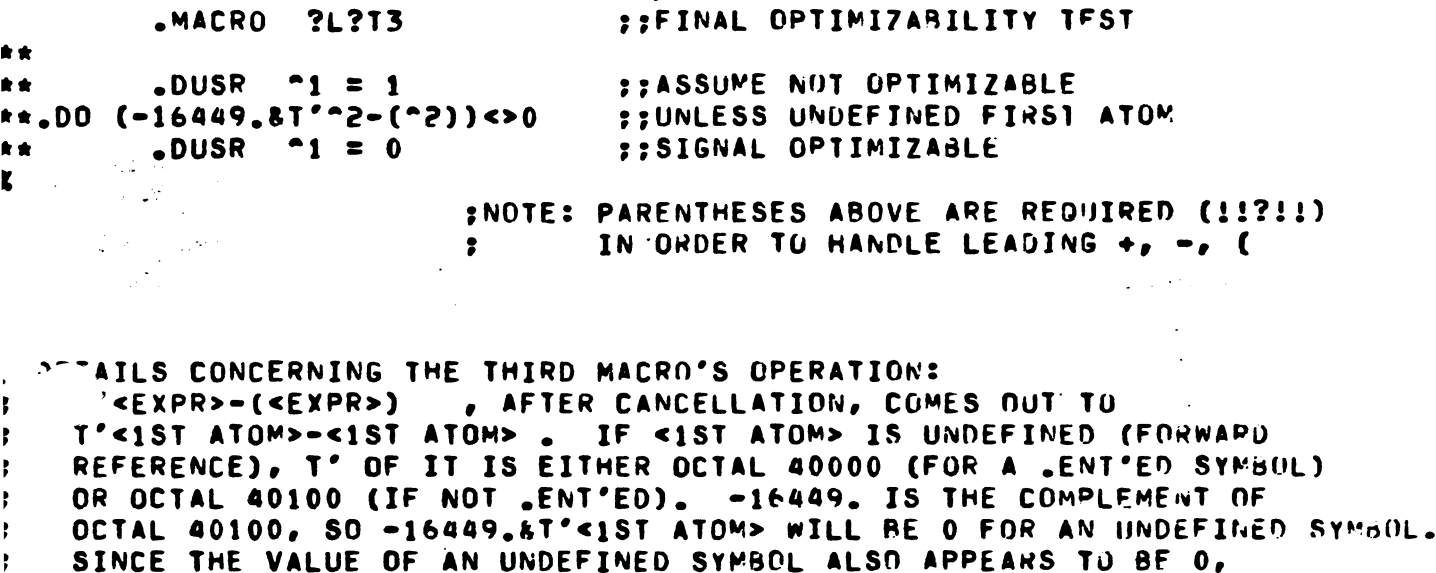

THE EXPRESSION WILL BE EQUAL TO O, THE .OU TEST WILL FAIL, THE NEXT LINE WILL BE SKIPPED, AND THE EXPRESSION WILL BE SIGNALLED AS NON-OPTIMIZABLE. IF <1ST ATOM> IS DEFINED WITH RELOCATION<br>OTHER THAN ABSOLUTE, THE .DO WILL ERROR SINCE THE RELOCATIONS WILL NOT WORK OUT. IF <1ST ATOM> IS DEFINED AND ABSOLUTE, IN NEARLY ALL CASES THE .DO TEST WILL SUCCEED AND OPTIMIZABILITY WILL BE SIGNALLED. THE ARSOLUTE CASES WHICH WILL BE SIGNALLED (UNFORTUNATELY) AS NON-OPTIMIZABLE ARE:

> $\mathcal{L}^{(1)}_{\mathcal{L}}$ ÷.

LIT(20001) SYM=2001  $\bullet \bullet \bullet$ LITISYM) .DUSR SYM=2401 LITISYMJ  $\bullet\bullet\bullet$ 

 $\bullet$ 

 $\bullet$ 

 $\ddot{\phantom{0}}$  $\ddot{\phantom{a}}$ 

-3 ,

 $\ddot{\phantom{a}}$ 

 $\ddot{\phantom{0}}$ 

 $\ddot{\phantom{a}}$ 

 $\ddot{\phantom{0}}$ 

 $\overline{\mathbf{r}}$ 

 $\overline{a}$ 

 $\sim$   $\sim$ 

 $\frac{1}{2} \sum_{i=1}^n \frac{1}{i}$ 

ηR.

film.<br>Title Tago S  $\mathcal{L}^{\text{max}}_{\text{max}}$  (ALL NUMBERS ABOVE ARE IN OCTAL.)

```
: LPOOL - DEPOSIT ALL LITERALS USED SINCE LAST LPOOL
\overline{\mathbf{r}}; LPOOL GENERATES IN-LINE LITERAL WORDS FOR ALL LITERAL USES
: SINCE LAST LPOOL. WHENEVER POSSIBLE, AN ALREADY GENERATED
   'ITERAL WORD IS REUSED.
          .MACRO LPOOL
\bullet**.DO .MCALL==0
                                      ::IF FIRST TIME
                                                                      SIMAY NEED TO INIT
\bullet7L71X**.ENDC
         .<br>Agrippina
                                                                      \mathcal{A}_\bullet**
     \frac{1}{2} \sum_{i=1}^n \frac{1}{i!}\timesDUSR ?L?UR = \timesRDX
                                                 ::SAVE USER RADIX
**
          .RDX ?L?IR
                                                 ::ESTABLISH INTERNAL RADIX
**
**
          .PUSH
\bullet\bullet.NOMAC
          .NOMAC
                   TLZNS
                                       ::SHOW THE POOL ACCORDING TO ?L?NS
\bullet\bullet**
          .PUSH
                    .NOCON
**
                                       :: BUT NEVER ANY GARBAGE
          .NOCON
                   \mathbf{1}**
**
         .PUSH
                   2A::SAVE TEMPORARIES
**
         .PUSH
                   2B**
                   ?CPUSH
**
          .PUSH
                   ?D
**
**
          PUSH
                   ?1
**
\star\star**. DO . PASS==0
                             ## IF PASS 1 THEN DO
**
÷
         ? L?P1:: PASS 1 LPOOL ELSE
   NDC PASS2
                             :: DO PASS 2
\mathbf{x}**
         ?L?PZ**
营食
** [PASS2]
**
                   ?1 = .POPSIRESTORE MACRO TEMPORARIES
         .DUSR
\star. DUSR
                   ?D = .POP**
         . DUSR ?C = .POP**
         \timesDUSR ?B = \timesPOP
**
         \timesDUSR ?A = \timesPOP
**
                                      ::RESTORE LISTING CONTROLS
         NOCON POP
**
         .NOMAC
**
                   \bulletPOP
         .RDX
                                      ::RESTORE USER RADIX
                   ?L?UR
**
**
**.00 ?L?PL<>?L?CL
                                      SSIF LIT USED DURING LPODL,
** LPOOL
                                       ;; MAKE ANOTHER PASS
**.ENDC
**
       \langle \sigma_{\rm L} \rangle^2 .
\mathbf{x}\mathcal{A}_{\text{max}} , \mathcal{A}_{\text{max}}?L?DL - DEPOSIT LITERAL
    TERNAL MACRO FOR GENERATING LPOOL LISTING LINES
         .MACRO ?L?DL
* *
         .DUSR ?B = -2/10 :: BREAK LIT NUMBER INTO DIGITS
**
         DUSR ?C = 2-(?B*10)*5.
**
```
بالمتماز والمتهارين أريني وبالمباينة والمتهمم متعملتهم آبين آ

n ministration, and one over a respect to the parties

```
\bullet \cup \cup \triangleright \kappaSA = 30/10DUSR ?B = ?B-(2A*10)*5.
 \bullet\bulletDUSR 2A = 2A+5.
 \bullet\bullet\bullet.PUSH ?G\?L?PL&31.
                                           IFRADIX TO STACK FOR MACRO
         ?W \ 4 - 1 2L - 2A - 2B - 2C - 3::DEPOSIT LITERAL
            RDX ?L?IR
                                            FFRESTORE INTERNAL RADIX
 \pm: (SINCE ?L?DL'S ARGS IN BRACKETS)
***: ?L?P1 - PASS 1 PART OF LPOOL
\cdot: FIGURES OUT THE OPTIMUM ALOCATION OF LITERALS IN CORE
         MACRO ?L?P1
\bullet**.00 ?L?CL==?L?PL
                                   :: IF NOTHING TO DO THEN
**. ENDC DONE
                                    ::DONE ELSE
\star\star\star\star.DO ?L?PL-?L?LO
                                    ## LOOP TO EXCLUDE ALL MATCH CANDIDATES
                                   SITHAT ARE OUT OF RANGE OR MUST SEPARATE
*.DO (?G\?L?LO&(?L?G1+?L?CO)<>?L?G1)!((?L\?L?L0-?U\?L?PL)>128.)
\bullet**
         .DUSR
                  ?L?L0 = ?L?L0+1::FORGET THIS LITERAL
**
**
   .ENDC GOOD
**
***.ENDC
**
[6000]....DO ?L?CL-?L?PL
                                  ::FOR EACH UNPOGLED LITERAL
*** .DO T'?L\?L?PL&1B5<>0
                                  ::IF LIT ALREADY OPTIMIZED (BY X/XX INSTRUCTIONS)
** .ENDC NXTLIT
                                   :: THEN ALL DONE ELSE
**
**
   .DO ?G\?L?PL&(?L?G1+?L?CO+?L?FG)==0 ::IF SEPARATE LIT NOT REQUIRED
\pm \pm1005R ?I = ?L?LO
                                            FIDNLY SCAN MATCH CANDIDATES
\star \star:: WITHIN ADDRESSING RANGE
* *.DO ?L?PL-?L?LO
                                  FIFUR EACH LIT MAYBE STILL IN RANGE
**
**
      .0036\?I&(?L?G1+?L?CO)==?L?G1
                                           SIF GENERATED & OPTIMIZABLE
**
**
         DUSR 2D = 2L \times 2I - 2U \times 2L2PL:: GET DISPLACEMENT TO CANDIDATE
***
\star.DO (?V\?L?PL==?V\?I)&(?D<128.)&(?D>=-128.)
                                                             SETE VALS MATCH & IN RAN
        ?L\?L?PL = ?I :: SAVE LIT # OPTIMIZED WITH, LEAVE G1 BIT 0
\star\star::DONE WITH THIS LIT
      SENDC NXTLIT
**
*.ENDC
**
**
                                 :: TRY NEXT CANDIDATE
         . DUSR ?I = ?I+1
**
**
    .ENDC
\mathcal{L}.ENDC
**
**;;NEED TO GENERATE A NEW LITERAL
**
         .DUSR
                 2D = 0SIREMEMBER WHERE WE STARTED
**
**
```
 $\blacksquare$ 

```
: ?L?XI - PROCESS AN "X" INSTRUCTION
- 7
? CALL:
. PL?XI <INSTR>,<AC>,<TARGET (MULTI ATOMS OK) >
          .MACRO ?L?XI
                                                              \label{eq:1} \frac{1}{\sqrt{2\pi}}\sum_{i=1}^N\frac{1}{\sqrt{2\pi}}\sum_{i=1}^N\frac{1}{\sqrt{2\pi}}\sum_{i=1}^N\frac{1}{\sqrt{2\pi}}\sum_{i=1}^N\frac{1}{\sqrt{2\pi}}\sum_{i=1}^N\frac{1}{\sqrt{2\pi}}\sum_{i=1}^N\frac{1}{\sqrt{2\pi}}\sum_{i=1}^N\frac{1}{\sqrt{2\pi}}\sum_{i=1}^N\frac{1}{\sqrt{2\pi}}\sum_{i=1}^N\frac{1}{\sqrt{2\pi}}\sum_{i=1}^N\frac{**
**.DO.MCALL==0
                             SITHE FIRST TIME,
                                                   FIMAY NEED TO INIT
          2L21X食食
                                \sim 100**.ENDC<sup>35</sup>
**
         \timesDUSR ?L?UR = \timesRDX
                                                   ::SAVE USER RADIX
黄素
★★ 200
         .PUSH 2D
                                                  ::SAVE TEMPS
青青
          .PUSH ?F
**
**
**
**.DO '"3'8-1B7=='#' ;;IF "#" USAGE
     ?L?XN ^1,^2,^3 ^4 ^5 ^6 ^7 ^8 ^9
                                                            SIMANDLES #
**
**. ENDC DONE
**
**
\star \star.00 '-3'8-187=='='
                                        :: IF "=" USAGE
        ?L?XE -1, -2, -3 -4 -5 -6 -7 -8 -9
                                                            SIMANDLES "="
**
**. ENDC DONE
**
          ?L?XR = ^1,^2,^3 ^4 ^5 ^6 ^7 ^8 ^9 = = = ;;HANDLES MEMEORY REFEPENCE
**
*COONE
大门
        \timesDUSR ?F = \timesPOP
                                                  ::RESTORE TEMPS
\mathbf{S}. DUSR ?D = . POP
**
**
\mathbf{x}; ?L?XN - PROCESS AN "#".
\bullet; HANDLES LITERALS THAT MUST BE SEPARATE.
          MACRO ?L?XN
\star\star.DO '-3'<>'#'
                                         "; IF MORE THAN JUST "#"
YOU FORGOT THE SPACE AFTER THE # SIGN
                                                  STALLOC WORD HERE AND IN LPODL
**.ENDC DONE
**
**.DO (.PASS==0)!(?L?NJ<>0)
       "1 "2 LITI,"4 "5 "6 "7 "8 "9) ;;ALWAYS GEN A LITFRAL
**
**.ENDC DONE
                 <sup>1</sup>1, 2, , 0 1 2 3 4 5 6 7 8 9 A B C D E F G H I J
         7L?DI
★★ →
.DUSR ?F = LIT(, ^4 ^5 ^6 ^7 ^8 ^9) ;;FAKE CALL TO LIT
** [DONE]
X.
PL?XE - PROCESS "="
,
: ..JCESS A LITERAL THAT CAN BE OPTIMIZED
          .MACRO ?L?XE
\star\star\text{-}D0 '"3'<>'='
                                        :: IF MORE THAN JUST "="
***; YOU FORGOT THE SPACE AFTER THE = SIGN
```
ang magpangang na magnunos noong kalendar sa maga sa magpagalang sa pag-ang politik di termino (noong).<br>Pag-ang

\*\* SPUSH FUNSIPL FIGRRECT VALUE TO STACK<br>
TLPDL I POP POP TO STACK<br>
TLPL I POP TO THE VALUE FURK<br>
THE VALUE FURK .ENDC SKIP .ENDC **::ELSE** \*\* in 1999. **STUSE THE MACRO FORM** \*\* \*\* [SKIP] \*\*  $\sim$   $\sim$  $?L2DU$  ?L?GN = ?L?GN+.-?D :: INC # WORDS GENERATED \*\* ##\$0 PASS 2 WILL DO SAME \*\* .. \*\* [NXTLIT] \*\* .DUSR ?L?PL = ?L?PL+1 ;;READY TO PROCESS WEXT \*\* \*\* \*\*.ENDC  $\boldsymbol{z}$ 

٦

## X INSTRUCTIONS

SET OF ALTERNATIVE MEMORY REFERENCE INSIRUCTION MACROS 3 TO HELP GET AROUND NOVA ADDRESSING PROBLEMS

THE X INSTRUCTIONS DO THEIR BEST TO ACCESS DATA IN THE MOST : BEING A SINGLE IN-LINE WORD IN ALL CASES, SO THEY MAY BE SKIPPED OVER. : IF THE ADDRESS REFERRED TO IS OUT OF RANGE. REFERENCE TO IT IS MAUF : INDIRECT THROUGH A POINTER GENERATED USING LITERALS.

: THERE ARE SIX X INSTRUCTIONS: ONE TO MATCH EACH OF THE : BASIC NOVA MEMORY REFERENCE INSTRUCTIONS. THE BASIC FOK~AT IS : THE SAME AS FOR THE NOVA INSTRUCTIONS:

:LOAD ACO WITH CONTENIS OF WORD "DATA" :JUMP TO SUBROUTINF "SUBRT" :INCREMENT "FLAG" AND SKIP IF 0 XLOA XJSR )(IS2 **XSTA** XJMP **XDSZ** O.OATA SUBRT<br>FLAG FLAG 2,ƏPTK GlDPTCH COUNT :STORE AC2'S CONTENTS INDIRECT THROUGH "PTR" :JUMP INDIRECT THROUGH "DPTCH" :DECREMENT "COUNT" AND SKIP IF 0

: NOTE THAT THE INDEXED MODES OF ADURESSING MAY NOT RE USED WITH : THE X INSTRUCTIONS.

: IN ADDITION TO THE BASIC FORMAT DESCRIBED ABOVE, THERE : ARE TWO ALTERNATE FORMATS. THESE ALTERNATE FORMATS GIVE THE USER<br>: ACCESS TO THE LITERAL FACILITY THROUGH THE X INSTRUCTIONS. : THE USER SPECIFIES A LITERAL REFFRENCE BY WRITING AN "=" SIGN '-~ORE THE DATA HE ~ISHES TO ACCESS LITERALLY. FOR EXAMPLE:

**7** XLDA 0.= 377 :LOAD CONSTANT 377 INTO ACO

: THf ABOVE EXAMPLE IS EQUIVALENT TO

LOA 0,LIT13771

 $\mathbf{r}$ 

 $\bullet$  $\bullet$ 

: : :  $\ddot{\phantom{0}}$ 

 $\pmb{\ast}$  $\bullet$  $\bullet$  $\ddot{\phantom{0}}$ 

:

 $\ddot{\phantom{0}}$ 

 $\mathbf{r}$ 

2

 $\label{eq:2.1} \mathcal{L}_{\mathcal{A}} = \mathcal{L}_{\mathcal{A}} + \frac{1}{2} \sum_{i=1}^{n} \mathcal{L}_{\mathcal{A}} \mathcal{L}_{\mathcal{A}}$ 1000 - The Corporation

: EXCEPT THAT THE FORMATTING COMES OUT NICER: NO CRAZY SYMBOL : APPEARS (AS WOULD FOLLOWING THE RIGHT BRACKET), AND THE ; APPEARS (AS WOOLD POLLOMING ;<br>; comment, if any, is not lost.<br>;

PLEASE NOTE THAT THE SPACE FOLLOWING THE "=" SIGN IS : REQUIRED, SO THE XLDA MACRO CAN DEAL wITH "377" SEPARATELY.<br>; (IF YOU EVER FORGET THE SPACE, YOU wILL GET AN ERROR MESSAGE<br>; REMINDING YOU THAT YOU FORGOT IT.)

IF IT SHOULD EVER BE NECESSARY TO FORCE THE LITERAL **: FACILITY NOT TO TRY TO OPTIMIZE A LITERAL USE, WRITE A "#" SIGN** : INSTEAD OF THE "=" SIGN. AGAIN, THE SPACE FOLLOWING THE "#" : SIGN IS REQUIRED.

..

·--:-~--··:--'7'-.. ,-. -.-\_,....j' ...... ,-~\_":--~ \_\_\_ ~~----.-~~-.. ---.-.-.-.--~---.- ..•. -\_ .... - .•

## XX INSTRUCTIONS

: XX INSTRUCTIONS ARE LIKE X INSTRUCTIONS, EXCEPT THAT THEY INCLUDE A BOOKKEEPING SYMBOL FOR OPTIMIZING OTHERWISE NON-JPTIMIZABLE LITERAL REFERENCES SUCH AS FORWARD REFERFICES : AND EXTERNAL REFERENCES. THE USER SUPPLIES A UNIQUE BOOKKEEPING SYMBOL FOR EACH SEPARATELY VALUED LITERAL REFERENCE. : THE BOOKKEEPING SYMBOL IS WRITTEN AS THE LAST SYMBOL IN THE : CALL TO THE XX INSTRUCTION MACRO. FOR EXAMPLE: , •

XXLOA O,OATA,.OATA

• • : ACTS JUST LIKE

• •

• ,

• •

• ,

 $\ddot{\phantom{0}}$  $\ddot{\phantom{a}}$  • , XLOA O,DATA

: EXCEPT THAT MULTIPLE REFERENCES OF THIS TYPE TO "DATA" MAY RE ABLE : TO REUSE LITERAL WORDS ALREADY GENERATED FOR EARLIER REFERENCES TO "DATA".

• • THE BOOKKEEPING SYMBOL YOU PROVIDE MUST BE UNDEFINED AT : THE TIME IT IS FIRST USED, AND CAN ONLY BE USED FOR LITERAL : REFERENCES TO THE SAME EXPRESSION. REMEMBER NOT TO USE THE SAME : BOOKKEEPING SYMBOL FOR "DATA" AND "@OATA".

: • IF NO BOOKKEEPING SYMBOL IS PROVIDED THEN THE LITERAL FXPRFSSION : MUST CONSIST OF ONLY. ONE SYMBOL. THE MACRO WILL USE THIS SYMBOL : PREFIXED BY "." AS THE BOOKKEEPING SYMBOL. THE EXAMPLE STATED ARUVE : CAN ALSO BE DONE AS

XXLDA O,DATA

: THIS HAS EXEACTLY THE SAME EFFECT AS THE PREVInU5 EXAMPLE.

: CURRENT RESTRICTIONS:

 $\mathbf{r}$  , and the set of the set of  $\mathbf{r}$  -dimensional constant  $\mathbf{r}$  .

• • WON'T HANDLE ZREL, EXTD, EXTU, ABS

• • XX INSTRUCTIONS ALLOW ONLY 1 TARGET ATOM

• • DON'T USE SAME BOOKKEEPER FOR "SYM" AND "@SYM"

, • CAN'T REFERENCE EXTN SYMBOL FROM ARS CODE

IF @ USED IT MUST IMMEDIATELY PRECEDE FOLLOWING

SYMBOL wITH NO INTERVENING SPACE

```
** DO ?G\?L?PL&?L?CO==0 ... ??IF OPTIMIZABLE
        PUSH ?G\?L?PL&31.<br>?W\?L?PL **.DUSR,__ ,?I= ::ASSIGN ?I TO MACRU VALUE<br>;:RESTORE INTEPNAL RADIX;
食食
黄金
★★ ○
                                                                          \mathcal{A}(\mathbf{r})Example 20 APDX PL?IR
\left(LOD PI<>PUSH PUSH PURPL FIF MACRO VALUE WRONG,<br>
TIP MACRO VALUE WRONG,<br>
TIP PUPL FIF MACRO VALUE TO STACK<br>
TIP PUPL PUPL PUPL PURPLY PUPL PURPLY PURPLY
** .ENDC SKIP
**
** .ENDC
                                  : ELSE索食
     \overline{\phantom{a}} , ?L?PL
**
0 1 2 3 4 5 6 7 8 9 A B C D E F G H I J)
                                                  SIUSE THE MACHO FORM
**
** [SKIP]
**
       ?L?DU ?L?GN = ?L?GN + .-?D ?:INC # WORDS GENERATED★★ 1
        .DUSR ?G\?L?PL = ?G\?L?PL!?L?G1 ;;FLAG AS GENERATED
**
                                          ISU PASS 2 WILL DO SAME
**
**
** [NXTLIT]
食食
       .DUSR ?L?PL = ?L?PL+1 ;;READY TO PROCESS NEXT
食食
**
**.ENDC
食食
** [DONE]
    D ?L?US>0 :: WHEN ?LOOO IS DEFINED
    DUSR ?L?NL = ?LOOO :: TNJT ?L?NL FOR PASS ?
\bullet**.ENDC
\boldsymbol{\chi} and \boldsymbol{\chi} and \boldsymbol{\chi}: ?L?P2 - PASS 2 LPDOL CODE
\overline{\mathbf{r}}: DOES ALL PASS 2 PUOLING OF LITERALS
         MACRO ?L?P2
                                ::FOR EACH UNPOOLED LITERAL
**.DO ?L?CL-?L?PL
食食
** .DO ?G\?L?PL&?L?G1==0
                                  :: IF SEPARATE LIT NOT REQUIRED
音音
     ?L?DL [_____;,?L\?L?PL,:____
★★ ○
                                           .2l?pl
0123456789ABCDEFGHIJ]
                                  ::GENERATE THE LISTING LINE,
★★ 2000
         \bullet . The set of \bullet:: SHUWING REUSE OF LIT # ?L\?L?PL
\bullet \bullet\sim 10**
** .ENDC NXTLIT
食食
****NEED TO GENERATE A NEW LITERAL
食食
\frac{1}{\sqrt{2}}DUSR ?D = . FREMEMBER WHERE WE STARTED
0 36\?L?PL&?L?CO==0 ;;IF OPTIMIZABLE
**
          PUSH ?G\?L?PL&31.
       食食
食食
          .RDX ?L?IR
                                          FIRESTORE INTERNAL RADIX
★★ ○
食食
```
n die Staatsbekende is de Geschichten († 1970)<br>1915 - Die Amerikaanse Staatsbekende von die Staatsbekende († 1980)<br>1920 - Paul Barbara, Schwede aan die Staatsbekende († 1980)

```
-1 -2 LIT(,0+0+0+0+0+0]
                                              FIALLOC WORD HERE AND IN LPUPL
食食
**. ENDC DONE
***. D0 (.PASSzz0) ! (?L?NIS>0)-1 -2 LIT[-4 -5 -6 -7 -8 -9]
j
  .ENDC DONE
ţ
                  "1, "2,, 0 1 2 3 4 5 6 7 8 9 A B C D E F G H I J
         ?L?DI
         .DUSR 3F = LIT[-4 - 5 - 6 - 7 - 8 - 9]::FAKE LTT CALL .
★★ 1
\star\star [DONE]
\mathbf{x}: ?L?XR - PROCESS MEMEORY REFERENCE
         .MACRO ?L?XR
**
                   .NOLOC
         .PUSH
**
         .NOLOC
                 \blacksquare\pm\star\star::SET TO GO INDIRECT
         .DUSR
                  20 = 1\bullet \bullet**
**.DO T'"3==(1B1+1B12) ##IF SYMBOL IS EXTERNAL
**. ENDC PUNT
                            :: GO INDIRECT ELSE
**
**.DO T'"3==(1B1+3.B12) :: IF IS PAGE ZERO SYMBOL THEN
       -DUSR 20 = 0:: GO DIRECT
**
**.ENDC X
\pmDUSR ?F = .
**
**
**. DO (T^*<sup>3k15.</sup> ) <> (T^*?F&15.)
                                    ::IF RELOCATIONS DIFFER
                                     :: GO TRY TO REUSE A LITERAL
. . ENDC PUNT
                                               ##DO WITHOUT PASS 1 ERRORS
\sim 00 -3<>0
         . DUSR  3D = 3-.**
**.ENDC
*\star\star [X]
\pm 1
                                              ::IF BACKWARD & IN RANGE
\star\star.00 (-128. <=?D)8(?D <= 0)
     .00 (. PASS = 0)!(?L?WI<>0)
**
         -1 -2 -3 -4 -5 -6 -7 -8 -9::GO DIRECT
**
   .ENDC XY
\pmb{\pi} \pmb{\pi}.00 '-2'==''
**
                    -3 -4 -5 -6 -7 -8 -9^{\bullet}1.ENDC XY
**
                    -2, -3 -4 -5 -6 -7 -8 -9[XY]**
**. ENDC DONE
.* *
\star\star [PUNT]
**
\star\star.DO (.PASS==0)!(?L?NI<>0)
         -1 -2 alli(-3 -4 -5 -6 -7 -8 -9)
* ***.ENDC XY
                <sup>-</sup>1, <sup>-</sup>2, a, 0 1 2 3 4 5 6 7 8 9 A B C D E F G H I J
**
         2L?DI
                  ?F = LITI^3 ^4 ^5 ^6 ^7 ^8 ^9] ::FAKE LIT CALL
         .DUSR
' [XY]
\star\star [DONE]
         NOLOC (.POP)
**
\mathbf{x}: ?L?DI - FORMAT X/XX INSTRUCTION LISTING
```
j

 $\pmb{\ast}$ 

Ã

 $\ddot{\cdot}$ 

فالمحصوص وموموهم ماستعملت والأرادة المامات ومانتهم مالويان الهادمات الممارين
```
ist City
                          ?L?DI
             .MACRO
**
                          2A_PUSH
**
             .PUSH
                          TB
                         -2C.PUSH
\frac{1}{2}.PUSH
                          2D
**
                                                                                               \label{eq:2} \frac{1}{2}\left(1-\frac{1}{2}\right)^{\frac{1}{2}}\frac{1}{2}\left(1-\frac{1}{2}\right)^{\frac{1}{2}}\frac{1}{2}\left(1-\frac{1}{2}\right)\left(1-\frac{1}{2}\right)\left(1-\frac{1}{2}\right)\left(1-\frac{1}{2}\right)\left(1-\frac{1}{2}\right)\left(1-\frac{1}{2}\right)\left(1-\frac{1}{2}\right)\left(1-\frac{1}{2}\right)\left(1-\frac{1}{2}\right)\left(1-\frac{1}{2}\right)\left(1-\frac{1}{2}\right)\left(1-\frac{1}{2}\right)\left(1-\frac{1}{2}\.DUSR
                          20 = 2L2CL
青金
音音
        FARE ROX PL?IR
**
**.DO ?6\?D&?L?G1==0
                                                    :: IF WAS NOT GENENED THEN
            .DUSR
                       ?D = ?L \setminus ?DSIGET ACTUAL NUMBER
     \mathcal{L}^{\mathcal{L}}(\mathcal{L}^{\mathcal{L}}(\mathcal{L}))食食
**.ENDC
音音
                          ?B = ?D/10 :: BREAK LIT INTO DIGITS
            .DUSR
**
            .DUSR
                          2C = 2D - (2B \star 10) + 4.
**
                         ?A = ?B/10.DUSR
**
            .DUSR
                         2B = 2B - (2A \star 10) + 4.
**
                       2A = 2A + 4.**
             .DUSR
**
               .RDX ?L?UR
**
**
                          2L2D2
**
**
             . DUSR ?0 = . PUP
**
            .DUSR
                         ?C = .POP**
             .DUSR
                        ?B = .P0P**
            . DUSR
                          ?A = .POP**
\mathbf{x}D2 - ACTUAL DEPOSIT THE FORMATED LINE
\overline{\mathbf{r}} .
             .MACRO ?L?D2
**
             .PUSH
                          .NOLOC
**
             NOLOC<sub>1</sub>
**
**
***.DO '^2'==''
                                      SIF NO REGISTER THEN
                ^{\bullet}1"3?L"4"5"6
**. ENDC DONE
                                       ::ELSE
                            ~2, ~3?L-4-5-6
                ^{\bullet}1\star \star [DONE]
**
**
             NOLOC (.POP)
X.
: ?L?XX - PROCESS AN "XX" INSTRUCTION
,
; CALLS
: ?L?XX <INSTR>,<AC>,<TARGET (INCLUDING BOOKKEEPING
             SYMBOL AS LAST ATOM) >
\bullet.MACRO ?L?XX
\bullet .
                                       FITHE FIRST TIME,
      \gamma.MCALL==0
                                                                   FIMAY NEED TO INTT
             ?L?1X**. ENDC
**
                                                                   ;; SAVE USER RADIX
             \timesDUSR ?L?UR = \timesRDX
**
會會
                                                                   ;;SAVE TEMPS
             .PUSH ?D
**
```
بالانتاذ والعروسية سنقرض التواطير ومتسامعهم

 $\mathcal{F}=\oplus$  .

t verden eine eine eine erste <del>der einen ausgeben der gefangen.</del>

```
**
                                 FIF "#" USAGE
**. D0 * * 3' 8 - 187=='#'
        ?L?XN -1, -2, -3 -4
                                 SIMANDLES #
 \mathbf{r}A.ENDC DONE
**
                                  ::IF "=" USAGE
**.00 '-3'8-1B7=='='
               -1, -2, -3 - 4::HANDLES "="
**
        PLPXE
                                  ::SET TO HANDLE BOOKKEEPING
        .DUSR
                 20 = 5.**
**. ENDC REACH
**
                                 FINANDLES MEMEORY REFERENCE
        2L2XR -1, -2, -3
**
**
                                           ::IF WENT DIRECT THEN
\star \star .00 (-128. <=?!) & (?D <= 0)
**.ENDC DONE
                                           ::DONE ELSE
\bullet::SET 4TH ARG AS BOOKKEEPER
        . DUSR  ?D = 4.**
**
** [REACH]
**
                         :: ON PASS 1 DU THE BOOKKELPING
\star\star.DO.PASS==0
* *:: IF BOOKKEEPING SYMBOL GIVEN THEN
    .00 \t.^{0.20} \t~{~0.10}**
    2L?XO -2D :TUSE IT ELSE<br>ENDC NOBOOK :TUSE THE ARGE
**
                         IIUSE THE ARGUMENT PRECEEDED BY A
**
        DUSR ?D = ?D-1
\bullet.20 ; ; A. PERIOD
        ?L?X0\star\star[N0800K]
*.ENDC
\ddotsc\star\star [DONE]
**
        .DUSR 2F = .POP::RESTORE TEMPS
**
        . DUSR 2D = .POP**
\bullet \bullet\boldsymbol{\chi}: ?L?XO - XX INSTRUCTION BOOKKEEPING DEPARTMENT
        MACRO ?L?XO
**
                                           ::GET NUMBER OF LITERAL GENED
        . DUSR \t  ?F = ?L?CL-1**
**
                                           ::ESTABLISH INTERNAL RADIX
        RDX ?L?IR
** *
**
**.DO (?G\?F&?L?CO==0)&(T'^1&1B5==0) ::IF LIT CAN OPTIMIZE USAGE
                                           ::THEN WE DON'T NEED TOO ELSE
**. ENDC DONE
*SILE IST TIME THEN
**. DO T'"1&1B5==0
    ::SAVE LITERAL NUMBER
★★1
**. ENDC DONE
\ddot{\phantom{1}}:: IF PREVIOUS USAGE NOT YET
 *.00 ^{\circ}1>=?L?PL
 .ENDC REUSE
                                  ::POOLED THEN USE IT ELSE
**
                                  :; IF PREVIOUS POOL OF IT OUT OF RANGE
**10 -211128.. DUSR ^{\circ}1 = ?FSITHEN SET TO USE NEW POOL
**
** » ENDC DONE
**
```
s considerably and concept in the property of the constant of the constant of the constant of the constant of the constant of the constant of the constant of the constant of the constant of the constant of the constant of

 $\mathcal{A}_{\mathcal{R}}$  of  $\mathcal{P}^{\mathcal{R}}$ 

选索

Ì

ķ,

Ì.

 $\frac{1}{2}$